# **python-cheatsheet Documentation** *Release 0.1.0*

**crazyguitar**

**Apr 27, 2020**

## **CONTENTS**

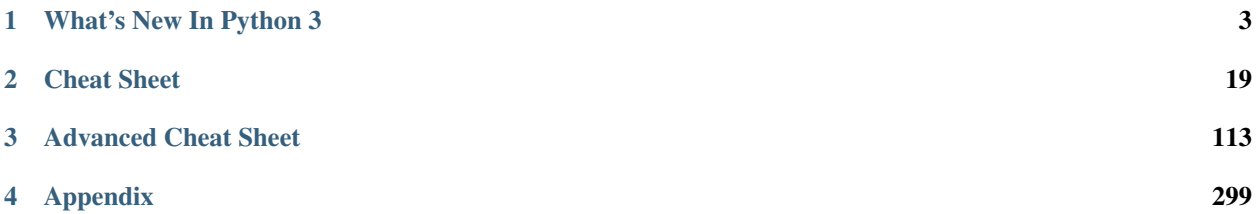

Welcome to pysheeet. This project aims at collecting useful Python snippets in order to enhance pythoneers' coding experiences. Please feel free to contribute if you have any awesome ideas for improvements to code snippets, explanations, etc.

Any snippets are welcome. If you'd like to contribute, [fork pysheeet on GitHub.](https://github.com/crazyguitar/pysheeet) If there is any question or suggestion, please create an issue on [GitHub Issues.](https://github.com/crazyguitar/pysheeet/issues)

## **CHAPTER**

## **ONE**

## **WHAT'S NEW IN PYTHON 3**

<span id="page-6-0"></span>The official document, [What's New In Python,](https://docs.python.org/3/whatsnew/index.html) displays all of the most important changes. However, if you're too busy to read the whole changes, this part provides a brief glance of new features in Python 3.

## <span id="page-6-1"></span>**1.1 New in Python3**

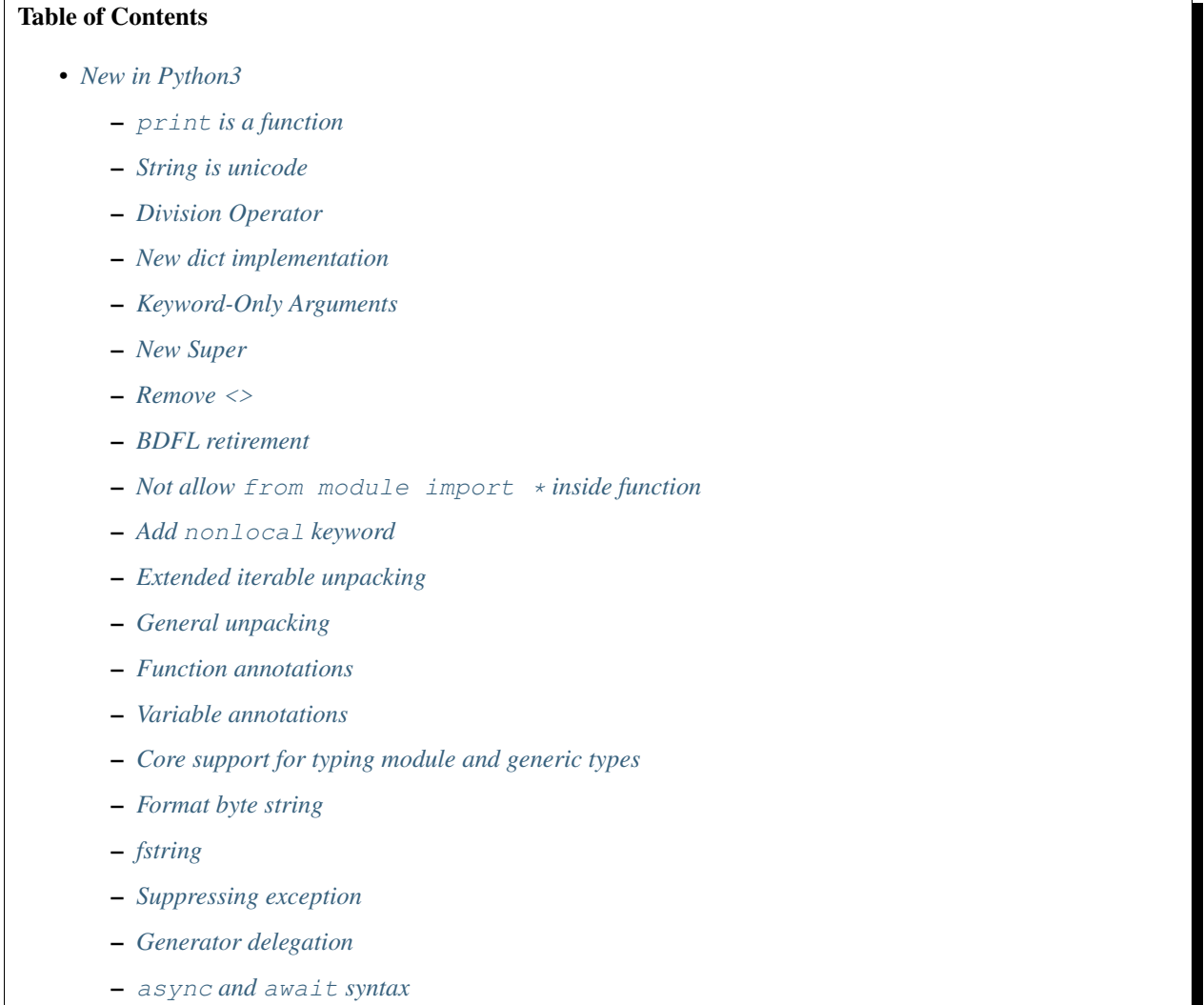

- *[Asynchronous generators](#page-17-0)*
- *[Asynchronous comprehensions](#page-18-0)*
- *[Matrix multiplication](#page-19-0)*
- *[Data Classes](#page-19-1)*
- *Built-in* [breakpoint\(\)](#page-20-0)
- *[The walrus operator](#page-21-0)*
- *[Positional-only parameters](#page-21-1)*

### <span id="page-7-0"></span>**1.1.1 print is a function**

#### New in Python 3.0

• PEP [3105](https://www.python.org/dev/peps/pep-3105/) - Make print a function

Python 2

```
>>> print "print is a statement"
print is a statement
>>> for x in range(3):
... print x,
...
0 1 2
```
Python 3

```
>>> print("print is a function")
print is a function
>>> print()
>>> for x in range(3):
... print(x, end=' ')
... else:
... print()
...
0 1 2
```
#### <span id="page-7-1"></span>**1.1.2 String is unicode**

#### New in Python 3.0

- PEP [3138](https://www.python.org/dev/peps/pep-3138/) String representation in Python 3000
- PEP [3120](https://www.python.org/dev/peps/pep-3120/) Using UTF-8 as the default source encoding
- PEP [3131](https://www.python.org/dev/peps/pep-3131/) Supporting Non-ASCII Identifiers

Python 2

```
>>> s = 'Café' # byte string
>>> s
'Caf\xc3\xa9'
>>> type(s)
<type 'str'>
```

```
>>> u = u'Café' # unicode string
>>> u
u'Caf\xe9'
>>> type(u)
<type 'unicode'>
>>> len([_c for _c in 'Café'])
5
```
#### Python 3

```
>>> s = 'Café'
>>> s
'Café'
>>> type(s)
<class 'str'>
>>> s.encode('utf-8')
b'Caf\xc3\xa9'
>>> s.encode('utf-8').decode('utf-8')
'Café'
>>> len([_c for _c in 'Café'])
4
```
## <span id="page-8-0"></span>**1.1.3 Division Operator**

#### New in Python 3.0

• PEP [238](https://www.python.org/dev/peps/pep-0238/) - Changing the Division Operator

#### Python2

```
>>> 1 / 2
0
>>> 1 // 2
0
>>> 1. / 2
0.5
# back port "true division" to python2
>>> from __future__ import division
>>> 1 / 2
0.5
>>> 1 // 2
0
```
Python3

**>>>** 1 / 2 0.5 **>>>** 1 // 2  $\,$   $\,$   $\,$ 

## <span id="page-9-0"></span>**1.1.4 New dict implementation**

#### New in Python 3.6

- PEP [468](https://www.python.org/dev/peps/pep-0468/) Preserving the order of \*\*kwargs in a function
- PEP [520](https://www.python.org/dev/peps/pep-0520/) Preserving Class Attribute Definition Order
- bpo [27350](https://bugs.python.org/issue27350) More compact dictionaries with faster iteration

Before Python 3.5

```
>>> import sys
>>> sys.getsizeof({str(i):i for i in range(1000)})
49248
>>> d = {'timmy': 'red', 'barry': 'green', 'guido': 'blue'}
>>> d # without order-preserving
{'barry': 'green', 'timmy': 'red', 'guido': 'blue'}
```
Python 3.6

- Memory usage is smaller than Python 3.5
- Preserve insertion ordered

```
>>> import sys
>>> sys.getsizeof({str(i):i for i in range(1000)})
36968
>>> d = {'timmy': 'red', 'barry': 'green', 'guido': 'blue'}
>>> d # preserve insertion ordered
{'timmy': 'red', 'barry': 'green', 'guido': 'blue'}
```
## <span id="page-9-1"></span>**1.1.5 Keyword-Only Arguments**

#### New in Python 3.0

• PEP [3102](https://www.python.org/dev/peps/pep-3102/) - Keyword-Only Arguments

```
>>> def f(a, b, *, kw):
... print(a, b, kw)
...
\Rightarrow f(1, 2, 3)
Traceback (most recent call last):
 File "<stdin>", line 1, in <module>
TypeError: f() takes 2 positional arguments but 3 were given
\Rightarrow f(1, 2)Traceback (most recent call last):
 File "<stdin>", line 1, in <module>
TypeError: f() missing 1 required keyword-only argument: 'kw'
>>> f(1, 2, kw=3)
1 2 3
```
## <span id="page-10-0"></span>**1.1.6 New Super**

#### New in Python 3.0

• PEP [3135](https://www.python.org/dev/peps/pep-3135/) - New Super

Python 2

```
>>> class ParentCls(object):
... def foo(self):
... print "call parent"
...
>>> class ChildCls(ParentCls):
... def foo(self):
... super(ChildCls, self).foo()
... print "call child"
...
>>> p = ParentCls()
\Rightarrow \ge \le \circ childCls()
>>> p.foo()
call parent
>>> c.foo()
call parent
call child
```
Python 3

```
>>> class ParentCls(object):
... def foo(self):
... print("call parent")
...
>>> class ChildCls(ParentCls):
... def foo(self):
... super().foo()
... print("call child")
...
>>> p = ParentCls()
\Rightarrow > \circ = ChildCls()
>>> p.foo()
call parent
>>> c.foo()
call parent
call child
```
## <span id="page-10-1"></span>**1.1.7 Remove <>**

#### New in Python 3.0

Python 2

```
\Rightarrow a = "Python2"
>>> a <> "Python3"
True
# equal to !=
>>> a != "Python3"
True
```
Python 3

```
>>> a = "Python3"
>>> a != "Python2"
True
```
## <span id="page-11-0"></span>**1.1.8 BDFL retirement**

#### New in Python 3.1

• PEP [401](https://www.python.org/dev/peps/pep-0401/) - BDFL Retirement

```
>>> from __future__ import barry_as_FLUFL
>>> 1 != 2
 File "<stdin>", line 1
   1 \t!= 2\lambdaSyntaxError: with Barry as BDFL, use '<>' instead of '!='
>>> 1 <> 2
True
```
## <span id="page-11-1"></span>**1.1.9 Not allow from module import \* inside function**

New in Python 3.0

```
>>> def f():
... from os import *
...
File "<stdin>", line 1
SyntaxError: import * only allowed at module level
```
## <span id="page-11-2"></span>**1.1.10 Add nonlocal keyword**

New in Python 3.0

PEP [3104](https://www.python.org/dev/peps/pep-3104/) - Access to Names in Outer Scopes

Note: nonlocal allow assigning directly to a variable in an outer (but non-global) scope

```
>>> def outf():
... o = "out"
... def inf():
... nonlocal o
... o = "change out"
... inf()
... print(o)
...
>>> outf()
change out
```
## <span id="page-12-0"></span>**1.1.11 Extended iterable unpacking**

#### New in Python 3.0

• PEP [3132](https://www.python.org/dev/peps/pep-3132/) - Extended Iterable Unpacking

```
\Rightarrow a, \starb, c = range(5)
>>> a, b, c
(0, [1, 2, 3], 4)
>>> for a, *b in [(1, 2, 3), (4, 5, 6, 7)]:
... print(a, b)
...
1 [2, 3]
4 [5, 6, 7]
```
## <span id="page-12-1"></span>**1.1.12 General unpacking**

#### New in Python 3.5

• PEP [448](https://www.python.org/dev/peps/pep-0448/) - Additional Unpacking Generalizations

Python 2

```
>>> def func(*a, **k):
... print(a)
... print(k)
...
>>> func(*[1,2,3,4,5], **{"foo": "bar"})
(1, 2, 3, 4, 5){'foo': 'bar'}
```
Python 3

```
\Rightarrow print(*[1, 2, 3], 4, *[5, 6])
1 2 3 4 5 6
>>> [*range(4), 4]
[0, 1, 2, 3, 4]>>> {"foo": "Foo", "bar": "Bar", **{"baz": "baz"}}
{'foo': 'Foo', 'bar': 'Bar', 'baz': 'baz'}
>>> def func(*a, **k):
... print(a)
... print(k)
...
>>> func(*[1], *[4,5], **{"foo": "FOO"}, **{"bar": "BAR"})
(1, 4, 5){'foo': 'FOO', 'bar': 'BAR'}
```
## <span id="page-13-0"></span>**1.1.13 Function annotations**

#### New in Python 3.0

- PEP [3107](https://www.python.org/dev/peps/pep-3107/) Function Annotations
- PEP [484](https://www.python.org/dev/peps/pep-0484/) Type Hints
- PEP [483](https://www.python.org/dev/peps/pep-0483/) The Theory of Type Hints

```
>>> import types
>>> generator = types.GeneratorType
>>> def fib(n: int) -> generator:
\cdots a, b = 0, 1
... for _ in range(n):
... yield a
... b, a = a + b, b
...
>>> [f for f in fib(10)]
[0, 1, 1, 2, 3, 5, 8, 13, 21, 34]
```
## <span id="page-13-1"></span>**1.1.14 Variable annotations**

#### New in Python 3.6

• PEP [526](https://www.python.org/dev/peps/pep-0526/) - Syntax for Variable Annotations

```
>>> from typing import List
>>> x: List[int] = [1, 2, 3]
>>> x
[1, 2, 3]
>>> from typing import List, Dict
>>> class Cls(object):
... x: List[int] = [1, 2, 3]
... y: Dict[str, str] = {"foo": "bar"}
...
\Rightarrow \Rightarrow \circ = \text{cls}(x)>>> o.x
[1, 2, 3]
>>> o.y
{'foo': 'bar'}
```
## <span id="page-13-2"></span>**1.1.15 Core support for typing module and generic types**

#### New in Python 3.7

• PEP [560](https://www.python.org/dev/peps/pep-0560/) - Core support for typing module and generic types

Before Python 3.7

```
>>> from typing import Generic, TypeVar
>>> from typing import Iterable
>>> T = TypeVar('T')
>>> class C(Generic[T]): ...
...
```

```
>>> def func(l: Iterable[C[int]]) -> None:
... for i in l:
... print(i)
...
>>> func([1,2,3])
1
2
3
```
Python 3.7 or above

```
>>> from typing import Iterable
>>> class C:
... def __class_getitem__(cls, item):
... return f"{cls.__name__}[{item.__name__}]"
...
>>> def func(l: Iterable[C[int]]) -> None:
... for i in l:
... print(i)
...
>>> func([1,2,3])
1
2
3
```
## <span id="page-14-0"></span>**1.1.16 Format byte string**

#### New in Python 3.5

• PEP [461](https://www.python.org/dev/peps/pep-0461/) - Adding  $\text{\textless}$  formatting to bytes and bytearray

```
>>> b'abc %b %b' % (b'foo', b'bar')
b'abc foo bar'
>>> b'%d %f' % (1, 3.14)
b'1 3.140000'
>>> class Cls(object):
... def __repr__(self):
... return "repr"
... def __str__(self):
... return "str"
...
'repr'
>>> b'%a' % Cls()
b'repr'
```
## <span id="page-15-0"></span>**1.1.17 fstring**

#### New in Python 3.6

• PEP [498](https://www.python.org/dev/peps/pep-0498/) - Literal String Interpolation

```
>>> py = "Python3"
>>> f'Awesome {py}'
'Awesome Python3'
\Rightarrow \times \times = [1, 2, 3, 4, 5]
>>> f'{x}'
'[1, 2, 3, 4, 5]'
>>> def foo(x:int) -> int:
... return x + 1
...
>>> f'{foo(0)}'
'1'
>>> f'{123.567:1.3}'
'1.24e+02'
```
## <span id="page-15-1"></span>**1.1.18 Suppressing exception**

#### New in Python 3.3

• PEP [409](https://www.python.org/dev/peps/pep-0409/) - Suppressing exception context

Without raise Exception from None

```
>>> def func():
... try:
... 1 / 0
... except ZeroDivisionError:
... raise ArithmeticError
...
>>> func()
Traceback (most recent call last):
File "<stdin>", line 3, in func
ZeroDivisionError: division by zero
During handling of the above exception, another exception occurred:
Traceback (most recent call last):
File "<stdin>", line 1, in <module>
File "<stdin>", line 5, in func
ArithmeticError
```
With raise Exception from None

```
>>> def func():
... try:
... 1 / 0
... except ZeroDivisionError:
... raise ArithmeticError from None
...
>>> func()
Traceback (most recent call last):
 File "<stdin>", line 1, in <module>
```

```
File "<stdin>", line 5, in func
ArithmeticError
# debug
>>> try:
... func()
... except ArithmeticError as e:
... print(e.__context__)
...
division by zero
```
## <span id="page-16-0"></span>**1.1.19 Generator delegation**

#### New in Python 3.3

• PEP [380](https://www.python.org/dev/peps/pep-0380/) - Syntax for Delegating to a Subgenerator

```
>>> def fib(n: int):
... a, b = 0, 1
\cdots for \cdots in range(n):
... yield a
... b, a = a + b, b
...
>>> def delegate(n: int):
... yield from fib(n)
...
>>> list(delegate(10))
[0, 1, 1, 2, 3, 5, 8, 13, 21, 34]
```
### <span id="page-16-1"></span>**1.1.20 async and await syntax**

#### New in Python 3.5

• PEP [492](https://www.python.org/dev/peps/pep-0492/) - Coroutines with async and await syntax

Before Python 3.5

```
>>> import asyncio
>>> @asyncio.coroutine
... def fib(n: int):
... a, b = 0, 1
... for _ in range(n):
... b, a = a + b, b
... return a
...
>>> @asyncio.coroutine
... def coro(n: int):
... for x in range(n):
... yield from asyncio.sleep(1)
... f = yield from fib(x)
... print(f)
...
>>> loop = asyncio.get_event_loop()
```

```
>>> loop.run_until_complete(coro(3))
0
1
1
```

```
Python 3.5 or above
```

```
>>> import asyncio
>>> async def fib(n: int):
... a, b = 0, 1
... for _ in range(n):
... b, a = a + b, b
... return a
...
>>> async def coro(n: int):
... for x in range(n):
... await asyncio.sleep(1)
\cdot \cdot \cdot f = \text{await } \text{fib}(x)... print(f)
...
>>> loop = asyncio.get_event_loop()
>>> loop.run_until_complete(coro(3))
\bigcirc1
1
```
## <span id="page-17-0"></span>**1.1.21 Asynchronous generators**

#### New in Python 3.6

• PEP [525](https://www.python.org/dev/peps/pep-0525/) - Asynchronous Generators

```
>>> import asyncio
>>> async def fib(n: int):
\cdots a, b = 0, 1
... for _ in range(n):
... await asyncio.sleep(1)
... yield a
... b, a = a + b , b
...
>>> async def coro(n: int):
... ag = fib(n)
... f = await ag.asend(None)
... print(f)
... f = await ag.asend(None)
... print(f)
...
>>> loop = asyncio.get_event_loop()
>>> loop.run_until_complete(coro(5))
0
1
```
## <span id="page-18-0"></span>**1.1.22 Asynchronous comprehensions**

#### New in Python 3.6

• PEP [530](https://www.python.org/dev/peps/pep-0530/) - Asynchronous Comprehensions

```
>>> import asyncio
>>> async def fib(n: int):
\cdots a, b = 0, 1
... for _ in range(n):
... await asyncio.sleep(1)
... yield a
... b, a = a + b , b
...
# async for ... else
>>> async def coro(n: int):
... async for f in fib(n):
... print(f, end=" ")
... else:
... print()
...
>>> loop = asyncio.get_event_loop()
>>> loop.run_until_complete(coro(5))
0 1 1 2 3
# async for in list
>>> async def coro(n: int):
... return [f async for f in fib(n)]
...
>>> loop.run_until_complete(coro(5))
[0, 1, 1, 2, 3]
# await in list
>>> async def slowfmt(n: int) -> str:
... await asyncio.sleep(0.5)
... return f'{n}'
...
>>> async def coro(n: int):
... return [await slowfmt(f) async for f in fib(n)]
...
>>> loop.run_until_complete(coro(5))
['0', '1', '1', '2', '3']
```
## <span id="page-19-0"></span>**1.1.23 Matrix multiplication**

#### New in Python 3.5

• PEP [465](https://www.python.org/dev/peps/pep-0465/) - A dedicated infix operator for matrix multiplication

```
>>> # "@" represent matrix multiplication
>>> class Arr:
... def _init_(self, *arg):
... self._arr = arg
... def __matmul_(self, other):
... if not isinstance(other, Arr):
... raise TypeError
... if len(self) != len(other):
... raise ValueError
... return sum ([x*y for x, y in zip(self._arr, other._arr)])
... def __imatmul_(self, other):
... if not isinstance(other, Arr):
... raise TypeError
... if len(self) != len(other):
... raise ValueError
... res = sum([x*y for x, y in zip(self._arr, other._arr)])
... self._arr = [res]
... return self
... def __len_(self):
... return len(self._arr)
... def __str__(self):
... return self. repr ()
... def repr (self):
... return "Arr({})".format(repr(self._arr))
...
>> a = Arr(9, 5, 2, 7)\Rightarrow b = Arr(5, 5, 6, 6)
\Rightarrow > a @ b # _matmul
124
>>> a \neq b # __imatmul
>> a
Arr([124])
```
## <span id="page-19-1"></span>**1.1.24 Data Classes**

#### New in Python 3.7

PEP [557](https://www.python.org/dev/peps/pep-0557/) - Data Classes

Mutable Data Class

```
>>> from dataclasses import dataclass
>>> @dataclass
... class DCls(object):
... x: str
... y: str
...
\Rightarrow d = DCls("foo", "bar")
>>> d
DCls(x='foo', y='bar')
\Rightarrow d = DCls(x="foo", y="baz")
```

```
>>> d
DCls(x='foo', y='baz')
>>> d.z = "bar"
```
Immutable Data Class

```
>>> from dataclasses import dataclass
>>> from dataclasses import FrozenInstanceError
>>> @dataclass(frozen=True)
... class DCls(object):
... x: str
... y: str
...
>>> try:
... d.x = "baz"
... except FrozenInstanceError as e:
... print(e)
...
cannot assign to field 'x'
>>> try:
... d.z = "baz"
... except FrozenInstanceError as e:
... print(e)
...
cannot assign to field 'z'
```
## <span id="page-20-0"></span>**1.1.25 Built-in breakpoint()**

#### New in Python 3.7

• PEP [553](https://www.python.org/dev/peps/pep-0553/) - Built-in breakpoint()

```
>>> for x in range(3):
... print(x)
... breakpoint()
...
0
> <stdin>(1)<module>()->None
(Pdb) c
1
> <stdin>(1)<module>()->None
(Pdb) c
2
> <stdin>(1)<module>()->None
(Pdb) c
```
## <span id="page-21-0"></span>**1.1.26 The walrus operator**

#### New in Python 3.8

• PEP [572](https://www.python.org/dev/peps/pep-0572/) - Assignment Expressions

The goal of the walrus operator is to assign variables within an expression. After completing PEP 572, Guido van Rossum, commonly known as BDFL, decided to resign as a Python dictator.

```
\Rightarrow f = (0, 1)>>> [(f := (f[1], sum(f)))[0] for i in range(10)]
[1, 1, 2, 3, 5, 8, 13, 21, 34, 55]
```
## <span id="page-21-1"></span>**1.1.27 Positional-only parameters**

#### New in Python 3.8

• PEP [570](https://www.python.org/dev/peps/pep-0570/) - Python Positional-Only Parameters

```
>>> def f(a, b, /, c, d):
... print(a, b, c, d)
...
>>> f(1, 2, 3, 4)
1 2 3 4
>>> f(1, 2, c=3, d=4)
1 2 3 4
>>> f(1, b=2, c=3, d=4)
Traceback (most recent call last):
File "<stdin>", line 1, in <module>
TypeError: f() got some positional-only arguments passed as keyword arguments: 'b'
```
## **CHAPTER**

**TWO**

## **CHEAT SHEET**

<span id="page-22-0"></span>This part mainly focuses on common snippets in Python code. The cheat sheet not only includes basic Python features but also data structures and algorithms.

## <span id="page-22-1"></span>**2.1 Style**

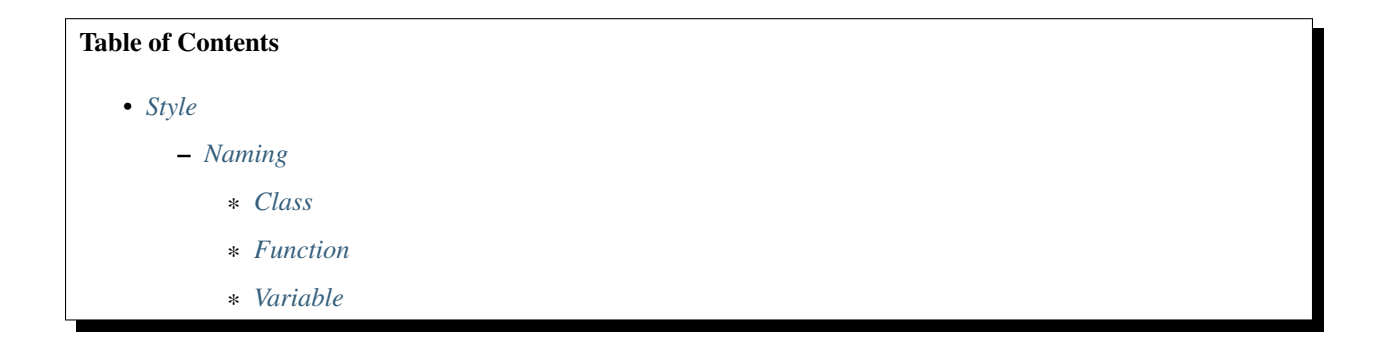

## <span id="page-22-2"></span>**2.1.1 Naming**

## <span id="page-22-3"></span>**Class**

Bad

```
class fooClass: ...
class foo_class: ...
```
#### Good

```
class FooClass: ...
```
#### <span id="page-23-0"></span>**Function**

#### Bad

```
def CapCamelCase(*a): ...
def mixCamelCase(*a): ...
```
#### Good

```
def func_separated_by_underscores(*a): ...
```
#### <span id="page-23-1"></span>**Variable**

#### Bad

```
FooVar = "CapWords"
fooVar = "mixedCase"
Foo_Var = "CapWords_With_Underscore"
```
#### Good

```
# local variable
var = "lowercase"
# internal use
_var = "_single_leading_underscore"
# avoid conflicts with Python keyword
var_ = "single_trailing_underscore_"
# a class attribute (private use in class)
__var = " __double_leading_underscore"
# "magic" objects or attributes, ex: __init_
__name__
# throwaway variable, ex: \rightarrow v = (1, 2)
 = "throwaway"
```
## <span id="page-23-2"></span>**2.2 From Scratch**

The main goal of this cheat sheet is to collect some common and basic semantics or snippets. The cheat sheet includes some syntax, which we have already known but still ambiguous in our mind, or some snippets, which we google them again and again. In addition, because the end Of life date for Python 2 is coming. Most of the snippets are mainly based on Python 3's syntax.

#### Table of Contents

- *[From Scratch](#page-23-2)*
	- *[Hello world!](#page-24-0)*
	- *[Python Version](#page-24-1)*

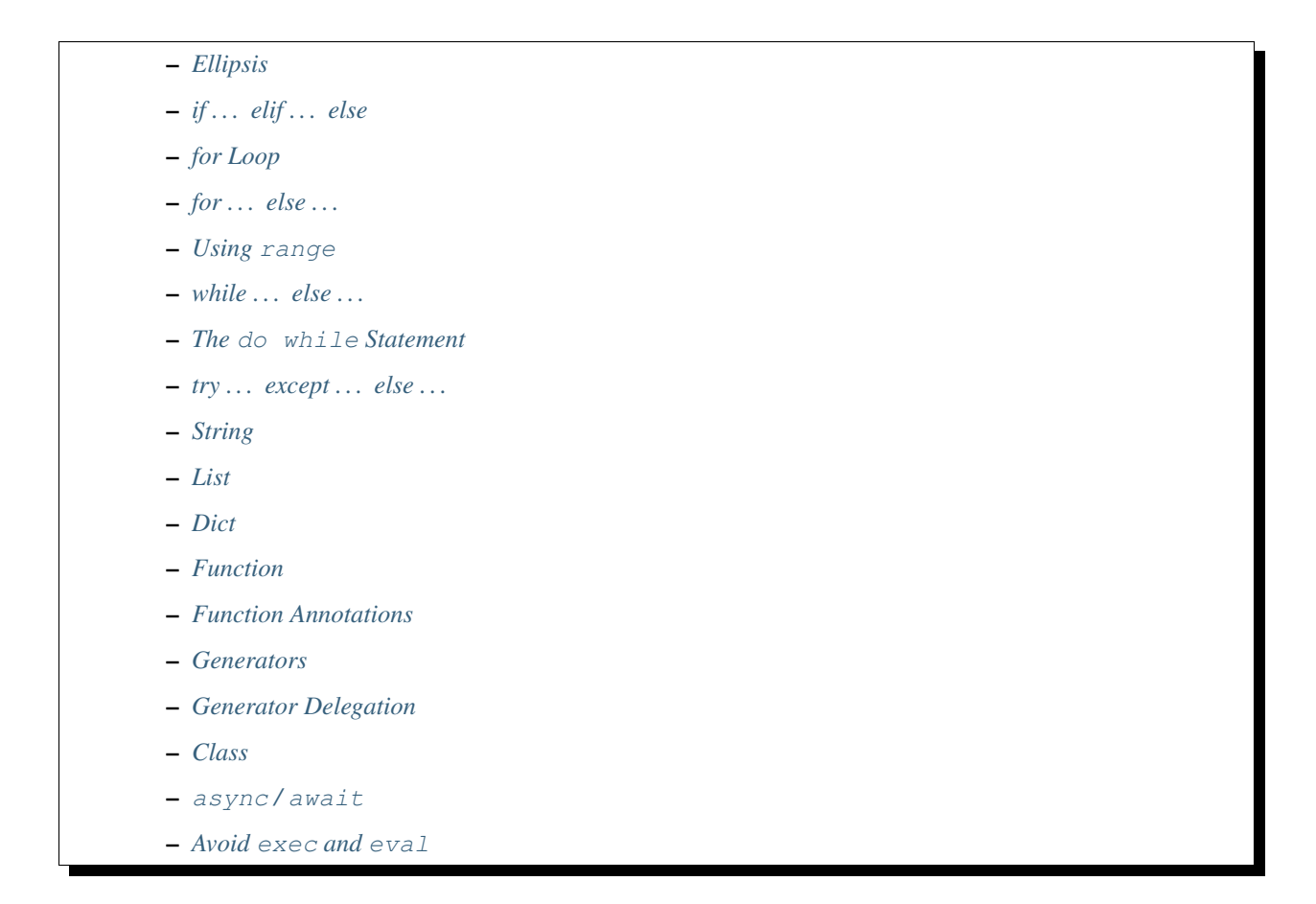

## <span id="page-24-0"></span>**2.2.1 Hello world!**

When we start to learn a new language, we usually learn from printing **Hello world!**. In Python, we can use another way to print the message by importing hello module. The source code can be found on [frozen.c.](https://github.com/python/cpython/blob/master/Python/frozen.c)

```
>>> print("Hello world!")
Hello world!
>>> import __hello__
Hello world!
>>> import __phello__
Hello world!
>>> import __phello__.spam
Hello world!
```
## <span id="page-24-1"></span>**2.2.2 Python Version**

It is important for a programmer to know current Python version because not every syntax will work in the current version. In this case, we can get the Python version by  $p$ ython  $-V$  or using the module, sys.

```
>>> import sys
>>> print(sys.version)
3.7.1 (default, Nov 6 2018, 18:46:03)
[Clang 10.0.0 (clang-1000.11.45.5)]
```
We can also use platform.python\_version to get Python version.

```
>>> import platform
>>> platform.python_version()
'3.7.1'
```
Sometimes, checking the current Python version is important because we may want to enable some features in some specific versions. sys.version\_info provides more detail information about the interpreter. We can use it to compare with the version we want.

```
>>> import sys
\rightarrow\rightarrow\ sys.version_info >= (3, 6)True
>>> sys.version_info >= (3, 7)
False
```
## <span id="page-25-0"></span>**2.2.3 Ellipsis**

[Ellipsis](https://docs.python.org/3/library/constants.html#Ellipsis) is a built-in constant. After Python 3.0, we case use  $\dots$  as Ellipsis. It may be the most enigmatic constant in Python. Based on the official document, we can use it to extend slicing syntax. Nevertheless, there are some other conventions in type hinting, stub files, or function expressions.

```
>>> ...
Ellipsis
>>> ... == Ellipsis
True
>>> type(...)
<class 'ellipsis'>
```
The following snippet shows that we can use the ellipsis to represent a function or a class which has not implemented yet.

```
>>> class Foo: ...
...
>>> def foo(): ...
...
```
## <span id="page-25-1"></span>**2.2.4 if . . . elif . . . else**

The if statements are used to control the code flow. Instead of using switch or case statements control the logic of the code, Python uses if ... elif ... else sequence. Although someone proposes we can use dict to achieve switch statements, this solution may introduce unnecessary overhead such as creating disposable dictionaries and undermine a readable code. Thus, the solution is not recommended.

```
>>> import random
\Rightarrow num = random.randint(0, 10)
>>> if num < 3:
... print("less than 3")
... elif num < 5:
... print("less than 5")
... else:
... print(num)
...
less than 3
```
### <span id="page-26-0"></span>**2.2.5 for Loop**

In Python, we can access iterable object's items directly through the for statement. If we need to get indexes and items of an iterable object such as list or tuple at the same time, using enumerate is better than range(len(iterable)). Further information can be found on [Looping Techniques.](https://docs.python.org/3/tutorial/datastructures.html#looping-techniques)

```
>>> for val in ["foo", "bar"]:
... print(val)
...
foo
bar
>>> for idx, val in enumerate(["foo", "bar", "baz"]):
... print(idx, val)
...
(0, 'foo')
(1, 'bar')
(2, 'baz')
```
## <span id="page-26-1"></span>**2.2.6 for . . . else . . .**

It may be a little weired when we see the else belongs to a for loop at the first time. The else clause can assist us to avoid using flag variables in loops. A loop's else clause runs when no break occurs.

```
\rightarrow for \blacksquare in range(5):
... pass
... else:
... print("no break")
...
no break
```
The following snippet shows the difference between using a flag variable and the  $e \perp se$  clause to control the loop. We can see that the else does not run when the break occurs in the loop.

```
>>> is_break = False
>>> for x in range(5):
... if x % 2 == 0:
... is_break = True
... break
...
>>> if is_break:
... print("break")
...
break
\rightarrow for x in range(5):
... if x % 2 == 0:
... print("break")
... break
... else:
... print("no break")
...
break
```
### <span id="page-27-0"></span>**2.2.7 Using range**

The problem of range in Python 2 is that range may take up a lot of memory if we need to iterate a loop many times. Consequently, using xrange is recommended in Python 2.

```
>>> import platform
>>> import sys
>>> platform.python_version()
'2.7.15'
>>> sys.getsizeof(range(100000000))
800000072
>>> sys.getsizeof(xrange(100000000))
40
```
In Python 3, the built-in function range returns an iterable range object instead of a list. The behavior of range is the same as the xrange in Python 2. Therefore, using range do not take up huge memory anymore if we want to run a code block many times within a loop. Further information can be found on PEP [3100.](https://www.python.org/dev/peps/pep-3100)

```
>>> import platform
>>> import sys
>>> platform.python_version()
'3.7.1'
>>> sys.getsizeof(range(100000000))
48
```
## <span id="page-27-1"></span>**2.2.8 while . . . else . . .**

The else clause belongs to a while loop serves the same purpose as the else clause in a for loop. We can observe that the else does not run when the break occurs in the while loop.

```
>>> n = 0
>>> while n < 5:
... if n == 3:
... break
... n += 1
... else:
... print("no break")
...
```
## <span id="page-27-2"></span>**2.2.9 The do while Statement**

There are many programming languages such as C/C++, Ruby, or Javascript, provide the do while statement. In Python, there is no do while statement. However, we can place the condition and the break at the end of a while loop to achieve the same thing.

```
\Rightarrow n = 0
>>> while True:
... n += 1
... if n == 5:
... break
...
>>> n
5
```
### <span id="page-28-0"></span>**2.2.10 try . . . except . . . else . . .**

Most of the time, we handle errors in except clause and clean up resources in finally clause. Interestingly, the try statement also provides an else clause for us to avoid catching an exception which was raised by the code that should not be protected by  $try \dots$  except. The else clause runs when no exception occurs between  $try$  and except.

```
>>> try:
... print("No exception")
... except:
... pass
... else:
... print("Success")
...
No exception
Success
```
## <span id="page-28-1"></span>**2.2.11 String**

Unlike other programming languages, Python does not support string's item assignment directly. Therefore, if it is necessary to manipulate string's items, e.g., swap items, we have to convert a string to a list and do a join operation after a series item assignments finish.

```
>>> a = "Hello Python"
\Rightarrow \frac{1}{1} = list(a)
>>> l[0], l[6] = 'h', 'p'
>>> ''.join(l)
'hello python'
```
## <span id="page-28-2"></span>**2.2.12 List**

Lists are versatile containers. Python provides a lot of ways such as negative index, slicing statement, or list comprehension to manipulate lists. The following snippet shows some common operations of lists.

```
\Rightarrow a = [1, 2, 3, 4, 5]>>> a[-1] # negative index
5
>>> a[1:] # slicing
[2, 3, 4, 5]>>> a[1:-1]
[2, 3, 4]
>>> a[1:-1:2]
[2, 4]
>>> a[::-1] # reverse
[5, 4, 3, 2, 1]
>>> a[0] = 0 # set an item
>>> a
[0, 2, 3, 4, 5]>>> a.append(6) # append an item
>>> a
[0, 2, 3, 4, 5, 6]>>> del a[-1] # del an item
>>> a
[0, 2, 3, 4, 5]
```

```
\Rightarrow b = [x for x in range(3)] # list comprehension
>>> b
[0, 1, 2]>>> a + b \qquad # add two lists
[0, 2, 3, 4, 5, 0, 1, 2]
```
## <span id="page-29-0"></span>**2.2.13 Dict**

Dictionaries are key-value pairs containers. Like lists, Python supports many ways such as dict comprehensions to manipulate dictionaries. After Python 3.6, dictionaries preserve the insertion order of keys. The Following snippet shows some common operations of dictionaries.

```
>>> d = {'timmy': 'red', 'barry': 'green', 'guido': 'blue'}
>>> d
{'timmy': 'red', 'barry': 'green', 'guido': 'blue'}
\Rightarrow d['timmy'] = "yellow" # set data
>>> d
{'timmy': 'yellow', 'barry': 'green', 'guido': 'blue'}
>>> del d['guido'] # del data
>>> d
>>> 'quido' in d<br>
\neq contain data
False
{'timmy': 'yellow', 'barry': 'green'}
>>> {k: v for k ,v in d.items()} # dict comprehension
{'timmy': 'yellow', 'barry': 'green'}
>>> d.keys() # list all keys
dict_keys(['timmy', 'barry'])
>>> d.values() # list all values
dict_values(['yellow', 'green'])
```
## <span id="page-29-1"></span>**2.2.14 Function**

Defining a function in Python is flexible. We can define a function with function documents, default values, arbitrary arguments, keyword arguments, keyword-only arguments, and so on. The Following snippet shows some common expressions to define functions.

```
def foo_with_doc():
   """Documentation String."""
def foo_with_arg(arg): ...
def foo_with_args(*arg): ...
def foo_with_kwarg(a, b="foo"): ...
def foo_with_args_kwargs(*args, **kwargs): ...
def foo_with_kwonly(a, b, *, k): ... # python3
def foo_with_annotations(a: int) -> int: ... # python3
```
## <span id="page-30-0"></span>**2.2.15 Function Annotations**

Instead of writing string documents in functions to hint the type of parameters and return values, we can denote types by function annotations. Function annotations which the details can be found on PEP [3017](https://www.python.org/dev/peps/pep-3107) and PEP [484](https://www.python.org/dev/peps/pep-0484/) were introduced in Python 3.0. They are an **optional** feature in **Python 3**. Using function annotations will lose compatibility in Python 2. We can solve this issue by stub files. In addition, we can do static type checking through [mypy.](http://mypy-lang.org/)

```
>>> def fib(n: int) -> int:
... a, b = 0, 1
... for _ in range(n):
... b, a = a + b, b
... return a
...
>>> fib(10)
55
```
## <span id="page-30-1"></span>**2.2.16 Generators**

Python uses the  $y$ ield statement to define a **generator function**. In other words, when we call a generator function, the generator function will return a generator instead of return values for creating an iterator.

```
>>> def fib(n):
\cdots a, b = 0, 1
... for _ in range(n):
... yield a
... b, a = a + b, b
...
\Rightarrow \Rightarrow g = \text{fib}(10)>>> g
<generator object fib at 0x10b240c78>
>>> for f in fib(5):
... print(f)
...
0
1
1
2
3
```
## <span id="page-30-2"></span>**2.2.17 Generator Delegation**

Python 3.3 introduced yield from expression. It allows a generator to delegate parts of operations to another generator. In other words, we can yield a sequence from other generators in the current generator function. Further information can be found on PEP [380.](https://www.python.org/dev/peps/pep-0380)

```
>>> def fib(n):
... a, b = 0, 1
... for _ in range(n):
... yield a
... b, a = a + b, b
...
>>> def fibonacci(n):
... yield from fib(n)
...
```

```
>>> [f for f in fibonacci(5)]
[0, 1, 1, 2, 3]
```
## <span id="page-31-0"></span>**2.2.18 Class**

Python supports many common features such as class documents, multiple inheritance, class variables, instance variables, static method, class method, and so on. Furthermore, Python provides some special methods for programmers to implement iterators, context manager, etc. The following snippet displays common definition of a class.

```
class A: ...
class B: ...
class Foo(A, B):
    """A class document."""
    foo = "class variable"
    def __init__(self, v):
        self.attr = v
        self.__private = "private var"
    @staticmethod
   def bar_static_method(): ...
    @classmethod
   def bar_class_method(cls): ...
    def bar(self):
        """A method document."""
    def bar_with_arg(self, arg): ...
    def bar with args(self, *args): ...
    def bar_with_kwarg(self, kwarg="bar"): ...
    def bar_with_args_kwargs(self, *args, **kwargs): ...
    def bar_with_kwonly(self, *, k): ...
    def bar_with_annotations(self, a: int): ...
```
## <span id="page-31-1"></span>**2.2.19 async / await**

async and await syntax was introduced from Python 3.5. They were designed to be used with an event loop. Some other features such as the asynchronous generator were implemented in later versions.

A coroutine function (async def) are used to create a coroutine for an event loop. Python provides a built-in module, **asyncio**, to write a concurrent code through async/await syntax. The following snippet shows a simple example of using asyncio. The code must be run on Python 3.7 or above.

```
import asyncio
async def http_ok(r, w):
    head = b''HTTP/1.1 200 OK\r\n<sup>"</sup>
    head += b"Content-Type: text/html\r\n"
    head += b" \r \n\frac{r}{n}
```

```
body = b" <html>"
   body += b"<body><h1>Hello world!</h1></body>"
   body += b"</html>"
    = await r.read(1024)
    w.write(head + body)
    await w.drain()
    w.close()
async def main():
    server = await asyncio.start_server(
       http_ok, "127.0.0.1", 8888
    )
    async with server:
        await server.serve_forever()
asyncio.run(main())
```
## <span id="page-32-0"></span>**2.2.20 Avoid exec and eval**

The following snippet shows how to use the built-in function exec. Yet, using exec and eval are not recommended because of some security issues and unreadable code for a human. Further reading can be found on [Be careful with](http://lucumr.pocoo.org/2011/2/1/exec-in-python/) [exec and eval in Python](http://lucumr.pocoo.org/2011/2/1/exec-in-python/) and [Eval really is dangerous](https://nedbatchelder.com/blog/201206/eval_really_is_dangerous.html)

```
>>> py = '''
... def fib(n):
... a, b = 0, 1
... for _ in range(n):
... b, a = b + a, b
... return a
... print(fib(10))
... '''
>>> exec(py, globals(), locals())
55
```
## <span id="page-32-1"></span>**2.3 Future**

[Future statements](https://docs.python.org/3/reference/simple_stmts.html#future) tell the interpreter to compile some semantics as the semantics which will be available in the future Python version. In other words, Python uses from \_\_future\_\_ import feature to backport features from other higher Python versions to the current interpreter. In Python 3, many features such as print\_function are already enabled, but we still leave these future statements for backward compatibility.

Future statements are **NOT** import statements. Future statements change how Python interprets the code. They **MUST** be at the top of the file. Otherwise, Python interpreter will raise SyntaxError.

If you're interested in future statements and want to acquire more explanation, further information can be found on PEP 236 - Back to the future

#### Table of Contents

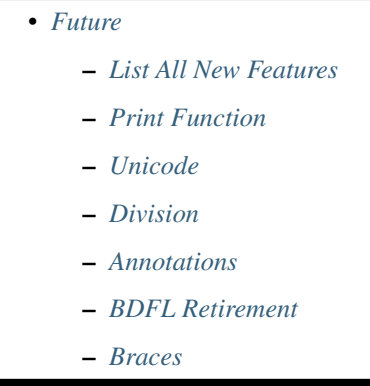

#### <span id="page-33-0"></span>**2.3.1 List All New Features**

[\\_\\_future\\_\\_](https://docs.python.org/3/library/__future__.html) is a Python module. We can use it to check what kind of future features can import to current Python interpreter. The fun is import \_\_future\_\_ is **NOT** a future statement, it is a import statement.

```
>>> from pprint import pprint
>>> import __future__
>>> pprint(__future__.all_feature_names)
['nested_scopes',
'generators',
 'division',
'absolute_import',
 'with_statement',
 'print_function',
 'unicode_literals',
 'barry_as_FLUFL',
 'generator_stop',
 'annotations']
```
Future statements not only change the behavior of the Python interpreter but also import \_\_future\_\_.\_Feature into the current program.

```
>>> from __future__ import print_function
>>> print_function
_Feature((2, 6, 0, 'alpha', 2), (3, 0, 0, 'alpha', 0), 65536)
```
## <span id="page-33-1"></span>**2.3.2 Print Function**

Replacing print statement to print function is one of the most notorious decision in Python history. However, this change brings some flexibilities to extend the ability of print. Further information can be found on PEP [3105.](https://www.python.org/dev/peps/pep-3105)

```
>>> print "Hello World" # print is a statement
Hello World
>>> from __future__ import print_function
>>> print "Hello World"
 File "<stdin>", line 1
    print "Hello World"
                       \hat{\phantom{a}}SyntaxError: invalid syntax
>>> print("Hello World") # print become a function
Hello World
```
## <span id="page-34-0"></span>**2.3.3 Unicode**

As print function, making text become Unicode is another infamous decision. Nevertheless, many modern programming languages' text is Unicode. This change compels us to decode texts early in order to prevent runtime error after we run programs for a while. Further information can be found on PEP [3112.](https://www.python.org/dev/peps/pep-3112)

```
>>> type("Guido") # string type is str in python2
<type 'str'>
>>> from __future__ import unicode_literals
>>> type("Guido") # string type become unicode
<type 'unicode'>
```
## <span id="page-34-1"></span>**2.3.4 Division**

Sometimes, it is counterintuitive when the division result is int or long. In this case, Python 3 enables the true division by default. However, in Python 2, we have to backport division to the current interpreter. Further information can be found on PEP [238.](https://www.python.org/dev/peps/pep-0238)

```
>>> 1 / 2
0
>>> from __future__ import division
>>> 1 / 2 # return a float (classic division)
0.5
>>> 1 // 2 # return a int (floor division)
\bigcirc
```
## <span id="page-34-2"></span>**2.3.5 Annotations**

Before Python 3.7, we cannot assign annotations in a class or a function if it is not available in the current scope. A common situation is the definition of a container class.

```
class Tree(object):
    def insert(self, tree: Tree): ...
```
Example

```
$ python3 foo.py
Traceback (most recent call last):
 File "foo.py", line 1, in <module>
   class Tree(object):
 File "foo.py", line 3, in Tree
   def insert(self, tree: Tree): ...
NameError: name 'Tree' is not defined
```
In this case, the definition of the class is not available yet. Python interpreter cannot parse the annotation during their definition time. To solve this issue, Python uses string literals to replace the class.

```
class Tree(object):
    def insert(self, tree: 'Tree'): ...
```
After version 3.7, Python introduces the future statement, annotations, to perform postponed evaluation. It will become the default feature in Python 4. For further information please refer to PEP [563.](https://www.python.org/dev/peps/pep-0563)

**from \_\_future\_\_ import** annotations **class Tree**(object): **def** insert(self, tree: Tree): ...

## <span id="page-35-0"></span>**2.3.6 BDFL Retirement**

#### New in Python 3.1

PEP [401](https://www.python.org/dev/peps/pep-0401/) is just an Easter egg. This feature brings the current interpreter back to the past. It enables the diamond operator <> in Python 3.

```
\Rightarrow 1 != 2
True
>>> from __future__ import barry_as_FLUFL
>>> 1 != 2
 File "<stdin>", line 1
    1 ! = 2\hat{\phantom{a}}SyntaxError: with Barry as BDFL, use '<>' instead of '!='
>>> 1 <> 2
True
```
## <span id="page-35-1"></span>**2.3.7 Braces**

braces is an Easter egg. The source code can be found on [future.c.](https://github.com/python/cpython/blob/master/Python/future.c)

```
>>> from __future__ import braces
 File "<stdin>", line 1
SyntaxError: not a chance
```
## <span id="page-35-2"></span>**2.4 Unicode**

The main goal of this cheat sheet is to collect some common snippets which are related to Unicode. In Python 3, strings are represented by Unicode instead of bytes. Further information can be found on PEP [3100](https://www.python.org/dev/peps/pep-3100)

ASCII code is the most well-known standard which defines numeric codes for characters. The numeric values only define 128 characters originally, so ASCII only contains control codes, digits, lowercase letters, uppercase letters, etc. However, it is not enough for us to represent characters such as accented characters, Chinese characters, or emoji existed around the world. Therefore, Unicode was developed to solve this issue. It defines the *code point* to represent various characters like ASCII but the number of characters is up to 1,111,998.

```
Table of Contents
   • Unicode
        – String
        – Characters
```
– *[Porting unicode\(s, 'utf-8'\)](#page-37-0)*
- *[Unicode Code Point](#page-37-0)*
- *[Encoding](#page-38-0)*
- *[Decoding](#page-38-1)*
- *[Unicode Normalization](#page-38-2)*
- *Avoid* [UnicodeDecodeError](#page-39-0)
- *[Long String](#page-39-1)*

#### **2.4.1 String**

In Python 2, strings are represented in *bytes*, not *Unicode*. Python provides different types of string such as Unicode string, raw string, and so on. In this case, if we want to declare a Unicode string, we add u prefix for string literals.

```
>>> s = 'Café' # byte string
>>> s
'Caf\xc3\xa9'
>>> type(s)
<type 'str'>
>>> u = u'Café' # unicode string
>>> u
u'Caf\xe9'
>>> type(u)
<type 'unicode'>
```
In Python 3, strings are represented in *Unicode*. If we want to represent a byte string, we add the b prefix for string literals. Note that the early Python versions (3.0-3.2) do not support the u prefix. In order to ease the pain to migrate Unicode aware applications from Python 2, Python 3.3 once again supports the u prefix for string literals. Further information can be found on PEP [414](https://www.python.org/dev/peps/pep-0414)

```
\Rightarrow s = 'Café'>>> type(s)
<class 'str'>
>>> s
'Café'
>>> s.encode('utf-8')
b'Caf\xc3\xa9'
>>> s.encode('utf-8').decode('utf-8')
'Café'
```
## **2.4.2 Characters**

Python 2 takes all string characters as bytes. In this case, the length of strings may be not equivalent to the number of characters. For example, the length of  $\text{Caf\'e}$  is 5, not 4 because  $\acute{\text{e}}$  is encoded as a 2 bytes character.

```
>>> s= 'Café'
>>> print([_c for _c in s])
['C', 'a', 'f', '\xc3', '\xa9']
>>> len(s)
5
>>> s = u'Café'
>>> print([_c for _c in s])
```

```
[u'C', u'a', u'f', u'\xe9']
>>> len(s)
4
```
Python 3 takes all string characters as Unicode code point. The lenght of a string is always equivalent to the number of characters.

```
>>> s = 'Café'
>>> print([_c for _c in s])
['C', 'a', 'f', 'é']
>>> len(s)
4
>>> bs = bytes(s, encoding='utf-8')
>>> print(bs)
b'Caf\xc3\xa9'
>>> len(bs)
5
```
#### **2.4.3 Porting unicode(s, 'utf-8')**

The [unicode\(\)](https://docs.python.org/2.7/library/functions.html#unicode) built-in function was removed in Python 3 so what is the best way to convert the expression unicode(s, 'utf-8') so it works in both Python 2 and 3?

In Python 2:

```
>>> s = 'Café'
>>> unicode(s, 'utf-8')
u'Caf\xe9'
>>> s.decode('utf-8')
u'Caf\xe9'
>>> unicode(s, 'utf-8') == s.decode('utf-8')
True
```
In Python 3:

```
\Rightarrow s = 'Café'>>> s.decode('utf-8')
AttributeError: 'str' object has no attribute 'decode'
```
So, the real answer is. . .

#### <span id="page-37-0"></span>**2.4.4 Unicode Code Point**

[ord](https://docs.python.org/3/library/functions.html#ord) is a powerful built-in function to get a Unicode code point from a given character. Consequently, If we want to check a Unicode code point of a character, we can use ord.

```
>>> s = u'Café'
>>> for _c in s: print('U+%04x' % ord(_c))
...
U+0043
U+0061
U+0066
U+00e9
>>> u = ''
```

```
>>> for _c in u: print('U+%04x' % ord(_c))
...
U+4e2d
U+6587
```
# <span id="page-38-0"></span>**2.4.5 Encoding**

A *Unicode code point* transfers to a *byte string* is called encoding.

```
>>> s = u'Café'
>>> type(s.encode('utf-8'))
<class 'bytes'>
```
#### <span id="page-38-1"></span>**2.4.6 Decoding**

A *byte string* transfers to a *Unicode code point* is called decoding.

```
>>> s = bytes('Café', encoding='utf-8')
>>> s.decode('utf-8')
'Café'
```
### <span id="page-38-2"></span>**2.4.7 Unicode Normalization**

Some characters can be represented in two similar form. For example, the character,  $\acute{e}$  can be written as  $\acute{e}$  (Canonical Decomposition) or é (Canonical Composition). In this case, we may acquire unexpected results when we are comparing two strings even though they look alike. Therefore, we can normalize a Unicode form to solve the issue.

```
# python 3
>>> u1 = 'Café' # unicode string
>>> u2 = 'Cafe\u0301'
>>> u1, u2
('Café', 'Cafe')
>>> len(u1), len(u2)
(4, 5)>> u1 == u2
False
>>> u1.encode('utf-8') # get u1 byte string
b'Caf\xc3\xa9'
>>> u2.encode('utf-8') # get u2 byte string
b'Cafe\xcc\x81'
>>> from unicodedata import normalize
>>> s1 = normalize('NFC', u1) # get u1 NFC format
>>> s2 = normalize('NFC', u2) # get u2 NFC format
>> s1 == s2
True
>>> s1.encode('utf-8'), s2.encode('utf-8')
(b'Caf\xc3\xa9', b'Caf\xc3\xa9')
>>> s1 = normalize('NFD', u1) # get u1 NFD format
>>> s2 = normalize('NFD', u2) # get u2 NFD format
>> s1, s2
('Cafe', 'Cafe')
```

```
>> s1 == s2True
>>> s1.encode('utf-8'), s2.encode('utf-8')
(b'Cafe\xcc\x81', b'Cafe\xcc\x81')
```
## <span id="page-39-0"></span>**2.4.8 Avoid UnicodeDecodeError**

Python raises *UnicodeDecodeError* when byte strings cannot decode to Unicode code points. If we want to avoid this exception, we can pass *replace*, *backslashreplace*, or *ignore* to errors argument in [decode.](https://docs.python.org/3/library/stdtypes.html#bytes.decode)

```
\Rightarrow u = b'' \text{xff}>>> u.decode('utf-8', 'strict')
   Traceback (most recent call last):
 File "<stdin>", line 1, in <module>
UnicodeDecodeError: 'utf-8' codec can't decode byte 0xff in position 0: invalid start
˓→byte
>>> # use U+FFFD, REPLACEMENT CHARACTER
>>> u.decode('utf-8', "replace")
'\ufffd'
>>> # inserts a \xNN escape sequence
>>> u.decode('utf-8', "backslashreplace")
'\\xff'
>>> # leave the character out of the Unicode result
>>> u.decode('utf-8', "ignore")
''
```
# <span id="page-39-1"></span>**2.4.9 Long String**

The following snippet shows common ways to declare a multi-line string in Python.

```
# original long string
s = 'This is a very very very long python string'
# Single quote with an escaping backslash
s = "This is a very very very " \setminus"long python string"
# Using brackets
s = ("This is a very very very "
    "long python string"
)
# Using ``+``
s = ("This is a very very very " +
   "long python string"
)
# Using triple-quote with an escaping backslash
s = '''This is a very very very \
long python string'''
```
# <span id="page-40-0"></span>**2.5 List**

The list is a common data structure which we use to store objects. Most of the time, programmers concern about getting, setting, searching, filtering, and sorting. Furthermore, sometimes, we waltz ourself into common pitfalls of the memory management. Thus, the main goal of this cheat sheet is to collect some common operations and pitfalls.

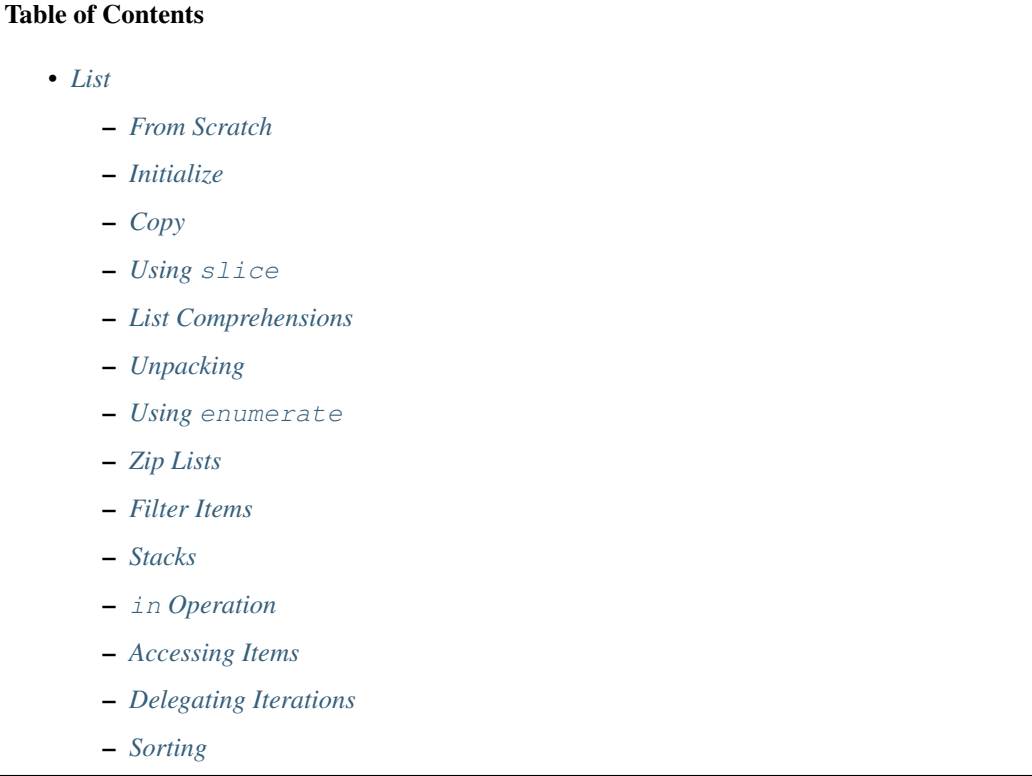

# <span id="page-40-1"></span>**2.5.1 From Scratch**

There are so many ways that we can manipulate lists in Python. Before we start to learn those versatile manipulations, the following snippet shows the most common operations of lists.

```
\Rightarrow a = [1, 2, 3, 4, 5]>>> # contains
>>> 2 in a
True
>>> # positive index
>>> a[0]
1
>>> # negative index
>>> a[-1]
5
>>> # slicing list[start:end:step]
>>> a[1:]
[2, 3, 4, 5]>>> a[1:-1]
[2, 3, 4]>>> a[1:-1:2]
```
 $[2, 4]$ **>>>** # reverse **>>>** a[::-1] [5, 4, 3, 2, 1] **>>>** a[:0:-1] [5, 4, 3, 2] **>>>** # set an item  $\Rightarrow$  a[0] = 0 **>>>** a  $[0, 2, 3, 4, 5]$ **>>>** # append items to list **>>>** a.append(6) **>>>** a  $[0, 2, 3, 4, 5, 6]$ **>>>** a.extend([7, 8, 9]) **>>>** a [0, 2, 3, 4, 5, 6, 7, 8, 9] **>>>** # delete an item **>>> del** a[-1] **>>>** a  $[0, 2, 3, 4, 5, 6, 7, 8]$ **>>>** # list comprehension  $\Rightarrow$  **b** =  $[x$  **for**  $x$  **in** range(3)] **>>>** b [0, 1, 2] **>>>** # add two lists **>>>** a + b  $[0, 2, 3, 4, 5, 6, 7, 8, 0, 1, 2]$ 

# <span id="page-41-0"></span>**2.5.2 Initialize**

Generally speaking, we can create a list through  $\star$  operator if the item in the list expression is an immutable object.

```
>>> a = [None] * 3
>>> a
[None, None, None]
>>> a[0] = "foo"
>>> a
['foo', None, None]
```
However, if the item in the list expression is a mutable object, the  $\star$  operator will copy the reference of the item N times. In order to avoid this pitfall, we should use a list comprehension to initialize a list.

```
\Rightarrow a = [[]] \star 3
\Rightarrow b = [[] for \_ in range(3)]>>> a[0].append("Hello")
>>> a
[['Hello'], ['Hello'], ['Hello']]
>>> b[0].append("Python")
>>> b
[['Python'], [], []]
```
## <span id="page-42-0"></span>**2.5.3 Copy**

Assigning a list to a variable is a common pitfall. This assignment does not copy the list to the variable. The variable only refers to the list and increase the reference count of the list.

```
import sys
>>> a = [1, 2, 3]>>> sys.getrefcount(a)
2
\Rightarrow b = a
>>> sys.getrefcount(a)
3
>>> b[2] = 123456 # a[2] = 123456
>> b
[1, 2, 123456]
>> a
[1, 2, 123456]
```
There are two types of copy. The first one is called *shallow copy* (non-recursive copy) and the second one is called *deep copy* (recursive copy). Most of the time, it is sufficient for us to copy a list by shallow copy. However, if a list is nested, we have to use a deep copy.

```
>>> # shallow copy
\Rightarrow a = [1, 2]\Rightarrow b = list(a)
>>> b[0] = 123
>>> a
[1, 2]
>>> b
[123, 2]
>>> a = [[1], [2]]
\Rightarrow b = list(a)
>>> b[0][0] = 123
>>> a
[[123], [2]]
>>> b
[[123], [2]]
>>> # deep copy
>>> import copy
>>> a = [[1], [2]]
>>> b = copy.deepcopy(a)
>>> b[0][0] = 123
>>> a
[[1], [2]]
>>> b
[[123], [2]]
```
#### <span id="page-43-0"></span>**2.5.4 Using slice**

Sometimes, our data may concatenate as a large segment such as packets. In this case, we will represent the range of data by using slice objects as explaining variables instead of using *slicing expressions*.

```
>>> icmp = (
... b"080062988e2100005bff49c20005767c"
... b"08090a0b0c0d0e0f1011121314151617"
... b"18191a1b1c1d1e1f2021222324252627"
... b"28292a2b2c2d2e2f3031323334353637"
... )
\Rightarrow head = slice(0, 32)
>>> data = slice(32, len(icmp))
>>> icmp[head]
b'080062988e2100005bff49c20005767c'
```
#### <span id="page-43-1"></span>**2.5.5 List Comprehensions**

[List comprehensions](https://docs.python.org/3/tutorial/datastructures.html#list-comprehensions) which was proposed in PEP [202](https://www.python.org/dev/peps/pep-0202/) provides a graceful way to create a new list based on another list, sequence, or some object which is iterable. In addition, we can use this expression to substitute map and  $filter$ sometimes.

```
\Rightarrow \Rightarrow \left[ x \text{ for } x \text{ in } \text{range}(10) \right][0, 1, 2, 3, 4, 5, 6, 7, 8, 9]
>>> [(lambda x: x**2)(i) for i in range(10)]
[0, 1, 4, 9, 16, 25, 36, 49, 64, 81]
\Rightarrow [x for x in range(10) if x > 5]
[6, 7, 8, 9]
\rightarrow \rightarrow \{x \text{ if } x > 5 \text{ else } 0 \text{ for } x \text{ in } range(10)\}\[0, 0, 0, 0, 0, 0, 6, 7, 8, 9]
>>> [x + 1 \textbf{ if } x < 5 \textbf{ else } x + 2 \textbf{ if } x > 5 \textbf{ else } x + 5 \textbf{ for } x \textbf{ in } range(10)][1, 2, 3, 4, 5, 10, 8, 9, 10, 11]
\Rightarrow \{(x, y) for x in range(3) for y in range(2)]
[(0, 0), (0, 1), (1, 0), (1, 1), (2, 0), (2, 1)]
```
#### <span id="page-43-2"></span>**2.5.6 Unpacking**

Sometimes, we want to unpack our list to variables in order to make our code become more readable. In this case, we assign N elements to N variables as following example.

```
>>> arr = [1, 2, 3]
>>> a, b, c = arr
>>> a, b, c
(1, 2, 3)
```
Based on PEP [3132,](https://www.python.org/dev/peps/pep-3132) we can use a single asterisk to unpack N elements to the number of variables which is less than N in Python 3.

```
>>> arr = [1, 2, 3, 4, 5]
>>> a, b, *c, d = arr
>>> a, b, d
(1, 2, 5)>>> c
[3, 4]
```
#### <span id="page-44-0"></span>**2.5.7 Using enumerate**

enumerate is a built-in function. It helps us to acquire indexes (or a count) and elements at the same time without using range (len(list)). Further information can be found on [Looping Techniques.](https://docs.python.org/3/tutorial/datastructures.html#looping-techniques)

```
>>> for i, v in enumerate(range(3)):
... print(i, v)
...
0 0
1 1
2 2
\Rightarrow for i, v in enumerate(range(3), 1): # start = 1
... print(i, v)
...
1 0
2 1
3 2
```
#### <span id="page-44-1"></span>**2.5.8 Zip Lists**

[zip](https://docs.python.org/3/library/functions.html#zip) enables us to iterate over items contained in multiple lists at a time. Iteration stops whenever one of the lists is exhausted. As a result, the length of the iteration is the same as the shortest list. If this behavior is not desired, we can use itertools.zip\_longest in Python 3 or itertools.izip\_longest in Python 2.

```
>>> a = [1, 2, 3]
\Rightarrow b = [4, 5, 6]
>>> list(zip(a, b))
[(1, 4), (2, 5), (3, 6)]\Rightarrow \ge \ge \neq [1]>>> list(zip(a, b, c))
[(1, 4, 1)]>>> from itertools import zip_longest
>>> list(zip_longest(a, b, c))
[(1, 4, 1), (2, 5, None), (3, 6, None)]
```
#### <span id="page-44-2"></span>**2.5.9 Filter Items**

[filter](https://docs.python.org/3/library/functions.html#filter) is a built-in function to assist us to remove unnecessary items. In Python 2, filter returns a list. However, in Python 3, filter returns an *iterable object*. Note that *list comprehension* or *generator expression* provides a more concise way to remove items.

```
\Rightarrow [x for x in range(5) if x > 1]
[2, 3, 4]>>> l = ['1', '2', 3, 'Hello', 4]
>>> f = lambda x: isinstance(x, int)
>>> filter(f, l)
<filter object at 0x10bee2198>
>>> list(filter(f, l))
[3, 4]
>>> list((i for i in l if f(i)))
[3, 4]
```
#### <span id="page-45-0"></span>**2.5.10 Stacks**

There is no need for an additional data structure, stack, in Python because the list provides append and pop methods which enable us use a list as a stack.

```
>>> stack = []
>>> stack.append(1)
>>> stack.append(2)
>>> stack.append(3)
>>> stack
[1, 2, 3]>>> stack.pop()
3
>>> stack.pop()
2
>>> stack
[1]
```
#### <span id="page-45-1"></span>**2.5.11 in Operation**

We can implement the contains nethod to make a class do in operations. It is a common way for a programmer to emulate a membership test operations for custom classes.

```
class Stack:
    def __init__(self):
        self.__list = []def push(self, val):
        self.__list.append(val)
    def pop(self):
        return self.__list.pop()
    def __contains__(self, item):
        return True if item in self.__list else False
stack = <math>Stack()</math>stack.push(1)
print(1 in stack)
print(0 in stack)
```
#### Example

python stack.py True False

#### <span id="page-46-0"></span>**2.5.12 Accessing Items**

Making custom classes perform get and set operations like lists is simple. We can implement a \_\_getitem\_\_ method and a \_\_setitem\_\_ method to enable a class to retrieve and overwrite data by index. In addition, if we want to use the function, len, to calculate the number of elements, we can implement a \_\_len\_ method.

```
class Stack:
    def __init__(self):
        self. list = []def push(self, val):
        self.__list.append(val)
    def pop(self):
        return self.__list.pop()
    def __repr__(self):
        return "{}".format(self.__list)
    def __len__(self):
        return len(self.__list)
    def __getitem__(self, idx):
        return self.__list[idx]
    def __setitem__(self, idx, val):
        self.__list[idx] = val
stack = <math>Stack()</math>stack.push(1)
stack.push(2)
print("stack:", stack)
stack[0] = 3print("stack:", stack)
print("num items:", len(stack))
```
#### Example

```
$ python stack.py
stack: [1, 2]
stack: [3, 2]
num items: 2
```
#### <span id="page-46-1"></span>**2.5.13 Delegating Iterations**

If a custom container class holds a list and we want iterations to work on the container, we can implement a \_\_iter\_\_ method to delegate iterations to the list. Note that the method, \_\_iter\_\_, should return an *iterator object*, so we cannot return the list directly; otherwise, Python raises a TypeError.

```
class Stack:
    def __init__(self):
        self.__list = []
```

```
def push(self, val):
        self.__list.append(val)
    def pop(self):
        return self.__list.pop()
    def __iter__(self):
        return iter(self.__list)
stack = <math>Stack()</math>stack.push(1)
stack.push(2)
for s in stack:
    print(s)
```
#### Example

```
$ python stack.py
1
2
```
#### <span id="page-47-0"></span>**2.5.14 Sorting**

Python list provides a built-in list.sort method which sorts a list [in-place](https://en.wikipedia.org/wiki/In-place_algorithm) without using extra memory. Moreover, the return value of list.sort is None in order to avoid confusion with sorted and the function can only be used for list.

```
\Rightarrow 1 = [5, 4, 3, 2, 1]
>>> l.sort()
>>> l
[1, 2, 3, 4, 5]>>> l.sort(reverse=True)
>>> l
[5, 4, 3, 2, 1]
```
The sorted function does not modify any iterable object in-place. Instead, it returns a new sorted list. Using sorted is safer than list.sort if some list's elements are read-only or immutable. Besides, another difference between list.sort and sorted is that sorted accepts any iterable object.

```
\Rightarrow 1 = [5, 4, 3, 2, 1]
>>> new = sorted(l)
>>> new
[1, 2, 3, 4, 5]>>> l
[5, 4, 3, 2, 1]
>>> d = {3: 'andy', 2: 'david', 1: 'amy'}
>>> sorted(d) # sort iterable
[1, 2, 3]
```
To sort a list with its elements are tuples, using operator.itemgetter is helpful because it assigns a key function to the sorted key parameter. Note that the key should be comparable; otherwise, it will raise a TypeError.

```
>>> from operator import itemgetter
>>> l = [('andy', 10), ('david', 8), ('amy', 3)]
>>> l.sort(key=itemgetter(1))
>>> l
[('amy', 3), ('david', 8), ('andy', 10)]
```
operator.itemgetter is useful because the function returns a getter method which can be applied to other objects with a method \_\_getitem\_\_. For example, sorting a list with its elements are dictionary can be achieved by using operator.itemgetter due to all elements have \_\_getitem\_\_.

```
>>> from pprint import pprint
>>> from operator import itemgetter
>>> l = [
... {'name': 'andy', 'age': 10},
... {'name': 'david', 'age': 8},
... {'name': 'amy', 'age': 3},
... ]
>>> l.sort(key=itemgetter('age'))
>>> pprint(l)
[{'age': 3, 'name': 'amy'},
{'age': 8, 'name': 'david'},
{'age': 10, 'name': 'andy'}]
```
If it is necessary to sort a list with its elements are neither comparable nor having \_\_getitem\_\_ method, assigning a customized key function is feasible.

```
>>> class Node(object):
... def __init__(self, val):
... self.val = val
... def __repr__(self):
... return f"Node({self.val})"
...
>>> nodes = [Node(3), Node(2), Node(1)]
>>> nodes.sort(key=lambda x: x.val)
>>> nodes
[Node(1), Node(2), Node(3)]
>>> nodes.sort(key=lambda x: x.val, reverse=True)
>>> nodes
[Node(3), Node(2), Node(1)]
```
The above snippet can be simplified by using operator. attrgetter. The function returns an attribute getter based on the attribute's name. Note that the attribute should be comparable; otherwise, sorted or list.sort will raise TypeError.

```
>>> from operator import attrgetter
>>> class Node(object):
... def __init__(self, val):
... self.val = val
... def __repr__(self):
... return f"Node({self.val})"
...
>>> nodes = [Node(3), Node(2), Node(1)]
>>> nodes.sort(key=attrgetter('val'))
>>> nodes
[Node(1), Node(2), Node(3)]
```
If an object has \_\_lt\_\_ method, it means that the object is comparable and sorted or list.sort is not necessary to input a key function to its key parameter. A list or an iterable sequence can be sorted directly.

```
>>> class Node(object):
... def __init__(self, val):
... self.val = val
... def __repr__(self):
... return f"Node({self.val})"
... def __lt__(self, other):
... return self.val - other.val < 0
...
>>> nodes = [Node(3), Node(2), Node(1)]
>>> nodes.sort()
>>> nodes
[Node(1), Node(2), Node(3)]
```
If an object does not have \_\_lt\_\_ method, it is likely to patch the method after a declaration of the object's class. In other words, after the patching, the object becomes comparable.

```
>>> class Node(object):
... def __init__(self, val):
... self.val = val
... def __repr__(self):
... return f"Node({self.val})"
...
>>> Node.__lt__ = lambda s, o: s.val < o.val
>>> nodes = [Node(3), Node(2), Node(1)]
>>> nodes.sort()
>>> nodes
[Node(1), Node(2), Node(3)]
```
Note that sorted or list.sort in Python3 does not support cmp parameter which is an ONLY valid argument in Python2. If it is necessary to use an old comparison function, e.g., some legacy code, functools.cmp\_to\_key is useful since it converts a comparison function to a key function.

```
>>> from functools import cmp_to_key
>>> class Node(object):
... def __init__(self, val):
... self.val = val
... def __repr__(self):
... return f"Node({self.val})"
...
>>> nodes = [Node(3), Node(2), Node(1)]
>>> nodes.sort(key=cmp_to_key(lambda x,y: x.val - y.val))
>>> nodes
[Node(1), Node(2), Node(3)]
```
# **2.6 Set**

#### **2.6.1 Set comprehension**

```
>>> a = [1, 2, 5, 6, 6, 6, 7]
>>> s = {x for x in a}
>>> s
set([1, 2, 5, 6, 7])
\Rightarrow s = \{x \text{ for } x \text{ in a if } x > 3\}>>> s
```
set([5, 6, 7])  $\Rightarrow$   $s = \{x \text{ if } x > 3 \text{ else } -1 \text{ for } x \text{ in } a\}$ **>>>** s set([6, 5, -1, 7])

#### **2.6.2 Uniquify a List**

```
\Rightarrow a = [1, 2, 2, 2, 3, 4, 5, 5]>>> a
[1, 2, 2, 2, 3, 4, 5, 5]\rightarrow\rightarrow\rightarrow ua = list(set(a))
>>> ua
[1, 2, 3, 4, 5]
```
#### **2.6.3 Union Two Sets**

```
\Rightarrow a = set([1, 2, 2, 2, 3])
\Rightarrow b = set([5, 5, 6, 6, 7])
>>> a | b
set([1, 2, 3, 5, 6, 7])
>>> # or
>>> a = [1, 2, 2, 2, 3]
\Rightarrow b = [5, 5, 6, 6, 7]
\Rightarrow \Rightarrow \text{set}(a + b)set([1, 2, 3, 5, 6, 7])
```
#### **2.6.4 Append Items to a Set**

```
\Rightarrow a = set([1, 2, 3, 3, 3])
>>> a.add(5)
>>> a
set([1, 2, 3, 5])
>>> # or
>>> a = set([1, 2, 3, 3, 3])
\Rightarrow a | = \text{set}([1, 2, 3, 4, 5, 6])>>> a
set([1, 2, 3, 4, 5, 6])
```
# **2.6.5 Intersection Two Sets**

```
\Rightarrow a = set([1, 2, 2, 2, 3])
\Rightarrow b = set([1, 5, 5, 6, 6, 7])
>>> a & b
set([1])
```
#### **2.6.6 Common Items from Sets**

```
>>> a = [1, 1, 2, 3]
>>> b = [1, 3, 5, 5, 6, 6]
\Rightarrow \Rightarrow com = list(set(a) & set(b))
>>> com
[1, 3]
```
### **2.6.7 Contain**

b contains a

```
\Rightarrow a = set([1, 2])
\Rightarrow b = set([1, 2, 5, 6])
>>> a <= b
True
```
a contains b

```
>>> a = set([1, 2, 5, 6])
\Rightarrow b = set([1, 5, 6])
>>> a >= b
True
```
### **2.6.8 Set Diff**

```
\Rightarrow a = set ([1, 2, 3])
\Rightarrow b = set([1, 5, 6, 7, 7])
>>> a - b
set([2, 3])
```
#### **2.6.9 Symmetric diff**

```
\Rightarrow a = set ([1, 2, 3])
>>> b = set([1, 5, 6, 7, 7])
>>> a ^ b
set([2, 3, 5, 6, 7])
```
# **2.7 Dictionary**

#### **2.7.1 Get All Keys**

```
>>> a = {"1":1, "2":2, "3":3}
>>> b = {\binom{12}{1}}:2, {\binom{13}{1}}:3, {\binom{14}{1}}:4>>> a.keys()
['1', '3', '2']
```
#### **2.7.2 Get Key and Value**

```
>>> a = {"1":1, "2":2, "3":3}
>>> a.items()
```
#### **2.7.3 Find Same Keys**

```
>>> a = {\{\n^{\texttt{m}}\}}\cdot 1, {\{\n^{\texttt{m}}\}}\cdot 2, {\{\n^{\texttt{m}}\}}\cdot 3}>>> b = {\mathfrak{f}} = {\mathfrak{f}} = {\mathfrak{f}} = {\mathfrak{f}} = 2, {\mathfrak{f}} = 3, {\mathfrak{f}} = 3, {\mathfrak{f}} = 4, {\mathfrak{f}}>>> [_ for _ in a.keys() if _ in b.keys()]
['3', '2']
>>> # better way
>>> c = set(a).intersection(set(b))
>>> list(c)
['3', '2']
>>> # or
>>> [_ for _ in a if _ in b]
['3', '2']
[(11, 1), (13, 3), (12, 2)]
```
#### **2.7.4 Set a Default Value**

```
>>> # intuitive but not recommend
>>> d = {}
>>> key = "foo"
>>> if key not in d:
... d[key] = []
...
# using d.setdefault(key[, default])
>>> d = {}
\Rightarrow \Rightarrow key = "foo">>> d.setdefault(key, [])
[]
>>> d[key] = 'bar'
>>> d
{'foo': 'bar'}
# using collections.defaultdict
>>> from collections import defaultdict
>>> d = defaultdict(list)
>>> d["key"]
[]
>>> d["foo"]
\Box>>> d["foo"].append("bar")
>>> d
defaultdict(<class 'list'>, {'key': [], 'foo': ['bar']})
```
dict.setdefault(key[, default]) returns its default value if *key* is not in the dictionary. However, if the key exists in the dictionary, the function will return its value.

```
>>> d = {}
>>> d.setdefault("key", [])
[]
>>> d["key"] = "bar"
>>> d.setdefault("key", [])
'bar'
```
# **2.7.5 Update Dictionary**

```
\Rightarrow a = {"1":1, "2":2, "3":3}
>>> b = {\lceil 2^n : 2, 3^n : 3, 4n \rceil}>>> a.update(b)
>>> a
{'1': 1, '3': 3, '2': 2, '4': 4}
```
### **2.7.6 Merge Two Dictionaries**

Python 3.4 or lower

```
>>> a = \{"x": 55, "y": 66}
>>> b = {"a": "foo", "b": "bar"}
\Rightarrow > \circ = a \cdot copy()>>> c.update(b)
>>> c
{'y': 66, 'x': 55, 'b': 'bar', 'a': 'foo'}
```
Python 3.5 or above

```
>>> a = {"x": 55, "y": 66}
>>> b = {"a": "foo", "b": "bar"}
>>> c = {\star \star a, \star \star b}
>>> c
{'x': 55, 'y': 66, 'a': 'foo', 'b': 'bar'}
```
# **2.7.7 Emulating a Dictionary**

```
>>> class EmuDict(object):
... def __init__(self, dict_):
... self._dict = dict_
... def __repr__(self):
... return "EmuDict: " + repr(self._dict)
... def __getitem__(self, key):
... return self._dict[key]
... def __setitem__(self, key, val):
... self._dict[key] = val
... def __delitem__(self, key):
... del self._dict[key]
... def __contains_(self, key):
... return key in self._dict
... def __iter__(self):
... return iter(self._dict.keys())
```

```
...
>>> _ = {"1":1, "2":2, "3":3}
>>> emud = EmuDict(_)
>>> emud # __repr__
EmuDict: {'1': 1, '2': 2, '3': 3}
\rightarrow\rightarrow\rightarrow emud['1'] # _getitem_
1
\implies emud['5'] = 5 # __setitem_
>>> emud
EmuDict: {'1': 1, '2': 2, '3': 3, '5': 5}
>>> del emud['2'] # __delitem__
>>> emud
EmuDict: {'1': 1, '3': 3, '5': 5}
>>> for _ in emud:
... print (emud[_], end=' ') # __iter_
... else:
... print()
...
1 3 5
>>> '1' in emud # __contains__
True
```
# <span id="page-54-0"></span>**2.8 Function**

A function can help programmers to wrap their logic into a task for avoiding duplicate code. In Python, the definition of a function is so versatile that we can use many features such as decorator, annotation, docstrings, default arguments and so on to define a function. In this cheat sheet, it collects many ways to define a function and demystifies some enigmatic syntax in functions.

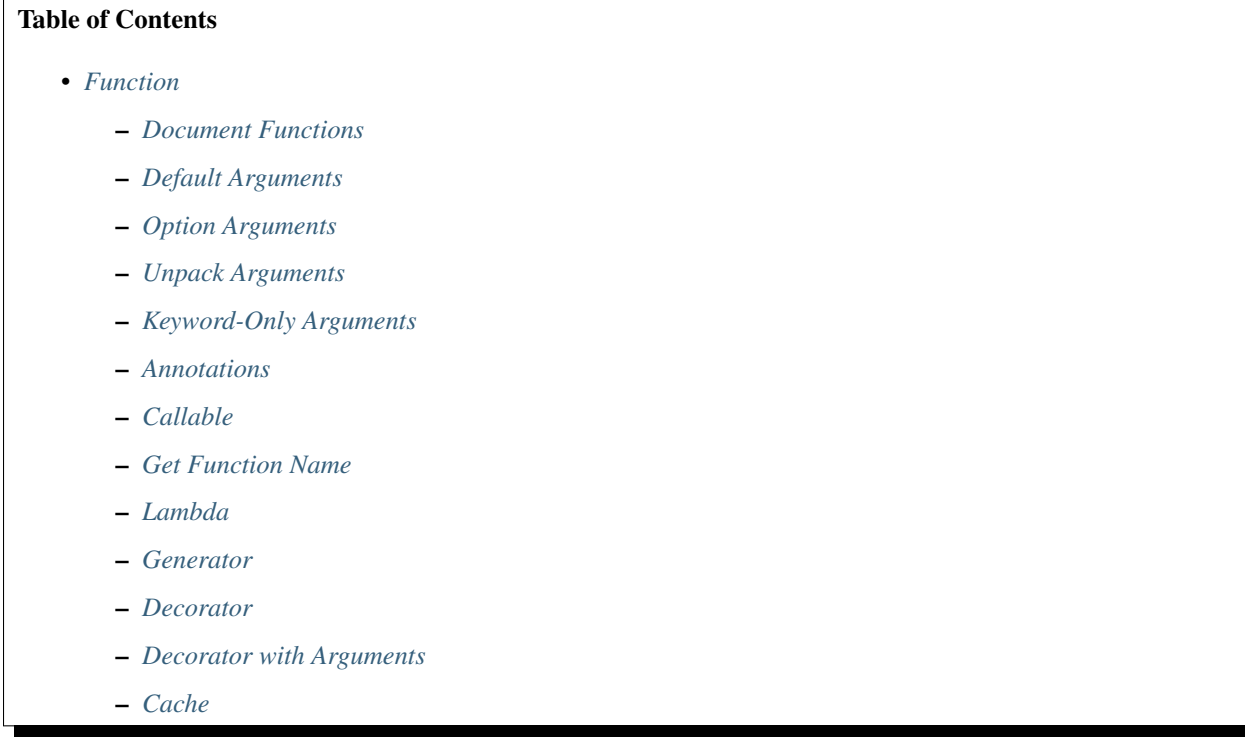

#### <span id="page-55-0"></span>**2.8.1 Document Functions**

Documentation provides programmers hints about how a function is supposed to be used. A docstring gives an expedient way to write a readable document of functions. PEP [257](https://www.python.org/dev/peps/pep-0257) defines some conventions of docstrings. In order to avoid violating conventions, there are several tools such as [doctest,](https://docs.python.org/3/library/doctest.html) or [pydocstyle](https://github.com/PyCQA/pydocstyle) can help us check the format of docstrings.

```
>>> def example():
... """This is an example function."""
... print("Example function")
...
>>> example.__doc__
'This is an example function.'
>>> help(example)
```
#### <span id="page-55-1"></span>**2.8.2 Default Arguments**

Defining a function where the arguments are optional and have a default value is quite simple in Python. We can just assign values in the definition and make sure the default arguments appear in the end.

```
>>> def add(a, b=0):
... return a + b
...
>>> add(1)
1
>>> add(1, 2)
3
>>> add(1, b=2)
3
```
#### <span id="page-55-2"></span>**2.8.3 Option Arguments**

```
>>> def example(a, b=None, *args, **kwargs):
... print(a, b)
... print(args)
... print(kwargs)
...
>>> example(1, "var", 2, 3, word="hello")
1 var
(2, 3){'word': 'hello'}
```
#### <span id="page-55-3"></span>**2.8.4 Unpack Arguments**

```
>>> def foo(a, b, c='BAZ'):
... print(a, b, c)
...
\Rightarrow foo(*("FOO", "BAR"), **{"c": "baz"})
FOO BAR baz
```
#### <span id="page-56-0"></span>**2.8.5 Keyword-Only Arguments**

New in Python 3.0

```
>>> def f(a, b, *, kw):
... print(a, b, kw)
...
>>> f(1, 2, kw=3)
1 2 3
>>> f(1, 2, 3)
Traceback (most recent call last):
 File "<stdin>", line 1, in <module>
TypeError: f() takes 2 positional arguments but 3 were given
```
### <span id="page-56-1"></span>**2.8.6 Annotations**

#### New in Python 3.0

Annotations can be a useful way to give programmers hints about types of arguments. The specification of this feature is on PEP [3107.](https://www.python.org/dev/peps/pep-3107/) Python 3.5 introduced typing module to extend the concept of type hints. Moreover, from version 3.6, Python started to offer a general way to define a variable with an annotation. Further information can be found on PEP [483,](https://www.python.org/dev/peps/pep-0483) PEP [484,](https://www.python.org/dev/peps/pep-0484) and PEP [526.](https://www.python.org/dev/peps/pep-0526)

```
>>> def fib(n: int) -> int:
\cdots a, b = 0, 1
\ldots for \ldots in range(n):
... b, a = a + b, b
... return a
...
>>> fib(10)
55
>>> fib.__annotations__
{'n': <class 'int'>, 'return': <class 'int'>}
```
# <span id="page-56-2"></span>**2.8.7 Callable**

In some cases such as passing a callback function, we need to check whether an object is callable or not. The built-in function, callable, assist us to avoid raising a TypeError if the object is not callable.

```
>>> a = 10
>>> def fun():
... print("I am callable")
...
>>> callable(a)
False
>>> callable(fun)
True
```
#### <span id="page-57-0"></span>**2.8.8 Get Function Name**

```
>>> def example_function():
... pass
...
>>> example_function.__name__
'example_function'
```
#### <span id="page-57-1"></span>**2.8.9 Lambda**

Sometimes, we don't want to use the *def* statement to define a short callback function. We can use a lambda expression as a shortcut to define an anonymous or an inline function instead. However, only one single expression can be specified in lambda. That is, no other features such as multi-line statements, conditions, or exception handling can be contained.

```
\Rightarrow fn = lambda x: x \cdot x^2>>> fn(3)
9
>>> (lambda x: x**2)(3)
9
>>> (lambda x: [x*_ for _ in range(5)])(2)
[0, 2, 4, 6, 8]>>> (lambda x: x if x>3 else 3)(5)
5
```
#### <span id="page-57-2"></span>**2.8.10 Generator**

```
>>> def fib(n):
\cdots a, b = 0, 1
... for _ in range(n):
... yield a
... b, a = a + b, b
...
>>> [f for f in fib(10)]
[0, 1, 1, 2, 3, 5, 8, 13, 21, 34]
```
#### <span id="page-57-3"></span>**2.8.11 Decorator**

#### New in Python 2.4

• PEP [318](https://www.python.org/dev/peps/pep-0318/) - Decorators for Functions and Methods

```
>>> from functools import wraps
>>> def decorator(func):
... @wraps(func)
... def wrapper(*args, **kwargs):
... print("Before calling {}.".format(func.__name__))
... ret = func(*args, **kwargs)
... print("After calling {}.".format(func.__name__))
... return ret
... return wrapper
...
```

```
>>> @decorator
... def example():
... print("Inside example function.")
...
>>> example()
Before calling example.
Inside example function.
After calling example.
```
Equals to

```
... def example():
... print("Inside example function.")
...
>>> example = decorator(example)
>>> example()
Before calling example.
Inside example function.
After calling example.
```
#### <span id="page-58-0"></span>**2.8.12 Decorator with Arguments**

```
>>> from functools import wraps
>>> def decorator_with_argument(val):
... def decorator(func):
... @wraps(func)
... def wrapper(*args, **kwargs):
... print("Val is {0}".format(val))
... return func(*args, **kwargs)
... return wrapper
... return decorator
...
>>> @decorator_with_argument(10)
... def example():
... print("This is example function.")
...
>>> example()
Val is 10
This is example function.
```
Equals to

```
>>> def example():
... print("This is example function.")
...
>>> example = decorator_with_argument(10)(example)
>>> example()
Val is 10
This is example function.
```
## <span id="page-59-0"></span>**2.8.13 Cache**

New in Python 3.2

Without Cache

```
>>> import time
>>> def fib(n):
... if n < 2:
... return n
\ldots return fib(n - 1) + fib(n - 2)
...
>>> s = time.time(); = fib(32); e = time.time(); e - s
1.1562161445617676
```
With Cache (dynamic programming)

```
>>> from functools import lru_cache
>>> @lru_cache(maxsize=None)
... def fib(n):
... if n < 2:
... return n
\ldots return fib(n - 1) + fib(n - 2)
...
>>> s = time.time(); = fib(32); e = time.time(); e - s
2.9087066650390625e-05
>>> fib.cache_info()
CacheInfo(hits=30, misses=33, maxsize=None, currsize=33)
```
# **2.9 Classes and Objects**

# **2.9.1 List Attributes**

```
>>> dir(list) # check all attr of list
['__add__', '__class__', ...]
```
## **2.9.2 Get Instance Type**

```
\Rightarrow \Rightarrow ex = 10>>> isinstance(ex, int)
True
```
## **2.9.3 Declare a Class**

```
>>> def fib(self, n):
... if n <= 2:
... return 1
... return fib(self, n-1) + fib(self, n-2)
...
>>> Fib = type('Fib', (object,), {'val': 10,
... 'fib': fib})
\Rightarrow f = Fib()>>> f.val
10
>>> f.fib(f.val)
55
```
Equals to

```
>>> class Fib(object):
... val = 10
... def fib(self, n):
... if n <=2:
... return 1
... return self.fib(n-1)+self.fib(n-2)
...
\Rightarrow f = Fib()>>> f.val
10
>>> f.fib(f.val)
55
```
# **2.9.4 Has / Get / Set Attributes**

```
>>> class Example(object):
... def __init__(self):
... self.name = "ex"
... def printex(self):
... print("This is an example")
...
>>> ex = Example()
>>> hasattr(ex,"name")
True
>>> hasattr(ex,"printex")
True
>>> hasattr(ex,"print")
False
>>> getattr(ex,'name')
'ex'
```

```
>>> setattr(ex,'name','example')
>>> ex.name
'example'
```
#### **2.9.5 Check Inheritance**

```
>>> class Example(object):
... def __init__(self):
... self.name = "ex"
... def printex(self):
... print("This is an Example")
...
>>> issubclass(Example, object)
True
```
### **2.9.6 Get Class Name**

```
>>> class ExampleClass(object):
... pass
...
>>> ex = ExampleClass()
>>> ex.__class__.__name__
'ExampleClass'
```
# **2.9.7 New and Init**

\_\_init\_\_ will be invoked

```
>>> class ClassA(object):
... def __new__(cls, arg):
... print('__new__ ' + arg)
... return object. new (cls, arg)
... def __init__(self, arg):
... print('__init__ ' + arg)
...
>>> o = ClassA("Hello")
__new__ Hello
__init__ Hello
```
\_\_init\_\_ won't be invoked

```
>>> class ClassB(object):
... def __new__(cls, arg):
... print('__new__ ' + arg)
... return object
... def __init__(self, arg):
... print('__init__ ' + arg)
...
>>> o = ClassB("Hello")
__new__ Hello
```
#### **2.9.8 The Diamond Problem**

The problem of multiple inheritance in searching a method

```
>>> def foo_a(self):
... print("This is ClsA")
...
>>> def foo_b(self):
... print("This is ClsB")
...
>>> def foo_c(self):
... print("This is ClsC")
...
>>> class Type(type):
... def __repr__(cls):
... return cls.__name__
...
\Rightarrow ClsA = Type("ClsA", (object,), {'foo': foo_a})
\Rightarrow ClsB = Type("ClsB", (ClsA, ), {'} foo': foo_b})
>>> ClsC = Type("ClsC", (ClsA,), {'foo': foo_c})
>>> ClsD = Type("ClsD", (ClsB, ClsC), {})
>>> ClsD.mro()
[ClsD, ClsB, ClsC, ClsA, <type 'object'>]
>>> ClsD().foo()
This is ClsB
```
#### **2.9.9 Representation of a Class**

```
>>> class Example(object):
... def __str__(self):
... return "Example __str__"
... def __repr__(self):
... return "Example __repr__"
...
>>> print(str(Example()))
Example __str_
>>> Example()
Example __repr__
```
#### **2.9.10 Callable Object**

```
>>> class CallableObject(object):
... def example(self, *args, **kwargs):
... print("I am callable!")
... def __call__(self, *args, **kwargs):
... self.example(*args, **kwargs)
...
>>> ex = CallableObject()
>>> ex()
I am callable!
```
# **2.9.11 Context Manager**

```
# replace try: ... finally: ...
# see: PEP343
# common use in open and close
import socket
class Socket(object):
   def __init__(self, host, port):
       self.host = host
        self.port = port
    def __enter__(self):
        sock = socket.socket(socket.AF_INET, socket.SOCK_STREAM)
        sock.bind((self.host,self.port))
        sock.listen(5)
        self.sock = sock
        return self.sock
   def __exit__(self,*exc_info):
        if exc_info[0] is not None:
            import traceback
            traceback.print_exception(*exc_info)
        self.sock.close()
if __name__=="__main__":
   host = 'localhost'
   port = 5566
   with Socket(host, port) as s:
        while True:
           conn, addr = s \cdot accept()msg = conn.recv(1024)print(msg)
            conn.send(msg)
            conn.close()
```
# **2.9.12 Using contextlib**

```
from contextlib import contextmanager
@contextmanager
def opening(filename, mode='r'):
  f = open(filename, mode)
  try:
     yield f
   finally:
     f.close()
with opening('example.txt') as fd:
   fd.read()
```
#### **2.9.13 Property**

```
>>> class Example(object):
... def __init__(self, value):
... self._val = value
... @property
... def val(self):
... return self._val
... @val.setter
... def val(self, value):
... if not isinstance(value, int):
... raise TypeError("Expected int")
... self._val = value
... @val.deleter
... def val(self):
... del self._val
...
>>> ex = Example(123)
>>> ex.val = "str"
Traceback (most recent call last):
File "", line 1, in
File "test.py", line 12, in val
   raise TypeError("Expected int")
TypeError: Expected int
```
Equals to

```
>>> class Example(object):
... def __init_(self, value):
... self._val = value
...
... def _val_getter(self):
... return self._val
...
... def _val_setter(self, value):
... if not isinstance(value, int):
... raise TypeError("Expected int")
... self._val = value
...
... def _val_deleter(self):
... del self._val
...
... val = property(fget=_val_getter, fset=_val_setter, fdel=_val_deleter, u
˓→doc=None)
...
```
#### **2.9.14 Computed Attributes**

@property computes a value of a attribute only when we need. Not store in memory previously.

```
>>> class Example(object):
... @property
... def square3(self):
... return 2**3
...
>>> ex = Example()
```

```
>>> ex.square3
8
```
#### **2.9.15 Descriptor**

```
>>> class Integer(object):
... def __init__(self, name):
... self._name = name
... def __get__(self, inst, cls):
... if inst is None:
... return self
... else:
... return inst.__dict__[self._name]
... def __set__(self, inst, value):
... if not isinstance(value, int):
... raise TypeError("Expected int")
... inst.__dict__[self._name] = value
... def __delete__(self,inst):
... del inst.__dict__[self._name]
...
>>> class Example(object):
\ldots x = Integer('x')
... def __init__(self, val):
... self.x = val
...
\Rightarrow \Rightarrow ex1 = Example(1)>>> ex1.x
1
>>> ex2 = Example("str")
Traceback (most recent call last):
 File "<stdin>", line 1, in <module>
 File "<stdin>", line 4, in __init__
 File "<stdin>", line 11, in __set_
TypeError: Expected an int
>>> ex3 = Example(3)
>>> hasattr(ex3, 'x')
True
>>> del ex3.x
>>> hasattr(ex3, 'x')
False
```
# **2.9.16 Static and Class Methond**

@classmethod is bound to a class. @staticmethod is similar to a python function but define in a class.

```
>>> class example(object):
... @classmethod
... def clsmethod(cls):
... print("I am classmethod")
... @staticmethod
... def stmethod():
... print("I am staticmethod")
... def instmethod(self):
```

```
... print("I am instancemethod")
...
>>> ex = example()
>>> ex.clsmethod()
I am classmethod
>>> ex.stmethod()
I am staticmethod
>>> ex.instmethod()
I am instancemethod
>>> example.clsmethod()
I am classmethod
>>> example.stmethod()
I am staticmethod
>>> example.instmethod()
Traceback (most recent call last):
File "", line 1, in
TypeError: unbound method instmethod() ...
```
#### **2.9.17 Abstract Method**

abc is used to define methods but not implement

```
>>> from abc import ABCMeta, abstractmethod
>>> class base(object):
... __metaclass__ = ABCMeta
... @abstractmethod
... def absmethod(self):
... """ Abstract method """
...
>>> class example(base):
... def absmethod(self):
... print("abstract")
...
>>> ex = example()
>>> ex.absmethod()
abstract
```
Another common way is to raise NotImplementedError

```
>>> class base(object):
... def absmethod(self):
... raise NotImplementedError
...
>>> class example(base):
... def absmethod(self):
... print("abstract")
...
>>> ex = example()
>>> ex.absmethod()
abstract
```
# **2.9.18 Using slot to Save Memory**

#!/usr/bin/env python3

```
import resource
import platform
import functools
def profile_mem(func):
    @functools.wraps(func)
    def wrapper(*a, **k):
        s = resource.getrusage(resource.RUSAGE_SELF).ru_maxrss
        ret = func(*a, **k)e = resource.getrusage(resource.RUSAGE_SELF).ru_maxrss
        uname = platform.system()
        if uname == "Linux":
           print(f"mem usage: {e - s} kByte")
        elif uname == "Darwin":
           print(f"mem usage: {e - s} Byte")
        else:
            raise Exception("not support")
        return ret
    return wrapper
class S(object):
    \text{lslots} = ['attr1', 'attr2', 'attr3']def __init__(self):
       self. <math>attr1 = "Food"self.attr2 = "Bar"
        self.attr3 = "Baz"
class D(object):
    def __init__(self):
        self.attr1 = "Foo"
        self.attr2 = "Bar"
        self.attr3 = "Baz"
@profile_mem
def alloc(cls):
    = [cls() for in range(1000000)]alloc(S)
alloc(D)
```
#### output:

```
$ python3.6 s.py
mem usage: 70922240 Byte
mem usage: 100659200 Byte
```
#### **2.9.19 Common Magic**

```
# see python document: data model
# For command class
\_main\_\_name_{_ffile
__module__
\_all\_dict\___class__
\_\text{doc}\_\text{...}_init_(self, [...)
str (self)
__repr__(self)
del_ (self)
# For Descriptor
__get__(self, instance, owner)
__set__(self, instance, value)
__delete__(self, instance)
# For Context Manager
 __enter__(self)
__exit_(self, exc_ty, exc_val, tb)
# Emulating container types
__len__(self)
__getitem__(self, key)
 _setitem__(self, key, value)
__delitem__(self, key)
__iter__(self)
__contains__(self, value)
# Controlling Attribute Access
__getattr__(self, name)
__setattr__(self, name, value)
__delattr__(self, name)
__getattribute__(self, name)
# Callable object
\_call_(self,(args...])# Compare related
__cmp__(self, other)
eq_(self, other)
__ne__(self, other)
__lt__(self, other)
__gt__(self, other)
le (self, other)
ge_(self, other)
# arithmetical operation related
__add__(self, other)
 _sub__(self, other)
 _mul__(self, other)
 _div__(self, other)
```
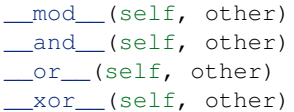

# <span id="page-69-0"></span>**2.10 Generator**

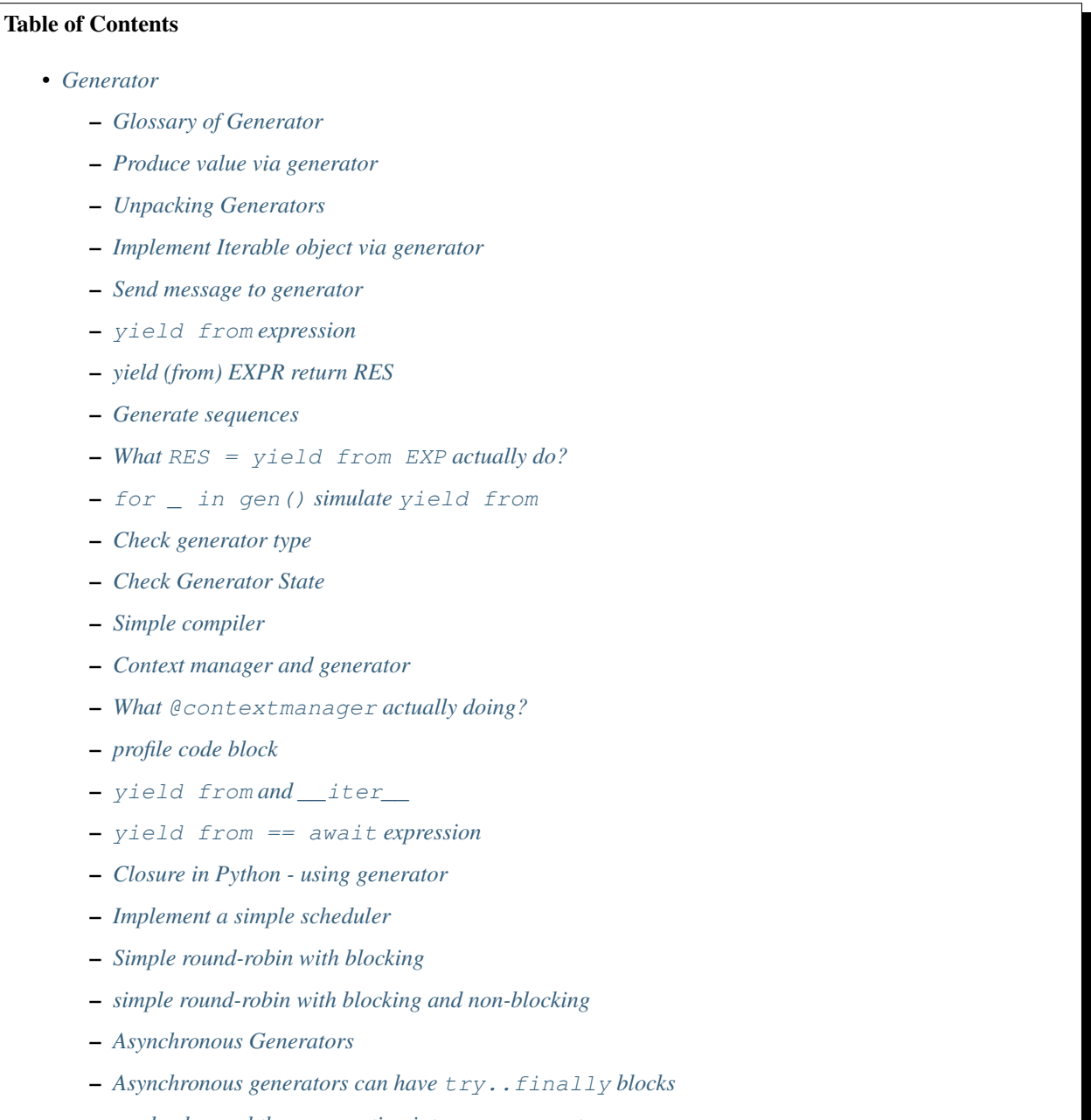

- *[send value and throw exception into async generator](#page-87-0)*
- *[Simple async round-robin](#page-87-1)*
- *[Async generator get better performance than async iterator](#page-88-0)*
- *[Asynchronous Comprehensions](#page-89-0)*

#### <span id="page-70-0"></span>**2.10.1 Glossary of Generator**

```
# generator function
>>> def gen_func():
... yield 5566
...
>>> gen_func
<function gen_func at 0x1019273a>
# generator
#
# calling the generator function returns a generator
\implies g = gen_func()
>>> g
<generator object gen_func at 0x101238fd>
>>> next(g)
5566
>>> next(g)
Traceback (most recent call last):
 File "<stdin>", line 1, in <module>
StopIteration
# generator expression
#
# generator expression evaluating directly to a generator
\Rightarrow > g = (x for x in range(2))
>>> g
<generator object <genexpr> at 0x10a9c191>
>>> next(g)
0
>>> next(g)
1
>>> next(g)
Traceback (most recent call last):
 File "<stdin>", line 1, in <module>
StopIteration
```
#### <span id="page-70-1"></span>**2.10.2 Produce value via generator**

```
>>> from __future__ import print_function
>>> def prime(n):
\cdots p = 2... while n > 0:
... for x in range(2, p):
... if p % x == 0:
... break
```

```
... else:
... yield p
... n -= 1
... p += 1
...
\Rightarrow \Rightarrow p = prime(3)>>> next(p)
2
>>> next(p)
3
>>> next(p)
5
>>> next(p)
Traceback (most recent call last):
File "<stdin>", line 1, in <module>
StopIteration
>>> for x in prime(5):
... print(x, end=" ")
...
2 3 5 7 11 >>>
```
# <span id="page-71-0"></span>**2.10.3 Unpacking Generators**

```
# PEP 448
# unpacking inside a list
\Rightarrow \Rightarrow q1 = (x for x in range(3))
>>> g2 = (x * * 2 \text{ for } x \text{ in } range(2))>>> [1, *g1, 2, *g2]
[1, 0, 1, 2, 2, 0, 1]
>>> # equal to
>> q1 = (x for x in range(3))>>> g2 = (x * * 2 \text{ for } x \text{ in } range(2))>>> [1] + list(g1) + [2] + list(g2)
[1, 0, 1, 2, 2, 0, 1]# unpacking inside a set
>>> g = (x for x in [5, 5, 6, 6])
>> {*g}
{5, 6}
# unpacking to variables
>> q = (x for x in range(3))\gg a, b, c = g
>>> print(a, b, c)
0 1 2
\Rightarrow > g = (x for x in range(6))
>> a, b, *C, d = q
>>> print(a, b, d)
0 1 5
>>> print(c)
[2, 3, 4]
```
```
# unpacking inside a function
>>> print(*(x for x in range(3)))
0 1 2
```
#### **2.10.4 Implement Iterable object via generator**

```
>>> from __future__ import print_function
>>> class Count(object):
... def __init__(self, n):
... self._n = n
... def __iter__(self):
... n = self._n
... while n > 0:
... yield n
... n -= 1
... def __reversed__(self):
... n = 1
... while n <= self._n:
... yield n
... n += 1
...
>>> for x in Count(5):
... print(x, end=" ")
...
5 4 3 2 1 >>>
>>> for x in reversed(Count(5)):
... print(x, end=" ")
...
1 2 3 4 5 >>>
```
#### **2.10.5 Send message to generator**

```
>>> def spam():
... msg = yield
... print("Message:", msg)
...
>>> try:
... g = spam()
... # start generator
... next(g)
... # send message to generator
... g.send("Hello World!")
... except StopIteration:
... pass
...
Message: Hello World!
```
### **2.10.6 yield from expression**

```
# delegating gen do nothing(pipe)
>>> def subgen():
... try:
... yield 9527
... except ValueError:
... print("get value error")
...
>>> def delegating_gen():
... yield from subgen()
...
>>> g = delegating_gen()
>>> try:
... next(g)
... g.throw(ValueError)
... except StopIteration:
... print("gen stop")
...
9527
get value error
gen stop
# yield from + yield from
>>> import inspect
>>> def subgen():
... yield from range(5)
...
>>> def delegating_gen():
... yield from subgen()
...
>>> g = delegating_gen()
>>> inspect.getgeneratorstate(g)
'GEN_CREATED'
>>> next(g)
\overline{0}>>> inspect.getgeneratorstate(g)
'GEN_SUSPENDED'
>>> g.close()
>>> inspect.getgeneratorstate(g)
'GEN_CLOSED'
```
# **2.10.7 yield (from) EXPR return RES**

```
>>> def average():
... total = .0
... count = 0
... avg = None
... while True:
... val = yield
... if not val:
... break
... total += val
... count += 1
... avg = total / count
```

```
... return avg
...
>>> g = average()
>>> next(g) # start gen
>>> g.send(3)
>>> g.send(5)
>>> try:
... g.send(None)
... except StopIteration as e:
... ret = e.value
...
>>> ret
4.0
# yield from EXP return RES
>>> def subgen():
... yield 9527
...
>>> def delegating_gen():
... yield from subgen()
... return 5566
...
>>> try:
... g = delegating_gen()
... next(g)
... next(g)
... except StopIteration as _e:
... print(_e.value)
...
9527
5566
```
### **2.10.8 Generate sequences**

```
# get a list via generator
>>> def chain():
... for x in 'ab':
... yield x
... for x in range(3):
... yield x
...
\gg a = list(chain())
>> a
['a', 'b', 0, 1, 2]
# equivalent to
>>> def chain():
... yield from 'ab'
... yield from range(3)
...
\Rightarrow a = list(chain())
>> a
['a', 'b', 0, 1, 2]
```

```
2.10.9 What RES = yield from EXP actually do?
```

```
# ref: pep380
>>> def subgen():
... for x in range(3):
... yield x
...
>>> EXP = subgen()
>>> def delegating_gen():
\cdots \qquad i = iter (EXP)... try:
\cdots \qquad \qquad \underline{y} = next (\underline{i})
... except StopIteration as _e:
... RES = _e.value
... else:
... while True:
\ldots \qquad \qquad \_s = \textbf{yield } \_y... try:
-y = \text{ i.send}(\text{ s})... except StopIteration as _e:
... RES = _e.value
... break
...
>>> g = delegating_gen()
>>> next(g)
0
>>> next(g)
1
>>> next(g)
2
# equivalent to
>>> EXP = subgen()
>>> def delegating_gen():
... RES = yield from EXP
...
\Rightarrow \Rightarrow q = delegating gen()
>>> next(g)
0
>>> next(g)
1
```
#### **2.10.10 for \_ in gen() simulate yield from**

```
>>> def subgen(n):
... for x in range(n): yield x
...
>>> def gen(n):
... yield from subgen(n)
...
\Rightarrow \Rightarrow g = gen(3)>>> next(g)
\bigcap>>> next(g)
1
```

```
# equal to
>>> def gen(n):
... for x in subgen(n): yield x
...
\Rightarrow \Rightarrow g = gen(3)>>> next(g)
0
>>> next(g)
1
```
### **2.10.11 Check generator type**

```
>>> from types import GeneratorType
>>> def gen_func():
... yield 5566
...
>>> g = gen_func()
>>> isinstance(g, GeneratorType)
True
>>> isinstance(123, GeneratorType)
False
```
## **2.10.12 Check Generator State**

```
>>> import inspect
>>> def gen_func():
... yield 9527
...
\Rightarrow \Rightarrow g = gen\_func()>>> inspect.getgeneratorstate(g)
'GEN_CREATED'
>>> next(g)
9527
>>> inspect.getgeneratorstate(g)
'GEN_SUSPENDED'
>>> g.close()
>>> inspect.getgeneratorstate(g)
'GEN_CLOSED'
```
#### **2.10.13 Simple compiler**

```
# David Beazley - Generators: The Final Frontier
import re
import types
from collections import namedtuple
tokens = [
```

```
r'(?P<NUMBER>\d+)',
   r'(?P<PLUS>\+)',
   r'(?P<MINUS>-)',
    r'(?P<TIMES>\*)',
    r'(?P<DIVIDE>/)',
    r'(?P<WS>\s+)']
Token = namedtuple('Token', ['type', 'value'])
lex = re.compile('|'.join(tokens))
def tokenize(text):
   scan = lex.scanner(text)
    gen = (Token(m.lastgroup, m.group())
            for m in iter(scan.match, None) if m.lastgroup != 'WS')
    return gen
class Node:
    _fields = \lceil]
    def __init__(self, *args):
        for attr, value in zip(self._fields, args):
            setattr(self, attr, value)
class Number(Node):
    _fields = ['value']
class BinOp(Node):
    _fields = ['op', 'left', 'right']
def parse(toks):
    lookahead, current = next(toks, None), None
    def accept(*toktypes):
        nonlocal lookahead, current
        if lookahead and lookahead.type in toktypes:
            current, lookahead = lookahead, next(toks, None)
            return True
    def expr():
       left = term()while accept('PLUS', 'MINUS'):
            left = BinOp(current.value, left)
            left.\right.right = term()
        return left
    def term():
        left = factor()while accept('TIMES', 'DIVIDE'):
            left = BinOp(current.value, left)
            left.right = factor()
        return left
    def factor():
        if accept('NUMBER'):
            return Number(int(current.value))
        else:
            raise SyntaxError()
```

```
class NodeVisitor:
    def visit(self, node):
        stack = [self.genvisit(node)]
        ret = None
        while stack:
            try:
                node = stack[-1].send(ret)stack.append(self.genvisit(node))
                ret = None
            except StopIteration as e:
                stack.pop()
                ret = e.value
        return ret
    def genvisit(self, node):
        ret = getattr(self, 'visit_' + type(node).__name__)(node)
        if isinstance(ret, types.GeneratorType):
            ret = yield from ret
        return ret
class Evaluator(NodeVisitor):
    def visit_Number(self, node):
        return node.value
    def visit_BinOp(self, node):
        leftval = yield node.left
        rightval = yield node.right
        if node.op == '+':return leftval + rightval
        elif node.op == '-':
            return leftval - rightval
        elif node.op == ' *':
            return leftval * rightval
        elif node.op == '/':return leftval / rightval
def evaluate(exp):
   toks = tokenize(exp)
   tree = parse(toks)
    return Evaluator().visit(tree)
exp = '2 \times 3 + 5 / 2'print(evaluate(exp))
exp = '+'.join([str(x) for x in range(10000)])
print(evaluate(exp))
```
output:

```
python3 compiler.py
8.5
49995000
```
**return** expr()

### **2.10.14 Context manager and generator**

```
>>> import contextlib
>>> @contextlib.contextmanager
... def mylist():
... try:
\cdots 1 = [1, 2, 3, 4, 5]... yield l
... finally:
... print("exit scope")
...
>>> with mylist() as l:
... print(l)
...
[1, 2, 3, 4, 5]exit scope
```
#### **2.10.15 What @contextmanager actually doing?**

```
# ref: PyCon 2014 - David Beazley
# define a context manager class
class GeneratorCM(object):
    def __init__(self, gen):
        self._gen = gen
    def __enter__(self):
        return next(self._gen)
    def __exit__(self, *exc_info):
        try:
            if exc_info[0] is None:
                next(self._gen)
            else:
                self._gen.throw(*exc_info)
            raise RuntimeError
        except StopIteration:
            return True
        except:
            raise
# define a decorator
def contextmanager(func):
    def run(*a, **k):
        return GeneratorCM(func(*a, **k))
    return run
# example of context manager
@contextmanager
def mylist():
    try:
        1 = [1, 2, 3, 4, 5]yield l
    finally:
```

```
print("exit scope")
```

```
with mylist() as l:
    print(l)
```
#### output:

**\$** python ctx.py [1, 2, 3, 4, 5] exit scope

### **2.10.16 profile code block**

```
>>> import time
>>> @contextmanager
... def profile(msg):
... try:
... s = time.time()
... yield
... finally:
... e = time.time()
... print('{} cost time: {}'.format(msg, e - s))
...
>>> with profile('block1'):
... time.sleep(1)
...
block1 cost time: 1.00105595589
>>> with profile('block2'):
... time.sleep(3)
...
block2 cost time: 3.00104284286
```
### **2.10.17 yield from and \_\_iter\_\_**

```
>>> class FakeGen:
... def __iter__(self):
... n = 0
... while True:
... yield n
... n += 1
... def __reversed__(self):
... n = 9527
... while True:
... yield n
... n -= 1
...
>>> def spam():
... yield from FakeGen()
...
>>> s = spam()
>>> next(s)
0
```

```
>>> next(s)
1
>>> next(s)
2
>>> next(s)
3
>>> def reversed_spam():
... yield from reversed(FakeGen())
...
>>> g = reversed_spam()
>>> next(g)
9527
>>> next(g)
9526
>>> next(g)
9525
```
#### **2.10.18 yield from == await expression**

```
# "await" include in pyhton3.5
import asyncio
import socket
# set socket and event loop
loop = asyncio.get_event_loop()
host = 'localhost'
port = 5566sock = socket.socket(socket.AF_INET, socket.SOCK_STREAM, 0)
sock.setsockopt(socket.SOL_SOCKET, socket.SO_REUSEADDR,1)
sock.setblocking(False)
sock.bind((host, port))
sock.listen(10)
@asyncio.coroutine
def echo_server():
   while True:
        conn, addr = yield from loop.sock_accept(sock)
        loop.create_task(handler(conn))
@asyncio.coroutine
def handler(conn):
    while True:
        msg = yield from loop.sock_recv(conn, 1024)
        if not msg:
            break
        yield from loop.sock sendall(conn, msg)
    conn.close()
# equal to
async def echo_server():
    while True:
        conn, addr = await loop.sock_accept(sock)
        loop.create_task(handler(conn))
async def handler(conn):
```

```
while True:
        msg = await loop.sock_recv(conn, 1024)
        if not msg:
            break
        await loop.sock_sendall(conn, msg)
    conn.close()
loop.create_task(echo_server())
loop.run_forever()
```
output: (bash 1)

```
$ nc localhost 5566
Hello
Hello
```
output: (bash 2)

```
$ nc localhost 5566
World
World
```
### **2.10.19 Closure in Python - using generator**

```
# nonlocal version
>>> def closure():
\ldots x = 5566
... def inner_func():
... nonlocal x
... x \rightarrow 1... return x
... return inner_func
...
\Rightarrow c = closure()
>> c()
5567
>>c()5568
>>c()5569
# class version
>>> class Closure:
... def __init__(self):
... self._x = 5566
... def __call__(self):
... self._x += 1... return self._x
...
>> c = \text{Closure}()>>c()5567
>>c()5568
```

```
>>c()5569
# generator version (best)
>>> def closure_gen():
\ldots x = 5566
... while True:
... x \rightarrow 1... yield x
...
>>> g = closure_gen()
>>> next(g)
5567
>>> next(g)
5568
>>> next(g)
5569
```
## **2.10.20 Implement a simple scheduler**

```
# idea: write an event loop(scheduler)
>>> def fib(n):
... if n <= 2:
... return 1
... return fib(n-1) + fib(n-2)...
>>> def g_fib(n):
... for x in range(1, n + 1):
... yield fib(x)
...
>>> from collections import deque
\Rightarrow \Rightarrow t = [g_fib(3), g_fib(5)]\Rightarrow \Rightarrow q = deque()
>>> q.extend(t)
>>> def run():
... while q:
... try:
\dots t = q.popleft()
... print(next(t))
... q.append(t)
... except StopIteration:
... print("Task done")
...
\gg run()
1
1
1
1
2
2
Task done
3
5
Task done
```
### **2.10.21 Simple round-robin with blocking**

```
# ref: PyCon 2015 - David Beazley
# skill: using task and wait queue
from collections import deque
from select import select
import socket
tasks = deque()w\_read = \{\}w_send = {}
def run():
    while any([tasks, w_read, w_send]):
        while not tasks:
            # polling tasks
            can_r, can_s, = select(w_read, w_send, [])
            for _r in can_r:
                tasks.append(w_read.pop(_r))
            for _w in can_s:
                tasks.append(w_send.pop(_w))
        try:
            task = tasks.popleft()why, what = next (task)
            if why == 'recv':
                w_read[what] = task
            elif why == 'send':
                w_send[what] = task
            else:
                raise RuntimeError
        except StopIteration:
            pass
def server():
    host = ('localhost', 5566)sock = socket.socket(socket.AF_INET, socket.SOCK_STREAM)
   sock.setsockopt(socket.SOL_SOCKET, socket.SO_REUSEADDR, 1)
   sock.bind(host)
   sock.listen(5)
    while True:
        # tell scheduler want block
        yield 'recv', sock
        conn,addr = sock.accept()
        tasks.append(client_handler(conn))
def client_handler(conn):
   while True:
        # tell scheduler want block
        yield 'recv', conn
        msg = conn.recv(1024)
        if not msg:
            break
        # tell scheduler want block
        yield 'send', conn
        conn.send(msg)
    conn.close()
```

```
tasks.append(server())
run()
```
### **2.10.22 simple round-robin with blocking and non-blocking**

```
# this method will cause blocking hunger
from collections import deque
from select import select
import socket
tasks = deque()w_read = {}
w_send = {}
def run():
    while any([tasks, w_read, w_send]):
        while not tasks:
            # polling tasks
            can_r, can_s, = select(w_read, w_send, [])for _r in can_r:
                tasks.append(w_read.pop(_r))
            for _w in can_s:
                tasks.append(w_send.pop(_w))
        try:
            task = tasks.popleft()
            why, what = next(task)if why == 'recv':w_read[what] = task
            elif why == 'send':
                w_send[what] = task
            elif why == 'continue':
                print(what)
                tasks.append(task)
            else:
                raise RuntimeError
        except StopIteration:
            pass
def fib(n):
    if n \le 2:
        return 1
    return fib(n-1) + fib(n-2)def g_fib(n):
    for x in range(1, n + 1):
        yield 'continue', fib(x)
tasks.append(g_fib(15))
def server():
   host = ('localhost', 5566)sock = socket.socket(socket.AF_INET, socket.SOCK_STREAM)
    sock.setsockopt(socket.SOL_SOCKET, socket.SO_REUSEADDR, 1)
    sock.bind(host)
```

```
sock.listen(5)
   while True:
        yield 'recv', sock
        conn,addr = sock.accept()
        tasks.append(client_handler(conn))
def client_handler(conn):
   while True:
       yield 'recv', conn
       msg = conn \text{conv}(1024)if not msg:
            break
        yield 'send', conn
        conn.send(msg)
   conn.close()
tasks.append(server())
run()
```
### **2.10.23 Asynchronous Generators**

```
# PEP 525
#
# Need python-3.6 or above
>>> import asyncio
>>> async def slow_gen(n, t):
... for x in range(n):
... await asyncio.sleep(t)
... yield x
...
>>> async def task(n):
... async for x in slow_gen(n, 0.1):
... print(x)
...
>>> loop = asyncio.get_event_loop()
>>> loop.run_until_complete(task(3))
\overline{0}1
2
```
#### **2.10.24 Asynchronous generators can have try..finally blocks**

```
# Need python-3.6 or above
>>> import asyncio
>>> async def agen(t):
... try:
... await asyncio.sleep(t)
... yield 1 / 0
... finally:
... print("finally part")
```

```
...
>>> async def main(t=1):
... try:
\cdots g = agen(t)
... await g.__anext__()
... except Exception as e:
... print(repr(e))
...
>>> loop = asyncio.get_event_loop()
>>> loop.run_until_complete(main(1))
finally part
ZeroDivisionError('division by zero',)
```
### **2.10.25 send value and throw exception into async generator**

```
# Need python-3.6 or above
>>> import asyncio
>>> async def agen(n, t=0.1):
... try:
... for x in range(n):
... await asyncio.sleep(t)
... val = yield x
... print(f'get val: {val}')
... except RuntimeError as e:
... await asyncio.sleep(t)
... yield repr(e)
...
>>> async def main(n):
\ldots g = agen(n)
... ret = await g.asend(None) + await g.asend('foo')
... print(ret)
... ret = await g.athrow(RuntimeError('Get RuntimeError'))
... print(ret)
...
>>> loop = asyncio.get_event_loop()
>>> loop.run_until_complete(main(5))
get val: foo
1
RuntimeError('Get RuntimeError',)
```
### **2.10.26 Simple async round-robin**

```
# Need python-3.6 or above
>>> import asyncio
>>> from collections import deque
>>> async def agen(n, t=0.1):
... for x in range(n):
... await asyncio.sleep(t)
... yield x
...
```

```
>>> async def main():
... q = \text{degree}(\text{[agen(3), agen(5)]})... while q:
... try:
\dots g = q.popleft()
... ret = await g.__anext__()
... print(ret)
... q.append(g)
... except StopAsyncIteration:
... pass
...
>>> loop.run_until_complete(main())
\overline{0}0
1
1
2
2
3
4
```
#### **2.10.27 Async generator get better performance than async iterator**

```
# Need python-3.6 or above
>>> import time
>>> import asyncio
>>> class AsyncIter:
... def __init_(self, n):
\ldots self._n = n
... def __aiter__(self):
... return self
... async def __anext__(self):
... ret = self._n
... if self._n == 0:
... raise StopAsyncIteration
... self._n -= 1
... return ret
...
>>> async def agen(n):
... for i in range(n):
... yield i
...
>>> async def task_agen(n):
\ldots s = time.time()
... async for _ in agen(n): pass
\ldots cost = time.time() - s
... print(f"agen cost time: {cost}")
...
>>> async def task_aiter(n):
\ldots s = time.time()
... async for _ in AsyncIter(n): pass
\ldots cost = time.time() - s
... print(f"aiter cost time: {cost}")
...
```

```
>> n = 10 ** 7
>>> loop = asyncio.get_event_loop()
>>> loop.run_until_complete(task_agen(n))
agen cost time: 1.2698817253112793
>>> loop.run_until_complete(task_aiter(n))
aiter cost time: 4.168368101119995
```
### **2.10.28 Asynchronous Comprehensions**

```
# PEP 530
#
# Need python-3.6 or above
>>> import asyncio
>>> async def agen(n, t):
... for x in range(n):
... await asyncio.sleep(t)
... yield x
>>> async def main():
... ret = [x \text{ async for } x \text{ in } aqen(5, 0.1)]... print(*ret)
... ret = [x async for x in agen(5, 0.1) if x < 3]
... print(*ret)
... ret = [x \text{ if } x < 3 \text{ else } -1 \text{ async for } x \text{ in } agent(5, 0.1)]... print(*ret)
... ret = \{f'({x})': x \text{ async for x in agent}(5, 0.1)\}... print(ret)
>>> loop.run_until_complete(main())
0 1 2 3 4
0 1 2
0 1 2 -1 -1{'0': 0, '1': 1, '2': 2, '3': 3, '4': 4}
# await in Comprehensions
>>> async def foo(t):
... await asyncio.sleep(t)
... return "foo"
...
>>> async def bar(t):
... await asyncio.sleep(t)
... return "bar"
...
>>> async def baz(t):
... await asyncio.sleep(t)
... return "baz"
...
>>> async def gen(*f, t=0.1):
... for x in f:
... await asyncio.sleep(t)
... yield x
...
>>> async def await_simple_task():
      ret = [await f(0.1) for f in [foo, bar]]
```

```
... print(ret)
... ret = {await f(0.1) for f in [foo, bar]}
... print(ret)
... ret = {f.__name__: await f(0.1) for f in [foo, bar]}
... print(ret)
...
>>> async def await_other_task():
... ret = [await f(0.1) for f in [foo, bar] if await baz(1)]... print(ret)
... ret = {await f(0.1) for f in [foo, bar] if await baz(1)}
... print(ret)
... ret = {f.__name__: await f(0.1) for f in [foo, bar] if await baz(1)}
... print(ret)
...
>>> async def await aiter task():
... ret = [await f(0.1) async for f in gen(foo, bar)]
... print(ret)
... ret = \{await f(0.1) async for f in gen(foo, bar)}
... print(ret)
... ret = {f. __name__: await f(0.1) async for f in gen(foo, bar)}
... print(ret)
... ret = [await f(0.1) async for f in gen(foo, bar) if await baz(1)]
... print(ret)
... ret = \{await f(0.1) async for f in gen(foo, bar) if await baz(1)}
... print(ret)
... ret = {f.__name__: await f(0.1) async for f in gen(foo, bar) if await baz(1)}
...
>>> import asyncio
>>> asyncio.get_event_loop()
>>> loop.run_until_complete(await_simple_task())
['foo', 'bar']
{'bar', 'foo'}
{'foo': 'foo', 'bar': 'bar'}
>>> loop.run_until_complete(await_other_task())
['foo', 'bar']
{'bar', 'foo'}
{'foo': 'foo', 'bar': 'bar'}
>>> loop.run_until_complete(await_gen_task())
['foo', 'bar']
{'bar', 'foo'}
{'foo': 'foo', 'bar': 'bar'}
['foo', 'bar']
{'bar', 'foo'}
{'foo': 'foo', 'bar': 'bar'}
```
# <span id="page-90-0"></span>**2.11 Typing**

PEP [484,](https://www.python.org/dev/peps/pep-0484/) which provides a specification about what a type system should look like in Python3, introduced the concept of type hints. Moreover, to better understand the type hints design philosophy, it is crucial to read PEP [483](https://www.python.org/dev/peps/pep-0483/) that would be helpful to aid a pythoneer to understand reasons why Python introduce a type system. The main goal of this cheat sheet is to show some common usage about type hints in Python3.

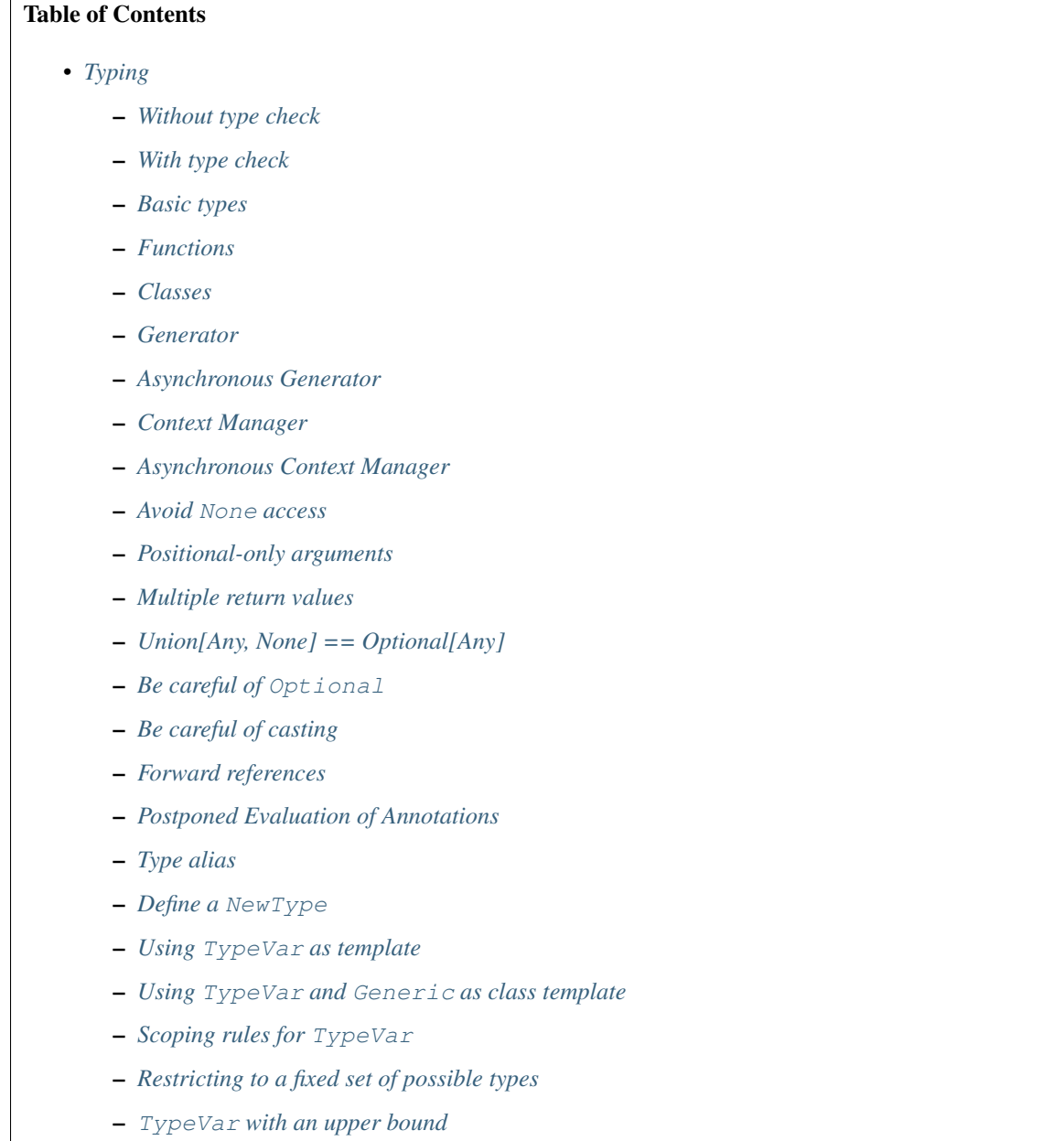

- *[@overload](#page-107-0)*
- *[Stub Files](#page-109-0)*

### <span id="page-92-0"></span>**2.11.1 Without type check**

```
def fib(n):
   a, b = 0, 1
   for _ in range(n):
       yield a
       b, a = a + b, bprint([n for n in fib(3.6)])
```
output:

```
# errors will not be detected until runtime
$ python fib.py
Traceback (most recent call last):
 File "fib.py", line 8, in <module>
   print([n for n in fib(3.5)])
 File "fib.py", line 8, in <listcomp>
   print([n for n in fib(3.5)])
 File "fib.py", line 3, in fib
   for _ in range(n):
TypeError: 'float' object cannot be interpreted as an integer
```
### <span id="page-92-1"></span>**2.11.2 With type check**

```
# give a type hint
from typing import Generator
def fib(n: int) -> Generator:
   a: int = 0b: int = 1for _ in range(n):
        yield a
       b, a = a + b, b
print([n for n in fib(3.6)])
```
output:

```
# errors will be detected before running
$ mypy --strict fib.py
fib.py:12: error: Argument 1 to "fib" has incompatible type "float"; expected "int"
```
## <span id="page-93-0"></span>**2.11.3 Basic types**

```
import io
import re
from collections import deque, namedtuple
from typing import (
   Dict,
   List,
   Tuple,
   Set,
   Deque,
   NamedTuple,
   IO,
   Pattern,
   Match,
    Text,
   Optional,
   Sequence,
   Iterable,
   Mapping,
   MutableMapping,
   Any,
)
# without initializing
x: int
# any type
y: Any
y = 1y = "1"# built-in
var_int: int = 1
var_str: str = "Hello Typing"
var_byte: bytes = b"Hello Typing"
var_bool: bool = True
var_float: float = 1.
var_unicode: Text = u'\u2713'
# could be none
var_could_be_none: Optional[int] = None
var_could_be_none = 1
# collections
var_set: Set(int] = {i for i in range(3)}var_dict: Dict[str, str] = {"foo": "Foo"}
var_list: List[int] = [i for i in range(3)]
var_Tuple: Tuple = (1, 2, 3)var\_degree: Deque = deque([1, 2, 3])
var_nametuple: NamedTuple = namedtuple('P', ['x', 'y'])
# io
var_io_str: IO[str] = io.StringIO("Hello String")
var_io_byte: IO[bytes] = io.BytesIO(b"Hello Bytes")
var_io_file_str: IO[str] = open(__file__)
```

```
var_io_file_byte: IO[bytes] = open(__file__, 'rb')
# re
p: Pattern = re.compile("(https?)://([^/\r\n]+)(/[^\r\n]*)?")
m: Optional[Match] = p.match("https://www.python.org/")
# duck types: list-like
var_seq_list: Sequence[int] = [1, 2, 3]var\_seq\_tuple: Sequence[int] = (1, 2, 3)var_iter_list: Iterable[int] = [1, 2, 3]
var_iter_tuple: Iterable[int] = (1, 2, 3)# duck types: dict-like
var_map_dict: Mapping[str, str] = {''}foo": "Foo"}
var mutable dict: MutableMapping[str, str] = {"bar": "Bar"}
```
### <span id="page-94-0"></span>**2.11.4 Functions**

```
from typing import Generator, Callable
# function
def gcd(a: int, b: int) -> int:
   while b:
       a, b = b, a \frac{6}{6} breturn a
# callback
def fun(cb: Callable[[int, int], int]) -> int:
   return cb(55, 66)
# lambda
f: Callable[[int], int] = lambda x: x * 2
```
#### <span id="page-94-1"></span>**2.11.5 Classes**

```
from typing import ClassVar, Dict, List
class Foo:
   x: int = 1 # instance variable. default = 1
   y: ClassVar[str] = "class var" # class variable
   def __init__(self) -> None:
       self.i: List[int] = [0]
   def foo(self, a: int, b: str) -> Dict[int, str]:
       return {a: b}
foo = Foo()foo.x = 123print(foo.x)
```

```
print(foo.i)
print(Foo.y)
print(foo.foo(1, "abc"))
```
### <span id="page-95-0"></span>**2.11.6 Generator**

```
from typing import Generator
# Generator[YieldType, SendType, ReturnType]
def fib(n: int) -> Generator[int, None, None]:
   a: int = 0b: int = 1while n > 0:
       yield a
       b, a = a + b, bn - 1
g: Generator = fib(10)
i: Iterator[int] = (x for x in range(3))
```
## <span id="page-95-1"></span>**2.11.7 Asynchronous Generator**

```
import asyncio
from typing import AsyncGenerator, AsyncIterator
async def fib(n: int) -> AsyncGenerator:
   a: int = 0b: int = 1while n > 0:
       await asyncio.sleep(0.1)
        yield a
       b, a = a + b, bn - 1
async def main() -> None:
   async for f in fib(10):
       print(f)
    ag: AsyncIterator = (f async for f in fib(10))
loop = asyncio.get_event_loop()
loop.run_until_complete(main())
```
### <span id="page-96-0"></span>**2.11.8 Context Manager**

```
from typing import ContextManager, Generator, IO
from contextlib import contextmanager
@contextmanager
def open_file(name: str) -> Generator:
   f = open(name)yield f
   f.close()
cm: ContextManager[IO] = open_file(_file_)
with cm as f:
   print(f.read())
```
### <span id="page-96-1"></span>**2.11.9 Asynchronous Context Manager**

```
import asyncio
from typing import AsyncContextManager, AsyncGenerator, IO
from contextlib import asynccontextmanager
# need python 3.7 or above
@asynccontextmanager
async def open_file(name: str) -> AsyncGenerator:
   await asyncio.sleep(0.1)
   f = open(name)yield f
   await asyncio.sleep(0.1)
   f.close()
async def main() \rightarrow None:
   acm: AsyncContextManager[IO] = open_file(_file_)
    async with acm as f:
        print(f.read())
loop = asyncio.get_event_loop()
loop.run_until_complete(main())
```
### <span id="page-96-2"></span>**2.11.10 Avoid None access**

```
import re
from typing import Pattern, Dict, Optional
# like c++
# std::regex url("(https?)://([^/\r\n]+)(/[^\r\n]*)?");
# std::regex color("^#?([a-f0-9]{6}|[a-f0-9]{3})$");
url: Pattern = re.compile("(https?)://((^{\wedge}\mathbf{x}\n)+)(/(^{\wedge}\mathbf{x}\n) +)?")
color: Pattern = re.compile("^#?([a-f0-9]{6}|[a-f0-9]{3})$")
x: Dict[str, Pattern] = {"url": url, "color": color}
```

```
y: Optional[Pattern] = x.get("baz", None)
```
**print**(y.match("https://www.python.org/"))

output:

```
$ mypy --strict foo.py
foo.py:15: error: Item "None" of "Optional[Pattern[Any]]" has no attribute "match"
```
#### <span id="page-97-0"></span>**2.11.11 Positional-only arguments**

```
# define arguments with names beginning with __
def fib(__n: int) -> int: # positional only arg
   a, b = 0, 1
   for _ in range(__n):
       b, a = a + b, breturn a
def gcd(*, a: int, b: int) -> int: # keyword only arg
   while b:
       a, b = b, a \text{ } breturn a
print(fib(__n=10)) # error
print(gcd(10, 5)) # error
```
output:

```
mypy --strict foo.py
foo.py:1: note: "fib" defined here
foo.py:14: error: Unexpected keyword argument "__n" for "fib"
foo.py:15: error: Too many positional arguments for "gcd"
```
### <span id="page-97-1"></span>**2.11.12 Multiple return values**

```
from typing import Tuple, Iterable, Union
def foo(x: int, y: int) -> Tuple[int, int]:
   return x, y
# or
def bar(x: int, y: str) -> Iterable[Union[int, str]]:
   # XXX: not recommend declaring in this way
   return x, y
a: int
b: int
a, b = f \circ (1, 2) # ok
c, d = bar(3, "bar") # ok
```
### <span id="page-98-0"></span>**2.11.13 Union[Any, None] == Optional[Any]**

```
from typing import List, Union
def first(l: List[Union[int, None]]) -> Union[int, None]:
   return None if len(1) == 0 else 1[0]first([None])
# equal to
from typing import List, Optional
def first(l: List[Optional[int]]) -> Optional[int]:
    return None if len(1) == 0 else 1[0]first([None])
```
### <span id="page-98-1"></span>**2.11.14 Be careful of Optional**

```
from typing import cast, Optional
def fib(n):
   a, b = 0, 1
   for _ in range(n):
       b, a = a + b, b
   return a
def cal(n: Optional[int]) -> None:
   print(fib(n))
cal(None)
```
output:

```
# mypy will not detect errors
$ mypy foo.py
```
Explicitly declare

```
from typing import Optional
def fib(n: int) -> int: # declare n to be int
   a, b = 0, 1
   for _ in range(n):
       b, a = a + b, b
   return a
def cal(n: Optional[int]) -> None:
   print(fib(n))
```
output:

```
# mypy can detect errors even we do not check None
$ mypy --strict foo.py
```

```
foo.py:11: error: Argument 1 to "fib" has incompatible type "Optional[int]"; expected
˓→"int"
```
### <span id="page-99-0"></span>**2.11.15 Be careful of casting**

```
from typing import cast, Optional
def gcd(a: int, b: int) -> int:
   while b:
       a, b = b, a \text{ } breturn a
def cal(a: Optional[int], b: Optional[int]) -> None:
    # XXX: Avoid casting
   ca, cb = cast(int, a), cast(int, b)
   print(gcd(ca, cb))
```
cal(None, None)

output:

```
# mypy will not detect type errors
$ mypy --strict foo.py
```
### <span id="page-99-1"></span>**2.11.16 Forward references**

Based on PEP 484, if we want to reference a type before it has been declared, we have to use string literal to imply that there is a type of that name later on in the file.

```
from typing import Optional
class Tree:
    def __init__(
        self, data: int,
        left: Optional["Tree"], # Forward references.
       right: Optional["Tree"]
    ) \rightarrow None:
        self.data = data
        self.left = left
        self.right = right
```
Note: There are some issues that mypy does not complain about Forward References. Get further information from [Issue#948.](https://github.com/python/mypy/issues/948)

```
class A:
   def __init__(self, a: A) -> None: # should fail
       self.a = a
```
output:

```
$ mypy --strict type.py
$ echo $?
\Omega$ python type.py # get runtime fail
Traceback (most recent call last):
 File "type.py", line 1, in <module>
   class A:
 File "type.py", line 2, in A
   def __init__(self, a: A) -> None: # should fail
NameError: name 'A' is not defined
```
#### <span id="page-100-0"></span>**2.11.17 Postponed Evaluation of Annotations**

```
New in Python 3.7
```
• PEP [563](https://www.python.org/dev/peps/pep-0563/) - Postponed Evaluation of Annotations

Before Python 3.7

```
>>> class A:
... def __init__(self, a: A) -> None:
... self._a = a
...
Traceback (most recent call last):
File "<stdin>", line 1, in <module>
File "<stdin>", line 2, in A
NameError: name 'A' is not defined
```
After Python 3.7 (include 3.7)

```
>>> from __future__ import annotations
>>> class A:
... def __init__(self, a: A) -> None:
... self._a = a
...
```
Note: Annotation can only be used within the scope which names have already existed. Therefore, forward reference does not support the case which names are not available in the current scope. Postponed evaluation of annotations will become the default behavior in Python 4.0.

#### <span id="page-100-1"></span>**2.11.18 Type alias**

Like typedef or using in c/c++

```
#include <iostream>
#include <string>
#include <regex>
#include <vector>
typedef std::string Url;
template<typename T> using Vector = std::vector<T>;
int main(int argc, char *argv[])
```

```
{
   Url url = "https://python.org";
   std::regex p("(https?)://([^/\r\n]+)(/[^\r\n]*)?");
   bool m = std::regex_matrix(url, p);Vector<\text{int} v = \{1, 2\};
   std::cout << m << std::endl;
   for (auto it : v) std::cout << it << std::endl;
   return 0;
}
```
Type aliases are defined by simple variable assignments

```
import re
from typing import Pattern, List
# Like typedef, using in c/c++
# PEP 484 recommend capitalizing alias names
Ur1 = strurl: Url = "https://www.python.org/"
p: Pattern = re.compile("(https?)://([^{\wedge}/\mathbf{r}\backslash\mathbf{n}]+)(/[^{\wedge}/\mathbf{r}\backslash\mathbf{n}]*)?")
m = p. match (url)
Vector = List(int)v: Vector = [1., 2.]
```
## <span id="page-101-0"></span>**2.11.19 Define a NewType**

Unlike alias,  $\text{NewType}$  returns a separate type but is identical to the original type at runtime.

```
from sqlalchemy import Column, String, Integer
from sqlalchemy.ext.declarative import declarative_base
from typing import NewType, Any
# check mypy #2477
Base: Any = declarative_base()
# create a new type
Id = NewType('Id', int) # not equal alias, it's a 'new type'class User(Base):
    __tablename__ = 'User'
   id = Column(Integer, primary_key=True)
   age = Column(Integer, nullable=False)
   name = Column(String, nullable=False)
   def __init__(self, id: Id, age: int, name: str) -> None:
       self.id = id
       self.age = age
        self.name = name
```

```
# create users
user1 = User(Id(1), 62, "Guido van Rossum") # ok
user2 = User(2, 48, "David M. Beazley") # error
```
output:

```
$ python foo.py
$ mypy --ignore-missing-imports foo.py
foo.py:24: error: Argument 1 to "User" has incompatible type "int"; expected "Id"
```
#### Further reading:

• [Issue#1284](https://github.com/python/mypy/issues/1284)

#### <span id="page-102-0"></span>**2.11.20 Using TypeVar as template**

Like c++ template <typename T>

```
#include <iostream>
template <typename T>
T add(T x, T y) {
   return x + y;
}
int main(int argc, char *argv[])
{
    std::cout << add(1, 2) << std::endl;
    std::cout << add(1., 2.) << std::endl;
    return 0;
}
```
Python using TypeVar

```
from typing import TypeVar
T = TypeVar(TT")def add(x: T, y: T) -> T:
   return x + y
add(1, 2)add(1., 2.)
```
#### <span id="page-102-1"></span>**2.11.21 Using TypeVar and Generic as class template**

Like c++ template <typename T> class

```
#include <iostream>
template<typename T>
class Foo {
public:
   Foo(T foo) {
```

```
foo_ = foo;}
    T Get() {
        return foo_;
    }
private:
   T foo_;
};
int main(int argc, char *argv[])
{
   Foo<int> f(123);
   std::cout << f.Get() << std::endl;
    return 0;
}
```
Define a generic class in Python

```
from typing import Generic, TypeVar
T = TypeVar(TT")class Foo(Generic[T]):
   def __init_(self, foo: T) -> None:
       self.foo = foo
   def get(self) -> T:
       return self.foo
f: Foo[str] = Foo("Foo")v: int = f.get()
```
output:

```
$ mypy --strict foo.py
foo.py:13: error: Incompatible types in assignment (expression has type "str",
˓→variable has type "int")
```
## <span id="page-103-0"></span>**2.11.22 Scoping rules for TypeVar**

• TypeVar used in different generic function will be inferred to be different types.

```
from typing import TypeVar
T = TypeVar(TT")def foo(x: T) -> T:
   return x
def bar(y: T) -> T:
   return y
a: int = foo(1) \# ok: T is inferred to be int
b: int = bar("2") # error: T is inferred to be str
```
output:

```
$ mypy --strict foo.py
foo.py:12: error: Incompatible types in assignment (expression has type "str",
˓→variable has type "int")
```
• TypeVar used in a generic class will be inferred to be same types.

```
from typing import TypeVar, Generic
T = TypeVar(TT")class Foo(Generic[T]):
    def foo(self, x: T) -> T:
       return x
    def bar(self, y: T) -> T:
       return y
f: Foo(int) = Foo()a: int = f.foo(1) # ok: T is inferred to be int
b: str = f.bar("2") # error: T is expected to be int
```
output:

```
$ mypy --strict foo.py
foo.py:15: error: Incompatible types in assignment (expression has type "int",.
˓→variable has type "str")
foo.py:15: error: Argument 1 to "bar" of "Foo" has incompatible type "str"; expected
˓→"int"
```
• TypeVar used in a method but did not match any parameters which declare in Generic can be inferred to be different types.

```
from typing import TypeVar, Generic
T = TypeVar(TT")S = TypeVar("S")class Foo(Generic[T]): # S does not match params
   def foo(self, x: T, y: S) -> S:
       return y
   def bar(self, z: S) -> S:
       return z
f: Foo(int] = Foo()a: str = f.foo(1, "foo") # S is inferred to be str
b: int = f.bar(12345678) # S is inferred to be int
```
output:

\$ mypy --strict foo.py

• TypeVar should not appear in body of method/function if it is unbound type.

```
from typing import TypeVar, Generic
T = TypeVar(TT")S = TypeVar("S")def foo(x: T) -> None:
   a: T = x # ok
   b: S = 123 # error: invalid type
```
output:

```
$ mypy --strict foo.py
foo.py:8: error: Invalid type "foo.S"
```
### <span id="page-105-0"></span>**2.11.23 Restricting to a fixed set of possible types**

 $T = TypeVar(TT', ClassA, ...)$  means we create a type variable with a value restriction.

```
from typing import TypeVar
# restrict T = int or T = floatT = TypeVar("T", int, float)
def add(x: T, y: T) -> T:
   return x + y
add(1, 2)add(1., 2.)
add("1", 2)add("hello", "world")
```
output:

```
# mypy can detect wrong type
$ mypy --strict foo.py
foo.py:10: error: Value of type variable "T" of "add" cannot be "object"
foo.py:11: error: Value of type variable "T" of "add" cannot be "str"
```
### <span id="page-105-1"></span>**2.11.24 TypeVar with an upper bound**

 $T = TypeVar(T')$ , bound=BaseClass) means we create a type variable with an upper bound. The concept is similar to polymorphism in c++.

```
#include <iostream>
class Shape {
public:
    Shape(double width, double height) {
        width_ = width;height_ = height;};
   virtual double Area() = 0;
protected:
   double width_;
```

```
double height_;
};
class Rectangle: public Shape {
public:
    Rectangle(double width, double height)
    :Shape(width, height)
    {};
    double Area() {
        return width_ * height_;
    };
};
class Triangle: public Shape {
public:
    Triangle(double width, double height)
    :Shape(width, height)
    {};
    double Area() {
        return width_ * height_ / 2;
    };
};
double Area(Shape &s) {
    return s.Area();
}
int main(int argc, char *argv[])
{
    Rectangle r(1., 2.);
   Triangle t(3., 4.);
    std::cout << Area(r) << std::endl;
    std::cout << Area(t) << std::endl;
    return 0;
}
```
Like c++, create a base class and TypeVar which bounds to the base class. Then, static type checker will take every subclass as type of base class.

```
from typing import TypeVar
class Shape:
   def __init__(self, width: float, height: float) -> None:
       self.width = width
       self.height = height
   def area(self) -> float:
       return 0
class Rectangle(Shape):
   def area(self) -> float:
```

```
width: float = self.width
        height: float = self.height
        return width * height
class Triangle(Shape):
    def area(self) -> float:
        width: float = self.width
        height: float = self.height
        return width * height / 2
S = TypeVar("S", bound=Shape)
def area(s: S) -> float:
    return s.area()
r: Rectangle = Rectangle(1, 2)
t: Triangle = Triangle(3, 4)i: int = 5566print(area(r))
print(area(t))
print(area(i))
```
output:

```
$ mypy --strict foo.py
foo.py:40: error: Value of type variable "S" of "area" cannot be "int"
```
### <span id="page-107-0"></span>**2.11.25 @overload**

Sometimes, we use Union to infer that the return of a function has multiple different types. However, type checker cannot distinguish which type do we want. Therefore, following snippet shows that type checker cannot determine which type is correct.

```
from typing import List, Union
class Array(object):
    def __init__(self, arr: List[int]) -> None:
        self.arr = arr
    def __getitem__(self, i: Union[int, str]) -> Union[int, str]:
        if isinstance(i, int):
            return self.arr[i]
        if isinstance(i, str):
            return str(self.arr[int(i)])
arr = Array([1, 2, 3, 4, 5])x:int = arr[1]y:str = arr["2"]
```
output:

```
$ mypy --strict foo.py
foo.py:16: error: Incompatible types in assignment (expression has type "Union[int,
˓→str]", variable has type "int")
foo.py:17: error: Incompatible types in assignment (expression has type "Union[int,
˓→str]", variable has type "str")
```
Although we can use cast to solve the problem, it cannot avoid typo and cast is not safe.

```
from typing import List, Union, cast
class Array(object):
    def __init__(self, arr: List[int]) -> None:
       self.arr = arr
   def __getitem__(self, i: Union[int, str]) -> Union[int, str]:
        if isinstance(i, int):
           return self.arr[i]
       if isinstance(i, str):
           return str(self.arr[int(i)])
arr = Array([1, 2, 3, 4, 5])x: int = cast(int, arr[1])y: str = cast(str, arr[2]) # typo. we want to assign arr['2"]
```
output:

```
$ mypy --strict foo.py
$ echo $?
0
```
Using @overload can solve the problem. We can declare the return type explicitly.

```
from typing import Generic, List, Union, overload
class Array(object):
   def __init__(self, arr: List[int]) -> None:
       self.arr = arr
   @overload
   def __getitem__(self, i: str) -> str:
       ...
   @overload
   def __getitem__(self, i: int) -> int:
        ...
   def __getitem__(self, i: Union[int, str]) -> Union[int, str]:
        if isinstance(i, int):
           return self.arr[i]
        if isinstance(i, str):
            return str(self.arr[int(i)])
```

```
arr = Array([1, 2, 3, 4, 5])x: int = arr[1]y: str = arr["2"]
```
output:

```
$ mypy --strict foo.py
$ echo $?
\cap
```
Warning: Based on PEP 484, the @overload decorator just for type checker only, it does not implement the real overloading like c++/java. Thus, we have to implement one exactly non-@overload function. At the runtime, calling the @overload function will raise NotImplementedError.

```
from typing import List, Union, overload
class Array(object):
   def __init__(self, arr: List[int]) -> None:
        self.arr = arr
    @overload
   def __getitem__(self, i: Union[int, str]) -> Union[int, str]:
       if isinstance(i, int):
           return self.arr[i]
        if isinstance(i, str):
           return str(self.arr[int(i)])
arr = Array([1, 2, 3, 4, 5])try:
   x: int = arr[1]except NotImplementedError as e:
   print("NotImplementedError")
```
output:

\$ python foo.py NotImplementedError

### **2.11.26 Stub Files**

Stub files just like header files which we usually use to define our interfaces in c/c++. In python, we can define our interfaces in the same module directory or export MYPYPATH=\${stubs}

First, we need to create a stub file (interface file) for module.

```
$ mkdir fib
$ touch fib/__init__.py fib/__init__.pyi
```
Then, define the interface of the function in \_\_init\_\_.pyi and implement the module.

```
# fib/__init__.pyi
def fib(n: int) -> int: ...
# fib/__init__.py
def fib(n):
   a, b = 0, 1
   for _ in range(n):
       b, a = a + b, b
   return a
```
Then, write a test.py for testing  $f$ ib module.

```
# touch test.py
import sys
from pathlib import Path
p = Path(\_file\_) .parent / "fib"sys.path.append(str(p))
from fib import fib
print(fib(10.0))
```
#### output:

```
$ mypy --strict test.py
test.py:10: error: Argument 1 to "fib" has incompatible type "float"; expected "int"
```
# <span id="page-110-0"></span>**2.12 Files and I/O**

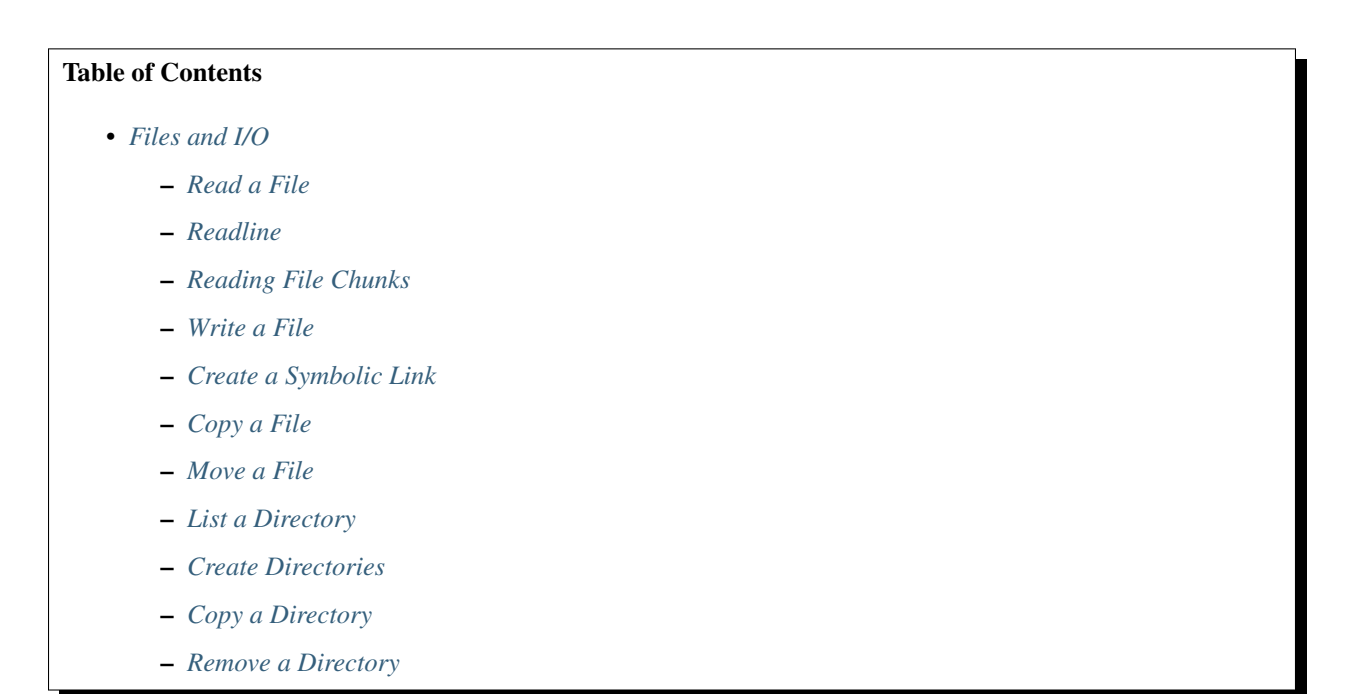

- *[Path Join](#page-113-3)*
- *[Get Absolute Path](#page-113-4)*
- *[Get Home Directory](#page-114-0)*
- *[Get Current Directory](#page-114-1)*
- *[Get Path Properties](#page-114-2)*

#### <span id="page-111-0"></span>**2.12.1 Read a File**

In Python 2, the content of the file which read from file system does not decode. That is, the content of the file is a byte string, not a Unicode string.

```
>>> with open("/etc/passwd") as f:
... content = f.read()
>>> print(type(content))
<type 'str'>
>>> print(type(content.decode("utf-8")))
<type 'unicode'>
```
In Python 3, [open](https://docs.python.org/3/library/functions.html#open) provides encoding option. If files do not open in binary mode, the encoding will be determined by locale.getpreferredencoding(False) or user's input.

```
>>> with open("/etc/hosts", encoding="utf-8") as f:
... content = f.read()
...
>>> print(type(content))
<class 'str'>
```
Binary mode

```
>>> with open("/etc/hosts", "rb") as f:
... content = f.read()
...
>>> print(type(content))
<class 'bytes'>
```
#### <span id="page-111-1"></span>**2.12.2 Readline**

```
>>> with open("/etc/hosts") as f:
... for line in f:
... print(line, end='')
...
127.0.0.1 localhost
255.255.255.255 broadcasthost
::1 localhost
```
#### <span id="page-112-0"></span>**2.12.3 Reading File Chunks**

```
>>> chunk_size = 16
>>> content = ''
>>> with open('/etc/hosts') as f:
... for c in iter(lambda: f.read(chunk_size), ''):
... content += c
...
>>> print(content)
127.0.0.1 localhost
255.255.255.255 broadcasthost
::1 localhost
```
### <span id="page-112-1"></span>**2.12.4 Write a File**

```
>>> content = "Awesome Python!"
>>> with open("foo.txt", "w") as f:
... f.write(content)
```
### <span id="page-112-2"></span>**2.12.5 Create a Symbolic Link**

```
>>> import os
>>> os.symlink("foo", "bar")
>>> os.readlink("bar")
'foo'
```
### <span id="page-112-3"></span>**2.12.6 Copy a File**

```
>>> from distutils.file_util import copy_file
>>> copy_file("foo", "bar")
('bar', 1)
```
### <span id="page-112-4"></span>**2.12.7 Move a File**

```
>>> from distutils.file_util import move_file
>>> move_file("./foo", "./bar")
'./bar'
```
### <span id="page-112-5"></span>**2.12.8 List a Directory**

```
>>> >>> import os
>>> dirs = os.listdir(".")
```
After Python 3.6, we can use os.scandir to list a directory. It is more convenient because os.scandir return an iterator of  $\circ$ s. DirEntry objects. In this case, we can get file information through access the attributes of  $\circ$ s. DirEntry. Further information can be found on the [document.](https://docs.python.org/3/library/os.html#os.scandir)

```
>>> with os.scandir("foo") as it:
... for entry in it:
... st = entry.stat()
...
```
### <span id="page-113-0"></span>**2.12.9 Create Directories**

Similar to mkdir -p /path/to/dest

```
>>> from distutils.dir_util import mkpath
>>> mkpath("foo/bar/baz")
['foo', 'foo/bar', 'foo/bar/baz']
```
# <span id="page-113-1"></span>**2.12.10 Copy a Directory**

```
>>> from distutils.dir_util import copy_tree
>>> copy_tree("foo", "bar")
['bar/baz']
```
### <span id="page-113-2"></span>**2.12.11 Remove a Directory**

```
>>> from distutils.dir_util import remove_tree
>>> remove_tree("dir")
```
# <span id="page-113-3"></span>**2.12.12 Path Join**

```
>>> from pathlib import Path
>>> p = Path("/Users")
>>> p = p / "Guido" / "pysheeet"
>>> p
PosixPath('/Users/Guido/pysheeet')
```
# <span id="page-113-4"></span>**2.12.13 Get Absolute Path**

```
>>> from pathlib import Path
>>> p = Path("README.rst")
PosixPath('/Users/Guido/pysheeet/README.rst')
```
# <span id="page-114-0"></span>**2.12.14 Get Home Directory**

```
>>> from pathlib import Path
>>> Path.home()
PosixPath('/Users/Guido')
```
# <span id="page-114-1"></span>**2.12.15 Get Current Directory**

```
>>> from pathlib import Path
>>> p = Path("README.rst")
>>> p.cwd()
PosixPath('/Users/Guido/pysheeet')
```
# <span id="page-114-2"></span>**2.12.16 Get Path Properties**

```
>>> from pathlib import Path
>>> p = Path("README.rst").absolute()
>>> p.root
'/'
>>> p.anchor
'/'
>>> p.parent
PosixPath('/Users/Guido/pysheeet')
>>> p.parent.parent
PosixPath('/Users/Guido')
>>> p.name
'README.rst'
>>> p.suffix
'.rst'
>>> p.stem
'README'
>>> p.as_uri()
'file:///Users/Guido/pysheeet/README.rst'
```
#### **CHAPTER**

# **THREE**

# **ADVANCED CHEAT SHEET**

The goal of this part is to give common snippets including built-in and 3rd party modules usages.

# <span id="page-116-0"></span>**3.1 Regular Expression**

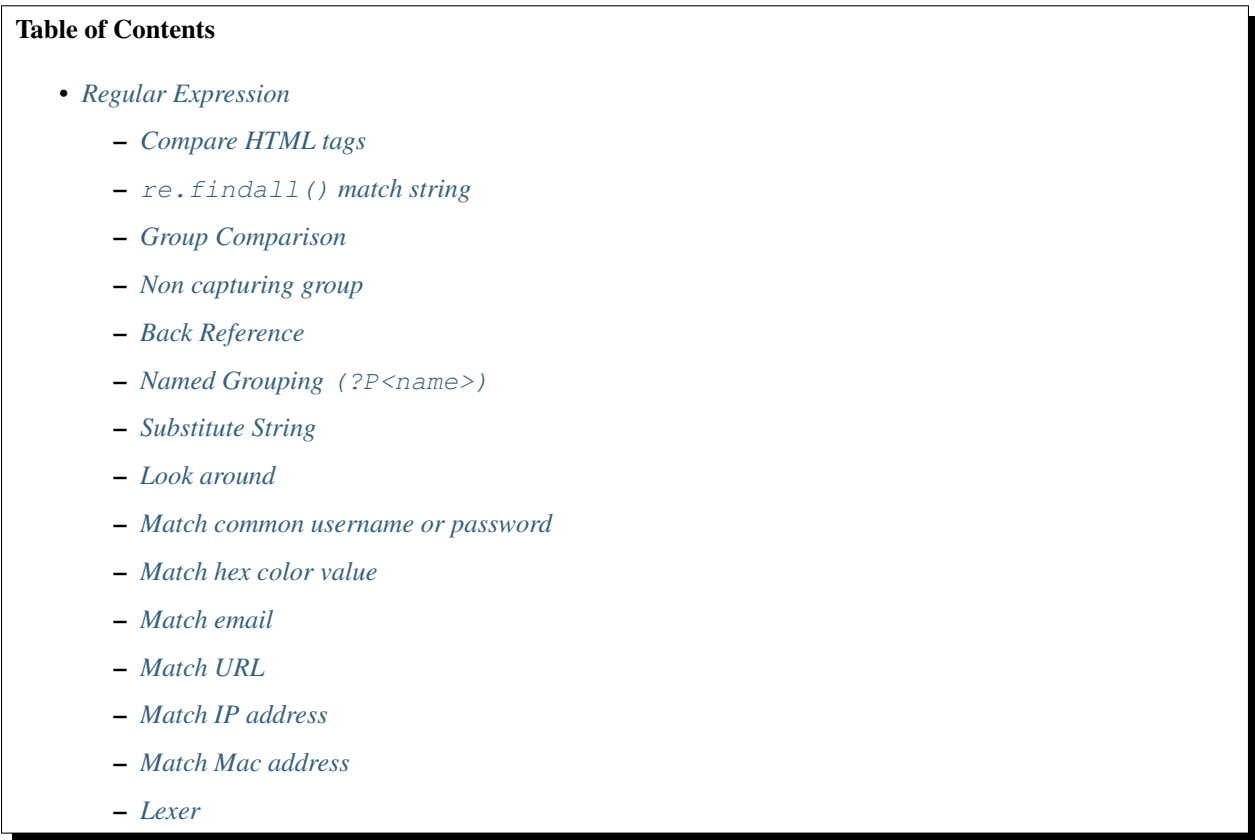

#### <span id="page-117-0"></span>**3.1.1 Compare HTML tags**

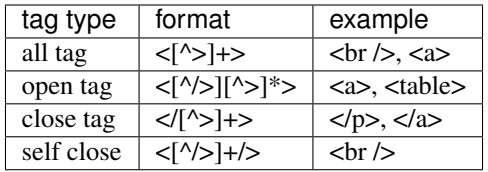

```
# open tag
>>> re.search('<[^/>][^>]*>', '<table>') != None
True
>>> re.search('<[^/>][^>]*>', '<a href="#label">') != None
True
>>> re.search('<[^/>][^>]*>', '<img src="/img">') != None
True
>>> re.search('<[^/>][^>]*>', '</table>') != None
False
# close tag
>>> re.search('</[^>]+>', '</table>') != None
True
# self close
>>> re.search('<[^/>}+/>', '<br />>') != None
True
```
### <span id="page-117-1"></span>**3.1.2 re.findall() match string**

```
# split all string
>>> source = "Hello World Ker HAHA"
>>> re.findall('[\w]+', source)
['Hello', 'World', 'Ker', 'HAHA']
# parsing python.org website
>>> import urllib
>>> import re
>>> s = urllib.urlopen('https://www.python.org')
\Rightarrow html = s.read()
>>> s.close()
>>> print("open tags")
open tags
>>> re.findall('<[^/>][^>]*>', html)[0:2]
['<!doctype html>', '<!--[if lt IE 7]>']
>>> print("close tags")
close tags
>>> re.findall('</[^>]+>', html)[0:2]
['</script>', '</title>']
>>> print("self-closing tags")
self-closing tags
>>> re.findall('<[^/>)+/>', html)[0:2]
[]
```
#### <span id="page-118-0"></span>**3.1.3 Group Comparison**

```
# (...) group a regular expression
>>> m = re.search(r'(\d{4})-(\d{2})-(\d{2})', '2016-01-01')
>>> m
\leqsre.SRE_Match object; span=(0, 10), match='2016-01-01'>
>>> m.groups()
('2016', '01', '01')
>>> m.group()
'2016-01-01'
>> m.group(1)
'2016'
>>> m.group(2)
'01'
>>> m.group(3)
'01'
# Nesting groups
>>> m = re.search(r'(((\d{4})-\d{2})-\d{2})', '2016-01-01')
>>> m.groups()
('2016-01-01', '2016-01', '2016')
>>> m.group()
'2016-01-01'
>>> m.group(1)
'2016-01-01'
>>> m.group(2)
'2016-01'
>>> m.group(3)
'2016'
```
### <span id="page-118-1"></span>**3.1.4 Non capturing group**

```
# non capturing group
>>> url = 'http://stackoverflow.com/'
>>> m = re.search('(?:http|ftp)://([^/\r\n]+)(/[^\r\n]*)?', url)
>>> m.groups()
('stackoverflow.com', '/')
# capturing group
>>> m = re.search('(http|ftp)://([^/\r\n]+)(/[^\r\n]*)?', url)
>>> m.groups()
('http', 'stackoverflow.com', '/')
```
## <span id="page-118-2"></span>**3.1.5 Back Reference**

```
# compare 'aa', 'bb'
>>> re.search(r'([a-z]) \1$','aa') != None
True
>>> re.search(r'([a-z])\1$','bb') != None
True
>>> re.search(r'([a-z])\1$','ab') != None
False
```

```
# compare open tag and close tag
>>> pattern = r'<([^>]+)>[\s\S]*?</\1>'
>>> re.search(pattern, '<bold> test </bold>') != None
True
>>> re.search(pattern, '<h1> test </h1>') != None
True
>>> re.search(pattern, '<bold> test </h1>') != None
False
```
### <span id="page-119-0"></span>**3.1.6 Named Grouping (?P<name>)**

```
# group reference `` (?P<name>...)``
>>> pattern = '(?P<year>\d{4})-(?P<month>\d{2})-(?P<day>\d{2})'
>>> m = re.search(pattern, '2016-01-01')
>>> m.group('year')
'2016'
>>> m.group('month')
'01'
>>> m.group('day')
'01'
# back reference ``(?P=name)``
>>> re.search('^(?P<char>[a-z])(?P=char)','aa')
<_sre.SRE_Match object at 0x10ae0f288>
```
### <span id="page-119-1"></span>**3.1.7 Substitute String**

```
# basic substitute
>>> res = "1a2b3c"
>>> re.sub(r'[a-z]',' ', res)
'1 2 3 '
# substitute with group reference
>>> date = r'2016-01-01'
>>> re.sub(r'(\d{4})-(\d{2})-(\d{2})',r'\2/\3/\1/',date)
'01/01/2016/'
# camelcase to underscore
>>> def convert(s):
... res = re.sub(r'(.)([A-Z][a-z]+)',r'\1_\2', s)
... return re.sub(r'([a-z])([A-Z])',r'\1_\2', res).lower()
...
>>> convert('CamelCase')
'camel_case'
>>> convert('CamelCamelCase')
'camel_camel_case'
>>> convert('SimpleHTTPServer')
'simple_http_server'
```
### <span id="page-120-0"></span>**3.1.8 Look around**

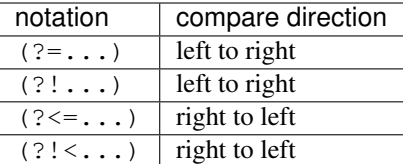

```
# basic
>>> re.sub('(?=\d{3})', ' ', '12345')
' 1 2 345'
>>> re.sub('(?!\d{3})', ' ', '12345')
'123 4 5 '
>>> re.sub('(?<=\d{3})', ' ', '12345')
'123 4 5 '
>>> re.sub('(?<!\d{3})', ' ', '12345')
' 1 2 345'
```
#### <span id="page-120-1"></span>**3.1.9 Match common username or password**

```
>>> re.match('^[a-zA-Z0-9-_]{3,16}$', 'Foo') is not None
True
>>> re.match('^\w|[-_]{3,16}$', 'Foo') is not None
True
```
#### <span id="page-120-2"></span>**3.1.10 Match hex color value**

```
>>> re.match('^#?([a-f0-9]{6}|[a-f0-9]{3})$', '#ffffff')
<_sre.SRE_Match object at 0x10886f6c0>
>>> re.match('^#?([a-f0-9]{6}|[a-f0-9]{3})$', '#fffffh')
<_sre.SRE_Match object at 0x10886f288>
```
### <span id="page-120-3"></span>**3.1.11 Match email**

```
>>> re.match('^([a-z0-9_\.-]+)@([\da-z\.-]+)\.([a-z\.]{2,6})$',
... 'hello.world@example.com')
<_sre.SRE_Match object at 0x1087a4d40>
# or
>>> exp = re.compile(r'''^([a-zA-Z0-9._%-]+@
... [a-zA-Z0-9.-]+
                     \langle .[a-zA-Z](2,4)\rangle*$''', re.X)
>>> exp.match('hello.world@example.hello.com')
<_sre.SRE_Match object at 0x1083efd50>
>>> exp.match('hello%world@example.hello.com')
<_sre.SRE_Match object at 0x1083efeb8>
```
#### <span id="page-121-0"></span>**3.1.12 Match URL**

```
>>> exp = re.compile(r'''^(https?:\/\/)? # match http or https
... ([\lambda a-z\lambda.-]+) # match domain
\ldots \ldots \ldots \ldots \ldots \ldots\ldots (\lfloor \frac{\sqrt{w} - \frac{1}{2}}{\sqrt{2}} \rfloor + match api or file
... ''', re.X)
>>>>>> exp.match('www.google.com')
<_sre.SRE_Match object at 0x10f01ddf8>
>>> exp.match('http://www.example')
<_sre.SRE_Match object at 0x10f01dd50>
>>> exp.match('http://www.example/file.html')
<_sre.SRE_Match object at 0x10f01ddf8>
>>> exp.match('http://www.example/file!.html')
```
### <span id="page-121-1"></span>**3.1.13 Match IP address**

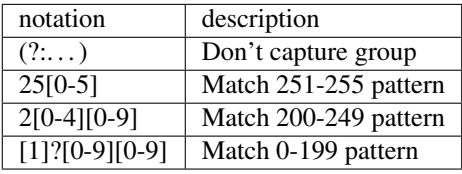

```
>>> exp = re.compile(r''''(?:(?:25[0-5])... |2[0-4][0-9]
... \begin{bmatrix} 1 \end{bmatrix}?[0-9][0-9]?)\.){3}
... (?:25[0-5]
... |2[0-4][0-9]
... |[1]?[0-9][0-9]?)$''', re.X)
>>> exp.match('192.168.1.1')
<_sre.SRE_Match object at 0x108f47ac0>
>>> exp.match('255.255.255.0')
<_sre.SRE_Match object at 0x108f47b28>
>>> exp.match('172.17.0.5')
<_sre.SRE_Match object at 0x108f47ac0>
>>> exp.match('256.0.0.0') is None
True
```
### <span id="page-121-2"></span>**3.1.14 Match Mac address**

```
>>> import random
\Rightarrow mac = [random.randint(0x00, 0x7f),
... random.randint(0x00, 0x7f),
... random.randint(0x00, 0x7f),
... random.randint(0x00, 0x7f),
... random.randint(0x00, 0x7f),
... random.randint(0x00, 0x7f)]
>>> mac = ':'.join(map(lambda x: "%02x" % x, mac))
>>> mac
'3c:38:51:05:03:1e'
```

```
>>> exp = re.compile(r''''[0-9a-f]{2}([:])
... [0-9a-f]{2}
...<br>(\1[0-9a-f]{2}){4}$''', re.X)
>>> exp.match(mac) is not None
True
```
#### <span id="page-122-0"></span>**3.1.15 Lexer**

```
>>> import re
>>> from collections import namedtuple
>>> tokens = [r'(?P<NUMBER>\d+)',
... r'(?P<PLUS>\+)',
... r'(?P<MINUS>-)',
... r' (?P<TIMES>\*)',
... r'(?P<DIVIDE>/)',
... r'(?P<WS>\s+)']
>>> lex = re.compile('|'.join(tokens))
>>> Token = namedtuple('Token', ['type', 'value'])
>>> def tokenize(text):
... scan = lex.scanner(text)
... return (Token(m.lastgroup, m.group())
... for m in iter(scan.match, None) if m.lastgroup != 'WS')
...
>>> for _t in tokenize('9 + 5 * 2 - 7'):
... print(_t)
...
Token(type='NUMBER', value='9')
Token(type='PLUS', value='+')
Token(type='NUMBER', value='5')
Token(type='TIMES', value='*')
Token(type='NUMBER', value='2')
Token(type='MINUS', value='-')
Token(type='NUMBER', value='7')
```
# <span id="page-122-1"></span>**3.2 Socket**

Socket programming is inevitable for most programmers even though Python provides much high-level networking interface such as httplib, urllib, imaplib, telnetlib and so on. Some Unix-Like system's interfaces were called through socket interface, e.g., Netlink, Kernel cryptography. To temper a pain to read long-winded documents or source code, this cheat sheet tries to collect some common or uncommon snippets which are related to low-level socket programming.

#### Table of Contents

• *[Socket](#page-122-1)*

- *[Get Hostname](#page-124-0)*
- *[Get address family and socket address from string](#page-124-1)*
- *[Transform Host & Network Endian](#page-125-0)*
- *[IP dotted-quad string & byte format convert](#page-125-1)*
- *[Mac address & byte format convert](#page-125-2)*
- *[Simple TCP Echo Server](#page-126-0)*
- *[Simple TCP Echo Server through IPv6](#page-126-1)*
- *[Disable IPv6 Only](#page-127-0)*
- *[Simple TCP Echo Server Via SocketServer](#page-128-0)*
- *[Simple TLS/SSL TCP Echo Server](#page-129-0)*
- *[Set ciphers on TLS/SSL TCP Echo Server](#page-129-1)*
- *[Simple UDP Echo Server](#page-130-0)*
- *[Simple UDP Echo Server Via SocketServer](#page-131-0)*
- *[Simple UDP client Sender](#page-131-1)*
- *[Broadcast UDP Packets](#page-132-0)*
- *[Simple UNIX Domain Socket](#page-132-1)*
- *[Simple duplex processes communication](#page-133-0)*
- *[Simple Asynchronous TCP Server Thread](#page-133-1)*
- *[Simple Asynchronous TCP Server select](#page-134-0)*
- *[Simple Asynchronous TCP Server poll](#page-135-0)*
- *[Simple Asynchronous TCP Server epoll](#page-137-0)*
- *[Simple Asynchronous TCP Server kqueue](#page-139-0)*
- *[High-Level API selectors](#page-142-0)*
- *[Simple Non-blocking TLS/SSL socket via selectors](#page-143-0)*
- *["socketpair" Similar to PIPE](#page-145-0)*
- *[Using sendfile do copy](#page-145-1)*
- *[Sending a file through sendfile](#page-146-0)*
- *[Linux kernel Crypto API AF\\_ALG](#page-148-0)*
- *[AES-CBC encrypt/decrypt via AF\\_ALG](#page-148-1)*
- *[AES-GCM encrypt/decrypt via AF\\_ALG](#page-150-0)*
- *[AES-GCM encrypt/decrypt file with sendfile](#page-152-0)*
- *[Compare the performance of AF\\_ALG to cryptography](#page-154-0)*
- *[Sniffer IP packets](#page-156-0)*
- *[Sniffer TCP packet](#page-158-0)*
- *[Sniffer ARP packet](#page-161-0)*

#### <span id="page-124-0"></span>**3.2.1 Get Hostname**

```
>>> import socket
>>> socket.gethostname()
'MacBookPro-4380.local'
>>> hostname = socket.gethostname()
>>> socket.gethostbyname(hostname)
'172.20.10.4'
>>> socket.gethostbyname('localhost')
'127.0.0.1'
```
#### <span id="page-124-1"></span>**3.2.2 Get address family and socket address from string**

```
import socket
import sys
try:
    for res in socket.getaddrinfo(sys.argv[1], None,
                                  proto=socket.IPPROTO_TCP):
        family = res[0]sockaddr = res[4]print(family, sockaddr)
except socket.gaierror:
   print("Invalid")
```
Output:

```
$ gai.py 192.0.2.244
AddressFamily.AF_INET ('192.0.2.244', 0)
$ gai.py 2001:db8:f00d::1:d
AddressFamily.AF_INET6 ('2001:db8:f00d::1:d', 0, 0, 0)
$ gai.py www.google.com
AddressFamily.AF_INET6 ('2607:f8b0:4006:818::2004', 0, 0, 0)
AddressFamily.AF_INET ('172.217.10.132', 0)
```
It handles unusual cases, valid and invalid:

```
$ gai.py 10.0.0.256 # octet overflow
Invalid
$ gai.py not-exist.example.com # unresolvable
Invalid
$ gai.py fe80::1%eth0 # scoped
AddressFamily.AF_INET6 ('fe80::1%eth0', 0, 0, 2)
$ gai.py ::ffff:192.0.2.128 # IPv4-Mapped
AddressFamily.AF_INET6 ('::ffff:192.0.2.128', 0, 0, 0)
\frac{1}{2} gai.py 0xc000027b # IPv4 in hex
AddressFamily.AF_INET ('192.0.2.123', 0)
$ gai.py 3221226198 # IPv4 in decimal
AddressFamily.AF_INET ('192.0.2.214', 0)
```
### <span id="page-125-0"></span>**3.2.3 Transform Host & Network Endian**

```
# little-endian machine
>>> import socket
\gg a = 1 # host endian
>>> socket.htons(a) # network endian
256
>>> socket.htonl(a) # network endian
16777216
>>> socket.ntohs(256) # host endian
1
>>> socket.ntohl(16777216) # host endian
1
# big-endian machine
>>> import socket
\Rightarrow > a = 1 # host endian
>>> socket.htons(a) # network endian
1
>>> socket.htonl(a) # network endian
1L
>>> socket.ntohs(1) # host endian
1
>>> socket.ntohl(1) # host endian
1L
```
#### <span id="page-125-1"></span>**3.2.4 IP dotted-quad string & byte format convert**

```
>>> import socket
>>> addr = socket.inet_aton('127.0.0.1')
>>> addr
'\x7f\x00\x00\x01'
>>> socket.inet_ntoa(addr)
'127.0.0.1'
```
#### <span id="page-125-2"></span>**3.2.5 Mac address & byte format convert**

```
>>> import binascii
>>> mac = '00:11:32:3c:c3:0b'
>>> byte = binascii.unhexlify(mac.replace(':',''))
>>> byte
'\x00\x112<\xc3\x0b'
>>> binascii.hexlify(byte)
'0011323cc30b'
```
#### <span id="page-126-0"></span>**3.2.6 Simple TCP Echo Server**

```
import socket
class Server(object):
   def __init__(self, host, port):
       self._host = host
        self._port = port
    def __enter__(self):
        sock = socket.socket(socket.AF_INET, socket.SOCK_STREAM)
        sock.setsockopt(socket.SOL_SOCKET, socket.SO_REUSEADDR, 1)
        sock.bind((self._host, self._port))
        sock.listen(10)
        self._sock = sock
        return self._sock
    def __exit__(self, *exc_info):
        if exc_info[0]:
            import traceback
            traceback.print_exception(*exc_info)
        self._sock.close()
if __name__ == '__main__':
   host = 'localhost'
   port = 5566with Server(host, 5566) as s:
        while True:
            conn, addr = s \cdot accept()msg = conn \text{recv}(1024)conn.send(msg)
            conn.close()
```
output:

**\$** nc localhost 5566 Hello World Hello World

# <span id="page-126-1"></span>**3.2.7 Simple TCP Echo Server through IPv6**

```
import contextlib
import socket
host = "::1"port = 5566
@contextlib.contextmanager
def server(host, port):
    s = socket.socket(socket.AF_INET6, socket.SOCK_STREAM, 0)
    try:
        s.setsockopt(socket.SOL_SOCKET, socket.SO_REUSEADDR, 1)
        s.bind((host, port))
        s.listen(10)
        yield s
    finally:
```

```
with server(host, port) as s:
    try:
        while True:
            conn, addr = s.accept()
            msg = conn \text{recv}(1024)if msg:
                 conn.send(msg)
             conn.close()
    except KeyboardInterrupt:
        pass
```
s.close()

output:

```
$ python3 ipv6.py &
[1] 25752
$ nc -6 ::1 5566
Hello IPv6
Hello IPv6
```
#### <span id="page-127-0"></span>**3.2.8 Disable IPv6 Only**

```
#!/usr/bin/env python3
import contextlib
import socket
host = "::"port = 5566@contextlib.contextmanager
def server(host: str, port: int):
    s = socket.socket(socket.AF_INET6, socket.SOCK_STREAM, 0)
    try:
        s.setsockopt(socket.SOL_SOCKET, socket.SO_REUSEADDR, 1)
        s.setsockopt(socket.IPPROTO_IPV6, socket.IPV6_V6ONLY, 0)
        s.bind((host, port))
        s.listen(10)
        yield s
    finally:
        s.close()
with server(host, port) as s:
   try:
        while True:
           conn, addr = s \cdot accept()remote = conn.getpeername()
            print(remote)
            msg = conn \text{recv}(1024)
```

```
if msg:
            conn.send(msg)
        conn.close()
except KeyboardInterrupt:
   pass
```
output:

```
$ python3 ipv6.py &
[1] 23914
$ nc -4 127.0.0.1 5566
('::ffff:127.0.0.1', 42604, 0, 0)
Hello IPv4
Hello IPv4
$ nc -6 ::1 5566
('::1', 50882, 0, 0)
Hello IPv6
Hello IPv6
$ nc -6 fe80::a00:27ff:fe9b:50ee%enp0s3 5566
('fe80::a00:27ff:fe9b:50ee%enp0s3', 42042, 0, 2)
Hello IPv6
Hello IPv6
```
#### <span id="page-128-0"></span>**3.2.9 Simple TCP Echo Server Via SocketServer**

```
>>> import SocketServer
>>> bh = SocketServer.BaseRequestHandler
>>> class handler(bh):
... def handle(self):
... data = self.request.recv(1024)
... print(self.client_address)
... self.request.sendall(data)
...
>>> host = ('localhost', 5566)
>>> s = SocketServer.TCPServer(
... host, handler)
>>> s.serve_forever()
```
output:

```
$ nc localhost 5566
Hello World
Hello World
```
#### <span id="page-129-0"></span>**3.2.10 Simple TLS/SSL TCP Echo Server**

```
import socket
import ssl
sock = socket.socket(socket.AF_INET, socket.SOCK_STREAM, 0)
sock.setsockopt(socket.SOL_SOCKET, socket.SO_REUSEADDR, 1)
sock.bind(('localhost', 5566))
sock.listen(10)
sslctx = ssl.SSLContext(ssl.PROTOCOL_TLSv1)
sslctx.load_cert_chain(certfile='./root-ca.crt',
                       keyfile='./root-ca.key')
try:
    while True:
        conn, addr = sock.accept()
        sslconn = sslctx.wrap_socket(conn, server_side=True)
        msg = sslconn.recv(1024)
        if msg:
            sslconn.send(msg)
        sslconn.close()
finally:
    sock.close()
```
output:

```
# console 1
$ openssl genrsa -out root-ca.key 2048
$ openssl req -x509 -new -nodes -key root-ca.key -days 365 -out root-ca.crt
$ python3 ssl_tcp_server.py
# console 2
$ openssl s_client -connect localhost:5566
...
Hello SSL
Hello SSL
read:errno=0
```
### <span id="page-129-1"></span>**3.2.11 Set ciphers on TLS/SSL TCP Echo Server**

```
import socket
import json
import ssl
sock = socket.socket(socket.AF_INET, socket.SOCK_STREAM, 0)
sock.setsockopt(socket.SOL_SOCKET, socket.SO_REUSEADDR, 1)
sock.bind(('localhost', 5566))
sock.listen(10)
sslctx = ssl.SSLContext(ssl.PROTOCOL_SSLv23)
sslctx.load_cert_chain(certfile='cert.pem',
                       keyfile='key.pem')
# set ssl ciphers
sslctx.set_ciphers('ECDH-ECDSA-AES128-GCM-SHA256')
```

```
print(json.dumps(sslctx.get_ciphers(), indent=2))
try:
    while True:
        conn, addr = sock.accept()
        sslconn = sslctx.wrap_socket(conn, server_side=True)
        msg = sslconn.recv(1024)if msg:
            sslconn.send(msg)
        sslconn.close()
finally:
    sock.close()
```
output:

```
$ openssl ecparam -out key.pem -genkey -name prime256v1
$ openssl req -x509 -new -key key.pem -out cert.pem
$ python3 tls.py&
[2] 64565
\lfloor{
    "id": 50380845,
    "name": "ECDH-ECDSA-AES128-GCM-SHA256",
    "protocol": "TLSv1/SSLv3",
   "description": "ECDH-ECDSA-AES128-GCM-SHA256 TLSv1.2 Kx=ECDH/ECDSA Au=ECDH
˓→Enc=AESGCM(128) Mac=AEAD",
    "strength_bits": 128,
    "alg_bits": 128
  }
]
$ openssl s_client -connect localhost:5566 -cipher "ECDH-ECDSA-AES128-GCM-SHA256"
...
---
Hello ECDH-ECDSA-AES128-GCM-SHA256
Hello ECDH-ECDSA-AES128-GCM-SHA256
read:errno=0
```
#### <span id="page-130-0"></span>**3.2.12 Simple UDP Echo Server**

```
import socket
class UDPServer(object):
    def __init__(self, host, port):
        self._host = host
        self._port = port
    def __enter__(self):
        sock = socket.socket(socket.AF_INET, socket.SOCK_DGRAM)
        sock.bind((self._host, self._port))
        self._sock = sock
       return sock
   def __exit__(self, *exc_info):
        if exc_info[0]:
            import traceback
            traceback.print_exception(*exc_info)
```

```
self._sock.close()
if __name__ == '__main__':
   host = 'localhost'
    port = 5566with UDPServer(host, port) as s:
        while True:
            msg, addr = s \cdot \text{recvfrom}(1024)s.sendto(msg, addr)
```
output:

**\$** nc -u localhost 5566 Hello World Hello World

#### <span id="page-131-0"></span>**3.2.13 Simple UDP Echo Server Via SocketServer**

```
>>> import SocketServer
>>> bh = SocketServer.BaseRequestHandler
>>> class handler(bh):
... def handle(self):
... m,s = self.request
... s.sendto(m,self.client_address)
... print(self.client_address)
...
>>> host = ('localhost', 5566)
>>> s = SocketServer.UDPServer(
... host, handler)
>>> s.serve_forever()
```
output:

```
$ nc -u localhost 5566
Hello World
Hello World
```
#### <span id="page-131-1"></span>**3.2.14 Simple UDP client - Sender**

```
>>> import socket
>>> import time
>>> sock = socket.socket(
... socket.AF_INET,
... socket.SOCK_DGRAM)
>>> host = ('localhost', 5566)
>>> while True:
... sock.sendto("Hello\n", host)
... time.sleep(5)
...
```
output:

```
$ nc -lu localhost 5566
Hello
Hello
```
# <span id="page-132-0"></span>**3.2.15 Broadcast UDP Packets**

```
>>> import socket
>>> import time
>>> sock = socket.socket(socket.AF_INET, socket.SOCK_DGRAM)
>>> sock.bind(('', 0))
>>> sock.setsockopt(socket.SOL_SOCKET, socket.SO_BROADCAST,1)
>>> while True:
\ldots m = '{0}\n'.format(time.time())
... sock.sendto(m, ('<broadcast>', 5566))
... time.sleep(5)
...
```
output:

**\$** nc -k -w 1 -ul 5566 1431473025.72

### <span id="page-132-1"></span>**3.2.16 Simple UNIX Domain Socket**

```
import socket
import contextlib
import os
@contextlib.contextmanager
def DomainServer(addr):
   try:
        if os.path.exists(addr):
            os.unlink(addr)
        sock = socket.socket(socket.AF_UNIX, socket.SOCK_STREAM)
        sock.bind(addr)
        sock.listen(10)
        yield sock
    finally:
        sock.close()
        if os.path.exists(addr):
            os.unlink(addr)
addr = "./domain.sock"
with DomainServer(addr) as sock:
   while True:
        conn, \_ = sock.accept()
        msg = conn \text{conv}(1024)conn.send(msg)
        conn.close()
```
output:

```
$ nc -U ./domain.sock
Hello
Hello
```
#### <span id="page-133-0"></span>**3.2.17 Simple duplex processes communication**

```
import os
import socket
child, parent = socket.socketpair()
pid = os.fork()
try:
    if pid == 0:
        print('chlid pid: {}'.format(os.getpid()))
        child.send(b'Hello Parent')
        msg = child \text{rev}(1024)print('p[{}] ---> c[{}]: {}'.format(
            os.getppid(), os.getpid(), msg))
    else:
        print('parent pid: {}'.format(os.getpid()))
        # simple echo server (parent)
        msg = parent \text{.} \text{recv}(1024)print('c[{}] ---> p[{}]: {}'.format(
                pid, os.getpid(), msg))
        parent.send(msg)
except KeyboardInterrupt:
    pass
finally:
    child.close()
    parent.close()
```
output:

```
$ python3 socketpair_demo.py
parent pid: 9497
chlid pid: 9498
c[9498] ---> p[9497]: b'Hello Parent'
p[9497] ---> c[9498]: b'Hello Parent'
```
#### <span id="page-133-1"></span>**3.2.18 Simple Asynchronous TCP Server - Thread**

```
>>> from threading import Thread
>>> import socket
>>> def work(conn):
... while True:
... msg = conn.recv(1024)
... conn.send(msg)
...
>>> sock = socket.socket(socket.AF_INET, socket.SOCK_STREAM)
```

```
>>> sock.setsockopt(socket.SOL_SOCKET, socket.SO_REUSEADDR, 1)
>>> sock.bind(('localhost', 5566))
>>> sock.listen(5)
>>> while True:
... conn,addr = sock.accept()
... t=Thread(target=work, args=(conn,))
... t.daemon=True
... t.start()
...
```
output: (bash 1)

**\$** nc localhost 5566 Hello Hello

output: (bash 2)

**\$** nc localhost 5566 Ker Ker Ker Ker

#### <span id="page-134-0"></span>**3.2.19 Simple Asynchronous TCP Server - select**

```
from select import select
import socket
host = ('localhost', 5566)sock = socket.socket(socket.AF_INET, socket.SOCK_STREAM)
sock.setsockopt(socket.SOL_SOCKET, socket.SO_REUSEADDR, 1)
sock.bind(host)
sock.listen(5)
rl = [sock]w1 = [1ml = \{\}try:
    while True:
        r, w, = select(r1, w1, []# process ready to ready
        for _ in r:
            if = = sock:conn, addr = sock.accept()
                rl.append(conn)
            else:
                msg = _{r} recv(1024)
                ml[_.fileno()] = msq
                wl.append(_)
        # process ready to write
        for _ in w:
            msg = m1[-.fileno()]_.send(msg)
            wl.remove(_)
            del ml[_.fileno()]
except:
   sock.close()
```
output: (bash 1)

```
$ nc localhost 5566
Hello
Hello
```
output: (bash 2)

```
$ nc localhost 5566
Ker Ker
Ker Ker
```
#### <span id="page-135-0"></span>**3.2.20 Simple Asynchronous TCP Server - poll**

```
from __future__ import print_function, unicode_literals
import socket
import select
import contextlib
host = 'localhost'
port = 5566
con = \{\}req = \{\}resp = \{\}@contextlib.contextmanager
def Server(host,port):
    try:
        s = socket.socket(socket.AF_INET, socket.SOCK_STREAM)
        s.setsockopt(socket.SOL_SOCKET, socket.SO_REUSEADDR, 1)
        s.setblocking(False)
        s.bind((host,port))
        s.listen(10)
        yield s
    except socket.error:
        print("Get socket error")
        raise
    finally:
        if s: s.close()
@contextlib.contextmanager
def Poll():
    try:
        e = select.poll()
        yield e
    finally:
        for fd, c in con.items():
            e.unregister(fd)
            c.close()
def accept(server, poll):
    conn, addr = server.accept()
```

```
conn.setblocking(False)
   fd = conn.fileno()
   poll.register(fd, select.POLLIN)
   req[fd] = conn
    con[fd] = conn
def recv(fd, poll):
   if fd not in req:
        return
   conn = req[fd]
   msg = conn \text{recv}(1024)if msg:
       resp[fd] = msgpoll.modify(fd, select.POLLOUT)
   else:
        conn.close()
        del con[fd]
   del req[fd]
def send(fd, poll):
   if fd not in resp:
        return
   conn = con[fd]msg = resp[fd]
   b = 0total = len(msg)
   while total > b:
       l = conn.send(msq)msg = msg[1:]b += 1del resp[fd]
   req[fd] = conn
   poll.modify(fd, select.POLLIN)
try:
   with Server(host, port) as server, Poll() as poll:
        poll.register(server.fileno())
        while True:
            events = poll.poll(1)for fd, e in events:
                if f d == server.fileno():
                    accept(server, poll)
                elif e & (select.POLLIN | select.POLLPRI):
                    recv(fd, poll)
                elif e & select.POLLOUT:
                    send(fd, poll)
except KeyboardInterrupt:
   pass
```
output: (bash 1)

```
$ python3 poll.py &
[1] 3036
$ nc localhost 5566
Hello poll
Hello poll
Hello Python Socket Programming
Hello Python Socket Programming
```
#### output: (bash 2)

```
$ nc localhost 5566
Hello Python
Hello Python
Hello Awesome Python
Hello Awesome Python
```
#### <span id="page-137-0"></span>**3.2.21 Simple Asynchronous TCP Server - epoll**

```
from __future__ import print_function, unicode_literals
import socket
import select
import contextlib
host = 'localhost'
port = 5566
con = \{\}req = \{\}resp = \{\}@contextlib.contextmanager
def Server(host,port):
    try:
        s = socket.socket(socket.AF_INET, socket.SOCK_STREAM)
        s.setsockopt(socket.SOL_SOCKET, socket.SO_REUSEADDR, 1)
        s.setblocking(False)
        s.bind((host, port))
        s.listen(10)
        yield s
    except socket.error:
       print("Get socket error")
       raise
    finally:
        if s: s.close()
@contextlib.contextmanager
def Epoll():
    try:
        e = select.epoll()
        yield e
    finally:
```

```
for fd in con: e.unregister(fd)
        e.close()
def accept(server, epoll):
   conn, addr = server.accept()
   conn.setblocking(0)
   fd = conn.fileno()epoll.register(fd, select.EPOLLIN)
   req[fd] = conn
   con[fd] = conn
def recv(fd, epoll):
   if fd not in req:
        return
   conn = req[fd]msg = conn \text{recv}(1024)if msg:
        resp[fd] = msg
        epoll.modify(fd, select.EPOLLOUT)
   else:
        conn.close()
        del con[fd]
   del req[fd]
def send(fd, epoll):
   if fd not in resp:
        return
   conn = con[fd]msg = resp[fd]
   b = 0total = len(msg)while total > b:
       l = conn.send(msg)msg = msg[1:]b + = 1del resp[fd]
   req[fd] = conn
    epoll.modify(fd, select.EPOLLIN)
try:
   with Server(host, port) as server, Epoll() as epoll:
        epoll.register(server.fileno())
        while True:
           events = epoch1.pol1(1)for fd, e in events:
                if fd == server.fileno():
                    accept(server, epoll)
```

```
elif e & select.EPOLLIN:
                    recv(fd, epoll)
                elif e & select.EPOLLOUT:
                    send(fd, epoll)
except KeyboardInterrupt:
   pass
```
output: (bash 1)

```
$ python3 epoll.py &
[1] 3036
$ nc localhost 5566
Hello epoll
Hello epoll
Hello Python Socket Programming
Hello Python Socket Programming
```
output: (bash 2)

**\$** nc localhost 5566 Hello Python Hello Python Hello Awesome Python Hello Awesome Python

#### <span id="page-139-0"></span>**3.2.22 Simple Asynchronous TCP Server - kqueue**

```
from __future__ import print_function, unicode_literals
import socket
import select
import contextlib
if not hasattr(select, 'kqueue'):
    print("Not support kqueue")
    ext(1)host = 'localhost'
port = 5566
con = \{\}req = \{\}resp = \{\}@contextlib.contextmanager
def Server(host, port):
    try:
        s = socket.socket(socket.AF_INET, socket.SOCK_STREAM)
        s.setsockopt(socket.SOL_SOCKET, socket.SO_REUSEADDR, 1)
        s.setblocking(False)
        s.bind((host, port))
        s.listen(10)
        yield s
```

```
(continued from previous page)
```

```
except socket.error:
        print("Get socket error")
        raise
    finally:
        if s: s.close()
@contextlib.contextmanager
def Kqueue():
    try:
        kq = select.kqueue()
        yield kq
    finally:
        kq.close()
        for fd, c in con.items(): c.close()
def accept(server, kq):
    conn, addr = server.accept()
    conn.setblocking(False)
    fd = conn.fileno()ke = select.kevent(conn.fileno(),
                       select.KQ_FILTER_READ,
                       select.KQ_EV_ADD)
    kq.control([ke], 0)
    req[fd] = conn
    con[fd] = conn
def recv(fd, kq):
    if fd not in req:
        return
    conn = req[fd]msg = conn.recv(1024)if msg:
        resp[fd] = msg# remove read event
        ke = select.kevent(fd,select.KQ_FILTER_READ,
                           select.KQ_EV_DELETE)
        kq.control([ke], 0)
        # add write event
        ke = select.kevent(fd,
                           select.KQ_FILTER_WRITE,
                           select.KQ_EV_ADD)
        kq.control([ke], 0)
        req[fd] = conn
        con[fd] = conn
    else:
        conn.close()
        del con[fd]
    del req[fd]
def send(fd, kq):
```

```
if fd not in resp:
        return
    conn = con[fd]msg = resp[fd]b = 0total = len(msq)while total > b:
       l = conn.send(msg)msg = msg[1:]b \leftarrow 1del resp[fd]
   req[fd] = conn
    # remove write event
    ke = select.kevent(fd,
                       select.KQ_FILTER_WRITE,
                       select.KQ_EV_DELETE)
    kq.control([ke], 0)
    # add read event
    ke = select.kevent(fd,
                       select.KQ_FILTER_READ,
                       select.KQ_EV_ADD)
    kq.control([ke], 0)
try:
    with Server(host, port) as server, Kqueue() as kq:
        max_events = 1024
        timeout = 1ke = select.kevent(server.fileno(),
                           select.KQ_FILTER_READ,
                           select.KQ_EV_ADD)
        kq.control([ke], 0)
        while True:
            events = kq.control(None, max_events, timeout)
            for e in events:
                fd = e.ident
                if fd == server.fileno():
                    accept(server, kq)
                elif e.filter == select.KQ_FILTER_READ:
                    recv(fd, kq)
                elif e.filter == select.KQ_FILTER_WRITE:
                    send(fd, kq)
except KeyboardInterrupt:
    pass
```
output: (bash 1)

```
$ python3 kqueue.py &
[1] 3036
$ nc localhost 5566
Hello kqueue
Hello kqueue
```
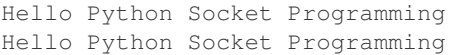

#### output: (bash 2)

**\$** nc localhost 5566 Hello Python Hello Python Hello Awesome Python Hello Awesome Python

#### <span id="page-142-0"></span>**3.2.23 High-Level API - selectors**

```
# Pyton3.4+ only
# Reference: selectors
import selectors
import socket
import contextlib
@contextlib.contextmanager
def Server(host, port):
   try:
        s = socket.socket(socket.AF_INET, socket.SOCK_STREAM)
        s.setsockopt(socket.SOL_SOCKET, socket.SO_REUSEADDR, 1)
        s.bind((host, port))
        s.listen(10)
        sel = selectors.DefaultSelector()
        yield s, sel
    except socket.error:
       print("Get socket error")
        raise
    finally:
        if s:
            s.close()
def read_handler(conn, sel):
    msg = conn \text{recv}(1024)if msg:
        conn.send(msg)
    else:
        sel.unregister(conn)
        conn.close()
def accept_handler(s, sel):
    conn, = s \cdot accept ()
    sel.register(conn, selectors.EVENT_READ, read_handler)
host = 'localhost'
port = 5566with Server(host, port) as (s,sel):
    sel.register(s, selectors.EVENT_READ, accept_handler)
    while True:
        events = sel.select()
        for sel_key, m in events:
```
handler = sel\_key.data handler(sel\_key.fileobj, sel)

output: (bash 1)

```
$ nc localhost 5566
Hello
Hello
```
output: (bash 1)

```
$ nc localhost 5566
Hi
Hi
```
#### <span id="page-143-0"></span>**3.2.24 Simple Non-blocking TLS/SSL socket via selectors**

```
import socket
import selectors
import contextlib
import ssl
from functools import partial
sslctx = ssl.create_default_context(ssl.Purpose.CLIENT_AUTH)
sslctx.load_cert_chain(certfile="cert.pem", keyfile="key.pem")
@contextlib.contextmanager
def Server(host, port):
   try:
        s = socket.socket(socket.AF_INET, socket.SOCK_STREAM)
        s.setsockopt(socket.SOL_SOCKET, socket.SO_REUSEADDR, 1)
        s.bind((host, port))
        s.listen(10)
        sel = selectors.DefaultSelector()
        yield s, sel
    except socket.error:
       print("Get socket error")
        raise
    finally:
        if s: s.close()
        if sel: sel.close()
def accept(s, sel):
   conn, \_ = s \cdot accept()sslconn = sslctx.wrap_socket(conn,
                                 server_side=True,
                                 do_handshake_on_connect=False)
    sel.register(sslconn, selectors.EVENT_READ, do_handshake)
def do_handshake(sslconn, sel):
    sslconn.do_handshake()
```
```
sel.modify(sslconn, selectors.EVENT_READ, read)
def read(sslconn, sel):
   msg = sslconn.recv(1024)if msg:
        sel.modify(sslconn,
                   selectors.EVENT_WRITE,
                   partial(write, msg=msg))
    else:
        sel.unregister(sslconn)
        sslconn.close()
def write(sslconn, sel, msg=None):
    if msg:
        sslconn.send(msg)
    sel.modify(sslconn, selectors.EVENT_READ, read)
host = 'localhost'
port = 5566
try:
    with Server(host, port) as (s,sel):
        sel.register(s, selectors.EVENT_READ, accept)
        while True:
            events = sel.select()
            for sel_key, m in events:
                handler = sel_key.data
                handler(sel_key.fileobj, sel)
except KeyboardInterrupt:
    pass
```
output:

```
# console 1
$ openssl genrsa -out key.pem 2048
$ openssl req -x509 -new -nodes -key key.pem -days 365 -out cert.pem
$ python3 ssl_tcp_server.py &
$ openssl s_client -connect localhost:5566
...
---Hello TLS
Hello TLS
# console 2
$ openssl s_client -connect localhost:5566
...
---Hello SSL
Hello SSL
```
## **3.2.25 "socketpair" - Similar to PIPE**

```
import socket
import os
import time
c_s, p_s = socket.socketpair()
try:
   pid = os.fork()except OSError:
   print("Fork Error")
   raise
if pid:
    # parent process
   c_s.close()
    while True:
       p_s.sendall("Hi! Child!")
       msg = p_s \text{.recv}(1024)print(msg)
       time.sleep(3)
    os.wait()
else:
    # child process
    p_s.close()
    while True:
       msg = c_s.recv(1024)print(msg)
        c_s.sendall("Hi! Parent!")
```
#### output:

**\$** python ex.py Hi! Child! Hi! Parent! Hi! Child! Hi! Parent! ...

## **3.2.26 Using sendfile do copy**

```
# need python 3.3 or above
from __future__ import print_function, unicode_literals
import os
import sys
if len(sys.argv) != 3:
   print("Usage: cmd src dst")
   exit(1)
src = sys.argv[1]dst = sys.argv[2]with open(src, 'r') as s, open(dst, 'w') as d:
```

```
st = os.fstat(s.fileno())offset = 0count = 4096s_len = st.st_size
sfd = s.fileno()dfd = d.fileno()while s_len > 0:
    ret = os.sendfile(dfd, sfd, offset, count)
    offset += ret
    s_len -= ret
```
output:

```
$ dd if=/dev/urandom of=dd.in bs=1M count=1024
1024+0 records in
1024+0 records out
1073741824 bytes (1.1 GB, 1.0 GiB) copied, 108.02 s, 9.9 MB/s
$ python3 sendfile.py dd.in dd.out
$ md5sum dd.in
e79afdd6aba71b7174142c0bbc289674 dd.in
$ md5sum dd.out
e79afdd6aba71b7174142c0bbc289674 dd.out
```
#### **3.2.27 Sending a file through sendfile**

```
# need python 3.5 or above
from __future__ import print_function, unicode_literals
import os
import sys
import time
import socket
import contextlib
@contextlib.contextmanager
def server(host, port):
   try:
        s = socket.socket(socket.AF_INET, socket.SOCK_STREAM)
        s.setsockopt(socket.SOL_SOCKET, socket.SO_REUSEADDR, 1)
        s.bind((host, port))
        s.listen(10)
        yield s
    finally:
        s.close()
@contextlib.contextmanager
def client(host, port):
   try:
        c = socket.socket(socket.AF_INET, socket.SOCK_STREAM)
        c.connect((host, port))
        yield c
```

```
finally:
        c.close()
def do_sendfile(fout, fin, count, fin_len):
   l = fin_len
   offset = 0while l > 0:
       ret = fout.sendfile(fin, offset, count)
       offset += ret
        l -= ret
def do_recv(fout, fin):
   while True:
       data = fin_{recv}(4096)if not data: break
        fout.write(data)
host = 'localhost'
port = 5566
if len(sys.argv) != 3:
   print("usage: cmd src dst")
   ext(1)src = sys.argv[1]
dst = sys.argv[2]offset = 0pid = os.fork()
if pid == 0:
    # client
   time.sleep(3)
   with client(host, port) as c, open(src, 'rb') as f:
       fd = f.fileno()st = os.fstat(fd)count = 4096flen = st.st_size
        do_sendfile(c, f, count, flen)
else:
    # server
   with server(host, port) as s, open(dst, 'wb') as f:
        conn, addr = s.accept()
        do_recv(f, conn)
```
output:

```
$ dd if=/dev/urandom of=dd.in bs=1M count=512
512+0 records in
512+0 records out
```

```
536870912 bytes (537 MB, 512 MiB) copied, 3.17787 s, 169 MB/s
$ python3 sendfile.py dd.in dd.out
$ md5sum dd.in
eadfd96c85976b1f46385e89dfd9c4a8 dd.in
$ md5sum dd.out
eadfd96c85976b1f46385e89dfd9c4a8 dd.out
```
## **3.2.28 Linux kernel Crypto API - AF\_ALG**

```
# need python 3.6 or above & Linux >=2.6.38
import socket
import hashlib
import contextlib
@contextlib.contextmanager
def create_alg(typ, name):
    s = socket.socket(socket.AF_ALG, socket.SOCK_SEQPACKET, 0)
   try:
        s.bind((typ, name))
       yield s
    finally:
        s.close()
msg = b'Python is awesome!'
with create_alg('hash', 'sha256') as algo:
   op, \_ = \text{algo.accept}()with op:
        op.sendall(msg)
        data = op_{*}recv(512)print(data.hex())
        # check data
        h = hashlib.sha256(msg).digest()
        if h != data:
            raise Exception(f''sha256(\{h\}) != af\_alg(\{data\})")
```
output:

```
$ python3 af_alg.py
9d50bcac2d5e33f936ec2db7dc7b6579cba8e1b099d77c31d8564df46f66bdf5
```
## **3.2.29 AES-CBC encrypt/decrypt via AF\_ALG**

```
# need python 3.6 or above & Linux >=4.3
import contextlib
import socket
import os
BS = 16 # Bytes
pad = lambda s: s + (BS - len(s) % BS) * \
               chr(BS - len(s) % BS).encode('utf-8')
```

```
upad = lambda s : s[0:-s[-1]]
@contextlib.contextmanager
def create_alg(typ, name):
    s = socket.socket(socket.AF_ALG, socket.SOCK_SEQPACKET, 0)
    try:
        s.bind((typ, name))
        yield s
    finally:
        s.close()
def encrypt(plaintext, key, iv):
    ciphertext = None
    with create_alg('skcipher', 'cbc(aes)') as algo:
        algo.setsockopt(socket.SOL_ALG, socket.ALG_SET_KEY, key)
        op, \_ = \text{algo.accept}()with op:
            plaintext = pad(plaintext)
            op.sendmsg_afalg([plaintext],
                              op=socket.ALG_OP_ENCRYPT,
                              iv=iv)
            ciphertext = op.recv(len(plaintext))
    return ciphertext
def decrypt(ciphertext, key, iv):
    plaintext = None
    with create_alg('skcipher', 'cbc(aes)') as algo:
        algo.setsockopt(socket.SOL_ALG, socket.ALG_SET_KEY, key)
        op, \_ = \text{algo.accept}()with op:
            op.sendmsg_afalg([ciphertext],
                              op=socket.ALG_OP_DECRYPT,
                              iv=iv)
            plaintext = op.recv(len(ciphertext))
    return upad(plaintext)
key = os.unandom(32)iv = os.unandom(16)plaintext = b"Demo AF_ALG"
ciphertext = encrypt(plaintext, key, iv)
plaintext = decrypt(ciphertext, key, iv)
print(ciphertext.hex())
print(plaintext)
```
#### output:

```
$ python3 aes_cbc.py
01910e4bd6932674dba9bebd4fdf6cf2
```
b'Demo AF\_ALG'

## **3.2.30 AES-GCM encrypt/decrypt via AF\_ALG**

```
# need python 3.6 or above & Linux >=4.9
import contextlib
import socket
import os
@contextlib.contextmanager
def create_alg(typ, name):
   s = socket.socket(socket.AF_ALG, socket.SOCK_SEQPACKET, 0)
   try:
        s.bind((typ, name))
        yield s
    finally:
        s.close()
def encrypt(key, iv, assoc, taglen, plaintext):
    """ doing aes-gcm encrypt
    :param key: the aes symmetric key
    :param iv: initial vector
    :param assoc: associated data (integrity protection)
    :param taglen: authenticator tag len
    :param plaintext: plain text data
    """
    assoclen = len(assoc)
    ciphertext = None
   tag = None
   with create_alg('aead', 'gcm(aes)') as algo:
        algo.setsockopt(socket.SOL_ALG,
                        socket.ALG_SET_KEY, key)
        algo.setsockopt(socket.SOL_ALG,
                        socket.ALG_SET_AEAD_AUTHSIZE,
                        None,
                        assoclen)
        op, \_ = \text{algo.accept}()with op:
            msg = assoc + plaintext
            op.sendmsg_afalg([msg],
                             op=socket.ALG_OP_ENCRYPT,
                             iv=iv,
                             assoclen=assoclen)
            res = op.recv(assoclen + len(plaintext) + taglen)
            ciphertext = res[assoclen:-taglen]
            tag = res[-taglen:]
    return ciphertext, tag
```

```
def decrypt(key, iv, assoc, tag, ciphertext):
    """ doing aes-gcm decrypt
    :param key: the AES symmetric key
    :param iv: initial vector
    :param assoc: associated data (integrity protection)
    :param tag: the GCM authenticator tag
    :param ciphertext: cipher text data
    """
    plaintext = None
    assoclen = len(assoc)
    with create_alg('aead', 'gcm(aes)') as algo:
        algo.setsockopt(socket.SOL_ALG,
                        socket.ALG_SET_KEY, key)
        algo.setsockopt(socket.SOL_ALG,
                        socket.ALG_SET_AEAD_AUTHSIZE,
                        None,
                        assoclen)
        op, \_ = \text{algo}.\text{accept}()with op:
            msg = assoc + ciphertext + tagop.sendmsg_afalg([msg],
                             op=socket.ALG_OP_DECRYPT, iv=iv,
                             assoclen=assoclen)
            taglen = len(taq)res = op.recv(len(msg) - taglen)plaintext = res[assoclen:]
    return plaintext
key = os.urandom(16)iv = os.urandom(12)assoc = os.urandom(16)plaintext = b"Hello AES-GCM"
ciphertext, tag = encrypt(key, iv, assoc, 16, plaintext)
plaintext = decrypt(key, iv, assoc, tag, ciphertext)
print(ciphertext.hex())
print(plaintext)
```
output:

**\$** python3 aes\_gcm.py 2e27b67234e01bcb0ab6b451f4f870ce b'Hello AES-GCM'

## **3.2.31 AES-GCM encrypt/decrypt file with sendfile**

```
# need python 3.6 or above & Linux >=4.9
import contextlib
import socket
import sys
import os
@contextlib.contextmanager
def create_alg(typ, name):
   s = socket.socket(socket.AF_ALG, socket.SOCK_SEQPACKET, 0)
   try:
        s.bind((typ, name))
        yield s
    finally:
        s.close()
def encrypt(key, iv, assoc, taglen, pfile):
   assoclen = len(assoc)
   ciphertext = None
   tag = None
   pfd = pfile.fileno()
   offset = 0st = os.fstat(pfd)
    totalbytes = st.st_size
   with create_alg('aead', 'gcm(aes)') as algo:
        algo.setsockopt(socket.SOL_ALG,
                        socket.ALG_SET_KEY, key)
        algo.setsockopt(socket.SOL_ALG,
                        socket.ALG_SET_AEAD_AUTHSIZE,
                        None,
                        assoclen)
        op, \_ = \text{algo}.\text{accept}()with op:
            op.sendmsg_afalg(op=socket.ALG_OP_ENCRYPT,
                              iv=iv,
                              assoclen=assoclen,
                              flags=socket.MSG_MORE)
            op.sendall(assoc, socket.MSG_MORE)
            # using sendfile to encrypt file data
            os.sendfile(op.fileno(), pfd, offset, totalbytes)
            res = op.recv(assoclen + totalbytes + taglen)
            ciphertext = res[assoclen:-taglen]
            tag = res[-taglen:]
    return ciphertext, tag
def decrypt(key, iv, assoc, tag, ciphertext):
    plaintext = None
```
assoclen = len(assoc)

(continued from previous page)

```
with create_alg('aead', 'gcm(aes)') as algo:
        algo.setsockopt(socket.SOL_ALG,
                         socket.ALG_SET_KEY, key)
        algo.setsockopt(socket.SOL_ALG,
                         socket.ALG_SET_AEAD_AUTHSIZE,
                         None,
                         assoclen)
        op, \_ = \text{algo}.\text{accept}()with op:
            msg = assoc + ciphertext + tag
            op.sendmsg_afalg([msg],
                               op=socket.ALG_OP_DECRYPT, iv=iv,
                               assoclen=assoclen)
            taglen = len(tag)
            res = op_{recv}(\text{len}(\text{msg}) - \text{taglen})plaintext = res[assoclen:]
    return plaintext
key = os.urandom(16)iv = os.unandom(12)assoc = os.urandom(16)if len(sys.argv) != 2:
    print("usage: cmd plain")
    ext(1)plain = sys.argv[1]
with open(plain, 'r') as pf:
    ciphertext, tag = encrypt (key, iv, assoc, 16, pf)
    plaintext = decrypt(key, iv, assoc, tag, ciphertext)
    print(ciphertext.hex())
    print(plaintext)
```
output:

```
$ echo "Test AES-GCM with sendfile" > plain.txt
$ python3 aes_gcm.py plain.txt
b3800044520ed07fa7f20b29c2695bae9ab596065359db4f009dd6
b'Test AES-GCM with sendfile\n'
```
## **3.2.32 Compare the performance of AF\_ALG to cryptography**

```
# need python 3.6 or above & Linux >=4.9
import contextlib
import socket
import time
import os
from cryptography.hazmat.primitives.ciphers.aead import AESGCM
@contextlib.contextmanager
def create_alg(typ, name):
    s = socket.socket(socket.AF_ALG, socket.SOCK_SEQPACKET, 0)
   try:
        s.bind((typ, name))
       yield s
   finally:
       s.close()
def encrypt(key, iv, assoc, taglen, op, pfile, psize):
   assoclen = len(assoc)
   ciphertext = None
   tag = None
   offset = 0pfd = pfile.fileno()
   totalbytes = psize
   op.sendmsg_afalg(op=socket.ALG_OP_ENCRYPT,
                     iv=iv,
                     assoclen=assoclen,
                     flags=socket.MSG_MORE)
   op.sendall(assoc, socket.MSG_MORE)
    # using sendfile to encrypt file data
   os.sendfile(op.fileno(), pfd, offset, totalbytes)
   res = op.recv(assoclen + totalbytes + taglen)
   ciphertext = res[assoclen:-taglen]
   tag = res[-taglen:]
   return ciphertext, tag
def decrypt(key, iv, assoc, tag, op, ciphertext):
   plaintext = None
   assoclen = len(assoc)
   msg = assoc + ciphertext + tag
   op.sendmsg_afalg([msg],
                     op=socket.ALG_OP_DECRYPT, iv=iv,
                     assoclen=assoclen)
   taglen = len(taq)res = op.recv(len(msg) - taglen)
```
plaintext = res[assoclen:]

(continued from previous page)

```
return plaintext
key = os.urandom(16)iv = os.urandom(12)assoc = os.urandom(16)assoclen = len(assoc)
count = 1000000
plain = "tmp.rand"
# crate a tmp file
with open(plain, 'wb') as f:
    f.write(os.urandom(4096))
    f.flush()
# profile AF_ALG with sendfile (zero-copy)
with open(plain, 'rb') as pf,\
     create_alg('aead', 'gcm(aes)') as enc_algo,\
    create_alg('aead', 'gcm(aes)') as dec_algo:
    enc_algo.setsockopt(socket.SOL_ALG,
                        socket.ALG_SET_KEY, key)
   enc_algo.setsockopt(socket.SOL_ALG,
                        socket.ALG_SET_AEAD_AUTHSIZE,
                        None,
                        assoclen)
   dec_algo.setsockopt(socket.SOL_ALG,
                        socket.ALG_SET_KEY, key)
    dec_algo.setsockopt(socket.SOL_ALG,
                        socket.ALG_SET_AEAD_AUTHSIZE,
                        None,
                        assoclen)
   enc\_op, \_ = enc\_algo.accept()dec\_op, \_ = dec\_algo.accept()st = os.fstat(pf.fileno())
   psize = st.st_size
   with enc_op, dec_op:
        s = time.time()for _ in range(count):
            ciphertext, tag = encrypt(key, iv, assoc, 16, enc_op, pf, psize)
            plaintext = decrypt(key, iv, assoc, tag, dec_op, ciphertext)
        cost = time.time() - sprint(f"total cost time: {cost}. [AF_ALG]")
```

```
# profile cryptography (no zero-copy)
with open(plain, 'rb') as pf:
   aesgcm = AESGCM(key)
   s = time.time()for _ in range(count):
       pf.seek(0, 0)
       plaintext = pf.read()
       ciphertext = aesgcm.encrypt(iv, plaintext, assoc)
       plaintext = aesgcm.decrypt(iv, ciphertext, assoc)
   cost = time.time() - sprint(f"total cost time: {cost}. [cryptography]")
# clean up
os.remove(plain)
```
#### output:

```
$ python3 aes-gcm.py
total cost time: 15.317010641098022. [AF_ALG]
total cost time: 50.256704807281494. [cryptography]
```
#### **3.2.33 Sniffer IP packets**

```
from ctypes import *
import socket
import struct
# ref: IP protocol numbers
PROTO_MAP = {
       1 : "ICMP",
       2 : "IGMP",
       6 : "TCP",
       17: "UDP",
       27: "RDP"}
class IP(Structure):
   ''' IP header Structure
   In linux api, it define as below:
   strcut ip {
       u_char ip_h1:4; /* header_len */<br>u_char ip_v:4; /* version */ip\_v:4; /* version */
       u_char ip_tos; /* type of service */
       short ip_len; /* total len */
       u_short ip_id; /* identification */
       short ip_off; /* offset field */
       u_char ip_t t_l; /* time to live */
       u_char ip_p; /* protocol */
       u_short ip_sum; /* checksum */
```

```
struct in addr ip src; /* source */
        struct in_addr ip_dst; /* destination */
    };
    \mathcal{T} \subset \mathcal{T} \subset \mathcal{T}_fields_ = [("\text{ip_hl" , c_b] , f_1 , f_2 , f_3 , f_4 f_5 bit
                 ("ip_v" , c_ubyte, 4), # 1 byte
                 ("ip_tos", c_uint8), # 2 byte("ip_len", c_uint16), # 4 byte("ip_id", c_uint16), # 6 byte("ip_off", c_uint16), # 8 byte("ip_ttl", c_uint8), # 9 byte("ip_p" , c_uint8), # 10 byte("ip_sum", c_uint16), \# 12 byte
                 ("ip_src", c_uint32), # 16 byte
                 ("ip\_dst", c\_uint32)] # 20 byte
    def __new__(cls, buf=None):
        return cls.from_buffer_copy(buf)
    def __init__(self, buf=None):
        src = struct.pack("<L", self.ip_src)
        self.src = socket.inet_ntoa(src)
        dst = struct.pack("<L", self.ip_dst)
        self.dst = socket.inet_ntoa(dst)
        try:
            self.proto = PROTO_MAP[self.ip_p]
        except KeyError:
            print("{} Not in map".format(self.ip_p))
            raise
host = '0.0.0.0's = socket.socket(socket.AF_INET,
                  socket.SOCK_RAW,
                  socket.IPPROTO_ICMP)
s.setsockopt(socket.IPPROTO_IP, socket.IP_HDRINCL, 1)
s.bind((host, 0))
print("Sniffer start...")
try:
    while True:
        buf = s. recvfrom (65535) [0]
        ip header = IP(buf[:20])
        print('{0}: {1} -> {2}'.format(ip_header.proto,
                                         ip_header.src,
                                         ip_header.dst))
except KeyboardInterrupt:
    s.close()
```
output: (bash 1)

python sniffer.py Sniffer start... ICMP: 127.0.0.1 -> 127.0.0.1 ICMP: 127.0.0.1 -> 127.0.0.1 ICMP: 127.0.0.1 -> 127.0.0.1

output: (bash 2)

```
$ ping -c 3 localhost
PING localhost (127.0.0.1): 56 data bytes
64 bytes from 127.0.0.1: icmp_seq=0 ttl=64 time=0.063 ms
64 bytes from 127.0.0.1: icmp_seq=1 ttl=64 time=0.087 ms
64 bytes from 127.0.0.1: icmp_seq=2 ttl=64 time=0.159 ms
--- localhost ping statistics ---
3 packets transmitted, 3 packets received, 0.0% packet loss
round-trip min/avg/max/stddev = 0.063/0.103/0.159/0.041 ms
```
## **3.2.34 Sniffer TCP packet**

```
#!/usr/bin/env python3.6
"""
Based on RFC-793, the following figure shows the TCP header format:
0 and 1 and 2 3
0 1 2 3 4 5 6 7 8 9 0 1 2 3 4 5 6 7 8 9 0 1 2 3 4 5 6 7 8 9 0 1
   +-+-+-+-+-+-+-+-+-+-+-+-+-+-+-+-+-+-+-+-+-+-+-+-+-+-+-+-+-+-+-+-+
         | Source Port | Destination Port |
+-+-+-+-+-+-+-+-+-+-+-+-+-+-+-+-+-+-+-+-+-+-+-+-+-+-+-+-+-+-+-+-+
                       Sequence Number
    +-+-+-+-+-+-+-+-+-+-+-+-+-+-+-+-+-+-+-+-+-+-+-+-+-+-+-+-+-+-+-+-+
                   | Acknowledgment Number |
+-+-+-+-+-+-+-+-+-+-+-+-+-+-+-+-+-+-+-+-+-+-+-+-+-+-+-+-+-+-+-+-+
| Data | |U|A|P|R|S|F| |
| Offset| Reserved |R|C|S|S|Y|I| Window |
| | |G|K|H|T|N|N| |
    +-+-+-+-+-+-+-+-+-+-+-+-+-+-+-+-+-+-+-+-+-+-+-+-+-+-+-+-+-+-+-+-+
         \mathcal{C}hecksum (and the Urgent Pointer (b)
         +-+-+-+-+-+-+-+-+-+-+-+-+-+-+-+-+-+-+-+-+-+-+-+-+-+-+-+-+-+-+-+-+
                  Options \begin{array}{ccc} \vert & Padding \end{array} |
  +-+-+-+-+-+-+-+-+-+-+-+-+-+-+-+-+-+-+-+-+-+-+-+-+-+-+-+-+-+-+-+-+
\frac{1}{\sqrt{2}} data \frac{1}{\sqrt{2}} data \frac{1}{\sqrt{2}}+-+-+-+-+-+-+-+-+-+-+-+-+-+-+-+-+-+-+-+-+-+-+-+-+-+-+-+-+-+-+-+-+
In linux api (uapi/linux/tcp.h), it defines the TCP header:
struct tcphdr {
  __be16 source;
   __be16 dest;
   __be32 seq;
    __be32 ack_seq;
#if defined(__LITTLE_ENDIAN_BITFIELD)
   \_u16 res1:4,doff:4,
           fin:1,
           syn:1,
           rst:1,
           psh:1,
           ack:1,
           urg:1,
           ece:1,
           cwr:1;
#elif defined(__BIG_ENDIAN_BITFIELD)
```

```
ul6 doff:4,
            res1:4,
            cwr:1,
            ece:1,
            urg:1,
            ack:1,
            psh:1,
            rst:1,
            syn:1,
            fin:1;
#else
#error "Adjust your <asm/byteorder.h> defines"
#endif
   __be16 window;
    __sum16 check;
    __be16 urg_ptr;
};
\overline{n}" \overline{n}"
import sys
import socket
import platform
from struct import unpack
from contextlib import contextmanager
un = platform.system()
if un != "Linux":
   print(f"{un} is not supported!")
    sys.exit(1)
@contextmanager
def create_socket():
    ''' Create a TCP raw socket '''
    s = socket.socket(socket.AF_INET,
                      socket.SOCK_RAW,
                       socket.IPPROTO_TCP)
    try:
        yield s
    finally:
        s.close()
try:
    with create_socket() as s:
        while True:
            pkt, addr = s \cdot \text{recvfrom}(65535)# the first 20 bytes are ip header
            iphot = unpack('!BBHHHBBH4s4s', plt(0:20])iplen = (iphdr[0] & 0xf * 4
            # the next 20 bytes are tcp header
            tcphdr = unpack('!HHLLBBHHH', pkt[iplen:iplen+20])
            source = tcphdr[0]dest = tcphdr[1]seq = tcphdr[2]ack\_seq = tcphdr[3]
```

```
dr = t \text{cphdr}[4]flags = tcphdr[5]window = tcphdr[6]check = tcphdr[7]urg\_ptr = tcphdr[8]doff = dr >> 4
          fin = flags \& 0x01
          syn = \text{flags} \& 0x02rst = flags \& 0x04
          psh = \text{flags} \& 0x08ack = \text{flags} \& 0x10urg = flags & 0x20ece = \text{flags} \& 0x40cwr = \text{flags} \& 0x80tcplen = (doff) * 4h_size = iplen + tcplen
          #get data from the packet
          data = pkt[h_size:]
          if not data:
              continue
          print("------------ TCP_HEADER --------------")
          print(f"Source Port: {source}")
          print(f"Destination Port: {dest}")
          print(f"Sequence Number: {seq}")
          print(f"Acknowledgment Number: {ack_seq}")
          print(f"Data offset: {doff}")
          print (f"FIN: {fin}")
          print (f"SYN: {syn}")
          print (f"RST: {rst}")
          print (f"PSH: {psh}")
          print (f"ACK: {ack}")
          print (f"URG: {urg}")
          print(f"ECE: {ece}")
          print (f"CWR: {cwr}")
          print (f"Window: {window}")
          print (f"Checksum: {check}")
          print(f"Urgent Point: {urg_ptr}")
          print("--------------- DATA -----------------")
          print(data)
except KeyboardInterrupt:
   pass
```
#### output:

**\$** python3.6 tcp.py ------------ TCP\_HEADER ---------------Source Port: 38352 Destination Port: 8000 Sequence Number: 2907801591 Acknowledgment Number: 398995857 Data offset: 8

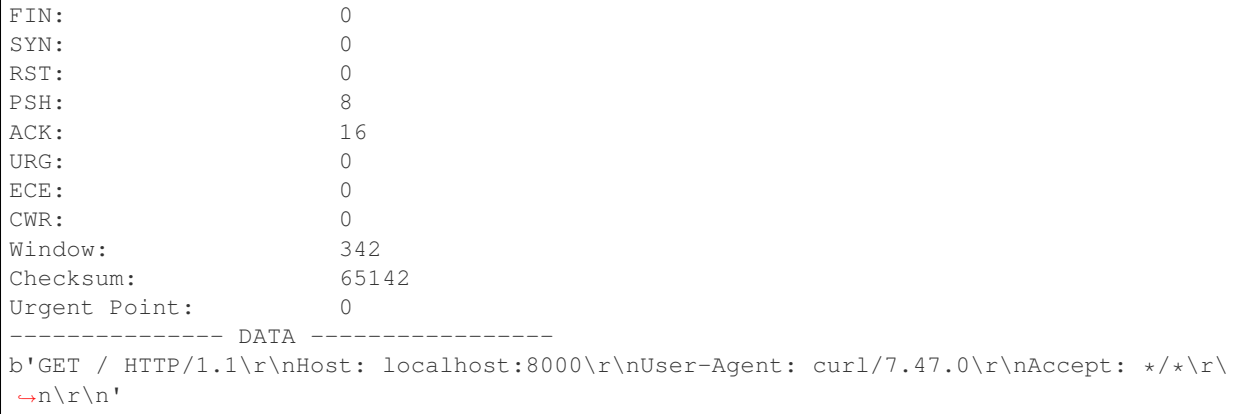

## **3.2.35 Sniffer ARP packet**

```
\bar{n} \bar{n} \bar{n}Ehternet Packet Header
struct ethhdr {
  unsigned char h_dest[ETH_ALEN]; /* destination eth addr */
   unsigned char h_source[ETH_ALEN]; /* source ether addr */
   __be16 h_proto; /* packet type ID field */
} __attribute__((packed));
ARP Packet Header
struct arphdr {
    uint16_t htype; \rightarrow /* Hardware Type */
    uint16_t ptype; \rightarrow /* Protocol Type */
    u_char hlen; /* Hardware Address Length */
    u_char plen; /* Protocol Address Length */
   uint16_t opcode; /* Operation Code */
   u_char sha[6]; \rightarrow Sender hardware address */
   u_char spa[4]; \rightarrow Sender IP address \rightarrow /
   u_char tha[6]; /* Target hardware address */<br>u_char tpa[4]; /* Target IP address */
   u_char tpa[4]; /* Target IP address
};
"''"''"import socket
import struct
import binascii
rawSocket = socket.socket(socket.AF_PACKET,
                          socket.SOCK_RAW,
                          socket.htons(0x0003))
while True:
   packet = rawSocket.recvfrom(2048)
   ethhdr = packet[0][0:14]eth = struct.unpack("!6s6s2s", ethhdr)
```

```
arphdr = packet[0][14:42]arp = struct.unpack("2s2s1s1s2s6s4s6s4s", arphdr)
# skip non-ARP packets
ethtype = eth[2]
if ethtype != '\x08\x06': continue
print("-------------- ETHERNET_FRAME -------------")
print("Dest MAC: ", binascii.hexlify(eth[0]))
print("Source MAC: ", binascii.hexlify(eth[1]))
print("Type: ", binascii.hexlify(ethtype))
print("--------------- ARP_HEADER ----------------")
print("Hardware type: ", binascii.hexlify(arp[0]))
print("Protocol type: ", binascii.hexlify(arp[1]))
print("Hardware size: ", binascii.hexlify(arp[2]))
print("Protocol size: ", binascii.hexlify(arp[3]))
print("Opcode: ", binascii.hexlify(arp[4]))
print("Source MAC: ", binascii.hexlify(arp[5]))
print("Source IP: ", socket.inet_ntoa(arp[6]))
print("Dest MAC: ", binascii.hexlify(arp[7]))
print("Dest IP: ", socket.inet_ntoa(arp[8]))
print("-------------------------------------------")
```
output:

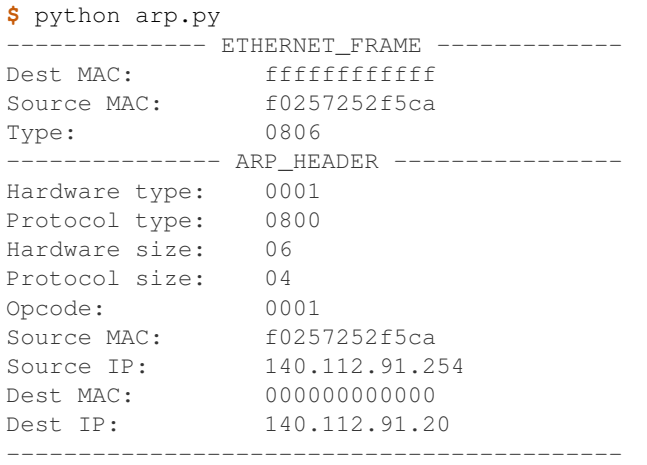

# <span id="page-162-0"></span>**3.3 Asyncio**

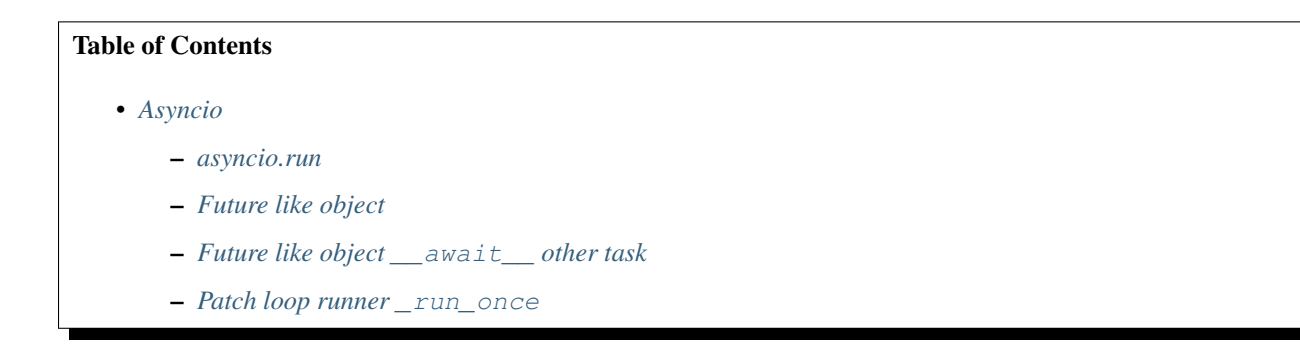

- *[Put blocking task into Executor](#page-165-1)*
- *[Socket with asyncio](#page-165-2)*
- *[Event Loop with polling](#page-166-0)*
- *[Transport and Protocol](#page-168-0)*
- *[Transport and Protocol with SSL](#page-169-0)*
- *[Asynchronous Iterator](#page-170-0)*
- *[What is asynchronous iterator](#page-170-1)*
- *[Asynchronous context manager](#page-171-0)*
- *[What is asynchronous context manager](#page-172-0)*
- *decorator* [@asynccontextmanager](#page-172-1)
- *[Simple asyncio connection pool](#page-173-0)*
- *[Get domain name](#page-175-0)*
- *[Gather Results](#page-175-1)*
- *[Simple asyncio UDP echo server](#page-176-0)*
- *[Simple asyncio Web server](#page-178-0)*
- *[Simple HTTPS Web Server](#page-179-0)*
- *[Simple HTTPS Web server \(low-level api\)](#page-179-1)*
- *[TLS Upgrade](#page-181-0)*
- *[Using sendfile](#page-182-0)*
- *[Simple asyncio WSGI web server](#page-183-0)*

## <span id="page-163-0"></span>**3.3.1 asyncio.run**

New in Python 3.7

```
>>> import asyncio
>>> from concurrent.futures import ThreadPoolExecutor
>>> e = ThreadPoolExecutor()
>>> async def read_file(file_):
... loop = asyncio.get_event_loop()
... with open(file_) as f:
... return (await loop.run_in_executor(e, f.read))
...
>>> ret = asyncio.run(read_file('/etc/passwd'))
```
## <span id="page-164-0"></span>**3.3.2 Future like object**

```
>>> import sys
>>> PY_35 = sys.version_info > = (3, 5)>>> import asyncio
>>> loop = asyncio.get_event_loop()
>>> class SlowObj:
... def __init__(self, n):
... print("__init__")
... self._n = n
... if PY_35:
... def __await__(self):
... print("__await__ sleep({})".format(self._n))
... yield from asyncio.sleep(self._n)
... print("ok")
... return self
...
>>> async def main():
... obj = await SlowObj(3)
...
>>> loop.run_until_complete(main())
\_\init\_\___await__ sleep(3)
ok
```
## <span id="page-164-1"></span>**3.3.3 Future like object \_\_await\_\_ other task**

```
>>> import sys
>>> PY_35 = sys.version_info > = (3, 5)>>> import asyncio
>>> loop = asyncio.get_event_loop()
>>> async def slow_task(n):
... await asyncio.sleep(n)
...
>>> class SlowObj:
... def __init__(self, n):
... print("__init__")
... self._n = n
... if PY_35:
... def __await__(self):
... print("__await__")
... yield from slow_task(self._n).__await__()
... yield from asyncio.sleep(self._n)
... print("ok")
... return self
...
>>> async def main():
... obj = await SlowObj(1)
...
>>> loop.run_until_complete(main())
\__init\____await__
ok
```
### <span id="page-165-0"></span>**3.3.4 Patch loop runner \_run\_once**

```
>>> import asyncio
>>> def _run_once(self):
... num_tasks = len(self._scheduled)
... print("num tasks in queue: {}".format(num_tasks))
... super(asyncio.SelectorEventLoop, self)._run_once()
...
>>> EventLoop = asyncio.SelectorEventLoop
>>> EventLoop._run_once = _run_once
>>> loop = EventLoop()
>>> asyncio.set_event_loop(loop)
>>> async def task(n):
... await asyncio.sleep(n)
... print("sleep: {} sec".format(n))
...
>>> coro = loop.create_task(task(3))
>>> loop.run_until_complete(coro)
num tasks in queue: 0
num tasks in queue: 1
num tasks in queue: 0
sleep: 3 sec
num tasks in queue: 0
>>> loop.close()
```
## <span id="page-165-1"></span>**3.3.5 Put blocking task into Executor**

```
>>> import asyncio
>>> from concurrent.futures import ThreadPoolExecutor
>>> e = ThreadPoolExecutor()
>>> loop = asyncio.get_event_loop()
>>> async def read_file(file_):
... with open(file_) as f:
... data = await loop.run_in_executor(e, f.read)
... return data
...
>>> task = loop.create_task(read_file('/etc/passwd'))
>>> ret = loop.run_until_complete(task)
```
## <span id="page-165-2"></span>**3.3.6 Socket with asyncio**

```
import asyncio
import socket
host = 'localhost'
port = 9527
loop = asyncio.get_event_loop()
s = socket.socket(socket.AF_INET, socket.SOCK_STREAM, 0)
s.setsockopt(socket.SOL_SOCKET, socket.SO_REUSEADDR, 1)
s.setblocking(False)
s.bind((host, port))
s.listen(10)
```

```
async def handler(conn):
    while True:
        msg = await loop.sock_recv(conn, 1024)
        if not msg:
           break
        await loop.sock_sendall(conn, msg)
    conn.close()
async def server():
    while True:
        conn, addr = await loop.sock_accept(s)
        loop.create_task(handler(conn))
loop.create_task(server())
loop.run_forever()
loop.close()
```
output: (bash 1)

**\$** nc localhost 9527 Hello Hello

#### output: (bash 2)

```
$ nc localhost 9527
World
World
```
## <span id="page-166-0"></span>**3.3.7 Event Loop with polling**

```
# using selectors
# ref: PyCon 2015 - David Beazley
import asyncio
import socket
import selectors
from collections import deque
@asyncio.coroutine
def read_wait(s):
    yield 'read_wait', s
@asyncio.coroutine
def write_wait(s):
    yield 'write_wait', s
class Loop:
    """Simple loop prototype"""
    def __init__(self):
        self.ready = deque()
        self.selector = selectors.DefaultSelector()
```

```
@asyncio.coroutine
    def sock_accept(self, s):
        yield from read_wait(s)
        return s.accept()
    @asyncio.coroutine
    def sock_recv(self, c, mb):
        yield from read_wait(c)
        return c.recv(mb)
    @asyncio.coroutine
    def sock_sendall(self, c, m):
        while m:
            yield from write_wait(c)
            n sent = c.send(m)m = m[nsent:]
    def create_task(self, coro):
        self.ready.append(coro)
    def run_forever(self):
        while True:
            self._run_once()
    def _run_once(self):
        while not self.ready:
            events = self.selector.select()
            for k, _ in events:
                self.ready.append(k.data)
                self.selector.unregister(k.fileobj)
        while self.ready:
            self.cur_t = ready.popleft()try:
                op, *a = self.cur_t.send(None)
                getattr(self, op)(*a)
            except StopIteration:
                pass
    def read_wait(self, s):
        self.selector.register(s, selectors.EVENT_READ, self.cur_t)
    def write_wait(self, s):
        self.selector.register(s, selectors.EVENT_WRITE, self.cur_t)
loop = Loop()host = 'localhost'
port = 9527
s = socket.socket(
        socket.AF_INET,
        socket.SOCK_STREAM, 0)
s.setsockopt(
        socket.SOL_SOCKET,
        socket.SO_REUSEADDR, 1)
s.setblocking(False)
```
(continues on next page)

s.bind((host, port))

```
s.listen(10)
@asyncio.coroutine
def handler(c):
    while True:
        msg = yield from loop.sock_recv(c, 1024)
        if not msg:
            break
        yield from loop.sock_sendall(c, msg)
    c.close()
@asyncio.coroutine
def server():
    while True:
        c, addr = yield from loop.sock_accept(s)
        loop.create_task(handler(c))
loop.create_task(server())
loop.run_forever()
```
### <span id="page-168-0"></span>**3.3.8 Transport and Protocol**

```
import asyncio
class EchoProtocol(asyncio.Protocol):
   def connection_made(self, transport):
        peername = transport.get_extra_info('peername')
        print('Connection from {}'.format(peername))
        self.transport = transport
    def data_received(self, data):
        msg = data.decode()self.transport.write(data)
loop = asyncio.get_event_loop()
coro = loop.create_server(EchoProtocol, 'localhost', 5566)
server = loop.run_until_complete(coro)
try:
   loop.run_forever()
except:
    loop.run_until_complete(server.wait_closed())
finally:
    loop.close()
```
output:

```
# console 1
$ nc localhost 5566
Hello
Hello
# console 2
$ nc localhost 5566
```
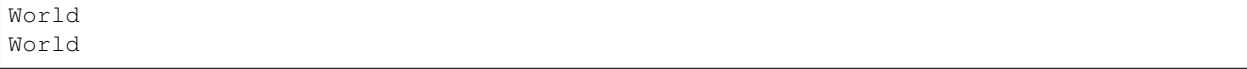

## <span id="page-169-0"></span>**3.3.9 Transport and Protocol with SSL**

```
import asyncio
import ssl
def make_header():
    head = b"HTTP/1.1 200 OK\r\n"
    head += b"Content-Type: text/html\r\n"
    head += b"\r\n"
    return head
def make_body():
   resp = b"<html>"
   resp += b"<h1>Hello SSL</h1>"
   resp += b" </html>"
    return resp
sslctx = ssl.SSLContext(ssl.PROTOCOL_SSLv23)
sslctx.load_cert_chain(
    certfile="./root-ca.crt", keyfile="./root-ca.key"
)
class Service(asyncio.Protocol):
    def connection_made(self, tr):
       self.tr = tr
        self. total = 0def data_received(self, data):
        if data:
            resp = make_header()
           resp += make_body()
            self.tr.write(resp)
        self.tr.close()
async def start():
    server = await loop.create_server(
        Service, "localhost", 4433, ssl=sslctx
    \lambdaawait server.wait_closed()
try:
    loop = asyncio.get_event_loop()
    loop.run_until_complete(start())
finally:
    loop.close()
```
output:

```
$ openssl genrsa -out root-ca.key 2048
$ openssl req -x509 -new -nodes -key root-ca.key -days 365 -out root-ca.crt
$ python3 ssl_web_server.py
# then open browser: https://localhost:4433
```
### <span id="page-170-0"></span>**3.3.10 Asynchronous Iterator**

```
# ref: PEP-0492
# need Python >= 3.5
>>> class AsyncIter:
... def __init_(self, it):
... self._it = iter(it)
... def __aiter_(self):
... return self
... async def __anext__(self):
... await asyncio.sleep(1)
... try:
... val = next(self._it)
... except StopIteration:
... raise StopAsyncIteration
... return val
...
>>> async def foo():
... it = [1, 2, 3]... async for _ in AsyncIter(it):
... print(_)
...
>>> loop = asyncio.get_event_loop()
>>> loop.run_until_complete(foo())
1
2
3
```
#### <span id="page-170-1"></span>**3.3.11 What is asynchronous iterator**

```
>>> import asyncio
>>> class AsyncIter:
... def __init__(self, it):
... self._it = iter(it)
... def __aiter__(self):
... return self
... async def __anext__(self):
... await asyncio.sleep(1)
... try:
... val = next(self._it)
... except StopIteration:
... raise StopAsyncIteration
... return val
...
>>> async def foo():
```

```
\cdots = \begin{bmatrix} 1, & 2, & 3 \end{bmatrix}... running = True
... it = AsyncIter(_)
... while running:
... try:
... res = await it.__anext__()
... print(res)
... except StopAsyncIteration:
... running = False
...
>>> loop = asyncio.get_event_loop()
>>> loop.run_until_complete(loop.create_task(foo()))
1
2
3
```
## <span id="page-171-0"></span>**3.3.12 Asynchronous context manager**

```
# ref: PEP-0492
# need Python >= 3.5
>>> class AsyncCtxMgr:
... async def __aenter__(self):
... await asyncio.sleep(3)
... print ("_anter_")
... return self
... async def __aexit__(self, *exc):
... await asyncio.sleep(1)
... print("__aexit__")
...
>>> async def hello():
... async with AsyncCtxMgr() as m:
... print("hello block")
...
>>> async def world():
... print("world block")
...
>>> t = loop.create_task(world())
>>> loop.run_until_complete(hello())
world block
__anter__
hello block
_aexit_
```
#### <span id="page-172-0"></span>**3.3.13 What is asynchronous context manager**

```
>>> import asyncio
>>> class AsyncManager:
... async def __aenter__(self):
... await asyncio.sleep(5)
... print("__aenter__")
... async def __aexit__(self, *exc_info):
... await asyncio.sleep(3)
... print("__aexit__")
...
>>> async def foo():
... import sys
... mgr = AsyncManager()
... await mgr.__aenter__()
... print("body")
... await mgr.__aexit__(*sys.exc_info())
...
>>> loop = asyncio.get_event_loop()
>>> loop.run_until_complete(loop.create_task(foo()))
__aenter__
body
 _aexit\_
```
### <span id="page-172-1"></span>**3.3.14 decorator @asynccontextmanager**

#### New in Python 3.7

• Issue [29679](https://bugs.python.org/issue29679) - Add @contextlib.asynccontextmanager

```
>>> import asyncio
>>> from contextlib import asynccontextmanager
>>> @asynccontextmanager
... async def coro(msg):
... await asyncio.sleep(1)
... yield msg
... await asyncio.sleep(0.5)
... print('done')
...
>>> async def main():
... async with coro("Hello") as m:
... await asyncio.sleep(1)
... print(m)
...
>>> loop = asyncio.get_event_loop()
>>> loop.run_until_complete(main())
Hello
done
```
## <span id="page-173-0"></span>**3.3.15 Simple asyncio connection pool**

```
import asyncio
import socket
import uuid
class Transport:
   def __init__(self, loop, host, port):
       self.used = False
       self._loop = loop
        self._host = host
        self._port = port
        self._sock = socket.socket(
                socket.AF_INET, socket.SOCK_STREAM)
       self._sock.setblocking(False)
       self._uuid = uuid.uuid1()
   async def connect(self):
       loop, sock = self._loop, self._sock
       host, port = self._host, self._port
        return (await loop.sock_connect(sock, (host, port)))
   async def sendall(self, msg):
        loop, sock = self._loop, self._sock
        return (await loop.sock_sendall(sock, msg))
   async def recv(self, buf_size):
       loop, sock = self._loop, self._sock
       return (await loop.sock_recv(sock, buf_size))
   def close(self):
       if self._sock: self._sock.close()
   @property
   def alive(self):
       ret = True if self._sock else False
       return ret
    @property
    def uuid(self):
        return self._uuid
class ConnectionPool:
    def __init__(self, loop, host, port, max_conn=3):
       self._host = host
       self._port = port
       self._max_conn = max_conn
        self._loop = loop
        conns = [Transport(loop, host, port) for _ in range(max_conn)]
        self._conns = conns
   def __await__(self):
```

```
for _c in self._conns:
            yield from _c.connect().__await__()
        return self
    def getconn(self, fut=None):
        if fut is None:
            fut = self._loop.create_future()
        for _c in self._conns:
            if _c.alive and not _c.used:
                _c.used = True
                fut.set_result(_c)
                break
        else:
            loop.call_soon(self.getconn, fut)
        return fut
    def release(self, conn):
        if not conn.used:
            return
        for _c in self._conns:
            if _c.uuid != conn.uuid:
                continue
            _c.used = False
            break
   def close(self):
        for _c in self._conns:
            _c.close()
async def handler(pool, msg):
   conn = await pool.getconn()
   byte = await conn.sendall(msg)
   mesg = await conn.recv(1024)pool.release(conn)
   return 'echo: {}'.format(mesg)
async def main(loop, host, port):
   try:
        # creat connection pool
        pool = await ConnectionPool(loop, host, port)
        # generate messages
        msgs = ['coro_{})'.format(\_).encode('utf-8') for _ in range(5)]# create tasks
        fs = [loop.create_task(handler(pool, _m)) for _m in msgs]
        # wait all tasks done
        done, pending = await asyncio.wait(fs)
        for _ in done: print(_.result())
    finally:
        pool.close()
```

```
loop = asyncio.get_event_loop()
host = '127.0.0.1'port = 9527
try:
    loop.run_until_complete(main(loop, host, port))
except KeyboardInterrupt:
   pass
finally:
   loop.close()
```
output:

```
$ ncat -l 9527 --keep-open --exec "/bin/cat" &
$ python3 conn_pool.py
echo: b'coro_1'
echo: b'coro_0'
echo: b'coro_2'
echo: b'coro_3'
echo: b'coro_4'
```
## <span id="page-175-0"></span>**3.3.16 Get domain name**

```
>>> import asyncio
>>> async def getaddrinfo(host, port):
... loop = asyncio.get_event_loop()
... return (await loop.getaddrinfo(host, port))
...
>>> addrs = asyncio.run(getaddrinfo('github.com', 443))
>>> for a in addrs:
... family, typ, proto, name, sockaddr = a
... print(sockaddr)
...
('192.30.253.113', 443)
('192.30.253.113', 443)
('192.30.253.112', 443)
('192.30.253.112', 443)
```
## <span id="page-175-1"></span>**3.3.17 Gather Results**

```
import asyncio
import ssl
path = ssl.get_default_verify_paths()
sslctx = ssl.SSLContext()
sslctx.verify_mode = ssl.CERT_REQUIRED
sslctx.check_hostname = True
sslctx.load_verify_locations(path.cafile)
```

```
async def fetch(host, port):
   r, w = await asyncio.open_connection(host, port, ssl=sslctx)
   req = "GET / HTTP/1.1\r\n"req += f"Host: {host}\r\n"
   req += "Connection: close\r\n"
   req += "\rceilr\ln"
    # send request
   w.write(req.encode())
    # recv response
   resp = " "while True:
       line = await r.readline()
        if not line:
           break
       line = line.decode("utf-8")
        resp += line
    # close writer
   w.close()
    await w.wait_closed()
   return resp
async def main():
   loop = asyncio.get_running_loop()
   url = ["python.org", "github.com", "google.com"]
   fut = [fetch(u, 443) for u in url]
   resps = await asymptotic.get, fut)for r in resps:
        print(r.split("r\nu")[0])asyncio.run(main())
```
output:

\$ python fetch.py HTTP/1.1 301 Moved Permanently HTTP/1.1 200 OK HTTP/1.1 301 Moved Permanently

## <span id="page-176-0"></span>**3.3.18 Simple asyncio UDP echo server**

```
import asyncio
import socket
loop = asyncio.get_event_loop()
sock = socket.socket(socket.AF_INET, socket.SOCK_DGRAM, 0)
sock.setsockopt(socket.SOL_SOCKET, socket.SO_REUSEADDR, 1)
sock.setblocking(False)
host = 'localhost'
```

```
port = 3553sock.bind((host, port))
def recvfrom(loop, sock, n_bytes, fut=None, registed=False):
    fd = sock.fileno()
   if fut is None:
        fut = loop.create_future()
   if registed:
       loop.remove_reader(fd)
   try:
        data, addr = sock.recvfrom(n_bytes)except (BlockingIOError, InterruptedError):
       loop.add_reader(fd, recvfrom, loop, sock, n_bytes, fut, True)
    else:
        fut.set_result((data, addr))
    return fut
def sendto(loop, sock, data, addr, fut=None, registed=False):
    fd = sock.fileno()if fut is None:
        fut = loop.create_future()
   if registed:
       loop.remove_writer(fd)
   if not data:
       return
   try:
        n = sock.sendto(data, addr)
    except (BlockingIOError, InterruptedError):
       loop.add_writer(fd, sendto, loop, sock, data, addr, fut, True)
    else:
        fut.set_result(n)
   return fut
async def udp_server(loop, sock):
   while True:
        data, addr = await recvfrom(loop, sock, 1024)
        n_bytes = await sendto(loop, sock, data, addr)
try:
    loop.run_until_complete(udp_server(loop, sock))
finally:
    loop.close()
```
output:

```
$ python3 udp_server.py
$ nc -u localhost 3553
Hello UDP
Hello UDP
```
## <span id="page-178-0"></span>**3.3.19 Simple asyncio Web server**

```
import asyncio
import socket
host = 'localhost'
port = 9527
s = socket.socket(socket.AF_INET, socket.SOCK_STREAM)
s.setsockopt(socket.SOL_SOCKET, socket.SO_REUSEADDR, 1)
s.setblocking(False)
s.bind((host, port))
s.listen(10)
loop = asyncio.get_event_loop()
def make_header():
    header = b''HTTP/1.1 200 OK\rrbracketheader += b"Content-Type: text/html\r\n"
    header += b"\r\n"
    return header
def make_body():
   resp = b'<html>'
   resp += b'<body><h3>Hello World</h3></body>'
   resp += b'</html>'
    return resp
async def handler(conn):
    req = await loop.sock_recv(conn, 1024)
    if req:
        resp = make_header()
        resp += make_body()
        await loop.sock_sendall(conn, resp)
    conn.close()
async def server(sock, loop):
    while True:
        conn, addr = await loop.sock_accept(sock)
        loop.create_task(handler(conn))
try:
    loop.run_until_complete(server(s, loop))
except KeyboardInterrupt:
   pass
finally:
   loop.close()
    s.close()
# Then open browser with url: localhost:9527
```
## <span id="page-179-0"></span>**3.3.20 Simple HTTPS Web Server**

```
import asyncio
import ssl
ctx = ssl.SSLContext(ssl.PROTOCOL_TLS_SERVER)
ctx.load_cert_chain('crt.pem', 'key.pem')
async def conn(reader, writer):
    = await reader. read (1024)
   head = b''HTTP/1.1 200 OK\r\n<sup>"</sup>
   head += b"Content-Type: text/html\r\n"
   head += b"\r\n"
   body = b"<!doctype html>"
   body += b"<html>"
   body += b"<body><h1>Awesome Python</h1></body>"
   body += b"</html>"
   writer.write(head + body)
   writer.close()
async def main(host, port):
   srv = await asyncio.start_server(conn, host, port, ssl=ctx)
    async with srv:
        await srv.serve_forever()
asyncio.run(main('0.0.0.0', 8000))
```
## <span id="page-179-1"></span>**3.3.21 Simple HTTPS Web server (low-level api)**

```
import asyncio
import socket
import ssl
def make_header():
    head = b'HTTP/1.1 200 OK\mathbf{r}<sup>'</sup>
    head += b'Content-type: text/html\r\n'
    head += b'\sqrt{r}\sqrt{n'}return head
def make_body():
   resp = b'<html>'
   resp += b'<h1>Hello SSL</h1>'
   resp += b'</html>'
   return resp
sock = socket.socket(socket.AF_INET, socket.SOCK_STREAM, 0)
sock.setsockopt(socket.SOL_SOCKET, socket.SO_REUSEADDR, 1)
sock.setblocking(False)
sock.bind(('localhost' , 4433))
sock.listen(10)
sslctx = ssl.SSLContext(ssl.PROTOCOL_SSLv23)
```
```
sslctx.load_cert_chain(certfile='./root-ca.crt',
                       keyfile='./root-ca.key')
def do_handshake(loop, sock, waiter):
    sock_fd = sock.fileno()
   try:
        sock.do_handshake()
    except ssl.SSLWantReadError:
        loop.remove_reader(sock_fd)
        loop.add_reader(sock_fd, do_handshake,
                        loop, sock, waiter)
        return
    except ssl.SSLWantWriteError:
        loop.remove_writer(sock_fd)
        loop.add_writer(sock_fd, do_handshake,
                        loop, sock, waiter)
        return
    loop.remove_reader(sock_fd)
    loop.remove_writer(sock_fd)
    waiter.set_result(None)
def handle_read(loop, conn, waiter):
   try:
        req = conn \cdot recv(1024)except ssl.SSLWantReadError:
        loop.remove_reader(conn.fileno())
        loop.add_reader(conn.fileno(), handle_read,
                        loop, conn, waiter)
        return
    loop.remove_reader(conn.fileno())
    waiter.set_result(req)
def handle_write(loop, conn, msg, waiter):
   try:
        resp = make_header()
        resp += make_body()ret = conn.send(resp)
    except ssl.SSLWantReadError:
        loop.remove_writer(conn.fileno())
        loop.add_writer(conn.fileno(), handle_write,
                        loop, conn, waiter)
        return
    loop.remove_writer(conn.fileno())
    conn.close()
    waiter.set_result(None)
async def server(loop):
   while True:
        conn, addr = await loop.sock_accept(sock)
        conn.setblocking(False)
        sslconn = sslctx.wrap_socket(conn,
                                     server_side=True,
```

```
do_handshake_on_connect=False)
        # wait SSL handshake
        waiter = loop.create_future()
        do_handshake(loop, sslconn, waiter)
        await waiter
        # wait read request
        waiter = loop.create_future()
        handle_read(loop, sslconn, waiter)
        msg = await waiter
        # wait write response
        waiter = loop.create_future()
        handle_write(loop, sslconn, msg, waiter)
        await waiter
loop = asyncio.get_event_loop()
try:
    loop.run_until_complete(server(loop))
finally:
    loop.close()
```
output:

```
# console 1
$ openssl genrsa -out root-ca.key 2048
$ openssl req -x509 -new -nodes -key root-ca.key -days 365 -out root-ca.crt
$ python3 Simple_https_server.py
# console 2
$ curl https://localhost:4433 -v \
> --resolve localhost:4433:127.0.0.1 \
> --cacert ~/test/root-ca.crt
```
# **3.3.22 TLS Upgrade**

New in Python 3.7

```
import asyncio
import ssl
class HttpClient(asyncio.Protocol):
    def __init__(self, on_con_lost):
        self.on_con_lost = on_con_lost
        self.resp = b""
    def data_received(self, data):
        self.resp += data
    def connection_lost(self, exc):
        resp = self.resp.decode()
        print(resp.split("\r\n")[0])
```

```
self.on_con_lost.set_result(True)
async def main():
   paths = ssl.get_default_verify_paths()
    sslctx = ssl.SSLContext()
    sslctx.verify_mode = ssl.CERT_REQUIRED
    sslctx.check_hostname = True
    sslctx.load_verify_locations(paths.cafile)
    loop = asyncio.get_running_loop()
    on_con_lost = loop.create_future()
    tr, proto = await loop.create_connection(
        lambda: HttpClient(on_con_lost), "github.com", 443
    \lambdanew_tr = await loop.start_tls(tr, proto, sslctx)
    req = f("GET / HTTP/1.1\r\n')req += "Host: github.com\r\n"
    req += "Connection: close\r\n"
    req += "\r\ln"
    new_tr.write(req.encode())
    await on_con_lost
    new_tr.close()
asyncio.run(main())
```
#### output:

\$ python3 --version Python 3.7.0 \$ python3 https.py HTTP/1.1 200 OK

### **3.3.23 Using sendfile**

#### New in Python 3.7

```
import asyncio
path = "index.html"
async def conn(reader, writer):
    loop = asyncio.get_event_loop()
    = await reader. read (1024)
    with open(path, "rb") as f:
        tr = writer.transport
        head = b"HTTP/1.1 200 OK\r\n"
        head += b"Content-Type: text/html\r\n"
        head += b" \r \n\frac{r}{n}
```

```
tr.write(head)
        await loop.sendfile(tr, f)
        writer.close()
async def main(host, port):
    # run a simplle http server
   srv = await asyncio.start_server(conn, host, port)
   async with srv:
        await srv.serve_forever()
asyncio.run(main("0.0.0.0", 8000))
```
output:

```
$ echo '<!doctype html><h1>Awesome Python</h1>' > index.html
$ python http.py &
[2] 60506
$ curl http://localhost:8000
<!doctype html><h1>Awesome Python</h1>
```
### **3.3.24 Simple asyncio WSGI web server**

```
# ref: PEP333
import asyncio
import socket
import io
import sys
from flask import Flask, Response
host = 'localhost'
port = 9527s = socket.socket(socket.AF_INET, socket.SOCK_STREAM)
s.setsockopt(socket.SOL_SOCKET, socket.SO_REUSEADDR, 1)
s.setblocking(False)
s.bind((host, port))
s.listen(10)
loop = asyncio.get_event_loop()
class WSGIServer(object):
    def __init__(self, sock, app):
        self._sock = sock
        self._<sub>app</sub> = appself._header = []
    def parse_request(self, req):
        """ HTTP Request Format:
        GET /hello.htm HTTP/1.1\r\n\lfloor r \rfloor nAccept-Language: en-us\r\n
        ...
        Connection: Keep-Alive\r\n
```

```
# bytes to string
    req\_info = req.decode('utf-8')first_line = req_info.splitlines()[0]
    method, path, ver = first\_line.split()return method, path, ver
def get_environ(self, req, method, path):
   env = \{\}# Required WSGI variables
    env['wsgi.version'] = (1, 0)env['wsgi.url_scheme'] = 'http'
    env['wsgi.input'] = req
    env['wsgi.errors'] = sys.stderr
    env['wsgi.multithread'] = False
    env['wsgi.multiprocess'] = False
    env['wsgi.run_once'] = False
    # Required CGI variables
    env['REQUEST_METHOD'] = method # GET
    env['PATH\_INFO'] = path # /helloenv['SERVER\_NAME'] = host # localhost
    env['SERVER_PORT'] = str(port) # 9527
    return env
def start_response(self, status, resp_header, exc_info=None):
   header = [('Server', 'WSGIServer 0.2')]
    self.headers_set = [status, resp_header + header]
async def finish_response(self, conn, data, headers):
    status, resp_header = headers
    # make header
    resp = 'HTTP/1.1 \{0\} \r\nightharpoonup n'.format(status)
    for header in resp_header:
       resp += '(0): {1}\r\cdot .format(*header)resp += '\r\n'
    # make body
   resp += '{0}'.format(data)
    try:
        await loop.sock_sendall(conn, str.encode(resp))
    finally:
       conn.close()
async def run_server(self):
    while True:
       conn, addr = await loop.sock_accept(self._sock)
       loop.create_task(self.handle_request(conn))
async def handle_request(self, conn):
    # get request data
   req = await loop.sock recv(conn, 1024)
    if req:
       method, path, ver = self.parse_request(req)
        # get environment
```
(continues on next page)

 $"''"$ 

```
env = self.get_environ(req, method, path)
             # get application execute result
             res = self._app(env, self.start_response)
             res = [-decode('utf-8') for - in list(res)]res = ''.join(res)
             loop.create_task(
                  self.finish_response(conn, res, self.headers_set))
app = Flask(\underline{\hspace{2cm}}name \underline{\hspace{2cm}})@app.route('/hello')
def hello():
   return Response("Hello WSGI",mimetype="text/plain")
server = WSGIServer(s, app.wsgi_app)
try:
    loop.run_until_complete(server.run_server())
except:
    pass
finally:
    loop.close()
# Then open browser with url: localhost:9527/hello
```
# <span id="page-185-0"></span>**3.4 Concurrency**

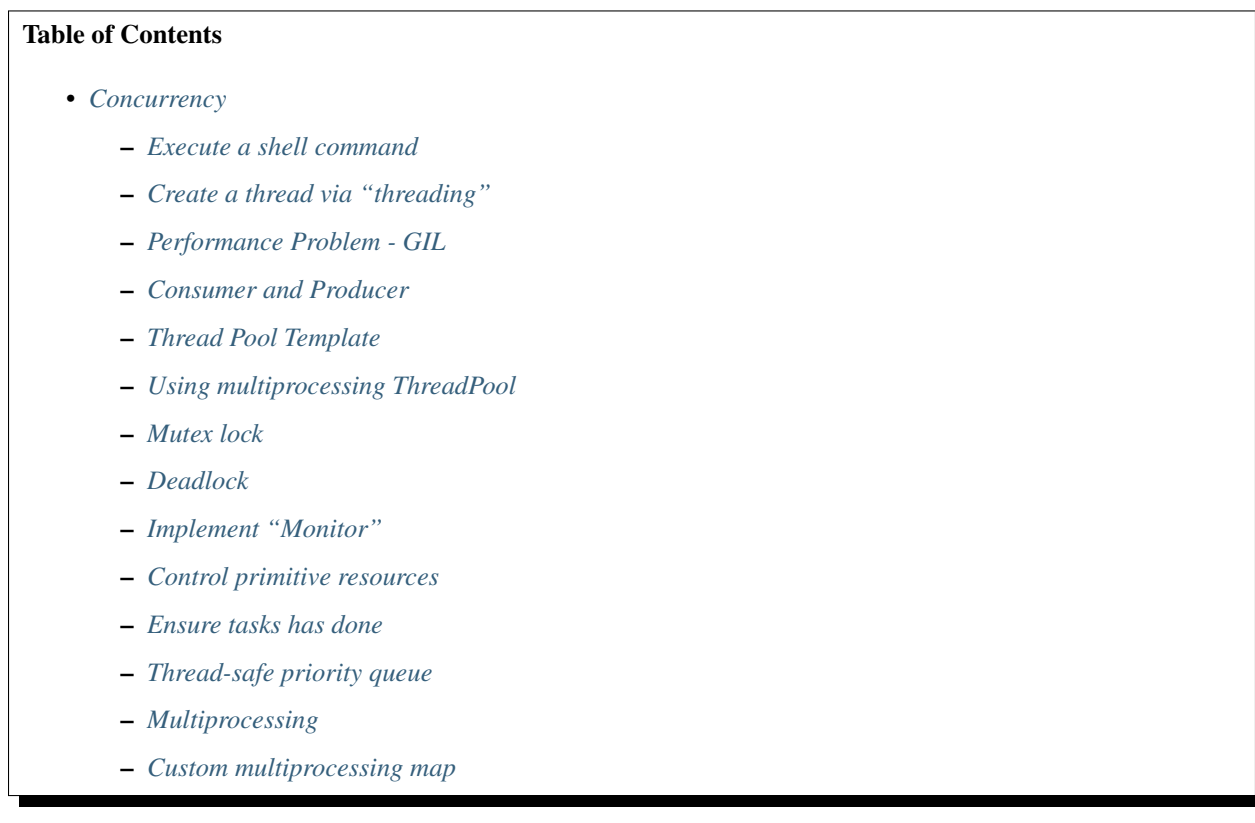

- *[Graceful way to kill all child processes](#page-195-1)*
- *[Simple round-robin scheduler](#page-196-0)*
- *[Scheduler with blocking function](#page-196-1)*
- *[PoolExecutor](#page-198-0)*
- *How to use* [ThreadPoolExecutor](#page-199-0)*?*
- *[What does "with ThreadPoolExecutor" work?](#page-199-1)*
- *[Future Object](#page-200-0)*
- *[Future error handling](#page-201-0)*

### <span id="page-186-0"></span>**3.4.1 Execute a shell command**

```
# get stdout, stderr, returncode
>>> from subprocess import Popen, PIPE
>>> args = ['time', 'echo', 'hello python']
>>> ret = Popen(args, stdout=PIPE, stderr=PIPE)
>>> out, err = ret.communicate()
>>> out
b'hello python\n'
>>> err
b' 0.00 real 0.00 user 0.00 sys\n'
>>> ret.returncode
0
```
### <span id="page-186-1"></span>**3.4.2 Create a thread via "threading"**

```
>>> from threading import Thread
>>> class Worker(Thread):
... def __init__(self, id):
... super(Worker, self)._init_()
... self._id = id
... def run(self):
... print("I am worker %d" % self._id)
...
>>> t1 = Worker(1)
\Rightarrow \frac{1}{2} = Worker(2)
>>> t1.start(); t2.start()
I am worker 1
I am worker 2
# using function could be more flexible
>>> def Worker(worker_id):
... print("I am worker %d" % worker_id)
...
>>> from threading import Thread
>>> t1 = Thread(target=Worker, args=(1,))
\Rightarrow t2 = Thread(target=Worker, args=(2, 1))
>>> t1.start()
```
I am worker 1 I am worker 2

# <span id="page-187-0"></span>**3.4.3 Performance Problem - GIL**

```
# GIL - Global Interpreter Lock
# see: Understanding the Python GIL
>>> from threading import Thread
>>> def profile(func):
... def wrapper(*args, **kwargs):
... import time
... start = time.time()
... func(*args, **kwargs)
\ldots end = time.time()
... print(end - start)
... return wrapper
...
>>> @profile
... def nothread():
... fib(35)
... fib(35)
...
>>> @profile
... def hasthread():
... t1=Thread(target=fib, args=(35,))
... t2=Thread(target=fib, args=(35,))
... t1.start(); t2.start()
\ldots tl.join(); t2.join()
...
>>> nothread()
9.51164007187
>>> hasthread()
11.3131771088
# !Thread get bad Performance
# since cost on context switch
```
# <span id="page-187-1"></span>**3.4.4 Consumer and Producer**

```
# This architecture make concurrency easy
>>> from threading import Thread
>>> from Queue import Queue
>>> from random import random
>>> import time
\Rightarrow q = Queue()
>>> def fib(n):
... if n<=2:
... return 1
... return fib(n-1)+fib(n-2)
...
>>> def producer():
... while True:
\dots wt = random() *5
```

```
... time.sleep(wt)
... q.put((fib,35))
...
>>> def consumer():
... while True:
... task,arg = q.get()
... print(task(arg))
... q.task_done()
...
>>> t1 = Thread(target=producer)
>>> t2 = Thread(target=consumer)
>>> t1.start();t2.start()
```
### <span id="page-188-0"></span>**3.4.5 Thread Pool Template**

```
# producer and consumer architecture
from Queue import Queue
from threading import Thread
class Worker(Thread):
   def __init__(self,queue):
     super(Worker, self).__init__()
      self._q = queueself.daemon = True
      self.start()
   def run(self):
      while True:
         f, args, kwargs = self._q.get()try:
            print(f(*args, **kwargs))
         except Exception as e:
            print(e)
         self._q.task_done()
class ThreadPool(object):
   def __init__(self, num_t=5):
      self._q = Queue(num_t)
      # Create Worker Thread
      for _ in range(num_t):
         Worker(self._q)
   def add_task(self,f,*args,**kwargs):
      self._q.put((f, args, kwargs))
   def wait_complete(self):
     self._q.join()
def fib(n):
  if n <= 2:
     return 1
   return fib(n-1)+fib(n-2)if __name__ == '__main__':
   pool = ThreadPool()
   for \_ in \ range(3):pool.add_task(fib,35)
   pool.wait_complete()
```
## <span id="page-189-0"></span>**3.4.6 Using multiprocessing ThreadPool**

```
# ThreadPool is not in python doc
>>> from multiprocessing.pool import ThreadPool
>>> pool = ThreadPool(5)
>>> pool.map(lambda x: x**2, range(5))
[0, 1, 4, 9, 16]
```
Compare with "map" performance

```
# pool will get bad result since GIL
import time
from multiprocessing.pool import \
     ThreadPool
pool = ThreadPool(10)def profile(func):
   def wrapper(*args, **kwargs):
      print(func.__name__)
      s = time.time()func(*args, **kwargs)
      e = time.time()print("cost: {0}".format(e-s))
   return wrapper
@profile
def pool_map():
   res = pool.map(lambda x:x**2,
                  range(999999))
@profile
def ordinary_map():
   res = map(lambda x:x**2,
              range(999999))
pool_map()
ordinary_map()
```
#### output:

```
$ python test_threadpool.py
pool_map
cost: 0.562669038773
ordinary_map
cost: 0.38525390625
```
# <span id="page-189-1"></span>**3.4.7 Mutex lock**

Simplest synchronization primitive lock

```
>>> from threading import Thread
>>> from threading import Lock
\Rightarrow lock = Lock()
>>> def getlock(id):
... lock.acquire()
... print("task{0} get".format(id))
```

```
... lock.release()
...
>>> t1=Thread(target=getlock,args=(1,))
>>> t2=Thread(target=getlock,args=(2,))
>>> t1.start();t2.start()
task1 get
task2 get
# using lock manager
>>> def getlock(id):
... with lock:
... print("task%d get" % id)
...
>>> t1=Thread(target=getlock,args=(1,))
>>> t2=Thread(target=getlock,args=(2,))
>>> t1.start();t2.start()
task1 get
task2 get
```
### <span id="page-190-0"></span>**3.4.8 Deadlock**

Happen when more than one mutex lock.

```
>>> import threading
>>> import time
>>> lock1 = threading.Lock()
>>> lock2 = threading.Lock()
>>> def task1():
... with lock1:
... print("get lock1")
... time.sleep(3)
... with lock2:
... print("No deadlock")
...
>>> def task2():
... with lock2:
... print("get lock2")
... with lock1:
... print("No deadlock")
...
>>> t1=threading.Thread(target=task1)
>>> t2=threading.Thread(target=task2)
>>> t1.start();t2.start()
get lock1
get lock2
>>> t1.isAlive()
True
>>> t2.isAlive()
True
```
# <span id="page-191-0"></span>**3.4.9 Implement "Monitor"**

Using RLock

```
# ref: An introduction to Python Concurrency - David Beazley
from threading import Thread
from threading import RLock
import time
class monitor(object):
  lock = RLock()def foo(self,tid):
      with monitor.lock:
         print("%d in foo" % tid)
         time.sleep(5)
         self.ker(tid)
   def ker(self,tid):
     with monitor.lock:
         print("%d in ker" % tid)
m = monitor()
def task1(id):
  m.foo(id)
def task2(id):
  m.ker(id)
t1 = Thread(target=task1,args=(1,))
t2 = Thread(target = task2, args = (2,))t1.start()
t2.start()
t1.join()
t2.join()
```
#### output:

**\$** python monitor.py 1 in foo 1 in ker 2 in ker

# <span id="page-191-1"></span>**3.4.10 Control primitive resources**

Using Semaphore

```
from threading import Thread
from threading import Semaphore
from random import random
import time
# limit resource to 3
sema = Semaphore(3)
def foo(tid):
   with sema:
        print("%d acquire sema" % tid)
        wt = \text{random}() * 5
```

```
time.sleep(wt)
   print("%d release sema" % tid)
threads = []
for _t in range(5):
    t = Thread(target=foo, args=(t,))threads.append(t)
   t.start()
for _t in threads:
   _t.join()
```
output:

python semaphore.py 0 acquire sema 1 acquire sema 2 acquire sema 0 release sema 3 acquire sema 2 release sema 4 acquire sema 1 release sema 4 release sema 3 release sema

### <span id="page-192-0"></span>**3.4.11 Ensure tasks has done**

Using 'event'

```
from threading import Thread
from threading import Event
import time
e = Event()
def worker(id):
  print("%d wait event" % id)
   e.wait()
   print("%d get event set" % id)
t1=Thread(target=worker,args=(1,))
t2=Thread(target=worker,args=(2,))
t3=Thread(target=worker,args=(3,))
t1.start()
t2.start()
t3.start()
# wait sleep task(event) happen
time.sleep(3)
e.set()
```
output:

python event.py 1 wait event

2 wait event 3 wait event 2 get event set 3 get event set 1 get event set

## <span id="page-193-0"></span>**3.4.12 Thread-safe priority queue**

Using 'condition'

```
import threading
import heapq
import time
import random
class PriorityQueue(object):
    def __init__(self):
        self._q = []self._count = 0self._cv = threading.Condition()
    def __str__(self):
        return str(self._q)
    def __repr__(self):
        return self._q
    def put(self, item, priority):
        with self._cv:
            heapq.heappush(self._q, (-priority,self._count,item))
            self._count += 1
            self._cv.notify()
    def pop(self):
        with self._cv:
            while len(self._q) == 0:
                print("wait...")
                self._cv.wait()
            ret = heapq.heappop(self._q)[-1]
        return ret
priq = PriorityQueue()
def producer():
    while True:
        print(priq.pop())
def consumer():
    while True:
        time.sleep(3)
        print("consumer put value")
        priority = random.random()priq.put(priority,priority*10)
for \_ in \ range(3):priority = random.random()
```

```
priq.put(priority,priority*10)
```

```
t1=threading.Thread(target=producer)
t2=threading.Thread(target=consumer)
t1.start();t2.start()
t1.join();t2.join()
```
#### output:

```
python3 thread_safe.py
0.6657491871045683
0.5278797439991247
0.20990624606296315
wait...
consumer put value
0.09123101305407577
wait...
```
## <span id="page-194-0"></span>**3.4.13 Multiprocessing**

Solving GIL problem via processes

```
>>> from multiprocessing import Pool
>>> def fib(n):
... if n <= 2:
... return 1
... return fib(n-1) + fib(n-2)
...
>>> def profile(func):
... def wrapper(*args, **kwargs):
... import time
... start = time.time()
... func(*args, **kwargs)
... end = time.time()
... print(end - start)
... return wrapper
...
>>> @profile
... def nomultiprocess():
... map(fib,[35]*5)
...
>>> @profile
... def hasmultiprocess():
... pool = Pool(5)
... pool.map(fib,[35]*5)
...
>>> nomultiprocess()
23.8454811573
>>> hasmultiprocess()
13.2433719635
```
### <span id="page-195-0"></span>**3.4.14 Custom multiprocessing map**

```
from multiprocessing import Process, Pipe
from itertools import izip
def spawn(f):
    def fun(pipe,x):
       pipe.send(f(x))
       pipe.close()
    return fun
def parmap(f,X):
    pipe=[Pipe() for x in X]
    proc=[Process(target=spawn(f),
          args=(c,x))
          for x,(p,c) in izip(X,pipe)]
    [p.start() for p in proc]
    [p.join() for p in proc]
    return [p.recv() for (p,c) in pipe]
print(parmap(lambda x:x**x,range(1,5)))
```
# <span id="page-195-1"></span>**3.4.15 Graceful way to kill all child processes**

```
from __future__ import print_function
import signal
import os
import time
from multiprocessing import Process, Pipe
NUM_PROCESS = 10
def aurora(n):
   while True:
        time.sleep(n)
if _name__ == " _main_":
   procs = [Process(target=aurora, args=(x,))
                for x in range(NUM_PROCESS)]
   try:
        for p in procs:
           p.daemon = True
           p.start()
        [p.join() for p in procs]
    finally:
        for p in procs:
            if not p.is_alive(): continue
            os.kill(p.pid, signal.SIGKILL)
```
### <span id="page-196-0"></span>**3.4.16 Simple round-robin scheduler**

```
>>> def fib(n):
... if n <= 2:
... return 1
... return fib(n-1)+fib(n-2)
...
>>> def gen_fib(n):
\cdots for \cdots in range(1,n+1):
... yield fib(_)
...
>>> t=[gen_fib(5),gen_fib(3)]
>>> from collections import deque
>>> tasks = deque()
>>> tasks.extend(t)
>>> def run(tasks):
... while tasks:
... try:
... task = tasks.popleft()
... print(task.next())
... tasks.append(task)
... except StopIteration:
... print("done")
...
>>> run(tasks)
1
1
1
1
2
2
3
done
5
done
```
# <span id="page-196-1"></span>**3.4.17 Scheduler with blocking function**

```
# ref: PyCon 2015 - David Beazley
import socket
from select import select
from collections import deque
tasks = deque()
r_wait = {}
s\_wait = \{\}def fib(n):
   if n <= 2:
       return 1
    return fib(n-1)+fib(n-2)def run():
   while any ([tasks, r_wait, s_wait]):
        while not tasks:
```

```
# polling
            rr, sr, = select(r_wait, s_wait, {})
            for _ in rr:
                tasks.append(r_wait.pop(_))
            for _ in sr:
                tasks.append(s_wait.pop(_))
        try:
            task = tasks.popleft()
            why, what = task.next()
            if why == 'recv':
                r_wait[what] = task
            elif why == 'send':
                s_wait[what] = task
            else:
                raise RuntimeError
        except StopIteration:
            pass
def fib_server():
    sock = socket.socket(socket.AF_INET, socket.SOCK_STREAM)
    sock.setsockopt(socket.SOL_SOCKET, socket.SO_REUSEADDR, 1)
   sock.bind(('localhost',5566))
   sock.listen(5)
   while True:
       yield 'recv', sock
        c, a = sock. accept()tasks.append(fib_handler(c))
def fib_handler(client):
   while True:
        yield 'recv', client
        req = client.Fecv(1024)if not req:
           break
        resp = fib(int(req))yield 'send', client
        client.send(str(resp)+'\n')
    client.close()
tasks.append(fib_server())
run()
```
output: (bash 1)

**\$** nc loalhost 5566 20 6765

output: (bash 2)

```
$ nc localhost 5566
10
55
```
### <span id="page-198-0"></span>**3.4.18 PoolExecutor**

```
# python2.x is module futures on PyPI
# new in Python3.2
>>> from concurrent.futures import \
... ThreadPoolExecutor
>>> def fib(n):
... if n<=2:
... return 1
\ldots return fib(n-1) + fib(n-2)
...
>>> with ThreadPoolExecutor(3) as e:
... res = e \cdot map(fib, [1, 2, 3, 4, 5])... for _ in res:
... print (_, end=' ')
...
1 1 2 3 5 >>>
# result is generator?!
>>> with ThreadPoolExecutor(3) as e:
... res = e.map(fib, [1, 2, 3])
... inspect.isgenerator(res)
...
True
# demo GIL
from concurrent import futures
import time
def fib(n):
   if n <= 2:
       return 1
   return fib(n-1) + fib(n-2)def thread():
   s = time.time()with futures.ThreadPoolExecutor(2) as e:
       res = e.map(fib, [35]*2)
        for _ in res:
           print(_)
   e = time.time()
   print("thread cost: {}".format(e-s))
def process():
   s = time.time()with futures.ProcessPoolExecutor(2) as e:
       res = e.map(fib, [35]*2)
        for _ in res:
           print(_)
   e = time.time()print("pocess cost: {}".format(e-s))
# bash> python3 -i test.py
>>> thread()
9227465
9227465
thread cost: 12.550225019454956
```

```
>>> process()
9227465
9227465
pocess cost: 5.538189888000488
```
### <span id="page-199-0"></span>**3.4.19 How to use ThreadPoolExecutor?**

```
from concurrent.futures import ThreadPoolExecutor
def fib(n):
   if n <= 2:
        return 1
   return fib(n - 1) + fib(n - 2)with ThreadPoolExecutor(max_workers=3) as ex:
   futs = []for x in range(3):
       futs.append(ex.submit(fib, 30+x))
   res = [fut.result() for fut in futs]
print(res)
```
output:

```
$ python3 thread_pool_ex.py
[832040, 1346269, 2178309]
```
# <span id="page-199-1"></span>**3.4.20 What does "with ThreadPoolExecutor" work?**

```
from concurrent import futures
def fib(n):
    if n <= 2:
        return 1
    return fib(n-1) + fib(n-2)with futures.ThreadPoolExecutor(3) as e:
   fut = e. submit (fib, 30)
   res = fut.result()
   print(res)
# equal to
e = futures.ThreadPoolExecutor(3)
fut = e.submit(fib, 30)fut.result()
e.shutdown(wait=True)
print(res)
```
output:

```
$ python3 thread_pool_exec.py
832040
832040
```
# <span id="page-200-0"></span>**3.4.21 Future Object**

```
# future: deferred computation
# add_done_callback
from concurrent import futures
def fib(n):
   if n <= 2:
        return 1
   return fib(n-1) + fib(n-2)def handler(future):
   res = future.result()
   print("res: {}".format(res))
def thread_v1():
   with futures.ThreadPoolExecutor(3) as e:
        for \_ in \ range(3):f = e. submit(fib, 30+)
            f.add_done_callback(handler)
   print("end")
def thread_v2():
   to_do = []with futures.ThreadPoolExecutor(3) as e:
        for in in range(3):
            fut = e. submit(fib, 30+)
            to_do.append(fut)
        for _f in futures.as_completed(to_do):
            res = _fresult()print("res: {}".format(res))
   print("end")
```
output:

**\$** python3 -i fut.py **>**>> thread\_v1() res: 832040 res: 1346269 res: 2178309 end **>**>> thread\_v2() res: 832040 res: 1346269 res: 2178309 end

### <span id="page-201-0"></span>**3.4.22 Future error handling**

```
from concurrent import futures
def spam():
   raise RuntimeError
def handler(future):
   print("callback handler")
   try:
       res = future.result()
   except RuntimeError:
       print("get RuntimeError")
def thread_spam():
   with futures.ThreadPoolExecutor(2) as e:
       f = e.submit(spam)f.add_done_callback(handler)
```
#### output:

```
$ python -i fut_err.py
>>> thread_spam()
callback handler
get RuntimeError
```
# <span id="page-201-1"></span>**3.5 SQLAlchemy**

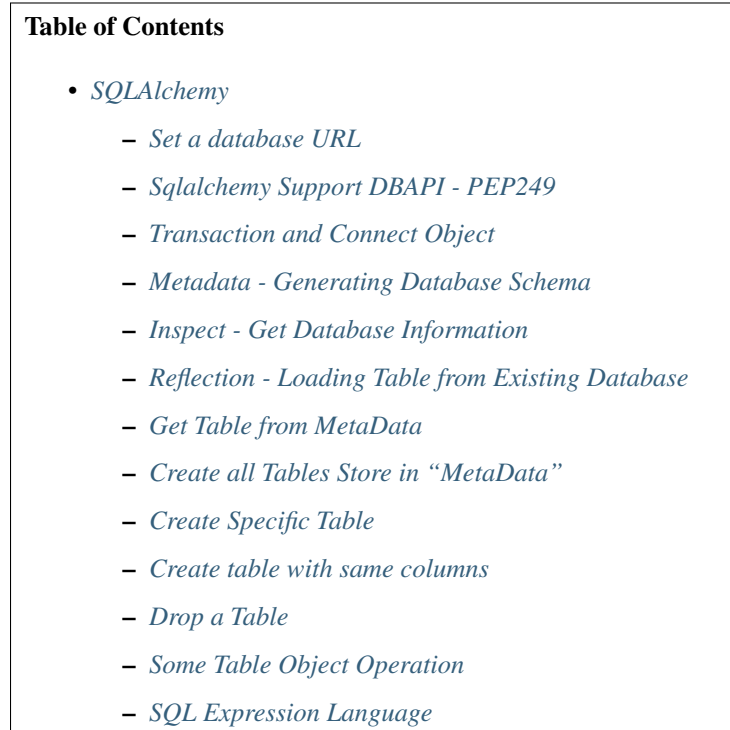

– *[insert\(\) - Create an "INSERT" Statement](#page-208-1)*

- *[select\(\) Create a "SELECT" Statement](#page-209-0)*
- *[join\(\) Joined Two Tables via "JOIN" Statement](#page-210-0)*
- *[Delete Rows from Table](#page-211-0)*
- *[Check Table Existing](#page-211-1)*
- *[Create multiple tables at once](#page-212-0)*
- *[Create tables with dynamic columns \(Table\)](#page-213-0)*
- *[Object Relational add data](#page-213-1)*
- *[Object Relational update data](#page-214-0)*
- *[Object Relational delete row](#page-215-0)*
- *[Object Relational relationship](#page-216-0)*
- *[Object Relational self association](#page-217-0)*
- *[Object Relational basic query](#page-218-0)*
- *[mapper: Map](#page-222-0)* Table *to* class
- *[Get table dynamically](#page-223-0)*
- *[Object Relational join two tables](#page-224-0)*
- *[join on relationship and group\\_by count](#page-225-0)*
- *[Create tables with dynamic columns \(ORM\)](#page-226-0)*
- *[Close database connection](#page-227-0)*
- *[Cannot use the object after close the session](#page-228-0)*

### <span id="page-202-0"></span>**3.5.1 Set a database URL**

```
from sqlalchemy.engine.url import URL
postgres_db = {'drivername': 'postgres',
               'username': 'postgres',
               'password': 'postgres',
               'host': '192.168.99.100',
               'port': 5432}
print(URL(**postgres_db))
sqlite_db = {'drivername': 'sqlite', 'database': 'db.sqlite'}
print(URL(**sqlite_db))
```
output:

```
$ python sqlalchemy_url.py
postgres://postgres:postgres@192.168.99.100:5432
sqlite:///db.sqlite
```
# <span id="page-203-0"></span>**3.5.2 Sqlalchemy Support DBAPI - PEP249**

```
from sqlalchemy import create_engine
db_uri = "sqlite:///db.sqlite"
engine = create_engine(db_uri)
# DBAPI - PEP249
# create table
engine.execute('CREATE TABLE "EX1" ('
               'id INTEGER NOT NULL, '
               'name VARCHAR, '
               'PRIMARY KEY (id));')
# insert a raw
engine.execute('INSERT INTO "EX1" '
               '(id, name) '
               'VALUES (1,"raw1")')
# select *
result = engine.execute('SELECT * FROM '
                        '"EX1"')
for _r in result:
  print(_r)
# delete *
engine.execute('DELETE from "EX1" where id=1;')
result = engine.execute('SELECT * FROM "EX1"')
print(result.fetchall())
```
# <span id="page-203-1"></span>**3.5.3 Transaction and Connect Object**

```
from sqlalchemy import create_engine
db_uri = 'sqlite:///db.sqlite'
engine = create_engine(db_uri)
# Create connection
conn = engine.connect()
# Begin transaction
trans = conn.begin()
conn.execute('INSERT INTO "EX1" (name) '
             'VALUES ("Hello")')
trans.commit()
# Close connection
conn.close()
```
### <span id="page-204-0"></span>**3.5.4 Metadata - Generating Database Schema**

```
from sqlalchemy import create_engine
from sqlalchemy import MetaData
from sqlalchemy import Table
from sqlalchemy import Column
from sqlalchemy import Integer, String
db_uri = 'sqlite:///db.sqlite'
engine = create_engine(db_uri)
# Create a metadata instance
metadata = MetaData(engine)
# Declare a table
table = Table('Example',metadata,
              Column('id',Integer, primary_key=True),
             Column('name',String))
# Create all tables
metadata.create_all()
for _t in metadata.tables:
  print("Table: ", _t)
```
### <span id="page-204-1"></span>**3.5.5 Inspect - Get Database Information**

```
from sqlalchemy import create_engine
from sqlalchemy import inspect
db_uri = 'sqlite:///db.sqlite'
engine = create_engine(db_uri)
inspector = inspect(enqine)# Get table information
print(inspector.get_table_names())
# Get column information
print(inspector.get_columns('EX1'))
```
### <span id="page-204-2"></span>**3.5.6 Reflection - Loading Table from Existing Database**

```
from sqlalchemy import create_engine
from sqlalchemy import MetaData
from sqlalchemy import Table
db_uri = 'sqlite:///db.sqlite'
engine = create_engine(db_uri)
# Create a MetaData instance
metadata = MetaData()
print(metadata.tables)
# reflect db schema to MetaData
metadata.reflect(bind=engine)
print(metadata.tables)
```
### <span id="page-205-0"></span>**3.5.7 Get Table from MetaData**

```
from sqlalchemy import create_engine
from sqlalchemy import MetaData
from sqlalchemy import Table
db_uri = 'sqlite:///db.sqlite'
engine = create_engine(db_uri)
# Create MetaData instance
metadata = Metabata(engine) .reflect()print(metadata.tables)
# Get Table
ex_table = metadata.tables['Example']
print(ex_table)
```
# <span id="page-205-1"></span>**3.5.8 Create all Tables Store in "MetaData"**

```
from sqlalchemy import create_engine
from sqlalchemy import MetaData
from sqlalchemy import Table
from sqlalchemy import Column
from sqlalchemy import Integer, String
db_uri = 'sqlite:///db.sqlite'
engine = create_engine(db_uri)
meta = MetaData(engine)
# Register t1, t2 to metadata
t1 = Table('EX1', meta,Column('id',Integer, primary_key=True),
           Column('name', String))
t2 = Table('EX2', meta,Column('id',Integer, primary_key=True),
           Column('val',Integer))
# Create all tables in meta
meta.create_all()
```
### <span id="page-205-2"></span>**3.5.9 Create Specific Table**

```
from sqlalchemy import create_engine
from sqlalchemy import MetaData
from sqlalchemy import Table
from sqlalchemy import Column
from sqlalchemy import Integer, String
db_uri = 'sqlite:///db.sqlite'
engine = create_engine(db_uri)
meta = MetaData(engine)
t1 = Table('Table_1', meta,
```

```
Column('id', Integer, primary_key=True),
           Column('name', String))
t2 = Table('Table_2', meta,
           Column('id', Integer, primary_key=True),
           Column('val',Integer))
t1.create()
```
### <span id="page-206-0"></span>**3.5.10 Create table with same columns**

```
from sqlalchemy import (
   create_engine,
   inspect,
   Column,
    String,
    Integer)
from sqlalchemy.ext.declarative import declarative_base
db_url = "sqlite://"
engine = create_engine(db_url)
Base = declarative_base()
class TemplateTable(object):
   id = Column(Integer, primary_key=True)
   name = Column(String)
   age = Column(Integer)
class DowntownAPeople(TemplateTable, Base):
   __tablename__ = "downtown_a_people"
class DowntownBPeople(TemplateTable, Base):
    __tablename__ = "downtown_b_people"
Base.metadata.create_all(bind=engine)
# check table exists
ins = inspect(engine)
for _t in ins.get_table_names():
   print(_t)
```
### <span id="page-206-1"></span>**3.5.11 Drop a Table**

```
from sqlalchemy import create_engine
from sqlalchemy import MetaData
from sqlalchemy import inspect
from sqlalchemy import Table
from sqlalchemy import Column, Integer, String
from sqlalchemy.engine.url import URL
db_url = {'drivername': 'postgres',
          'username': 'postgres',
```

```
'password': 'postgres',
          'host': '192.168.99.100',
          'port': 5432}
engine = create_engine(URL(**db_url))
m = Metabata()table = Table('Test', m,
             Column('id', Integer, primary_key=True),
              Column('key', String, nullable=True),
              Column('val', String))
table.create(engine)
inspector = inspect(c)print('Test' in inspector.get_table_names())
table.drop(engine)
inspector = inspect(engine)
print('Test' in inspector.get_table_names())
```
#### output:

```
$ python sqlalchemy_drop.py
$ True
$ False
```
### <span id="page-207-0"></span>**3.5.12 Some Table Object Operation**

```
from sqlalchemy import MetaData
from sqlalchemy import Table
from sqlalchemy import Column
from sqlalchemy import Integer, String
meta = MetaData()
t = Table('ex_table', meta,
          Column('id', Integer, primary_key=True),
          Column('key', String),
          Column('val', Integer))
# Get Table Name
print(t.name)
# Get Columns
print(t.columns.keys())
# Get Column
c = t.c.key
print(c.name)
# Or
c = t.columns.key
print(c.name)
# Get Table from Column
print(c.table)
```
### <span id="page-208-0"></span>**3.5.13 SQL Expression Language**

```
# Think Column as "ColumnElement"
# Implement via overwrite special function
from sqlalchemy import MetaData
from sqlalchemy import Table
from sqlalchemy import Column
from sqlalchemy import Integer, String
from sqlalchemy import or_
meta = Metabata()table = Table('example', meta,
              Column('id', Integer, primary_key=True),
              Column('l_name', String),
              Column('f_name', String))
# sql expression binary object
print(repr(table.c.l_name == 'ed'))
# exhbit sql expression
print(str(table.c.l_name == 'ed'))
print(repr(table.c.f_name != 'ed'))
# comparison operator
print(repr(table.c.id > 3))# or expression
print((table.c.id > 5) | (table.c.id < 2))# Equal to
print (or (table.c.id > 5, table.c.id < 2))
# compare to None produce IS NULL
print(table.c.l_name == None)
# Equal to
print(table.c.l_name.is_(None))
# + means "addition"
print(table.c.id + 5)
# or means "string concatenation"
print(table.c.l_name + "some name")
# in expression
print(table.c.l_name.in_(['a','b']))
```
### <span id="page-208-1"></span>**3.5.14 insert() - Create an "INSERT" Statement**

```
from sqlalchemy import create_engine
from sqlalchemy import MetaData
from sqlalchemy import Table
from sqlalchemy import Column
from sqlalchemy import Integer
from sqlalchemy import String
db_uri = 'sqlite:///db.sqlite'
engine = create_engine(db_uri)
```

```
# create table
meta = MetaData(engine)
table = Table('user', meta,
  Column('id', Integer, primary_key=True),
  Column('l_name', String),
   Column('f_name', String))
meta.create_all()
# insert data via insert() construct
ins = table.insert().values(
     l_name='Hello',
     f_name='World')
conn = engine.connect()
conn.execute(ins)
# insert multiple data
conn.execute(table.insert(),[
   {'l_name':'Hi','f_name':'bob'},
   {'l_name':'yo','f_name':'alice'}])
```
### <span id="page-209-0"></span>**3.5.15 select() - Create a "SELECT" Statement**

```
from sqlalchemy import create_engine
from sqlalchemy import MetaData
from sqlalchemy import Table
from sqlalchemy import select
from sqlalchemy import or_
db_uri = 'sqlite:///db.sqlite'
engine = create_engine(db_uri)
conn = engine.connect()
meta = MetaData(engine).reflect()
table = meta.tables['user']
# select * from 'user'
select_st = select([table]).where(
  table.c.l_name == 'Hello')
res = conn.execute(select_st)
for _row in res:
    print(_row)
# or equal to
select_st = table.select().where(
  table.c.l_name == 'Hello')
res = conn.execute(select_st)
for _row in res:
    print(_row)
# combine with "OR"
select_st = select([
  table.c.l_name,
   table.c.f_name]).where(or_(
     table.c.l_name == 'Hello',
      table.c.l_name == 'Hi'))
```

```
res = conn.execute(select_st)
for _row in res:
   print(_row)
# combine with "ORDER_BY"
select_st = select([table]).where(or_(
     table.c.l_name == 'Hello',
     table.c.l_name == 'Hi')).order_by(table.c.f_name)
res = conn.execute(select_st)
for _row in res:
   print(_row)
```
### <span id="page-210-0"></span>**3.5.16 join() - Joined Two Tables via "JOIN" Statement**

```
from sqlalchemy import create_engine
from sqlalchemy import MetaData
from sqlalchemy import Table
from sqlalchemy import Column
from sqlalchemy import Integer
from sqlalchemy import String
from sqlalchemy import select
db_uri = 'sqlite:///db.sqlite'
engine = create_engine(db_uri)
meta = MetaData(engine).reflect()
email_t = Table('email_addr', meta,
      Column('id', Integer, primary_key=True),
     Column ('email', String),
     Column('name', String))
meta.create_all()
# get user table
user_t = meta.tables['user']
# insert
conn = engine.connect()
conn.execute(email_t.insert(),[
   {'email':'ker@test','name':'Hi'},
   {'email':'yo@test','name':'Hello'}])
# join statement
join_obj = user_t.join(email_t,
           email_t.c.name == user_t.c.l_name)
# using select_from
sel_st = select(
  [user_t.c.l_name, email_t.c.email]).select_from(join_obj)
res = conn.execute(sel_st)
for _row in res:
   print(_row)
```
### <span id="page-211-0"></span>**3.5.17 Delete Rows from Table**

```
from sqlalchemy import create_engine
from sqlalchemy import MetaData
db_uri = 'sqlite:///db.sqlite'
engine = create_engine(db_uri)
conn = engine.connect()
meta = MetaData(engine).reflect()
user_t = meta.tables['user']
# select * from user_t
sel_st = user_t.select()
res = conn.execute(sel_st)
for _row in res:
   print(_row)
# delete l_name == 'Hello'
del_st = user_t.delete().where(
     user_t.c.l_name == 'Hello')
print('----- delete -----')
res = conn.execute(del_st)
# check rows has been delete
sel_st = user_t.select()
res = conn.execute(sel_st)
for _row in res:
    print(_row)
```
### <span id="page-211-1"></span>**3.5.18 Check Table Existing**

```
from sqlalchemy import create_engine
from sqlalchemy import MetaData
from sqlalchemy import Column
from sqlalchemy import Integer, String
from sqlalchemy import inspect
from sqlalchemy.ext.declarative import declarative_base
Modal = declarative_base()
class Example(Modal):
   _ttablename_t = "ex_t"id = Column(Integer, primary_key=True)
  name = Column(String(20))
db_uri = 'sqlite:///db.sqlite'
engine = create_engine(db_uri)
Modal.metadata.create_all(engine)
# check register table exist to Modal
for _t in Modal.metadata.tables:
   print(_t)
# check all table in database
meta = MetaData(engine).reflect()
```

```
for _t in meta.tables:
   print(_t)
# check table names exists via inspect
ins = inspect(engine)
for _t in ins.get_table_names():
   print(_t)
```
### <span id="page-212-0"></span>**3.5.19 Create multiple tables at once**

```
from sqlalchemy import create_engine
from sqlalchemy import MetaData
from sqlalchemy import Table
from sqlalchemy import inspect
from sqlalchemy import Column, String, Integer
from sqlalchemy.engine.url import URL
db = {'drivername': 'postgres',
      'username': 'postgres',
      'password': 'postgres',
      'host': '192.168.99.100',
      'port': 5432}
ur1 = URL(\star * db)engine = create_engine(url)
metadata = MetaData()
metadata.reflect(bind=engine)
def create_table(name, metadata):
   tables = metadata.tables.keys()
   if name not in tables:
        table = Table(name, metadata,
                      Column('id', Integer, primary_key=True),
                      Column('key', String),
                      Column('val', Integer))
        table.create(engine)
tables = ['table1', 'table2', 'table3']
for _t in tables: create_table(_t, metadata)
inspector = inspectenprint(inspector.get_table_names())
```
output:

```
$ python sqlalchemy_create.py
[u'table1', u'table2', u'table3']
```
## <span id="page-213-0"></span>**3.5.20 Create tables with dynamic columns (Table)**

```
from sqlalchemy import create_engine
from sqlalchemy import Column, Integer, String
from sqlalchemy import Table
from sqlalchemy import MetaData
from sqlalchemy import inspect
from sqlalchemy.engine.url import URL
db_url = {'drivername': 'postgres',
          'username': 'postgres',
          'password': 'postgres',
          'host': '192.168.99.100',
          'port': 5432}
engine = create_engine(URL(**db_url))
def create_table(name, *cols):
   meta = MetaData()
   meta.reflect(bind=engine)
   if name in meta.tables: return
   table = Table(name, meta, \starcols)
   table.create(engine)
create_table('Table1',
             Column('id', Integer, primary_key=True),
             Column('name', String))
create_table('Table2',
             Column('id', Integer, primary_key=True),
             Column('key', String),
             Column('val', String))
inspector = inspect(c)for _t in inspector.get_table_names():
   print(_t)
```
output:

```
$ python sqlalchemy_dynamic.py
Table1
Table2
```
# <span id="page-213-1"></span>**3.5.21 Object Relational add data**

```
from datetime import datetime
from sqlalchemy import create_engine
from sqlalchemy import Column, Integer, String, DateTime
from sqlalchemy.orm import sessionmaker
from sqlalchemy.exc import SQLAlchemyError
from sqlalchemy.ext.declarative import declarative_base
from sqlalchemy.engine.url import URL
db_url = {'drivername': 'postgres',
```

```
'username': 'postgres',
          'password': 'postgres',
          'host': '192.168.99.100',
          'port': 5432}
engine = create_engine(URL(**db_url))
Base = declarative_base()
class TestTable(Base):
   __tablename__ = 'Test Table'
   id = Column(Integer, primary_key=True)
   key = Column(String, nullable=False)
   val = Column (String)
   date = Column(DateTime, default=datetime.utcnow)
# create tables
Base.metadata.create_all(bind=engine)
# create session
Session = sessionmaker()
Session.configure(bind=engine)
session = Session()
data = {'a': 5566, 'b': 9527, 'c': 183}
try:
    for _key, _val in data.items():
       row = TestTable(key=_key, val=_val)
        session.add(row)
   session.commit()
except SQLAlchemyError as e:
   print(e)
finally:
   session.close()
```
### <span id="page-214-0"></span>**3.5.22 Object Relational update data**

```
from datetime import datetime
from sqlalchemy import create_engine
from sqlalchemy import Column, Integer, String, DateTime
from sqlalchemy.orm import sessionmaker
from sqlalchemy.exc import SQLAlchemyError
from sqlalchemy.ext.declarative import declarative_base
from sqlalchemy.engine.url import URL
db_url = {'drivername': 'postgres',
          'username': 'postgres',
          'password': 'postgres',
          'host': '192.168.99.100',
          'port': 5432}
engine = create_engine(URL(**db_url))
Base = declarative_base()
class TestTable(Base):
     __tablename__ = 'Test Table'
```

```
id = Column(Integer, primary_key=True)
   key = Column(String, nullable=False)
   val = Column(String)
    date = Column(DateTime, default=datetime.utcnow)
# create tables
Base.metadata.create_all(bind=engine)
# create session
Session = sessionmaker()
Session.configure(bind=engine)
session = Session()
try:
    # add row to database
   row = TestTable(key="hello", val="world")
   session.add(row)
   session.commit()
    # update row to database
   row = session.query(TestTable).filter(
          TestTable.key == 'hello').first()
   print('original:', row.key, row.val)
   row.key = "Hello"
   row.val = "World"
   session.commit()
    # check update correct
   row = session.query(TestTable).filter(
         TestTable.key == 'Hello').first()
   print('update:', row.key, row.val)
except SQLAlchemyError as e:
   print(e)
finally:
    session.close()
```
output:

\$ python sqlalchemy\_update.py original: hello world update: Hello World

### <span id="page-215-0"></span>**3.5.23 Object Relational delete row**

```
from datetime import datetime
from sqlalchemy import create_engine
from sqlalchemy import Column, Integer, String, DateTime
from sqlalchemy.orm import sessionmaker
from sqlalchemy.exc import SQLAlchemyError
from sqlalchemy.ext.declarative import declarative_base
from sqlalchemy.engine.url import URL
db_url = {'drivername': 'postgres',
```
```
'username': 'postgres',
        'password': 'postgres',
        'host': '192.168.99.100',
        'port': 5432}
engine = create_engine(URL(**db_url))
Base = declarative_base()
class TestTable(Base):
    __tablename__ = 'Test Table'
   id = Column(Integer, primary_key=True)
   key = Column(String, nullable=False)
   val = Column(String)date = Column(DateTime, default=datetime.utcnow)
# create tables
Base.metadata.create_all(bind=engine)
# create session
Session = sessionmaker()
Session.configure(bind=engine)
session = Session()
row = TestTable(key='hello', val='world')
session.add(row)
query = session.query(TestTable).filter(
       TestTable.key=='hello')
print(query.first())
query.delete()
query = session.query(TestTable).filter(
        TestTable.key=='hello')
print(query.all())
```
output:

```
$ python sqlalchemy_delete.py
<__main__.TestTable object at 0x104eb8f50>
[]
```
## **3.5.24 Object Relational relationship**

```
from sqlalchemy import Column, String, Integer, ForeignKey
from sqlalchemy.orm import relationship
from sqlalchemy.ext.declarative import declarative_base
Base = declarative_base()
class User(Base):
    __tablename__ = 'user'
   id = Column(Integer, primary_key=True)
   name = Column(String)addresses = relationship("Address", backref="user")
class Address(Base):
     __tablename__ = 'address'
    id = Column(Integer, primary_key=True)
```

```
email = Column(String)user_id = Column(Integer, ForeignKey('user.id'))
ul = User()a1 = Address()
print(u1.addresses)
print(a1.user)
u1.addresses.append(a1)
print(u1.addresses)
print(a1.user)
```
output:

```
$ python sqlalchemy_relationship.py
[]
None
[<__main__.Address object at 0x10c4edb50>]
<__main__.User object at 0x10c4ed810>
```
## **3.5.25 Object Relational self association**

```
import json
from sqlalchemy import (
   Column,
   Integer,
   String,
   ForeignKey,
   Table)
from sqlalchemy.orm import (
   sessionmaker,
   relationship)
from sqlalchemy.ext.declarative import declarative_base
base = declarative_base()
association = Table("Association", base.metadata,
   Column('left', Integer, ForeignKey('node.id'), primary_key=True),
   Column('right', Integer, ForeignKey('node.id'), primary_key=True))
class Node(base):
     __tablename__ = 'node'
    id = Column(Integer, primary_key=True)
   label = Column(String)
   friends = relationship('Node',
                           secondary=association,
                           primaryjoin=id==association.c.left,
                           secondaryjoin=id==association.c.right,
                           backref='left')
   def to_json(self):
        return dict(id=self.id,
                    friends=[_.label for _ in self.friends])
```

```
nodes = [Node(label='node_{}'.format(_)) for _ in range(0, 3)]
nodes[0].friends.extend([nodes[1], nodes[2]])
nodes[1].friends.append(nodes[2])
print('----> right')
print(json.dumps([_.to_json() for _ in nodes], indent=2))
print('----> left')
print(json.dumps([_n.to_json() for _n in nodes[1].left], indent=2))
```
output:

```
----> right
\overline{a}{
    "friends": [
      "node_1",
      "node_2"
    \frac{1}{2},
    "id": null
  },
  {
    "friends": [
      "node_2"
    \frac{1}{2},
    "id": null
  },
  {
    "friends": [],
    "id": null
  }
]
----> left
[
  {
    "friends": [
      "node_1",
      "node_2"
    ],
    "id": null
  }
]
```
#### **3.5.26 Object Relational basic query**

```
from datetime import datetime
from sqlalchemy import create_engine
from sqlalchemy import Column, String, Integer, DateTime
from sqlalchemy import or_
from sqlalchemy import desc
from sqlalchemy.orm import sessionmaker
from sqlalchemy.exc import SQLAlchemyError
from sqlalchemy.ext.declarative import declarative_base
```

```
from sqlalchemy.engine.url import URL
db_url = {'drivername': 'postgres',
          'username': 'postgres',
          'password': 'postgres',
          'host': '192.168.99.100',
          'port': 5432}
Base = declarative_base()
class User(Base):
    __tablename__ = 'User'
   id = Column(Integer, primary_key=True)
   name = Column(String, nullable=False)
   fullname = Column(String, nullable=False)
   birth = Column(Daterime)# create tables
engine = create_engine(URL(**db_url))
Base.metadata.create_all(bind=engine)
users = [
   User(name='ed',
         fullname='Ed Jones',
        birth=datetime(1989,7,1)),
   User(name='wendy',
         fullname='Wendy Williams',
         birth=datetime(1983, 4, 1)),
   User(name='mary',
         fullname='Mary Contrary',
        birth=datetime(1990,1,30)),
   User(name='fred',
         fullname='Fred Flinstone',
        birth=datetime(1977,3,12)),
   User(name='justin',
        fullname="Justin Bieber")]
# create session
Session = sessionmaker()
Session.configure(bind=engine)
session = Session()
# add_all
session.add_all(users)
session.commit()
print("---> order_by(id):")query = session.query(User).order_by(User.id)
for _row in query.all():
   print(_row.name, _row.fullname, _row.birth)
print("h---> order_by(desc(id)):")query = session.query(User).order_by(desc(User.id))
for _row in query.all():
   print(_row.name, _row.fullname, _row.birth)
print(" \n'--> order_by(data) :")
```

```
(continued from previous page)
```

```
query = session.query(User).order_by(User.birth)
for _row in query.all():
    print(_row.name, _row.fullname, _row.birth)
print("\n----> EQUAL:")
query = session.query(User).filter(User.id == 2)
_{\text{row}} = query. first()
print(_row.name, _row.fullname, _row.birth)
print("\n----> NOT EQUAL:")
query = session.query(User).filter(User.id != 2)
for _row in query.all():
    print(_row.name, _row.fullname, _row.birth)
print("h---> IN:")query = session.query(User).filter(User.name.in_(['ed', 'wendy']))
for _row in query.all():
    print(_row.name, _row.fullname, _row.birth)
print("\n----> NOT IN:")
query = session.query(User).filter(~User.name.in_(['ed', 'wendy']))
for _row in query.all():
    print(_row.name, _row.fullname, _row.birth)
print("\n----> AND:")
query = session.query(User).filter(
       User.name=='ed', User.fullname=='Ed Jones')
row = query, first()print(_row.name, _row.fullname, _row.birth)
print("\n----> OR:")
query = session.query(User).filter(
        or_(User.name=='ed', User.name=='wendy'))
for _row in query.all():
    print(_row.name, _row.fullname, _row.birth)
print("\n----> NULL:")
query = session.query(User).filter(User.birth == None)
for _row in query.all():
    print(_row.name, _row.fullname)
print("\n----> NOT NULL:")
query = session.query(User).filter(User.birth != None)
for _row in query.all():
    print(_row.name, _row.fullname)
print("\n----> LIKE")
query = session.query(User).filter(User.name.like('%ed%'))
for _row in query.all():
    print(_row.name, _row.fullname)
```
output:

```
----> order by(id):
ed Ed Jones 1989-07-01 00:00:00
wendy Wendy Williams 1983-04-01 00:00:00
mary Mary Contrary 1990-01-30 00:00:00
```

```
fred Fred Flinstone 1977-03-12 00:00:00
justin Justin Bieber None
----> order_by(desc(id)):
justin Justin Bieber None
fred Fred Flinstone 1977-03-12 00:00:00
mary Mary Contrary 1990-01-30 00:00:00
wendy Wendy Williams 1983-04-01 00:00:00
ed Ed Jones 1989-07-01 00:00:00
----> order_by(date):
fred Fred Flinstone 1977-03-12 00:00:00
wendy Wendy Williams 1983-04-01 00:00:00
ed Ed Jones 1989-07-01 00:00:00
mary Mary Contrary 1990-01-30 00:00:00
justin Justin Bieber None
----> EQUAL:
wendy Wendy Williams 1983-04-01 00:00:00
----> NOT EQUAL:
ed Ed Jones 1989-07-01 00:00:00
mary Mary Contrary 1990-01-30 00:00:00
fred Fred Flinstone 1977-03-12 00:00:00
justin Justin Bieber None
---> IN:ed Ed Jones 1989-07-01 00:00:00
wendy Wendy Williams 1983-04-01 00:00:00
----> NOT IN:
mary Mary Contrary 1990-01-30 00:00:00
fred Fred Flinstone 1977-03-12 00:00:00
justin Justin Bieber None
---> AND:ed Ed Jones 1989-07-01 00:00:00
----> OR:
ed Ed Jones 1989-07-01 00:00:00
wendy Wendy Williams 1983-04-01 00:00:00
----> NULL:
justin Justin Bieber
----> NOT NULL:
ed Ed Jones
wendy Wendy Williams
mary Mary Contrary
fred Fred Flinstone
----> LIKE
ed Ed Jones
fred Fred Flinstone
```
#### **3.5.27 mapper: Map Table to class**

**from sqlalchemy import** (

```
create_engine,
    Table,
   MetaData,
   Column,
   Integer,
    String,
    ForeignKey)
from sqlalchemy.orm import (
   mapper,
    relationship,
    sessionmaker)
# classical mapping: map "table" to "class"
db\_url = 'sqlite://'engine = create_engine(db_url)
meta = MetaData(bind=engine)
user = Table('User', meta,
             Column('id', Integer, primary_key=True),
             Column('name', String),
             Column('fullname', String),
             Column('password', String))
addr = Table('Address', meta,
             Column('id', Integer, primary_key=True),
             Column('email', String),
             Column('user_id', Integer, ForeignKey('User.id')))
# map table to class
class User(object):
    def __init__(self, name, fullname, password):
        self.name = nameself.fullname = fullname
        self.password = password
class Address(object):
    def __init__(self, email):
        self.email = email
mapper(User, user, properties={
       'addresses': relationship(Address, backref='user')})
mapper(Address, addr)
# create table
meta.create_all()
# create session
Session = sessionmaker()
Session.configure(bind=engine)
session = Session()
u = User(name='Hello', fullname='HelloWorld', password='ker')
```

```
a = Address(email='hello@hello.com')
u.addresses.append(a)
try:
    session.add(u)
    session.commit()
    # query result
    u = session.query(User).filter(User.name == 'Hello').first()
    print(u.name, u.fullname, u.password)
finally:
    session.close()
```
output:

```
$ python map_table_class.py
Hello HelloWorld ker
```
## **3.5.28 Get table dynamically**

```
from sqlalchemy import (
   create_engine,
   MetaData,
   Table,
   inspect,
   Column,
    String,
    Integer)
from sqlalchemy.orm import (
   mapper,
    scoped_session,
    sessionmaker)
db_url = "sqlite://"
engine = create_engine(db_url)
metadata = MetaData(engine)
class TableTemp(object):
    def __init__(self, name):
        self.name = name
def get_table(name):
    if name in metadata.tables:
        table = metadata.tables[name]
    else:
        table = Table(name, metadata,
                Column('id', Integer, primary_key=True),
                Column('name', String))
        table.create(engine)
    cls = type(name.title(), (TableTemp,), {} )mapper(cls, table)
    return cls
```

```
# get table first times
t = get_table('Hello')
# get table secone times
t = get_table('Hello')
Session = scoped_session(sessionmaker(bind=engine))
try:
   Session.add(t(name='foo'))
   Session.add(t(name='bar'))
   for _ in Session.query(t).all():
       print(_.name)
except Exception as e:
   Session.rollback()
finally:
    Session.close()
```
#### output:

```
$ python get_table.py
foo
bar
```
#### **3.5.29 Object Relational join two tables**

```
from sqlalchemy import create_engine
from sqlalchemy import Column, Integer, String, ForeignKey
from sqlalchemy.orm import relationship
from sqlalchemy.engine.url import URL
from sqlalchemy.orm import sessionmaker
from sqlalchemy.ext.declarative import declarative_base
Base = declarative base()
class User(Base):
   __tablename__ = 'user'
   id = Column(Integer, primary_key=True)
   name = Column(String)addresses = relationship("Address", backref="user")
class Address(Base):
     __tablename__ = 'address'
   id = Column(Integer, primary_key=True)
   email = Column(String)user_id = Column(Integer, ForeignKey('user.id'))
db_url = {'drivername': 'postgres',
          'username': 'postgres',
          'password': 'postgres',
          'host': '192.168.99.100',
          'port': 5432}
# create engine
engine = create_engine(URL(**db_url))
```

```
# create tables
Base.metadata.create_all(bind=engine)
# create session
Session = sessionmaker()
Session.configure(bind=engine)
session = Session()
user = User(name='user1')mail1 = Address(email='user1@foo.com')
mail2 = Address(email='user1@bar.com')
user.addresses.extend([mail1, mail2])
session.add(user)
session.add_all([mail1, mail2])
session.commit()
query = session.query(Address, User).join(User)
for _a, _u in query.all():
    print(_u.name, _a.email)
```
output:

```
$ python sqlalchemy_join.py
user1 user1@foo.com
user1 user1@bar.com
```
## **3.5.30 join on relationship and group\_by count**

```
from sqlalchemy import (
   create_engine,
   Column,
   String,
   Integer,
   ForeignKey,
   func)
from sqlalchemy.orm import (
  relationship,
   sessionmaker,
   scoped_session)
from sqlalchemy.ext.declarative import declarative_base
db\_url = 'splite://'engine = \c{create} engine(db url)
Base = declarative_base()
class Parent(Base):
   __tablename__ = 'parent'
   id = Column(Integer, primary_key=True)
   name = Column(String)children = relationship('Child', back_populates='parent')
```

```
class Child(Base):
     _tablename__ = 'child'
   id = Column(Integer, primary_key=True)
   name = Column (String)
    parent_id = Column(Integer, ForeignKey('parent.id'))
   parent = relationship('Parent', back_populates='children')
Base.metadata.create_all(bind=engine)
Session = scoped_session(sessionmaker(bind=engine))
p1 = Parent(name="Alice")
p2 = Parent(name="Bob")
cl = Child(name="foo")c2 = Child(name="bar")c3 = Child(name="ker")c4 = Child(name="cat")
p1.children.extend([c1, c2, c3])
p2.children.append(c4)
try:
   Session.add(p1)
   Session.add(p2)
   Session.commit()
    # count number of children
   q = Session.query(Parent, func.count(Child.id))
               .join(Child)\
               .group_by(Parent.id)
    # print result
    for _p, _c in q.all():
       print('parent: {}, num_child: {}'.format(_p.name, _c))
finally:
   Session.remove()
```
#### output:

\$ python join\_group\_by.py parent: Alice, num\_child: 3 parent: Bob, num\_child: 1

#### **3.5.31 Create tables with dynamic columns (ORM)**

```
from sqlalchemy import create_engine
from sqlalchemy import Column, Integer, String
from sqlalchemy import inspect
from sqlalchemy.engine.url import URL
from sqlalchemy.ext.declarative import declarative_base
db_url = {'drivername': 'postgres',
          'username': 'postgres',
          'password': 'postgres',
          'host': '192.168.99.100',
```

```
'port': 5432}
engine = create_engine(URL(**db_url))
Base = declarative_base()
def create_table(name, cols):
   Base.metadata.reflect(engine)
   if name in Base.metadata.tables: return
   table = type(name, (Base,), cols)
   table.__table__.create(bind=engine)
create_table('Table1', {
             '__tablename__': 'Table1',
             'id': Column(Integer, primary_key=True),
             'name': Column(String)})
create_table('Table2', {
              '__tablename__': 'Table2',
             'id': Column(Integer, primary_key=True),
             'key': Column (String),
             'val': Column(String)})
inspector = inspect(c)for _t in inspector.get_table_names():
   print(_t)
```
output:

```
$ python sqlalchemy_dynamic_orm.py
Table1
Table2
```
## **3.5.32 Close database connection**

```
from sqlalchemy import (
   create_engine,
   event,
   Column,
   Integer)
from sqlalchemy.orm import sessionmaker
from sqlalchemy.ext.declarative import declarative_base
engine = create_engine('sqlite://')
base = declarative base()@event.listens_for(engine, 'engine_disposed')
def receive_engine_disposed(engine):
   print("engine dispose")
class Table(base):
     __tablename__ = 'example table'
   id = Column(Integer, primary_key=True)
```

```
base.metadata.create_all(bind=engine)
session = sessionmaker(bind=engine)()
try:
    try:
        row = Table()session.add(row)
    except Exception as e:
        session.rollback()
        raise
    finally:
        session.close()
finally:
    engine.dispose()
```
output:

\$ python db\_dispose.py engine dispose

Warning: Be careful. Close *session* does not mean close database connection. SQLAlchemy *session* generally represents the *transactions*, not connections.

#### **3.5.33 Cannot use the object after close the session**

```
from __future__ import print_function
from sqlalchemy import (
   create_engine,
   Column,
    String,
    Integer)
from sqlalchemy.orm import sessionmaker
from sqlalchemy.ext.declarative import declarative_base
url = 'sqlite://'engine = create_engine(url)
base = declarative_base()
class Table(base):
     _ttablename_t = 'table'
    id = Column(Integer, primary_key=True)
    key = Column(String)
   val = Column(String)
base.metadata.create_all(bind=engine)
session = sessionmaker(bind=engine)()
try:
    t = Table(key="key", val="val")
    try:
```

```
print(t.key, t.val)
        session.add(t)
        session.commit()
    except Exception as e:
        print(e)
        session.rollback()
    finally:
        session.close()
    print(t.key, t.val) # exception raise from here
except Exception as e:
    print("Cannot use the object after close the session")
finally:
    engine.dispose()
```
output:

```
$ python sql.py
key val
Cannot use the object after close the session
```
# <span id="page-229-0"></span>**3.6 Security**

#### Table of Contents

- *[Security](#page-229-0)*
	- *[Simple https server](#page-230-0)*
	- *[Generate a SSH key pair](#page-230-1)*
	- *[Get certificate information](#page-231-0)*
	- *[Generate a self-signed certificate](#page-232-0)*
	- *[Prepare a Certificate Signing Request \(csr\)](#page-233-0)*
	- *[Generate RSA keyfile without passphrase](#page-235-0)*
	- *[Sign a file by a given private key](#page-235-1)*
	- *[Verify a file from a signed digest](#page-236-0)*
	- *[Simple RSA encrypt via pem file](#page-237-0)*
	- *[Simple RSA encrypt via RSA module](#page-237-1)*
	- *[Simple RSA decrypt via pem file](#page-238-0)*
	- *[Simple RSA encrypt with OAEP](#page-239-0)*
	- *[Simple RSA decrypt with OAEP](#page-240-0)*
	- *[Using DSA to proof of identity](#page-240-1)*
	- *[Using AES CBC mode encrypt a file](#page-241-0)*
	- *[Using AES CBC mode decrypt a file](#page-243-0)*
- *[AES CBC mode encrypt via password \(using cryptography\)](#page-244-0)*
- *[AES CBC mode decrypt via password \(using cryptography\)](#page-245-0)*
- *[AES CBC mode encrypt via password \(using pycrypto\)](#page-247-0)*
- *[AES CBC mode decrypt via password \(using pycrytpo\)](#page-248-0)*
- *[Ephemeral Diffie Hellman Key Exchange via cryptography](#page-249-0)*
- *[Calculate DH shared key manually via cryptography](#page-249-1)*
- *[Calculate DH shared key from \(p, g, pubkey\)](#page-250-0)*

#### <span id="page-230-0"></span>**3.6.1 Simple https server**

```
# python2
>>> import BaseHTTPServer, SimpleHTTPServer
>>> import ssl
>>> host, port = 'localhost', 5566
>>> handler = SimpleHTTPServer.SimpleHTTPRequestHandler
>>> httpd = BaseHTTPServer.HTTPServer((host, port), handler)
>>> httpd.socket = ssl.wrap_socket(httpd.socket,
... certfile='./cert.crt',
... keyfile='./cert.key',
... server side=True)
>>> httpd.serve_forever()
# python3
>>> from http import server
>>> handler = server. SimpleHTTPRequestHandler
>>> import ssl
>>> host, port = 'localhost', 5566
>>> httpd = server.HTTPServer((host, port), handler)
>>> httpd.socket = ssl.wrap_socket(httpd.socket,
... certfile='./cert.crt',
... keyfile='./cert.key',
... server_side=True)
...
>>> httpd.serve_forever()
```
## <span id="page-230-1"></span>**3.6.2 Generate a SSH key pair**

```
from cryptography.hazmat.primitives import serialization
from cryptography.hazmat.primitives.asymmetric import rsa
from cryptography.hazmat.backends import default_backend
key = rsa.generate_private_key(
   backend=default_backend(),
   public_exponent=65537,
   key_size=2048
)
private_key = key.private_bytes(
```

```
serialization.Encoding.PEM,
    serialization.PrivateFormat.PKCS8,
    serialization.NoEncryption(),
)
public_key = key.public_key().public_bytes(
    serialization.Encoding.OpenSSH,
    serialization.PublicFormat.OpenSSH
)
with open('id_rsa', 'wb') as f, open('id_rsa.pub', 'wb') as g:
   f.write(private_key)
    g.write(public_key)
```
## <span id="page-231-0"></span>**3.6.3 Get certificate information**

```
from cryptography import x509
from cryptography.hazmat.backends import default_backend
backend = default_backend()
with open('./cert.crt', 'rb') as f:
   crt\_data = f.read()cert = x509.load_pem_x509_certificate(crt_data, backend)
class Certificate:
    _{\text{fields}} = \lceil'country_name',
               'state_or_province_name',
               'locality_name',
               'organization_name',
               'organizational_unit_name',
               'common_name',
               'email_address']
    def __init__(self, cert):
        assert isinstance(cert, x509.Certificate)
        self._cert = cert
        for attr in self._fields:
           oid = qetattr(x509, 'OID' + attr.upper())subject = cert.subject
            info = subject.get_attributes_for_oid(oid)
            setattr(self, attr, info)
cert = Certificate(cert)
for attr in cert._fields:
    for info in getattr(cert, attr):
        print("{}: {}".format(info._oid._name, info._value))
```
output:

```
$ genrsa -out cert.key
Generating RSA private key, 1024 bit long modulus
..........++++++
...++++++
e is 65537 (0x10001)
```

```
$ openssl req -x509 -new -nodes \
> -key cert.key -days 365 \
> -out cert.crt
You are about to be asked to enter information that will be incorporated
into your certificate request.
What you are about to enter is what is called a Distinguished Name or a DN.
There are quite a few fields but you can leave some blank
For some fields there will be a default value,
If you enter '.', the field will be left blank.
-----
Country Name (2 letter code) [AU]:TW
State or Province Name (full name) [Some-State]:Taiwan
Locality Name (eg, city) []:Taipei
Organization Name (eg, company) [Internet Widgits Pty Ltd]:personal
Organizational Unit Name (eg, section) []:personal
Common Name (e.g. server FQDN or YOUR name) []:localhost
Email Address []:test@example.com
$ python3 cert.py
countryName: TW
stateOrProvinceName: Taiwan
localityName: Taipei
organizationName: personal
organizationalUnitName: personal
commonName: localhost
emailAddress: test@example.com
```
#### <span id="page-232-0"></span>**3.6.4 Generate a self-signed certificate**

```
from __future__ import print_function, unicode_literals
from datetime import datetime, timedelta
from OpenSSL import crypto
# load private key
ftype = crypto.FILETYPE_PEM
with open('key.pem', 'rb') as f: k = f.read()
k = crypto.load_privatekey(ftype, k)
now = datetime.now()
expire = now + timedelta(days=365)# country (countryName, C)
# state or province name (stateOrProvinceName, ST)
# locality (locality, L)
# organization (organizationName, O)
# organizational unit (organizationalUnitName, OU)
# common name (commonName, CN)
cert = crypto.X509()cert.get_subject().C = "TW"
cert.get_subject().ST = "Taiwan"
cert.get_subject().L = "Taipei"
cert.get_subject().0 = "pysheet"cert.get_subject().OU = "cheat sheet"
cert.get_subject().CN = "pythonsheets.com"
```

```
cert.set_serial_number(1000)
cert.set_notBefore(now.strftime("%Y%m%d%H%M%SZ").encode())
cert.set_notAfter(expire.strftime("%Y%m%d%H%M%SZ").encode())
cert.set_issuer(cert.get_subject())
cert.set_pubkey(k)
cert.sign(k, 'sha1')
with open('cert.pem', "wb") as f:
    f.write(crypto.dump_certificate(ftype, cert))
```
output:

```
$ openssl genrsa -out key.pem 2048
Generating RSA private key, 2048 bit long modulus
.............+++
..................................+++
e is 65537 (0x10001)
$ python3 x509.py
$ openssl x509 -subject -issuer -noout -in cert.pem
subject= /C=TW/ST=Taiwan/L=Taipei/O=pysheeet/OU=cheat sheet/CN=pythonsheets.com
issuer= /C=TW/ST=Taiwan/L=Taipei/O=pysheeet/OU=cheat sheet/CN=pythonsheets.com
```
## <span id="page-233-0"></span>**3.6.5 Prepare a Certificate Signing Request (csr)**

```
from __future__ import print_function, unicode_literals
from OpenSSL import crypto
# load private key
ftype = crypto.FILETYPE_PEM
with open('key.pem', 'rb') as f: key = f.read()
key = crypto.load_privatekey(ftype, key)
req = crypto.X509alt_name = [ b"DNS:www.pythonsheeets.com",
             b"DNS:doc.pythonsheeets.com" ]
key_usage = [ b"Digital Signature",
             b"Non Repudiation",
             b"Key Encipherment" ]
# country (countryName, C)
# state or province name (stateOrProvinceName, ST)
# locality (locality, L)
# organization (organizationName, O)
# organizational unit (organizationalUnitName, OU)
# common name (commonName, CN)
req.get_subject().C = "TW"
req.get_subject().ST = "Taiwan"
req.get\_subject() . L = "Taipei"req.get_subject().O = "pysheeet"
req.get_subject().OU = "cheat sheet"
req.get_subject().CN = "pythonsheets.com"
req.add_extensions([
   crypto.X509Extension( b"basicConstraints",
```

```
False,
                          b"CA:FALSE"),
    crypto.X509Extension( b"keyUsage",
                          False,
                          b",".join(key_usage)),
    crypto.X509Extension( b"subjectAltName",
                          False,
                          b",".join(alt_name))
])
req.set_pubkey(key)
req.sign(key, "sha256")
csr = crypto.dump_certificate_request(ftype, req)
with open("cert.csr", 'wb') as f: f.write(csr)
```
output:

```
# create a root ca
$ openssl genrsa -out ca-key.pem 2048
Generating RSA private key, 2048 bit long modulus
.....+++
.......................................+++
e is 65537 (0x10001)
$ openssl req -x509 -new -nodes -key ca-key.pem \
> -days 10000 -out ca.pem -subj "/CN=root-ca"
# prepare a csr
$ openssl genrsa -out key.pem 2048
Generating RSA private key, 2048 bit long modulus
....+++
......................................+++
e is 65537 (0x10001)
$ python3 x509.py
# prepare openssl.cnf
cat <<EOF > openssl.cnf
> [req]
> req_extensions = v3_req
> distinguished_name = req_distinguished_name
> [req_distinguished_name]
> [ v3_req ]
> basicConstraints = CA:FALSE
> keyUsage = nonRepudiation, digitalSignature, keyEncipherment
> subjectAltName = @alt_names
> [alt_names]
> DNS.1 = www.pythonsheets.com
> DNS.2 = doc.pythonsheets.com
> EOF
# sign a csr
$ openssl x509 -req -in cert.csr -CA ca.pem \
> -CAkey ca-key.pem -CAcreateserial -out cert.pem \
> -days 365 -extensions v3_req -extfile openssl.cnf
Signature ok
subject=/C=TW/ST=Taiwan/L=Taipei/O=pysheeet/OU=cheat sheet/CN=pythonsheets.com
Getting CA Private Key
```

```
# check
$ openssl x509 -in cert.pem -text -noout
```
## <span id="page-235-0"></span>**3.6.6 Generate RSA keyfile without passphrase**

```
# $ openssl genrsa cert.key 2048
>>> from cryptography.hazmat.backends import default_backend
>>> from cryptography.hazmat.primitives import serialization
>>> from cryptography.hazmat.primitives.asymmetric import rsa
>>> key = rsa.generate_private_key(
... public_exponent=65537,
... key_size=2048,
... backend=default_backend())
...
>>> with open('cert.key', 'wb') as f:
... f.write(key.private_bytes(
... encoding=serialization.Encoding.PEM,
... format=serialization.PrivateFormat.TraditionalOpenSSL,
... encryption_algorithm=serialization.NoEncryption()))
```
## <span id="page-235-1"></span>**3.6.7 Sign a file by a given private key**

```
from __future__ import print_function, unicode_literals
from Crypto.PublicKey import RSA
from Crypto.Signature import PKCS1_v1_5
from Crypto.Hash import SHA256
def signer(privkey, data):
   rsakey = RSA.importKey(privkey)
   signer = PKCS1_v1_5.new(rsakey)
   digest = SHA256.new()
   digest.update(data)
   return signer.sign(digest)
with open('private.key', 'rb') as f: key = f.read()
with open('foo.tgz', 'rb') as f: data = f.read()
sign = signer(key, data)with open('foo.tgz.sha256', 'wb') as f: f.write(sign)
```
output:

```
# gernerate public & private key
$ openssl genrsa -out private.key 2048
$ openssl rsa -in private.key -pubout -out public.key
$ python3 sign.py
```

```
$ openssl dgst -sha256 -verify public.key -signature foo.tgz.sha256 foo.tgz
Verified OK
```
## <span id="page-236-0"></span>**3.6.8 Verify a file from a signed digest**

```
from __future__ import print_function, unicode_literals
import sys
from Crypto.PublicKey import RSA
from Crypto.Signature import PKCS1_v1_5
from Crypto.Hash import SHA256
def verifier(pubkey, sig, data):
    rsakey = RSA.importKey(key)
    signer = PKCS1_v1_5.new(rsakey)
   digest = SHA256.new()digest.update(data)
    return signer.verify(digest, sig)
with open("public.key", 'rb') as f: key = f.read()
with open("foo.tgz.sha256", 'rb') as f: sig = f.read()
with open("foo.tgz", 'rb') as f: data = f.read()
if verifier(key, sig, data):
   print("Verified OK")
else:
   print("Verification Failure")
```
output:

```
# gernerate public & private key
$ openssl genrsa -out private.key 2048
$ openssl rsa -in private.key -pubout -out public.key
# do verification
$ cat /dev/urandom | head -c 512 | base64 > foo.txt
$ tar -zcf foo.tgz foo.txt
$ openssl dgst -sha256 -sign private.key -out foo.tgz.sha256 foo.tgz
$ python3 verify.py
Verified OK
# do verification via openssl
$ openssl dgst -sha256 -verify public.key -signature foo.tgz.sha256 foo.tgz
Verified OK
```
#### <span id="page-237-0"></span>**3.6.9 Simple RSA encrypt via pem file**

```
from __future__ import print_function, unicode_literals
import base64
import sys
from Crypto.PublicKey import RSA
from Crypto.Cipher import PKCS1_v1_5
key\_text = sys.stdout.read()# import key via rsa module
pubkey = RSA.importKey(key_text)
# create a cipher via PKCS1.5
cipher = PKCS1_v1_5.new(pubkey)
# encrypt
cipher_text = cipher.encrypt(b"Hello RSA!")
# do base64 encode
cipher_text = base64.b64encode(cipher_text)
print(cipher_text.decode('utf-8'))
```
output:

```
$ openssl genrsa -out private.key 2048
$ openssl rsa -in private.key -pubout -out public.key
$ cat public.key |\
> python3 rsa.py |\
> openssl base64 -d -A |\
> openssl rsautl -decrypt -inkey private.key
Hello RSA!
```
## <span id="page-237-1"></span>**3.6.10 Simple RSA encrypt via RSA module**

```
from __future__ import print_function, unicode_literals
import base64
import sys
from Crypto.PublicKey import RSA
from Crypto.Cipher import PKCS1_v1_5
from Crypto.PublicKey.RSA import construct
# prepare public key
e = int('10001', 16)n = int(sys.stdout.read(), 16)pubkey = construct((n, e))# create a cipher via PKCS1.5
cipher = PKCS1_v1_5.new(pubkey)
# encrypt
```

```
cipher_text = cipher.encrypt(b"Hello RSA!")
# do base64 encode
cipher_text = base64.b64encode(cipher_text)
print(cipher_text.decode('utf-8'))
```
output:

```
$ openssl genrsa -out private.key 2048
$ openssl rsa -in private.key -pubout -out public.key
$ $ $ $ check (n, e)$ openssl rsa -pubin -inform PEM -text -noout < public.key
Public-Key: (2048 bit)
Modulus:
   00:93:d5:58:0c:18:cf:91:f0:74:af:1b:40:09:73:
   0c:d8:13:23:6c:44:60:0d:83:71:e6:f9:61:85:e5:
   b2:d0:8a:73:5c:02:02:51:9a:4f:a7:ab:05:d5:74:
   ff:4d:88:3d:e2:91:b8:b0:9f:7e:a9:a3:b2:3c:99:
   1c:9a:42:4d:ac:2f:6a:e7:eb:0f:a7:e0:a5:81:e5:
   98:49:49:d5:15:3d:53:42:12:08:db:b0:e7:66:2d:
   71:5b:ea:55:4e:2d:9b:40:79:f8:7d:6e:5d:f4:a7:
   d8:13:cb:13:91:c9:ac:5b:55:62:70:44:25:50:ca:
   94:de:78:5d:97:e8:a9:33:66:4f:90:10:00:62:21:
   b6:60:52:65:76:bd:a3:3b:cf:2a:db:3f:66:5f:0d:
   a3:35:ff:29:34:26:6d:63:a2:a6:77:96:5a:84:c7:
   6a:0c:4f:48:52:70:11:8f:85:11:a0:78:f8:60:4b:
   5d:d8:4b:b2:64:e5:ec:99:72:c5:a8:1b:ab:5c:09:
   e1:80:70:91:06:22:ba:97:33:56:0b:65:d8:f3:35:
   66:f8:f9:ea:b9:84:64:8e:3c:14:f7:3d:1f:2c:67:
   ce:64:cf:f9:c5:16:6b:03:a1:7a:c7:fa:4c:38:56:
   ee:e0:4d:5f:ec:46:7e:1f:08:7c:e6:45:a1:fc:17:
   1f:91
Exponent: 65537 (0x10001)
$ openssl rsa -pubin -in public.key -modulus -noout |\
> cut -d' = f 2 \|> python3 rsa.py |\
> openssl base64 -d -A |\
> openssl rsautl -decrypt -inkey private.key
Hello RSA!
```
## <span id="page-238-0"></span>**3.6.11 Simple RSA decrypt via pem file**

```
from __future__ import print_function, unicode_literals
import base64
import sys
from Crypto.PublicKey import RSA
from Crypto.Cipher import PKCS1_v1_5
# read key file
with open('private.key') as f: key_text = f.read()
# create a private key object
privkey = RSA.importKey(key_text)
```

```
# create a cipher object
cipher = PKCS1_v1_5.new(privkey)
# decode base64
cipher_text = base64.b64decode(sys.stdin.read())
# decrypt
plain_text = cipher.decrypt(cipher_text, None)
print(plain_text.decode('utf-8').strip())
```
output:

```
$ openssl genrsa -out private.key 2048
$ openssl rsa -in private.key -pubout -out public.key
$ echo "Hello openssl RSA encrypt" |\
> openssl rsautl -encrypt -pubin -inkey public.key |\
> openssl base64 -e -A |\
> python3 rsa.py
Hello openssl RSA encrypt
```
## <span id="page-239-0"></span>**3.6.12 Simple RSA encrypt with OAEP**

```
from __future__ import print_function, unicode_literals
import base64
import sys
from Crypto.PublicKey import RSA
from Crypto.Cipher import PKCS1_OAEP
# read key file
key\_text = sys.stdout.read()# create a public key object
pubkey = RSA.importKey(key_text)
# create a cipher object
cipher = PKCS1_OAEP.new(pubkey)
# encrypt plain text
cipher_text = cipher.encrypt(b"Hello RSA OAEP!")
# encode via base64
cipher_text = base64.b64encode(cipher_text)
print(cipher_text.decode('utf-8'))
```
output:

```
$ openssl genrsa -out private.key 2048
$ openssl rsa -in private.key -pubout -out public.key
$ cat public.key |\
> python3 rsa.py |\
> openssl base64 -d -A |\
```

```
> openssl rsautl -decrypt -oaep -inkey private.key
Hello RSA OAEP!
```
## <span id="page-240-0"></span>**3.6.13 Simple RSA decrypt with OAEP**

```
from __future__ import print_function, unicode_literals
import base64
import sys
from Crypto.PublicKey import RSA
from Crypto.Cipher import PKCS1_OAEP
# read key file
with open('private.key') as f: key_text = f.read()
# create a private key object
privkey = RSA.importKey(key_text)
# create a cipher object
cipher = PKCS1_OAEP.new(privkey)
# decode base64
cipher_text = base64.b64decode(sys.stdin.read())
# decrypt
plain_text = cipher.decrypt(cipher_text)
print(plain_text.decode('utf-8').strip())
```
output:

```
$ openssl genrsa -out private.key 2048
$ openssl rsa -in private.key -pubout -out public.key
$ echo "Hello RSA encrypt via OAEP" |\
> openssl rsautl -encrypt -pubin -oaep -inkey public.key |\
> openssl base64 -e -A |\
> python3 rsa.py
Hello RSA encrypt via OAEP
```
## <span id="page-240-1"></span>**3.6.14 Using DSA to proof of identity**

```
import socket
from cryptography.exceptions import InvalidSignature
from cryptography.hazmat.backends import default_backend
from cryptography.hazmat.primitives import hashes
from cryptography.hazmat.primitives.asymmetric import dsa
alice, bob = socket.socketpair()
def gen_dsa_key():
   private_key = dsa.generate_private_key(
```

```
key_size=2048, backend=default_backend())
    return private_key, private_key.public_key()
def sign_data(data, private_key):
    signature = private_key.sign(data, hashes.SHA256())
    return signature
def verify_data(data, signature, public_key):
   try:
        public_key.verify(signature, data, hashes.SHA256())
    except InvalidSignature:
       print("recv msg: {} not trust!".format(data))
    else:
        print("check msg: {} success!".format(data))
# generate alice private & public key
alice_private_key, alice_public_key = gen_dsa_key()
# alice send message to bob, then bob recv
alice_msg = b"Hello Bob"
b = alice.send(alice_msg)
bob\_recv\_msg = bob\_recv(1024)# alice send signature to bob, then bob recv
signature = sign_data(alice_msg, alice_private_key)
b = alice.send(signature)
bob_recv_signature = bob.recv(1024)
# bob check message recv from alice
verify_data(bob_recv_msg, bob_recv_signature, alice_public_key)
# attacker modify the msg will make the msg check fail
verify_data(b"I'm attacker!", bob_recv_signature, alice_public_key)
```
#### output:

```
$ python3 test_dsa.py
check msg: b'Hello Bob' success!
recv msg: b"I'm attacker!" not trust!
```
## <span id="page-241-0"></span>**3.6.15 Using AES CBC mode encrypt a file**

```
from future import print function, unicode literals
import struct
import sys
import os
from cryptography.hazmat.primitives import padding
from cryptography.hazmat.backends import default_backend
from cryptography.hazmat.primitives.ciphers import (
   Cipher,
```

```
algorithms,
    modes)
backend = default_backend()
key = os.urandom(32)iv = os.urandom(16)def encrypt(ptext):
   pad = padding.PKCS7(128).padder()
    ptext = pad.update(ptext) + pad.finalize()
   alg = algorithms.AES(key)
   mode = modes.CBC(iv)cipher = Cipher(alg, mode, backend=backend)
   \text{encryption} = \text{cipher}.\text{encryption}()ctext = encryptor.update(ptext) + encryptor.finalize()
    return ctext
print("key: {}".format(key.hex()))
print("iv: {}".format(iv.hex()))
if len(sys.argv) != 3:
    raise Exception("usage: cmd [file] [enc file]")
# read plain text from file
with open(sys.argv[1], 'rb') as f:
    plaintext = f.read()# encrypt file
ciphertext = encrypt(plaintext)
with open(sys.argv[2], 'wb') as f:
    f.write(ciphertext)
```
output:

```
$ echo "Encrypt file via AES-CBC" > test.txt
$ python3 aes.py test.txt test.enc
key: f239d9609e3f318b7afda7e4bb8db5b8734f504cf67f55e45dfe75f90d24fefc
iv: 8d6383b469f100d25293fb244ccb951e
$ openssl aes-256-cbc -d -in test.enc -out secrets.txt.new \
> -K f239d9609e3f318b7afda7e4bb8db5b8734f504cf67f55e45dfe75f90d24fefc \
> -iv 8d6383b469f100d25293fb244ccb951e
$ cat secrets.txt.new
Encrypt file via AES-CBC
```
## <span id="page-243-0"></span>**3.6.16 Using AES CBC mode decrypt a file**

```
from __future__ import print_function, unicode_literals
import struct
import sys
import os
from binascii import unhexlify
from cryptography.hazmat.primitives import padding
from cryptography.hazmat.backends import default_backend
from cryptography.hazmat.primitives.ciphers import (
   Cipher,
   algorithms,
   modes)
backend = default_backend()
def decrypt(key, iv, ctext):
   alg = algorithms.AES(key)
   mode = modes.CBC(iv)cipher = Cipher(alg, mode, backend=backend)
   decryptor = cipher.decryptor()ptext = decryptor.update(ctext) + decryptor.finalize()
   unpadder = padding.PKCS7(128).unpadder() # 128 bit
   ptext = unpadder.update(ptext) + unpadder.finalize()
   return ptext
if len(sys.argv) != 4:
   raise Exception("usage: cmd [key] [iv] [file]")
# read cipher text from file
with open(sys.argv[3], 'rb') as f:
   ciphertext = f.read()# decrypt file
key, iv = unhexlify(sys.argv[1]), unhexlify(sys.argv[2])
plaintext = decrypt (key, iv, ciphertext)
print(plaintext)
```
output:

```
$ echo "Encrypt file via AES-CBC" > test.txt
$ key=`openssl rand -hex 32`
$ iv=`openssl rand -hex 16`
$ openssl enc -aes-256-cbc -in test.txt -out test.enc -K $key -iv $iv
$ python3 aes.py $key $iv test.enc
```
## <span id="page-244-0"></span>**3.6.17 AES CBC mode encrypt via password (using cryptography)**

```
from __future__ import print_function, unicode_literals
import base64
import struct
import sys
import os
from hashlib import md5, sha1
from cryptography.hazmat.primitives import padding
from cryptography.hazmat.backends import default_backend
from cryptography.hazmat.primitives.ciphers import (
   Cipher,
   algorithms,
   modes)
backend = default_backend()
def EVP_ByteToKey(pwd, md, salt, key_len, iv_len):
   buf = md(pwd + salt).digest()
   d = bufwhile len(buf) < (iv_len + key_len):
        d = md(d + pwd + salt).digest()
       buf += d
    return buf[:key_len], buf[key_len:key_len + iv_len]
def aes_encrypt(pwd, ptext, md):
   key\_len, iv\_len = 32, 16# generate salt
   salt = os.urandom(8)# generate key, iv from password
   key, iv = EVP_ByteToKey(pwd, md, salt, key_length, iv_length)# pad plaintext
    pad = padding.PKCS7(128).padder()
   ptext = pad.update(ptext) + pad.findize()# create an encryptor
   alg = algorithms.AES(key)
   mode = modes.CBC(iv)
   cipher = Cipher(alg, mode, backend=backend)
   encryptor = cipher.encryptor()
    # encrypt plain text
   ctext = encryption.update(ptext) + encryption.findize()ctext = b'Salted ' + salt + ctext# encode base64
    ctext = base64.b64encode(ctext)
    return ctext
```

```
if len(sys.argv) != 2: raise Exception("usage: CMD [md]")
md = globals()[sys.argv[1]]
plaintext = sys.stdout.read() .encode('utf-8')pwd = b"password"
print(aes_encrypt(pwd, plaintext, md).decode('utf-8'))
```
output:

```
# with md5 digest
$ echo "Encrypt plaintext via AES-CBC from a given password" |\
> python3 aes.py md5 |\
> openssl base64 -d -A |\
> openssl aes-256-cbc -md md5 -d -k password
Encrypt plaintext via AES-CBC from a given password
# with sha1 digest
$ echo "Encrypt plaintext via AES-CBC from a given password" |\
> python3 aes.py sha1 |\
> openssl base64 -d -A |\
> openssl aes-256-cbc -md sha1 -d -k password
Encrypt plaintext via AES-CBC from a given password
```
## <span id="page-245-0"></span>**3.6.18 AES CBC mode decrypt via password (using cryptography)**

```
from __future__ import print_function, unicode_literals
import base64
import struct
import sys
import os
from hashlib import md5, sha1
from cryptography.hazmat.primitives import padding
from cryptography.hazmat.backends import default_backend
from cryptography.hazmat.primitives.ciphers import (
   Cipher,
   algorithms,
   modes)
backend = default_backend()
def EVP ByteToKey(pwd, md, salt, key len, iv len):
   buf = md(pwd + salt).digest()
   d = bufwhile len(buf) < (iv_len + key_len):
       d = md(d + pwd + salt).digest()
       buf += dreturn buf[:key_len], buf[key_len:key_len + iv_len]
def aes_decrypt(pwd, ctext, md):
```

```
(continued from previous page)
```

```
ctext = base64.b64decode(ctext)
    # check magic
    if ctext[:8] != b'Salted__':
        raise Exception("bad magic number")
    # get salt
    salt = ctext[8:16]# generate key, iv from password
   key, iv = EVP_ByteToKey(pwd, md, salt, 32, 16)
    # decrypt
   alg = algorithms.AES(key)mode = modes.CBC(iv)cipher = Cipher(alg, mode, backend=backend)
   decryptor = cipher.decryptor()
   ptext = decryptor.update(ctext[16:]) + decryptor.finalize()
    # unpad plaintext
   unpadder = padding.PKCS7(128).unpadder() \# 128 bit
    ptext = unpadder.update(ptext) + unpadder.finalize()
    return ptext.strip()
if len(sys.argv) != 2: raise Exception("usage: CMD [md]")
md = globals()[sys.argv[1]]
ciphertext = sys.stdin.read().encode('utf-8')
pwd = b"password"
print(aes_decrypt(pwd, ciphertext, md).decode('utf-8'))
```
output:

```
# with md5 digest
$ echo "Decrypt ciphertext via AES-CBC from a given password" |\
> openssl aes-256-cbc -e -md md5 -salt -A -k password |\
> openssl base64 -e -A |\
> python3 aes.py md5
Decrypt ciphertext via AES-CBC from a given password
# with sha1 digest
$ echo "Decrypt ciphertext via AES-CBC from a given password" |\
> openssl aes-256-cbc -e -md sha1 -salt -A -k password |\
> openssl base64 -e -A |\
> python3 aes.py sha1
Decrypt ciphertext via AES-CBC from a given password
```
#### <span id="page-247-0"></span>**3.6.19 AES CBC mode encrypt via password (using pycrypto)**

```
from __future__ import print_function, unicode_literals
import struct
import base64
import sys
from hashlib import md5, sha1
from Crypto.Cipher import AES
from Crypto.Random.random import getrandbits
# AES CBC requires blocks to be aligned on 16-byte boundaries.
BS = 16pad = lambda s: s + (BS - len(s) % BS) * chr(BS - len(s) % BS).encode('utf-8')unpad = lambda s : s[0:-ord(s[-1])]
def EVP_ByteToKey(pwd, md, salt, key_len, iv_len):
   but = md(pwd + salt).digest()
   d = bufwhile len(buf) < (iv_len + key_len):
        d = md(d + pwd + salt).digest()
       buf += dreturn buf[:key_len], buf[key_len:key_len + iv_len]
def aes_encrypt(pwd, plaintext, md):
   key\_len, iv\_len = 32, 16# generate salt
   salt = struct.pack('=Q', getrandbits(64))
    # generate key, iv from password
   key, iv = EVP_ByteToKey(pwd, md, salt, key_len, iv_len)
    # pad plaintext
   plaintext = pad(plaintext)
    # create a cipher object
    cipher = AES.new(key, AES.MODE_CBC, iv)
    # ref: openssl/apps/enc.c
    ciphertext = b'Salted__' + salt + cipher.encrypt(plaintext)
    # encode base64
    ciphertext = base64.b64encode(ciphertext)
    return ciphertext
if len(sys.argv) != 2: raise Exception("usage: CMD [md]")
md = globals()[sys.argv[1]]
plaintext = sys.stdin.read().encode('utf-8')
pwd = b"password"
print(aes_encrypt(pwd, plaintext, md).decode('utf-8'))
```
output:

```
# with md5 digest
$ echo "Encrypt plaintext via AES-CBC from a given password" |\
> python3 aes.py md5 |\
> openssl base64 -d -A |\
> openssl aes-256-cbc -md md5 -d -k password
Encrypt plaintext via AES-CBC from a given password
# with sha1 digest
$ echo "Encrypt plaintext via AES-CBC from a given password" |\
> python3 aes.py sha1 |\
> openssl base64 -d -A |\
> openssl aes-256-cbc -md sha1 -d -k password
Encrypt plaintext via AES-CBC from a given password
```
#### <span id="page-248-0"></span>**3.6.20 AES CBC mode decrypt via password (using pycrytpo)**

```
from __future__ import print_function, unicode_literals
import struct
import base64
import sys
from hashlib import md5, sha1
from Crypto.Cipher import AES
from Crypto.Random.random import getrandbits
# AES CBC requires blocks to be aligned on 16-byte boundaries.
BS = 16unpad = lambda s : s[0:-s[-1]]
def EVP_ByteToKey(pwd, md, salt, key_len, iv_len):
   buf = md(pwd + salt).digest()
   d = bufwhile len(buf) < (iv_len + key_len):
        d = md(d + pwd + salt).digest()
        buf += d
   return buf[:key_len], buf[key_len:key_len + iv_len]
def aes_decrypt(pwd, ciphertext, md):
   ciphertext = base64.b64decode(ciphertext)
    # check magic
    if ciphertext[:8] != b'Salted__':
        raise Exception("bad magic number")
    # get salt
    salt = ciphertext[8:16]
    # get key, iv
    key, iv = EVP_ByteToKey(pwd, md, salt, 32, 16)
    # decrypt
```

```
cipher = AES.new(key, AES.MODE_CBC, iv)
    return unpad(cipher.decrypt(ciphertext[16:])).strip()
if len(sys.argv) != 2: raise Exception("usage: CMD [md]")
md = globals()[sys.argv[1]]
ciphertext = sys.stdin.read().encode('utf-8')
pwd = b"password"
print(aes_decrypt(pwd, ciphertext, md).decode('utf-8'))
```
output:

```
# with md5 digest
$ echo "Decrypt ciphertext via AES-CBC from a given password" |\
> openssl aes-256-cbc -e -md md5 -salt -A -k password |\
> openssl base64 -e -A |\
> python3 aes.py md5
Decrypt ciphertext via AES-CBC from a given password
# with sha1 digest
$ echo "Decrypt ciphertext via AES-CBC from a given password" |\
> openssl aes-256-cbc -e -md sha1 -salt -A -k password |\
> openssl base64 -e -A |\
> python3 aes.py sha1
Decrypt ciphertext via AES-CBC from a given password
```
## <span id="page-249-0"></span>**3.6.21 Ephemeral Diffie Hellman Key Exchange via cryptography**

```
>>> from cryptography.hazmat.backends import default_backend
>>> from cryptography.hazmat.primitives.asymmetric import dh
>>> params = dh.generate_parameters(2, 512, default_backend())
>>> a_key = params.generate_private_key() # alice's private key
>>> b_key = params.generate_private_key() # bob's private key
>>> a_pub_key = a_key.public_key()
>>> b_pub_key = b_key.public_key()
>>> a_shared_key = a_key.exchange(b_pub_key)
>>> b_shared_key = b_key.exchange(a_pub_key)
>>> a_shared_key == b_shared_key
True
```
## <span id="page-249-1"></span>**3.6.22 Calculate DH shared key manually via cryptography**

```
>>> from cryptography.hazmat.backends import default_backend
>>> from cryptography.hazmat.primitives.asymmetric import dh
>>> from cryptography.utils import int_from_bytes
>>> a_key = params.generate_private_key() # alice's private key
>>> b_key = params.generate_private_key() # bob's private key
>>> a_pub_key = a_key.public_key()
>>> b_pub_key = b_key.public_key()
```

```
>>> shared_key = int_from_bytes(a_key.exchange(b_pub_key), 'big')
>>> shared_key_manual = pow(a_pub_key.public_numbers().y,
... b_key.private_numbers().x,
                          ... params.parameter_numbers().p)
>>> shared_key == shared_key_manual
True
```
## <span id="page-250-0"></span>**3.6.23 Calculate DH shared key from (p, g, pubkey)**

```
from cryptography.hazmat.backends import default_backend
from cryptography.hazmat.primitives.asymmetric import dh
from cryptography.utils import int_from_bytes
backend = default_backend()
p = int("11859949538425015739337467917303613431031019140213666""12902540730065402658508634532306628480096346320424639"
        "0256567934582260424238844463330887962689642467123")
q = 2y = int("32155788395534640648739966373159697798396966919821525"
        "72238852825117261342483718574508213761865276905503199"
        "969908098203345481366464874759377454476688391248")
x = int("409364065449673443397833358558926598469347813468816037""268451847116982490733450463194921405069999008617231539"
        "7147035896687401350877308899732826446337707128")
params = dh.DHParameterNumbers(p, g)
public = dh.DHPublicNumbers(y, params)
private = dh.DHPrivateNumbers(x, public)
key = private.private_key(backend)
shared_key = key.exchange(public.public_key(backend))
# check shared key
shared_key = int_from_bytes(shared_key, 'big')
shared_key_manual = pow(y, x, p) # y^x mod p
assert shared_key == shared_key_manual
```
# <span id="page-250-1"></span>**3.7 Secure Shell**

Table of Contents

• *[Secure Shell](#page-250-1)*

– *[Login ssh](#page-251-0)*

## <span id="page-251-0"></span>**3.7.1 Login ssh**

```
# ssh me@localhost "uname"
from paramiko.client import SSHClient
with SSHClient() as ssh:
   ssh.connect("localhost", username="me", password="pwd")
   stdin, stdout, stderr = ssh.exec_command("uname")
   print(stdout.read())
```
# ssh -p 2222 me@localhost "uname"

```
from paramiko.client import SSHClient
with SSHClient() as ssh:
   ssh.connect("localhost", 2222, username="me", password="pwd")
    stdin, stdout, stderr = ssh.exec_command("uname")
   print(stdout.read())
```

```
# ignore known hosts
# ssh -o StrictHostKeyChecking=no \
# -o UserKnownHostsFile=/dev/null \
# me@localhost "uname"
import paramiko
from paramiko.client import SSHClient
with SSHClient() as ssh:
    ssh.set_missing_host_key_policy(paramiko.AutoAddPolicy())
    ssh.connect("localhost", username="me", password="pwd")
    stdin, stdout, stderr = ssh.exec_command("uname")
   print(stdout.read())
```

```
# ssh-keygen -f key -m pem -t rsa
# ssh-copy-id -i key me@localhost
# ssh -i key me@localhost "uname"
with SSHClient() as ssh:
   ssh.connect('localhost', username="me", key_filename="key")
    stdin, stdout, stderr = ssh.exec_command("uname")
   print(stdout.read())
```

```
# ssh-keygen -m pem -f key -t rsa -P passphrase
# eval $ (ssh-aqent)# ssh-add key
# ssh -i key me@localhost
```
## **3.8 Boto3**

# <span id="page-252-0"></span>**3.9 Test**

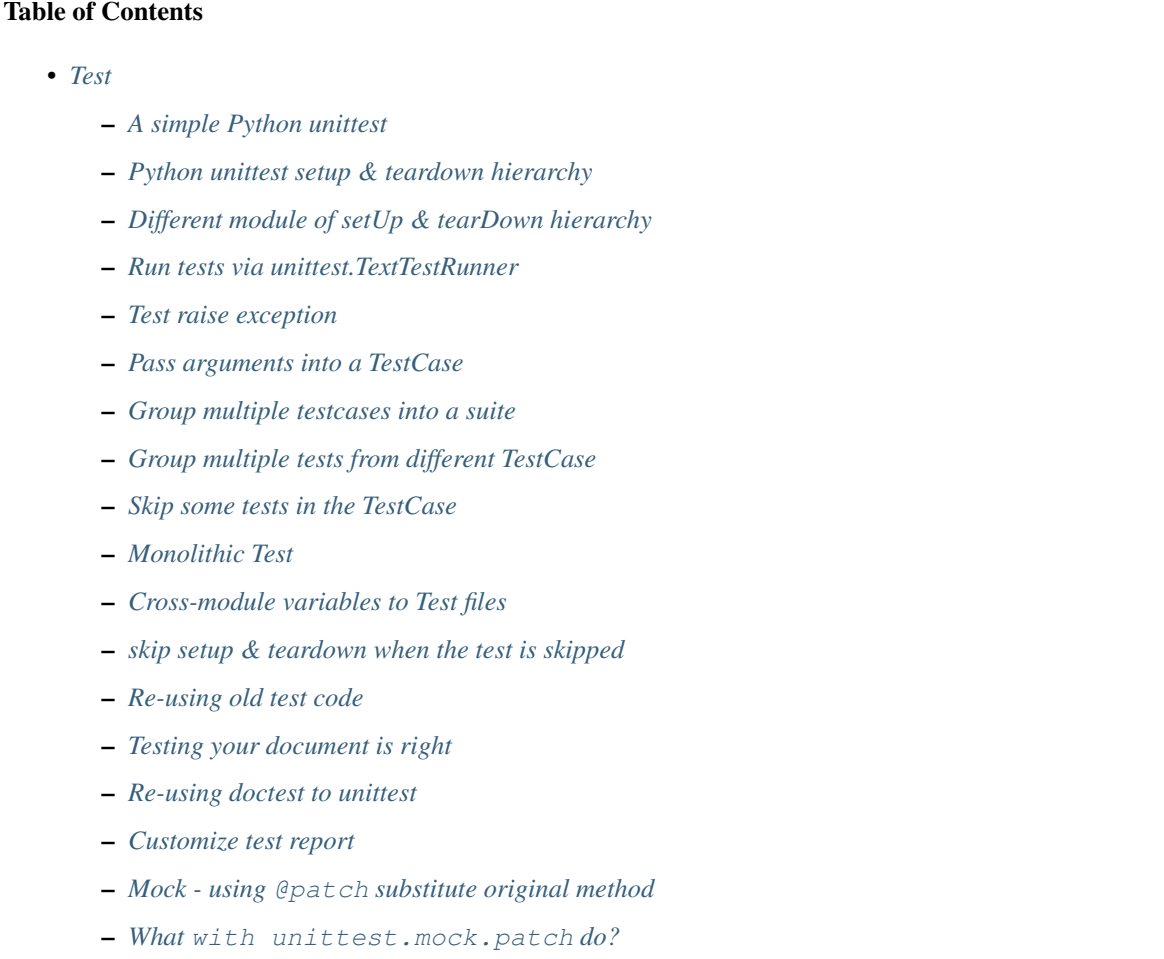

– *[Mock - substitute](#page-267-0)* open

## <span id="page-252-1"></span>**3.9.1 A simple Python unittest**

```
# python unittests only run the function with prefix "test"
>>> from __future__ import print_function
>>> import unittest
>>> class TestFoo(unittest.TestCase):
... def test_foo(self):
... self.assertTrue(True)
... def fun_not_run(self):
... print("no run")
...
>>> unittest.main()
```

```
.
----------------------------------------------------------------------
Ran 1 test in 0.000s
OK
>>> import unittest
>>> class TestFail(unittest.TestCase):
... def test_false(self):
... self.assertTrue(False)
...
>>> unittest.main()
\mathbf F======================================================================
FAIL: test_false (_main__.TestFail)
----------------------------------------------------------------------
Traceback (most recent call last):
 File "<stdin>", line 3, in test_false
AssertionError: False is not true
----------------------------------------------------------------------
Ran 1 test in 0.000s
FAILED (failures=1)
```
## <span id="page-253-0"></span>**3.9.2 Python unittest setup & teardown hierarchy**

```
from __future__ import print_function
import unittest
def fib(n):
   return 1 if n<=2 else fib(n-1)+fib(n-2)
def setUpModule():
       print("setup module")
def tearDownModule():
       print("teardown module")
class TestFib(unittest.TestCase):
   def setUp(self):
       print("setUp")
       self.n = 10def tearDown(self):
       print("tearDown")
       del self.n
   @classmethod
   def setUpClass(cls):
       print("setUpClass")
   @classmethod
   def tearDownClass(cls):
       print("tearDownClass")
   def test_fib_assert_equal(self):
       self.assertEqual(fib(self.n), 55)
   def test_fib_assert_true(self):
```

```
self. assertTrue(fib(self.n) == 55)if __name__ == "__main__":
    unittest.main()
```
output:

```
$ python test.py
setup module
setUpClass
setUp
tearDown
.setUp
tearDown
.tearDownClass
teardown module
----------------------------------------------------------------------
Ran 2 tests in 0.000s
OK
```
### <span id="page-254-0"></span>**3.9.3 Different module of setUp & tearDown hierarchy**

```
# test_module.py
from __future__ import print_function
import unittest
class TestFoo(unittest.TestCase):
   @classmethod
   def setUpClass(self):
       print("foo setUpClass")
   @classmethod
   def tearDownClass(self):
       print("foo tearDownClass")
   def setUp(self):
       print("foo setUp")
   def tearDown(self):
       print("foo tearDown")
   def test_foo(self):
       self.assertTrue(True)
class TestBar(unittest.TestCase):
   def setUp(self):
       print("bar setUp")
   def tearDown(self):
       print("bar tearDown")
    def test_bar(self):
       self.assertTrue(True)
# test.py
from __future__ import print_function
from test_module import TestFoo
```

```
from test_module import TestBar
import test_module
import unittest
def setUpModule():
   print("setUpModule")
def tearDownModule():
   print("tearDownModule")
if __name__ == "__main__":
   test_module.setUpModule = setUpModule
   test_module.tearDownModule = tearDownModule
   suite1 = unittest.TestLoader().loadTestsFromTestCase(TestFoo)
   suite2 = unittest.TestLoader().loadTestsFromTestCase(TestBar)
   suite = unittest.TestSuite([suite1, suite2])
   unittest.TextTestRunner().run(suite)
```
output:

```
$ python test.py
setUpModule
foo setUpClass
foo setUp
foo tearDown
.foo tearDownClass
bar setUp
bar tearDown
.tearDownModule
----------------------------------------------------------------------
Ran 2 tests in 0.000s
OK
```
## <span id="page-255-0"></span>**3.9.4 Run tests via unittest.TextTestRunner**

```
>>> import unittest
>>> class TestFoo(unittest.TestCase):
... def test_foo(self):
... self.assertTrue(True)
... def test_bar(self):
... self.assertFalse(False)
>>> suite = unittest.TestLoader().loadTestsFromTestCase(TestFoo)
>>> unittest.TextTestRunner(verbosity=2).run(suite)
test_bar (__main__.TestFoo) ... ok
test_foo (__main__.TestFoo) ... ok
----------------------------------------------------------------------
Ran 2 tests in 0.000s
OK
```
### <span id="page-256-0"></span>**3.9.5 Test raise exception**

```
>>> import unittest
>>> class TestRaiseException(unittest.TestCase):
... def test_raise_except(self):
... with self.assertRaises(SystemError):
... raise SystemError
>>> suite_loader = unittest.TestLoader()
>>> suite = suite_loader.loadTestsFromTestCase(TestRaiseException)
>>> unittest.TextTestRunner().run(suite)
.
                           ----------------------------------------------------------------------
Ran 1 test in 0.000s
OK
>>> class TestRaiseFail(unittest.TestCase):
... def test_raise_fail(self):
... with self.assertRaises(SystemError):
... pass
>>> suite = unittest.TestLoader().loadTestsFromTestCase(TestRaiseFail)
>>> unittest.TextTestRunner(verbosity=2).run(suite)
test_raise_fail (__main__.TestRaiseFail) ... FAIL
======================================================================
FAIL: test_raise_fail (__main__.TestRaiseFail)
  ----------------------------------------------------------------------
Traceback (most recent call last):
 File "<stdin>", line 4, in test_raise_fail
AssertionError: SystemError not raised
----------------------------------------------------------------------
Ran 1 test in 0.000s
FAILED (failures=1)
```
## <span id="page-256-1"></span>**3.9.6 Pass arguments into a TestCase**

```
>>> from __future__ import print_function
>>> import unittest
>>> class TestArg(unittest.TestCase):
... def __init__(self, testname, arg):
... super(TestArg, self)._init_(testname)
... self._arg = arg
... def setUp(self):
... print("setUp:", self._arg)
... def test_arg(self):
... print("test_arg:", self._arg)
... self.assertTrue(True)
...
>>> suite = unittest.TestSuite()
>>> suite.addTest(TestArg('test_arg', 'foo'))
>>> unittest.TextTestRunner(verbosity=2).run(suite)
test_arg (__main__.TestArg) ... setUp: foo
test_arg: foo
```

```
ok
----------------------------------------------------------------------
Ran 1 test in 0.000s
OK
```
### <span id="page-257-0"></span>**3.9.7 Group multiple testcases into a suite**

```
>>> import unittest
>>> class TestFooBar(unittest.TestCase):
... def test_foo(self):
... self.assertTrue(True)
... def test_bar(self):
... self.assertTrue(True)
...
>>> class TestHelloWorld(unittest.TestCase):
... def test_hello(self):
... self.assertEqual("Hello", "Hello")
... def test_world(self):
... self.assertEqual("World", "World")
...
>>> suite_loader = unittest.TestLoader()
>>> suite1 = suite_loader.loadTestsFromTestCase(TestFooBar)
>>> suite2 = suite_loader.loadTestsFromTestCase(TestHelloWorld)
>>> suite = unittest.TestSuite([suite1, suite2])
>>> unittest.TextTestRunner(verbosity=2).run(suite)
test_bar (__main__.TestFooBar) ... ok
test_foo (__main__.TestFooBar) ... ok
test_hello (__main__.TestHelloWorld) ... ok
test_world (__main__.TestHelloWorld) ... ok
----------------------------------------------------------------------
Ran 4 tests in 0.000s
OK
```
## <span id="page-257-1"></span>**3.9.8 Group multiple tests from different TestCase**

```
>>> import unittest
>>> class TestFoo(unittest.TestCase):
... def test_foo(self):
... assert "foo" == "foo"
...
>>> class TestBar(unittest.TestCase):
... def test_bar(self):
... assert "bar" == "bar"
...
>>> suite = unittest.TestSuite()
>>> suite.addTest(TestFoo('test_foo'))
>>> suite.addTest(TestBar('test_bar'))
>>> unittest.TextTestRunner(verbosity=2).run(suite)
```

```
test_foo (__main__.TestFoo) ... ok
test_bar (__main__.TestBar) ... ok
----------------------------------------------------------------------
Ran 2 tests in 0.001s
OK
```
### <span id="page-258-0"></span>**3.9.9 Skip some tests in the TestCase**

```
>>> import unittest
>>> RUN_FOO = False
>>> DONT_RUN_BAR = False
>>> class TestSkip(unittest.TestCase):
... def test_always_run(self):
... self.assertTrue(True)
... @unittest.skip("always skip this test")
... def test_always_skip(self):
... raise RuntimeError
... @unittest.skipIf(RUN_FOO == False, "demo skipIf")
... def test_skipif(self):
... raise RuntimeError
... @unittest.skipUnless(DONT_RUN_BAR == True, "demo skipUnless")
... def test_skipunless(self):
... raise RuntimeError
...
>>> suite = unittest.TestLoader().loadTestsFromTestCase(TestSkip)
>>> unittest.TextTestRunner(verbosity=2).run(suite)
test_always_run (__main__.TestSkip) ... ok
test_always_skip (__main__.TestSkip) ... skipped 'always skip this test'
test_skipif (__main__.TestSkip) ... skipped 'demo skipIf'
test_skipunless (__main__.TestSkip) ... skipped 'demo skipUnless'
----------------------------------------------------------------------
Ran 4 tests in 0.000s
OK (skipped=3)
```
### <span id="page-258-1"></span>**3.9.10 Monolithic Test**

```
>>> from __future__ import print_function
>>> import unittest
>>> class Monolithic(unittest.TestCase):
... def step1(self):
... print('step1')
... def step2(self):
... print('step2')
... def step3(self):
... print('step3')
... def _steps(self):
... for attr in sorted(dir(self)):
... if not attr.startswith('step'):
```

```
... continue
... yield attr
... def test_foo(self):
... for _s in self._steps():
... try:
... getattr(self, _s)()
... except Exception as e:
...    self.fail('{} failed({})'.format(attr, e))
...
>>> suite = unittest.TestLoader().loadTestsFromTestCase(Monolithic)
>>> unittest.TextTestRunner().run(suite)
step1
step2
step3
.
----------------------------------------------------------------------
Ran 1 test in 0.000s
OK
<unittest.runner.TextTestResult run=1 errors=0 failures=0>
```
## <span id="page-259-0"></span>**3.9.11 Cross-module variables to Test files**

test\_foo.py

```
from __future__ import print_function
import unittest
print(conf)
class TestFoo(unittest.TestCase):
    def test_foo(self):
        print(conf)
    @unittest.skipIf(conf.isskip==True, "skip test")
    def test_skip(self):
        raise RuntimeError
```
test\_bar.py

```
from __future__ import print_function
import unittest
import __builtin__
if __name__ == "__main__":
    conf = type('TestConf', (object, ), {})
   conf.isskip = True
    # make a cross-module variable
   __builtin__.conf = conf
   module = \underline{import} ('test_foo')
   loader = unittest.TestLoader()
```

```
suite = loader.loadTestsFromTestCase(module.TestFoo)
unittest.TextTestRunner(verbosity=2).run(suite)
```
output:

```
$ python test_bar.py
<class '__main__.TestConf'>
test_foo (test_foo.TestFoo) ... <class '__main__.TestConf'>
ok
test_skip (test_foo.TestFoo) ... skipped 'skip test'
----------------------------------------------------------------------
Ran 2 tests in 0.000s
OK (skipped=1)
```
### <span id="page-260-0"></span>**3.9.12 skip setup & teardown when the test is skipped**

```
>>> from __future__ import print_function
>>> import unittest
>>> class TestSkip(unittest.TestCase):
... def setUp(self):
... print("setUp")
... def tearDown(self):
... print("tearDown")
... @unittest.skip("skip this test")
... def test_skip(self):
... raise RuntimeError
... def test_not_skip(self):
... self.assertTrue(True)
...
>>> suite = unittest.TestLoader().loadTestsFromTestCase(TestSkip)
>>> unittest.TextTestRunner(verbosity=2).run(suite)
test_not_skip (__main__.TestSkip) ... setUp
tearDown
ok
test_skip (__main__.TestSkip) ... skipped 'skip this test'
----------------------------------------------------------------------
Ran 2 tests in 0.000s
OK (skipped=1)
```
#### <span id="page-260-1"></span>**3.9.13 Re-using old test code**

```
>>> from __future__ import print_function
>>> import unittest
>>> def old_func_test():
... assert "Hello" == "Hello"
...
>>> def old_func_setup():
... print("setup")
```

```
...
>>> def old_func_teardown():
... print("teardown")
...
>>> testcase = unittest.FunctionTestCase(old_func_test,
... setUp=old_func_setup,
... tearDown=old_func_teardown)
>>> suite = unittest.TestSuite([testcase])
>>> unittest.TextTestRunner().run(suite)
setup
teardown
.
----------------------------------------------------------------------
Ran 1 test in 0.000s
OK
<unittest.runner.TextTestResult run=1 errors=0 failures=0>
```
## <span id="page-261-0"></span>**3.9.14 Testing your document is right**

```
"''"This is an example of doctest
>> fib(10)
55
\bar{n} \bar{n} \bar{n}def fib(n):
""" This function calculate fib number.
Example:
    >> fib(10)
    55
    \gg fib(-1)
    Traceback (most recent call last):
    ...
    ValueError
\bar{n} \bar{n} \bar{n}if n < 0:
   raise ValueError('')
return 1 if n<=2 else fib(n-1) + fib(n-2)
if __name__ == "__main__":
    import doctest
    doctest.testmod()
```
output:

```
$ python demo_doctest.py -v
Trying:
fib(10)
Expecting:
55
ok
```

```
Trying:
fib(10)
Expecting:
55
ok
Trying:
fib(-1)Expecting:
Traceback (most recent call last):
...
ValueError
ok
2 items passed all tests:
1 tests in __main__
2 tests in _ main .fib
3 tests in 2 items.
3 passed and 0 failed.
Test passed.
```
## <span id="page-262-0"></span>**3.9.15 Re-using doctest to unittest**

```
import unittest
import doctest
\bar{n}/\bar{n}/\bar{n}This is an example of doctest
\gg fib(10)
55
\boldsymbol{u} \boldsymbol{u} \boldsymbol{n}def fib(n):
    """ This function calculate fib number.
    Example:
         \gg fib(10)
         55
         >> fib(-1)
         Traceback (most recent call last):
             ...
        ValueError
    \pi \pi \piif n < 0:
        raise ValueError('')
    return 1 if n<=2 else fib(n-1) + fib(n-2)
if __name__ == "__main_":
   finder = doctest.DocTestFinder()
    suite = doctest.DocTestSuite(test_finder=finder)
    unittest.TextTestRunner(verbosity=2).run(suite)
```
output:

```
fib (\text{main})Doctest: __main__.fib ... ok
----------------------------------------------------------------------
Ran 1 test in 0.023s
OK
```
### <span id="page-263-0"></span>**3.9.16 Customize test report**

```
from unittest import (
        TestCase,
        TestLoader,
        TextTestResult,
        TextTestRunner)
from pprint import pprint
import unittest
import os
OK = 'ok'FAIL = 'fail'
ERROR = 'error'
SKIP = 'skip'
class JsonTestResult(TextTestResult):
    def __init__(self, stream, descriptions, verbosity):
        super_class = super(JsonTestResult, self)
        super_class.__init__(stream, descriptions, verbosity)
        # TextTestResult has no successes attr
        self.successes = []
    def addSuccess(self, test):
        # addSuccess do nothing, so we need to overwrite it.
        super(JsonTestResult, self).addSuccess(test)
        self.successes.append(test)
    def json_append(self, test, result, out):
        suite = test. __class__. __name_
        if suite not in out:
            out[suite] = {OK: [], FAIL: [], ERROR:[], SKIP: []}
        if result is OK:
            out[suite][OK].append(test._testMethodName)
        elif result is FAIL:
            out[suite][FAIL].append(test._testMethodName)
        elif result is ERROR:
            out[suite][ERROR].append(test._testMethodName)
        elif result is SKIP:
            out[suite][SKIP].append(test._testMethodName)
        else:
            raise KeyError("No such result: {}".format(result))
        return out
```

```
def jsonify(self):
        json\_out = dict()for t in self.successes:
            json_out = self.json_append(t, OK, json_out)
        for t, _ in self.failures:
            json_out = self.json_append(t, FAIL, json_out)
        for t, _ in self.errors:
            json_out = self.json_append(t, ERROR, json_out)
        for t, _ in self.skipped:
            json_out = self.json_append(t, SKIP, json_out)
        return json_out
class TestSimple(TestCase):
    def test_ok_1(self):
        foo = True
        self.assertTrue(foo)
    def test_ok_2(self):
        bar = Trueself.assertTrue(bar)
    def test_fail(self):
       \texttt{baz} = \texttt{False}self.assertTrue(baz)
   def test_raise(self):
        raise RuntimeError
    @unittest.skip("Test skip")
    def test_skip(self):
       raise NotImplementedError
if __name__ == '__main__':
    # redirector default output of unittest to /dev/null
   with open(os.devnull, 'w') as null_stream:
        # new a runner and overwrite resultclass of runner
        runner = TextTestRunner(stream=null_stream)
        runner.resultclass = JsonTestResult
        # create a testsuite
        suite = TestLoader().loadTestsFromTestCase(TestSimple)
        # run the testsuite
        result = runner.run(suite)
        # print json output
        pprint(result.jsonify())
```
output:

```
$ python test.py
{'TestSimple': {'error': ['test_raise'],
```

```
'fail': ['test_fail'],
'ok': ['test_ok_1', 'test_ok_2'],
'skip': ['test_skip']}}
```
### <span id="page-265-0"></span>**3.9.17 Mock - using @patch substitute original method**

```
# python-3.3 or above
>>> from unittest.mock import patch
>>> import os
>>> def fake_remove(path, *a, **k):
... print("remove done")
...
>>> @patch('os.remove', fake_remove)
... def test():
... try:
... os.remove('%$!?&*') # fake os.remove
... except OSError as e:
... print(e)
... else:
... print('test success')
...
\gg test()
remove done
test success
```
Note: Without mock, above test will always fail.

```
>>> import os
>>> def test():
... try:
... os.remove('%$!?&*')
... except OSError as e:
... print(e)
... else:
... print('test success')
...
>>> test()
[Errno 2] No such file or directory: '%$!?&*'
```
### <span id="page-265-1"></span>**3.9.18 What with unittest.mock.patch do?**

```
from unittest.mock import patch
import os
PATH = '§@! §? & '
def fake_remove(path):
    print("Fake remove")
```

```
class SimplePatch:
   def __init__(self, target, new):
        self._target = target
        self._new = new
   def get_target(self, target):
        target, attr = target.rsplit('.', 1)
        getter = __import__(target)
        return getter, attr
   def __enter__(self):
        orig, attr = self.get_target(self._target)
        self.orig, self.attr = orig, attr
        self.orig_attr = getattr(orig, attr)
        setattr(orig, attr, self._new)
        return self._new
    def __exit__(self, *exc_info):
        setattr(self.orig, self.attr, self.orig_attr)
        del self.orig_attr
print('---> inside unittest.mock.patch scope')
with patch('os.remove', fake_remove):
   os.remove(PATH)
print('---> inside simple patch scope')
with SimplePatch('os.remove', fake_remove):
   os.remove(PATH)
print('---> outside patch scope')
try:
   os.remove(PATH)
except OSError as e:
   print(e)
```
output:

```
$ python3 simple_patch.py
---> inside unittest.mock.patch scope
Fake remove
---> inside simple patch scope
Fake remove
---> outside patch scope
[Errno 2] No such file or directory: '$@!%?&'
```
### <span id="page-267-0"></span>**3.9.19 Mock - substitute open**

```
>>> import urllib
>>> from unittest.mock import patch, mock_open
>>> def send_req(url):
... with urllib.request.urlopen(url) as f:
... if f.status == 200:
... return f.read()
... raise urllib.error.URLError
...
>>> fake html = b'<html><h1>Mock Content</h1></html>'
>>> mock_urlopen = mock_open(read_data=fake_html)
>>> ret = mock_urlopen.return_value
>>> ret.status = 200
>>> @patch('urllib.request.urlopen', mock_urlopen)
... def test_send_req_success():
... try:
... ret = send_req('http://www.mockurl.com')
... assert ret == fake_html
... except Exception as e:
... print(e)
... else:
... print('test send_req success')
...
>>> test_send_req_success()
test send_req success
>>> ret = mock_urlopen.return_value
>>> ret.status = 404
>>> @patch('urllib.request.urlopen', mock_urlopen)
... def test_send_req_fail():
... try:
... ret = send_req('http://www.mockurl.com')
... assert ret == fake_html
... except Exception as e:
... print('test fail success')
...
>>> test send req fail()
test fail success
```
## <span id="page-267-1"></span>**3.10 C Extensions**

Occasionally, it is unavoidable for pythoneers to write a C extension. For example, porting C libraries or new system calls to Python requires to implement new object types through C extension. In order to provide a brief glance on how C extension works. This cheat sheet mainly focuses on writing a Python C extension.

Note that the C extension interface is specific to official CPython. It is likely that extension modules do not work on other Python implementations such as [PyPy.](https://pypy.org/) Even if official CPython, the Python C API may be not compatible with different versions, e.g., Python2 and Python3. Therefore, if extension modules are considered to be run on other Python interpreters, it would be better to use [ctypes](https://docs.python.org/3/library/ctypes.html) module or [cffi.](https://cffi.readthedocs.io/en/latest/)

Table of Contents

• *[C Extensions](#page-267-1)*

- *[Simple setup.py](#page-268-0)*
- *[Customize CFLAGS](#page-269-0)*
- *[Doc String](#page-269-1)*
- *[Simple C Extension](#page-269-2)*
- *[Release the GIL](#page-270-0)*
- *[Acquire the GIL](#page-272-0)*
- *[Get Reference Count](#page-275-0)*
- *[Parse Arguments](#page-275-1)*
- *[Calling Python Functions](#page-277-0)*
- *[Raise Exception](#page-278-0)*
- *[Customize Exception](#page-278-1)*
- *[Iterate a List](#page-279-0)*
- *[Iterate a Dictionary](#page-280-0)*
- *[Simple Class](#page-281-0)*
- *[Simple Class with Members and Methods](#page-282-0)*
- *[Simplie Class with Getter and Setter](#page-285-0)*
- *[Inherit from Other Class](#page-288-0)*
- *[Run a Python Command](#page-292-0)*
- *[Run a Python File](#page-292-1)*
- *[Import a Python Module](#page-293-0)*
- *[Import everything of a Module](#page-295-0)*
- *[Access Attributes](#page-296-0)*
- *[Performance of C Extension](#page-297-0)*
- *[Performance of ctypes](#page-298-0)*
- *[ctypes Error handling](#page-299-0)*

### <span id="page-268-0"></span>**3.10.1 Simple setup.py**

```
from distutils.core import setup, Extension
ext = Extension('foo', sources=['foo.c'])
setup(name="Foo", version="1.0", ext_modules=[ext])
```
### <span id="page-269-0"></span>**3.10.2 Customize CFLAGS**

```
import sysconfig
from distutils.core import setup, Extension
cflags = sysconfig.get_config_var("CFLAGS")
extra_compile_args = cflags.split()
extra_compile_args += ["-Wextra"]
ext = Extension(
   "foo", ["foo.c"],
    extra_compile_args=extra_compile_args
)
setup(name="foo", version="1.0", ext_modules=[ext])
```
## <span id="page-269-1"></span>**3.10.3 Doc String**

```
PyDoc_STRVAR(doc_mod, "Module document\n");
PyDoc_STRVAR(doc_foo, "foo() -> None\n\nFoo doc");
static PyMethodDef methods[] = {
    {"foo", (PyCFunction)foo, METH_NOARGS, doc_foo},
    {NULL, NULL, 0, NULL}
};
static struct PyModuleDef module = {
   .m_base = PyModuleDef_HEAD_INIT,
   .m\_name = "Foo",.m\_doc = doc\_mod,.m\_size = -1,.m_methods = methods
};
```
## <span id="page-269-2"></span>**3.10.4 Simple C Extension**

foo.c

```
#include <Python.h>
PyDoc_STRVAR(doc_mod, "Module document\n");
PyDoc_STRVAR(doc_foo, "foo() -> None\n\nFoo doc");
static PyObject* foo(PyObject* self)
{
   PyObject* s = PyUnicode_FromString("foo");PyObject_Print(s, stdout, 0);
   Py_RETURN_NONE;
}
static PyMethodDef methods[] = {
    {"foo", (PyCFunction)foo, METH_NOARGS, doc_foo},
    {NULL, NULL, 0, NULL}
```

```
};
static struct PyModuleDef module = {
   PyModuleDef_HEAD_INIT, "Foo", doc_mod, -1, methods
};
PyMODINIT_FUNC PyInit_foo(void)
{
   return PyModule_Create(&module);
}
```
output:

```
$ python setup.py -q build
$ python setup.py -q install
$ python -c "import foo; foo.foo()"
'foo'
```
### <span id="page-270-0"></span>**3.10.5 Release the GIL**

```
#include <Python.h>
static PyObject* foo(PyObject* self)
{
   Py_BEGIN_ALLOW_THREADS
   sleep(3);
   Py_END_ALLOW_THREADS
   Py_RETURN_NONE;
}
static PyMethodDef methods[] = {
   {"foo", (PyCFunction)foo, METH_NOARGS, NULL},
    {NULL, NULL, 0, NULL}
};
static struct PyModuleDef module = {
    PyModuleDef_HEAD_INIT, "Foo", NULL, -1, methods
};
PyMODINIT_FUNC PyInit_foo(void)
{
    return PyModule_Create(&module);
}
```
output:

```
$ python setup.py -q build
$ python setup.py -q install
$ python -c "
> import threading
> import foo
> from datetime import datetime
> def f(n):
   now = datetime.now()
```

```
print(f'{now}: thread {n}')
      > foo.foo()
> ts = [threading.Thread(target=f, args=(n,)) for n in range(3)]
> [t.start() for t in ts]
> [t.join() for t in ts]"
2018-11-04 20:15:34.860454: thread 0
2018-11-04 20:15:34.860592: thread 1
2018-11-04 20:15:34.860705: thread 2
```
In C extension, blocking I/O should be inserted into a block which is wrapped by Py\_BEGIN\_ALLOW\_THREADS and Py\_END\_ALLOW\_THREADS for releasing the GIL temporarily; Otherwise, a blocking I/O operation has to wait until previous operation finish. For example

```
#include <Python.h>
static PyObject* foo(PyObject* self)
{
    sleep(3);
    Py_RETURN_NONE;
}
static PyMethodDef methods[] = {
    {"foo", (PyCFunction)foo, METH_NOARGS, NULL},
    {NULL, NULL, 0, NULL}
};
static struct PyModuleDef module = {
   PyModuleDef_HEAD_INIT, "Foo", NULL, -1, methods
};
PyMODINIT_FUNC PyInit_foo(void)
{
    return PyModule_Create(&module);
}
```
output:

```
$ python -c "
> import threading
> import foo
> from datetime import datetime
> def f(n):
> now = datetime.now()
> print(f'{now}: thread {n}')
     > foo.foo()
> ts = [threading.Thread(target=f, args=(n,)) for n in range(3)]
> [t.start() for t in ts]
> [t.join() for t in ts]"
2018-11-04 20:16:44.055932: thread 0
2018-11-04 20:16:47.059718: thread 1
2018-11-04 20:16:50.063579: thread 2
```
Warning: The GIL can only be safely released when there is NO Python C API functions between Py\_BEGIN\_ALLOW\_THREADS and Py\_END\_ALLOW\_THREADS.

## <span id="page-272-0"></span>**3.10.6 Acquire the GIL**

```
#include <pthread.h>
#include <Python.h>
typedef struct {
   PyObject *sec;
   PyObject *py_callback;
} foo_args;
void *
foo_thread(void *args)
{
   long n = -1;
   PyObject *rv = NULL, *sec = NULL, * py\_callback = NULL;
   foo_args *a = NULL;if (!args)
       return NULL;
   a = (foo\_args *)args;sec = a->sec;py_callback = a->py_callback;
   n = PyLong_AsLong(sec);
   if ((n == -1) && PyErr_Occurred()) {
       return NULL;
    }
   sleep(n); // slow task
   // acquire the GIL
   PyGILState_STATE state = PyGILState_Ensure();
   rv = PyObject_CallFunction(py_callback, "s", "Awesome Python!");
   // release the GIL
   PyGILState_Release(state);
   Py_XDECREF(rv);
   return NULL;
}
static PyObject *
foo(PyObject *self, PyObject *args)
{
   long i = 0, n = 0;
   pthread_t *arr = NULL;
   PyObject *py_callback = NULL;
   PyObject \starsec = NULL, \starnum = NULL;
   PyObject *rv = NULL;foo_args a = \{\};
   if (!PyArg_ParseTuple(args, "OOO:callback", &num, &sec, &py_callback))
        return NULL;
    // allow releasing GIL
   Py_BEGIN_ALLOW_THREADS
    if (!PyLong_Check(sec) || !PyLong_Check(num)) {
```

```
(continued from previous page)
```

```
goto error;
    }
    if (!PyCallable_Check(py_callback)) {
        PyErr_SetString(PyExc_TypeError, "should be callable");
        goto error;
    }
   n = PyLong_AsLong(num);
   if (n == -1 \& k \in PyErr\_Occurred())goto error;
   arr = (pthread_t *)PyMem_RawCalloc(n, sizeof(pthread_t));
   if (!arr)
        goto error;
   a.sec = sec;a.py_callback = py_callback;
    for (i = 0; i < n; i++) {
        if (pthread_create(&arr[i], NULL, foo_thread, &a)) {
            PyErr_SetString(PyExc_TypeError, "create a thread failed");
            goto error;
        }
    }
    for (i = 0; i < n; i++) {
        if (pthread_join(arr[i], NULL)) {
            PyErr_SetString(PyExc_TypeError, "thread join failed");
            goto error;
        }
    }
   Py_XINCREF(Py_None);
   rv = Py_None;
error:
   PyMem_RawFree(arr);
   Py_XDECREF(sec);
   Py_XDECREF(num);
   Py_XDECREF(py_callback);
   // restore GIL
   Py_END_ALLOW_THREADS
   return rv;
}
static PyMethodDef methods[] = {
   {"foo", (PyCFunction)foo, METH_VARARGS, NULL},
    {NULL, NULL, 0, NULL}
};
static struct PyModuleDef module = {
   PyModuleDef_HEAD_INIT, "foo", NULL, -1, methods
};
PyMODINIT_FUNC PyInit_foo(void)
{
    return PyModule_Create(&module);
}
```
PyErr\_SetString(PyExc\_TypeError, "should be int");

output:

```
$ python setup.py -q build
$ python setup.py -q install
$ pyton -q
>>> import foo
>>> from datetime import datetime
>>> def cb(s):
... now = datetime.now()
... print(f'{now}: {s}')
...
>>> foo.foo(3, 1, cb)
2018-11-05 09:33:50.642543: Awesome Python!
2018-11-05 09:33:50.642634: Awesome Python!
2018-11-05 09:33:50.642672: Awesome Python!
```
If threads are created from C/C++, those threads do not hold the GIL. Without acquiring the GIL, the interpreter cannot access Python functions safely. For example

```
void *
foo_thread(void *args)
{
    ...
   // without acquiring the GIL
   rv = PyObject_CallFunction(py_callback, "s", "Awesome Python!");
   Py_XDECREF(rv);
    return NULL;
}
```
output:

```
>>> import foo
>>> from datetime import datetime
>>> def cb(s):
... now = datetime.now()
\ldots print (f"{now}: {s}")
...
>>> foo.foo(1, 1, cb)[2] 8590 segmentation fault python -q
```
Warning: In order to call python function safely, we can simply warp **Python Functions** between PyGILState\_Ensure and PyGILState\_Release in C extension code.

```
PyGILState_STATE state = PyGILState_Ensure();
// Perform Python actions
result = PyObject_CallFunction(callback)
// Error handling
PyGILState_Release(state);
```
## <span id="page-275-0"></span>**3.10.7 Get Reference Count**

```
#include <Python.h>
static PyObject *
getrefcount(PyObject *self, PyObject *a)
{
    return PyLong_FromSsize_t(Py_REFCNT(a));
}
static PyMethodDef methods[] = {
    {"getrefcount", (PyCFunction)getrefcount, METH_O, NULL},
    {NULL, NULL, 0, NULL}
};
static struct PyModuleDef module = {
    PyModuleDef_HEAD_INIT, "foo", NULL, -1, methods
};
PyMODINIT_FUNC PyInit_foo(void)
{
    return PyModule_Create(&module);
}
```
output:

```
$ python setup.py -q build
$ python setup.py -q install
$ python -q
>>> import sys
>>> import foo
\Rightarrow >> 1 = [1, 2, 3]
>>> sys.getrefcount(l[0])
104
>>> foo.getrefcount(l[0])
104
>> i = 1[0]>>> sys.getrefcount(l[0])
105
>>> foo.getrefcount(l[0])
105
```
## <span id="page-275-1"></span>**3.10.8 Parse Arguments**

```
#include <Python.h>
static PyObject *
foo(PyObject *self)
{
    Py_RETURN_NONE;
}
static PyObject *
bar(PyObject *self, PyObject *arg)
{
```

```
return Py_BuildValue("O", arg);
}
static PyObject *
baz(PyObject *self, PyObject *args)
{
    PyObject *x = NULL, *y = NULL;if (!PyArg_ParseTuple(args, "OO", &x, &y)) {
       return NULL;
    }
    return Py_BuildValue("OO", x, y);
}
static PyObject *
qux(PyObject *self, PyObject *args, PyObject *kwargs)
{
    static char *keywords[] = {"x", "y", NULL};
   PyObject *x = NULL, *y = NULL;if (!PyArg_ParseTupleAndKeywords(args, kwargs,
                                      "O|O", keywords,
                                     &x, &y))
    {
        return NULL;
    }
    if (!y) {
       y = Py_None;}
    return Py_BuildValue("OO", x, y);
}
static PyMethodDef methods[] = {
    {"foo", (PyCFunction)foo, METH_NOARGS, NULL},
    {"bar", (PyCFunction)bar, METH_O, NULL},
    {"baz", (PyCFunction)baz, METH_VARARGS, NULL},
    {"qux", (PyCFunction)qux, METH_VARARGS | METH_KEYWORDS, NULL},
    {NULL, NULL, 0, NULL}
};
static struct PyModuleDef module = {
    PyModuleDef_HEAD_INIT, "foo", NULL, -1, methods
};
PyMODINIT_FUNC PyInit_foo(void)
{
    return PyModule_Create(&module);
}
```
output:

```
$ python setup.py -q build
$ python setup.py -q install
$ python -q
>>> import foo
>>> foo.foo()
>> foo.bar(3.7)
3.7
>>> foo.baz(3, 7)
```

```
(3, 7)>>> foo.qux(3, y=7)
(3, 7)
>>> foo.qux(x=3, y=7)
(3, 7)>>> foo.qux(x=3)
(3, None)
```
## <span id="page-277-0"></span>**3.10.9 Calling Python Functions**

```
#include <Python.h>
static PyObject *
foo(PyObject *self, PyObject *args)
{
   PyObject *py_callback = NULL;
   PyObject *rv = NULL;
   if (!PyArg_ParseTuple(args, "O:callback", &py_callback))
        return NULL;
   if (!PyCallable_Check(py_callback)) {
       PyErr_SetString(PyExc_TypeError, "should be callable");
        return NULL;
    }
    // Make sure we own the GIL
   PyGILState_STATE state = PyGILState_Ensure();
   // similar to py_callback("Awesome Python!")
   rv = PyObject_CallFunction(py_callback, "s", "Awesome Python!");
    // Restore previous GIL state
   PyGILState_Release(state);
   return rv;
}
static PyMethodDef methods[] = {
    {"foo", (PyCFunction)foo, METH_VARARGS, NULL},
    {NULL, NULL, 0, NULL}
};
static struct PyModuleDef module = {
   PyModuleDef_HEAD_INIT, "foo", NULL, -1, methods
};
PyMODINIT_FUNC PyInit_foo(void)
{
    return PyModule_Create(&module);
}
```
output:

```
$ python setup.py -q build
$ python setup.py -q install
$ python -c "import foo; foo.foo(print)"
Awesome Python!
```
### <span id="page-278-0"></span>**3.10.10 Raise Exception**

```
#include <Python.h>
PyDoc_STRVAR(doc_mod, "Module document\n");
PyDoc_STRVAR(doc_foo, "foo() -> None\n\nFoo doc");
static PyObject*
foo(PyObject* self){
    // raise NotImplementedError
   PyErr_SetString(PyExc_NotImplementedError, "Not implemented");
   return NULL;
}
static PyMethodDef methods[] = {
   {"foo", (PyCFunction)foo, METH_NOARGS, doc_foo},
    {NULL, NULL, 0, NULL}
};
static struct PyModuleDef module = {
   PyModuleDef_HEAD_INIT, "Foo", doc_mod, -1, methods
};
PyMODINIT_FUNC PyInit_foo(void)
\mathcal{A}return PyModule_Create(&module);
}
```
#### output:

```
$ python setup.py -q build
$ python setup.py -q install
$ python -c "import foo; foo.foo(print)"
$ python -c "import foo; foo.foo()"
Traceback (most recent call last):
 File "<string>", line 1, in <module>
NotImplementedError: Not implemented
```
### <span id="page-278-1"></span>**3.10.11 Customize Exception**

```
#include <stdio.h>
#include <Python.h>
static PyObject *FooError;
PyDoc_STRVAR(doc_foo, "foo() -> void\n\n"
    "Equal to the following example:\n\n"
    "def foo():\n"
        " raise FooError(\"Raise exception in C\")"
);
static PyObject *
foo(PyObject *self __attribute__((unused)))
{
```

```
PyErr_SetString(FooError, "Raise exception in C");
    return NULL;
}
static PyMethodDef methods[] = {
    {"foo", (PyCFunction)foo, METH_NOARGS, doc_foo},
    {NULL, NULL, 0, NULL}
};
static struct PyModuleDef module = {
   PyModuleDef_HEAD_INIT, "foo", "doc", -1, methods
};
PyMODINIT_FUNC PyInit_foo(void)
{
   PyObject *m = NULL;m = PyModule_Create(&module);
   if (!m) return NULL;
   FooError = PyErr_NewException("foo.FooError", NULL, NULL);
   Py_INCREF(FooError);
   PyModule_AddObject(m, "FooError", FooError);
   return m;
}
```
output:

```
$ python setup.py -q build
$ python setup.py -q install
$ python -c "import foo; foo.foo()"
Traceback (most recent call last):
 File "<string>", line 1, in <module>
foo.FooError: Raise exception in C
```
## <span id="page-279-0"></span>**3.10.12 Iterate a List**

```
#include <Python.h>
#define PY_PRINTF(o) \
   PyObject_Print(o, stdout, 0); printf("\n");
static PyObject *
iter_list(PyObject *self, PyObject *args)
{
   PyObject *list = NULL, *item = NULL, *iter = NULL;PyObject *result = NULL;
   if (!PyArg_ParseTuple(args, "O", &list))
       goto error;
   if (!PyList_Check(list))
       goto error;
    // Get iterator
    iter = PyObject_GetIter(list);
```

```
if (!iter)
        goto error;
    // for i in arr: print(i)
   while ((item = PyIter_Next(iter)) != NULL) {
        PY_PRINTF(item);
       Py_XDECREF(item);
    }
   Py_XINCREF(Py_None);
   result = Py_None;
error:
   Py_XDECREF(iter);
   return result;
}
static PyMethodDef methods[] = {
    {"iter_list", (PyCFunction)iter_list, METH_VARARGS, NULL},
    {NULL, NULL, 0, NULL}
};
static struct PyModuleDef module = {
   PyModuleDef_HEAD_INIT, "foo", NULL, -1, methods
};
PyMODINIT_FUNC PyInit_foo(void)
{
   return PyModule_Create(&module);
}
```
output:

```
$ python setup.py -q build
$ python setup.py -q install
$ python -c "import foo; foo.iter_list([1,2,3])"
1
2
3
```
### <span id="page-280-0"></span>**3.10.13 Iterate a Dictionary**

```
#include <Python.h>
#define PY_PRINTF(o) \
   PyObject_Print(o, stdout, 0); printf("\n");
static PyObject *
iter_dict(PyObject *self, PyObject *args)
{
   PyObject \stardict = NULL;
   PyObject *key = NULL, *val = NULL;
   PyObject *o = NULL, *result = NULL;Py_ssize_t pos = 0;
    if (!PyArg_ParseTuple(args, "O", &dict))
```
**goto** error;

(continued from previous page)

```
// for k, v in d.items(): print(f''(\{k\}, \{v\})'')while (PyDict_Next(dict, &pos, &key, &val)) {
        o = PyUnicode_FromFormat("(%S, %S)", key, val);
        if (!o) continue;
        PY_PRINTF(o);
        Py_XDECREF(o);
   }
   Py_INCREF(Py_None);
   result = Py_None;
error:
   return result;
}
static PyMethodDef methods[] = {
    {"iter_dict", (PyCFunction)iter_dict, METH_VARARGS, NULL},
    {NULL, NULL, 0, NULL}
};
static struct PyModuleDef module = {
   PyModuleDef_HEAD_INIT, "foo", NULL, -1, methods
};
PyMODINIT_FUNC PyInit_foo(void)
{
    return PyModule_Create(&module);
}
```
output:

```
$ python setup.py -q build
$ python setup.py -q install
$ python -c "import foo; foo.iter_dict({'k': 'v'})"
' (k, v)<sup>'</sup>
```
## <span id="page-281-0"></span>**3.10.14 Simple Class**

```
#include <Python.h>
typedef struct {
   PyObject_HEAD
} FooObject;
/* calss Foo(object): pass */
static PyTypeObject FooType = {
   PyVarObject_HEAD_INIT(NULL, 0)
   .tp_name = "foo.Foo",
   .tp_doc = "Foo objects",
   .tp_basicsize = sizeof(FooObject),
    .tp_itemsize = 0,.tp_flags = Py_TPFLAGS_DEFAULT,
    .tp_new = PyType_GenericNew
```

```
};
static PyModuleDef module = {
   PyModuleDef_HEAD_INIT,
    .m\_name = "foo",.m_doc = "module foo",
    .m\_size = -1};
PyMODINIT_FUNC
PyInit_foo(void)
{
   PyObject *m = NULL;if (PyType_Ready(&FooType) < 0)
       return NULL;
   if ((m = PyModule_Created(\&module)) == NULL)return NULL;
   Py_XINCREF(&FooType);
   PyModule_AddObject(m, "Foo", (PyObject *) &FooType);
    return m;
}
```
output:

```
$ python setup.py -q build
$ python setup.py -q install
$ python -q
>>> import foo
>>> print(type(foo.Foo))
<class 'type'>
\Rightarrow >>> o = foo.Foo()>>> print(type(o))
<class 'foo.Foo'>
>>> class Foo(object): ...
...
>>> print(type(Foo))
<class 'type'>
\Rightarrow >>> o = Foo()>>> print(type(o))
<class '__main__.Foo'>
```
### <span id="page-282-0"></span>**3.10.15 Simple Class with Members and Methods**

```
#include <Python.h>
#include <structmember.h>
/*
* class Foo:
* def _new _ (cls, *a, **kw):foo\_obj = object.__new__(cls)* foo_obj.foo = ""
 * foo_obj.bar = "return foo_obj
 *
      def\_init_ (self, foo, bar):
```
 $self.foo = foo$ 

(continued from previous page)

```
self. bar = bar*
       def fib(self, n):if n < 2:return n
 * return self.fib(n - 1) + self.fib(n - 2)*/
typedef struct {
   PyObject_HEAD
   PyObject *foo;
   PyObject *bar;
} FooObject;
static void
Foo_dealloc(FooObject *self)
{
   Py_XDECREF(self->foo);
   Py_XDECREF(self->bar);
   Py_TYPE(self)->tp_free((PyObject *) self);
}
static PyObject *
Foo_new(PyTypeObject *type, PyObject *args, PyObject *kw)
{
   int rc = -1;FooObject *self = NULL;
   self = (Food) + (type - then) = 1 loc(type, 0);if (!self) goto error;
    /* allocate attributes */
   self->foo = PyUnicode_FromString("");
   if (self->foo == NULL) goto error;
   self->bar = PyUnicode_FromString("");
   if (self->bar == NULL) goto error;
   rc = 0;error:
   if (rc < 0) {
        Py_XDECREF(self->foo);
        Py_XINCREF(self->bar);
       Py_XDECREF(self);
    }
   return (PyObject *) self;
}
static int
Foo_init(FooObject *self, PyObject *args, PyObject *kw)
{
   int rc = -1;
   static char *keywords[] = {"foo", "bar", NULL};
   PyObject * foo = NULL, * bar = NULL, * ptr = NULL;
   if (!PyArg_ParseTupleAndKeywords(args, kw,
```

```
"|OO", keywords,
                                     &foo, &bar))
    {
        goto error;
    }
   if (foo) {
        ptr = self->foo;
        Py_INCREF(foo);
        self->foo = foo;
       Py_XDECREF(ptr);
    }
   if (bar) {
       ptr = self->bar;
        Py_INCREF(bar);
        self->bar = bar;
       Py_XDECREF(ptr);
    }
   rc = 0;error:
   return rc;
}
static unsigned long
fib(unsigned long n)
{
    if (n < 2) return n;
   return fib(n - 1) + fib(n - 2);
}
static PyObject *
Foo_fib(FooObject *self, PyObject *args)
{
   unsigned long n = 0;
   if (!PyArg_ParseTuple(args, "k", &n)) return NULL;
   return PyLong_FromUnsignedLong(fib(n));
}
static PyMemberDef Foo_members[] = {
    {"foo", T_OBJECT_EX, offsetof(FooObject, foo), 0, NULL},
    {"bar", T_OBJECT_EX, offsetof(FooObject, bar), 0, NULL}
};
static PyMethodDef Foo_methods[] = {
    {"fib", (PyCFunction)Foo_fib, METH_VARARGS | METH_KEYWORDS, NULL},
    {NULL, NULL, 0, NULL}
};
static PyTypeObject FooType = {
   PyVarObject_HEAD_INIT(NULL, 0)
    tp_name = "foo.Foo",.tp_doc = "Foo objects",
    .tp_basicsize = sizeof(FooObject),
    .tp_itemsize = 0,.tp_flags = Py_TPFLAGS_DEFAULT | Py_TPFLAGS_BASETYPE,
    .tp_new = Foo_new,
```

```
.tp_init = (initproc) Foo_init,
    .tp_dealloc = (destructor) Foo_dealloc,
    .tp_members = Foo_members,
    .tp_methods = Foo_methods
};
static PyModuleDef module = {
   PyModuleDef_HEAD_INIT, "foo", NULL, -1, NULL
};
PyMODINIT_FUNC
PyInit_foo(void)
{
   PyObject *m = NULL;if (PyType_Ready(\&FooType) < 0)
       return NULL;
   if ((m = PyModule_Create(&module)) == NULL)
        return NULL;
   Py_XINCREF(&FooType);
   PyModule_AddObject(m, "Foo", (PyObject *) &FooType);
    return m;
}
```
output:

```
$ python setup.py -q build
$ python setup.py -q install
$ python -q
>>> import foo
\Rightarrow >> o = foo.Foo('foo', 'bar')>>> o.foo
'foo'
>>> o.bar
'bar'
>> o.fib(10)
55
```
## <span id="page-285-0"></span>**3.10.16 Simplie Class with Getter and Setter**

```
#include <Python.h>
/*
* class Foo:
* def __new__(cls, *a, **kw):
* foo_obj = object.__new__(cls)
* foo obj. f \circ \circ f* return foo_obj
 *
 * def __init__(self, foo=None):
 * if foo and isinstance(foo, 'str'):
 * self._foo = foo
 *
     @property
     def foo(self):
         return self._foo
```

```
*
       @foo.setter
       def foo(self, value):
           if not value or not isinstance(value, str):raise TypeError("value should be unicode")
           self._foo = value*/
typedef struct {
   PyObject_HEAD
    PyObject *foo;
} FooObject;
static void
Foo_dealloc(FooObject *self)
{
    Py_XDECREF(self->foo);
    Py_TYPE(self)->tp_free((PyObject *) self);
}
static PyObject *
Foo_new(PyTypeObject *type, PyObject *args, PyObject *kw)
{
    int rc = -1;FooObject \starself = NULL;
   self = (Foodject \rightarrow) type - \geq tp\_alloc(type, 0);if (!self) goto error;
    /* allocate attributes */
    self->foo = PyUnicode_FromString("");
    if (self->foo == NULL) goto error;
   rc = 0;error:
   if (rc < 0) {
       Py_XDECREF(self->foo);
       Py_XDECREF(self);
    }
    return (PyObject *) self;
}
static int
Foo_init(FooObject *self, PyObject *args, PyObject *kw)
{
    int rc = -1;
    static char *keywords[] = {"foo", NULL};
   PyObject * foo = NULL, *ptr = NULL;
    if (!PyArg_ParseTupleAndKeywords(args, kw,
                                     "|O", keywords,
                                     &Eoo))
    {
        goto error;
    }
    if (foo && PyUnicode_Check(foo)) {
```
ptr = self->foo;

(continued from previous page)

```
Py_INCREF(foo);
        self->foo = foo;
        Py_XDECREF(ptr);
    }
   rc = 0;error:
   return rc;
}
static PyObject *
Foo_getfoo(FooObject *self, void *closure)
{
    Py_INCREF(self->foo);
    return self->foo;
}
static int
Foo_setfoo(FooObject *self, PyObject *value, void *closure)
{
    int rc = -1;if (!value || !PyUnicode_Check(value)) {
        PyErr_SetString(PyExc_TypeError, "value should be unicode");
        goto error;
    }
    Py_INCREF(value);
    Py_XDECREF(self->foo);
    self->foo = value;
    rc = 0;error:
    return rc;
}
static PyGetSetDef Foo_getsetters[] = {
    {"foo", (getter)Foo_getfoo, (setter)Foo_setfoo}
};
static PyTypeObject FooType = {
    PyVarObject_HEAD_INIT(NULL, 0)
    tp_name = "foo.Foo",.tp_doc = "Foo objects",
    .tp_basicsize = sizeof(FooObject),
    .tp_itemsize = 0,.tp_flags = Py_TPFLAGS_DEFAULT | Py_TPFLAGS_BASETYPE,
    .\tp_{new} = \text{Foo\_new},
    .tp_init = (initproc) Foo_init,
    .tp_dealloc = (destructor) Foo_dealloc,
    .tp_getset = Foo_getsetters,
};
static PyModuleDef module = {
    PyModuleDef HEAD INIT, "foo", NULL, -1, NULL
};
PyMODINIT_FUNC
```
```
PyInit_foo(void)
{
   PyObject *m = NULL;if (PyType_Ready(&FooType) < 0)
       return NULL;
   if ((m = PyModule_Created(\&module)) == NULL)return NULL;
   Py_XINCREF(&FooType);
   PyModule_AddObject(m, "Foo", (PyObject *) &FooType);
   return m;
}
```
output:

```
$ python setup.py -q build
$ python setup.py -q install
$ python -q
>>> import foo
>> \circ = foo.Foo()
>>> o.foo
''>>> o.foo = "foo"
\gg \sim \sim foo
'foo'
>>> o.foo = None
Traceback (most recent call last):
File "<stdin>", line 1, in <module>
TypeError: value should be unicode
```
#### **3.10.17 Inherit from Other Class**

```
#include <Python.h>
#include <structmember.h>
/*
* class Foo:
 \star def new (cls, \stara, \star\starkw):
         foo_0bj = object._{\text{new}}(cls)* foo_obj.foo = ''''* return foo_obj
 *
 * def __init__(self, foo):
 * self.foo = foo
 *
 * def fib(self, n):
 * if n < 2:
 * return n
 * return self.fib(n - 1) + self.fib(n - 2)\star//* FooObject */
typedef struct {
   PyObject_HEAD
   PyObject *foo;
```
} FooObject;

(continued from previous page)

```
static void
Foo_dealloc(FooObject *self)
{
    Py_XDECREF(self->foo);
    Py_TYPE(self)->tp_free((PyObject *) self);
}
static PyObject *
Foo_new(PyTypeObject *type, PyObject *args, PyObject *kw)
{
    int rc = -1;FooObject \starself = NULL;
   self = (FooObject * ) type \rightarrow tp\_alloc(type, 0);if (!self) goto error;
    /* allocate attributes */
    self->foo = PyUnicode_FromString("");
    if (self->foo == NULL) goto error;
    rc = 0;error:
    if (rc < 0) {
        Py_XDECREF(self->foo);
        Py_XDECREF(self);
    }
    return (PyObject *) self;
}
static int
Foo_init(FooObject *self, PyObject *args, PyObject *kw)
{
   int rc = -1;static char *keywords[] = {"foo", NULL};
   PyObject * foo = NULL, *ptr = NULL;
    if (!PyArg_ParseTupleAndKeywords(args, kw, "|O", keywords, &foo)) {
        goto error;
    }
    if (foo) {
        ptr = self->foo;
        Py_INCREF(foo);
        self->foo = foo;
        Py_XDECREF(ptr);
    }
    rc = 0;error:
    return rc;
}
static unsigned long
fib(unsigned long n)
{
    if (n < 2) return n;
```

```
(continued from previous page)
```

```
return fib(n - 1) + fib(n - 2);
}
static PyObject *
Foo_fib(FooObject *self, PyObject *args)
{
   unsigned long n = 0;
   if (!PyArg_ParseTuple(args, "k", &n)) return NULL;
   return PyLong_FromUnsignedLong(fib(n));
}
static PyMemberDef Foo_members[] = {
   {"foo", T_OBJECT_EX, offsetof(FooObject, foo), 0, NULL}
};
static PyMethodDef Foo_methods[] = {
    {"fib", (PyCFunction)Foo_fib, METH_VARARGS | METH_KEYWORDS, NULL},
    {NULL, NULL, 0, NULL}
};
static PyTypeObject FooType = {
   PyVarObject_HEAD_INIT(NULL, 0)
   .\tp\_name = "foo.Foo",.tp_doc = "Foo objects",
   .tp_basicsize = sizeof(FooObject),
   .tp_itemsize = 0,.tp_flags = Py_TPFLAGS_DEFAULT | Py_TPFLAGS_BASETYPE,
   .tp_new = Foo_new,.tp_init = (initproc) Foo_init,
    .tp_dealloc = (destructor) Foo_dealloc,
    .tp_members = Foo_members,
    .tp_methods = Foo_methods
};
/*
* class Bar(Foo):
 * def __init__(self, bar):
          super() . _{initp} (bar)*
 * def gcd(self, a, b):
 * while b:
 * a, b = b, a \text{ } breturn a
\star//* BarObject */
typedef struct {
   FooObject super;
} BarObject;
static unsigned long
gcd(unsigned long a, unsigned long b)
{
   unsigned long t = 0;
   while (b) {
        t = b;
```

```
b = a \text{ } b;a = t;}
    return a;
}
static int
Bar_init(FooObject *self, PyObject *args, PyObject *kw)
{
   return FooType.tp_init((PyObject *) self, args, kw);
}
static PyObject *
Bar_gcd(BarObject *self, PyObject *args)
{
   unsigned long a = 0, b = 0;
   if (!PyArg_ParseTuple(args, "kk", &a, &b)) return NULL;
   return PyLong_FromUnsignedLong(gcd(a, b));
}
static PyMethodDef Bar_methods[] = {
    {"gcd", (PyCFunction)Bar_gcd, METH_VARARGS, NULL},
    {NULL, NULL, 0, NULL}
};
static PyTypeObject BarType = {
   PyVarObject_HEAD_INIT(NULL, 0)
    .tp_name = "foo.Bar",.tp_doc = "Bar objects",
    .tp_basicsize = sizeof(BarObject),
    .tp_itemsize = 0,.tp_flags = Py_TPFLAGS_DEFAULT | Py_TPFLAGS_BASETYPE,
    .tp_base = &\& FooType,
    .tp_init = (initproc) Bar_init,
    .tp_methods = Bar_methods
};
/* Module */
static PyModuleDef module = {
    PyModuleDef_HEAD_INIT, "foo", NULL, -1, NULL
};
PyMODINIT_FUNC
PyInit_foo(void)
{
   PyObject *m = NULL;if (PyType_Ready(&FooType) < 0)
       return NULL;
    if (PyType_Ready(&BarType) < 0)
       return NULL;
    if (m = PyModule_Created(\&module)) == NULL)return NULL;
   Py_XINCREF(&FooType);
   Py_XINCREF(&BarType);
   PyModule_AddObject(m, "Foo", (PyObject *) &FooType);
```

```
PyModule_AddObject(m, "Bar", (PyObject *) &BarType);
return m;
```
output:

}

```
$ python setup.py -q build
$ python setup.py -q install
$ python -q
>>> import foo
>>> bar = foo.Bar('bar')
>>> bar.foo
'bar'
>>> bar.fib(10)
55
>>> bar.gcd(3, 7)
1
```
## **3.10.18 Run a Python Command**

```
#include <stdio.h>
#include <Python.h>
int
main(int argc, char *argv[])
{
   int rc = -1;Py_Initialize();
   rc = PyRun_SimpleString(argv[1]);
   Py_Finalize();
    return rc;
}
```
output:

```
$ clang `python3-config --cflags` -c foo.c -o foo.o
$ clang `python3-config --ldflags` foo.o -o foo
$ ./foo "print('Hello Python')"
Hello Python
```
## **3.10.19 Run a Python File**

```
#include <stdio.h>
#include <Python.h>
int
main(int argc, char *argv[])
{
   int rc = -1, i = 0;
   wchar_t **argv_copy = NULL;
   const char *filename = NULL;
   FILE *fp = NULL;
```

```
PyCompilerFlags cf = {.cf_flags = 0};
   filename = argv[1];
    fp = fopen(filename, "r");
   if (!fp)goto error;
   // copy argv
   argv_copy = PyMem_RawMalloc(sizeof(wchar_t*) * argc);
   if (!argv_copy)
       goto error;
   for (i = 0; i < argc; i++) {
       argv_copy[i] = Py_DecodeLocale(argv[i], NULL);
        if (argv_copy[i]) continue;
       fprintf(stderr, "Unable to decode the argument");
       goto error;
    }
   Py_Initialize();
   Py_SetProgramName(argv_copy[0]);
   PySys_SetArgv(argc, argv_copy);
   rc = PyRun_AnyFileExFlags(fp, filename, 0, &cf);
error:
   if (argv_copy) {
       for (i = 0; i < argc; i++)
           PyMem_RawFree(argv_copy[i]);
       PyMem_RawFree(argv_copy);
    }
   if (fp) fclose(fp);
   Py_Finalize();
   return rc;
```
output:

}

```
$ clang `python3-config --cflags` -c foo.c -o foo.o
$ clang `python3-config --ldflags` foo.o -o foo
$ echo "import sys; print(sys.argv)" > foo.py
$ ./foo foo.py arg1 arg2 arg3
['./foo', 'foo.py', 'arg1', 'arg2', 'arg3']
```
# **3.10.20 Import a Python Module**

```
#include <stdio.h>
#include <Python.h>
#define PYOBJECT_CHECK(obj, label) \
   if (!obj) { \ }PyErr_Print(); \
        goto label; \
    }
int
```

```
(continued from previous page)
```

```
main(int argc, char *argv[])
{
   int rc = -1;wchar_t *program = NULL;
   PyObject *json_module = NULL, *json\_dict = NULL;PyObject *json_dumps = NULL;
   PyObject *dict = NULL;
   PyObject *result = NULL;
   program = Py_DecodeLocale(argv[0], NULL);
   if (!program) {
       fprintf(stderr, "unable to decode the program name");
       goto error;
    }
   Py_SetProgramName(program);
   Py_Initialize();
   // import json
    json_module = PyImport_ImportModule("json");
   PYOBJECT_CHECK(json_module, error);
   // json_dict = json.__dict__
    json_dict = PyModule_GetDict(json_module);
   PYOBJECT_CHECK(json_dict, error);
   // json_dumps = json.__dict__['dumps']
    json_dumps = PyDict_GetItemString(json_dict, "dumps");
   PYOBJECT_CHECK(json_dumps, error);
   // dict = \{ 'foo': 'Foo', 'bar': 123 \}dict = Py_BuildValue("({sssi})", "foo", "Foo", "bar", 123);
   PYOBJECT_CHECK(dict, error);
   // result = json.dumps(dict)
   result = PyObject_CallObject(json_dumps, dict);
   PYOBJECT_CHECK(result, error);
   PyObject_Print(result, stdout, 0);
   printf("\n");
   rc = 0;error:
   Py_XDECREF(result);
   Py_XDECREF(dict);
   Py_XDECREF(json_dumps);
   Py_XDECREF(json_dict);
   Py_XDECREF(json_module);
   PyMem_RawFree(program);
   Py_Finalize();
   return rc;
}
```
output:

```
$ clang `python3-config --cflags` -c foo.c -o foo.o
$ clang `python3-config --ldflags` foo.o -o foo
```

```
$ ./foo
'{"foo": "Foo", "bar": 123}'
```
# **3.10.21 Import everything of a Module**

```
#include <stdio.h>
#include <Python.h>
#define PYOBJECT_CHECK(obj, label) \
   if (!obj) { \n}PyErr_Print(); \
        goto label; \
    }
int
main(int argc, char *argv[])
{
    int rc = -1;wchar_t *program = NULL;
    PyObject *main_module = NULL, *main_dict = NULL;
    PyObject *uname = NULL;
    PyObject *sysname = NULL;
    PyObject *result = NULL;program = Py_DecodeLocale(argv[0], NULL);
    if (!program) {
        fprintf(stderr, "unable to decode the program name");
        goto error;
    }
    Py_SetProgramName(program);
    Py Initialize();
    // import __main__
    main_module = PyImport_ImportModule("__main__");
    PYOBJECT_CHECK(main_module, error);
    // main dict = _{main} . dict
    main_dict = PyModule_GetDict(main_module);
    PYOBJECT_CHECK(main_dict, error);
    // from os import *
    result = PyRun_String("from os import *",
                           Py_file_input,
                           main_dict,
                           main_dict);
    PYOBJECT_CHECK(result, error);
    Py_XDECREF(result);
    Py_XDECREF(main_dict);
    \frac{1}{2} uname = \frac{1}{2} main \frac{1}{2}. \frac{dict}{d} ['uname']
    main_dict = PyModule_GetDict(main_module);
    PYOBJECT_CHECK(main_dict, error);
```

```
// result = uname()uname = PyDict_GetItemString(main_dict, "uname");
   PYOBJECT_CHECK(uname, error);
   result = PyObject_CallObject(uname, NULL);
   PYOBJECT_CHECK(result, error);
   // sysname = result.sysname
   sysname = PyObject_GetAttrString(result, "sysname");
   PYOBJECT_CHECK(sysname, error);
   PyObject_Print(sysname, stdout, 0);
   printf("\n");
   rc = 0;error:
   Py_XDECREF(sysname);
   Py_XDECREF(result);
   Py_XDECREF(uname);
   Py_XDECREF(main_dict);
   Py_XDECREF(main_module);
   PyMem_RawFree(program);
   Py_Finalize();
   return rc;
```
output:

}

```
$ clang `python3-config --cflags` -c foo.c -o foo.o
$ clang `python3-config --ldflags` foo.o -o foo
$ ./foo
'Darwin'
```
## **3.10.22 Access Attributes**

```
#include <stdio.h>
#include <Python.h>
#define PYOBJECT_CHECK(obj, label) \
   if (!obj) { \
       PyErr_Print(); \
        goto label; \
    }
int
main(int argc, char *argv[])
{
    int rc = -1;
    wchar_t *program = NULL;
    PyObject *json_model = NULL;PyObject *json_dumps = NULL;
    PyObject \stardict = NULL;
    PyObject *result = NULL;program = Py_DecodeLocale(argv[0], NULL);
    if (!program) {
```

```
fprintf(stderr, "unable to decode the program name");
        goto error;
    }
   Py_SetProgramName(program);
   Py_Initialize();
   // import json
    json_module = PyImport_ImportModule("json");
   PYOBJECT_CHECK(json_module, error);
   // json_dumps = json.dumps
    json_dumps = PyObject_GetAttrString(json_module, "dumps");
   PYOBJECT_CHECK(json_dumps, error);
   // dict = \{ 'foo': 'Food', 'bar': 123 \}dict = Py_BuildValue("({sssi})", "foo", "Foo", "bar", 123);
   PYOBJECT_CHECK(dict, error);
    // result = json.dumps(dict)
   result = PyObject_CallObject(json_dumps, dict);
   PYOBJECT_CHECK(result, error);
   PyObject_Print(result, stdout, 0);
   printf("\n");
   rc = 0;error:
   Py_XDECREF(result);
   Py_XDECREF(dict);
   Py_XDECREF(json_dumps);
   Py_XDECREF(json_module);
   PyMem_RawFree(program);
   Py_Finalize();
    return rc;
```
output:

}

```
$ clang `python3-config --cflags` -c foo.c -o foo.o
$ clang `python3-config --ldflags` foo.o -o foo
$ ./foo
'{"foo": "Foo", "bar": 123}'
```
# **3.10.23 Performance of C Extension**

```
#include <Python.h>
static unsigned long
fib(unsigned long n)
{
    if (n < 2) return n;
    return fib(n - 1) + fib(n - 2);
}
static PyObject *
```

```
fibonacci(PyObject *self, PyObject *args)
{
   unsigned long n = 0;
    if (!PyArg_ParseTuple(args, "k", &n)) return NULL;
    return PyLong_FromUnsignedLong(fib(n));
}
static PyMethodDef methods[] = {
   {"fib", (PyCFunction)fibonacci, METH_VARARGS, NULL},
    {NULL, NULL, 0, NULL}
};
static struct PyModuleDef module = {
    PyModuleDef_HEAD_INIT, "foo", NULL, -1, methods
};
PyMODINIT_FUNC PyInit_foo(void)
{
    return PyModule_Create(&module);
}
```
Compare the performance with pure Python

```
>>> from time import time
>>> import foo
>>> def fib(n):
... if n < 2: return n
\ldots return fib(n - 1) + fib(n - 2)
...
\Rightarrow s = time(); _ = fib(35); e = time(); e - s
4.953313112258911
>>> s = time(); _ = foo.fib(35); e = time(); e - s
0.04628586769104004
```
## **3.10.24 Performance of ctypes**

```
// Compile (Mac)
///
// $ clang -Wall -Werror -shared -fPIC -o libfib.dylib fib.c
//
unsigned int fib(unsigned int n)
{
   if ( n < 2) {
       return n;
    }
   return fib(n-1) + fib(n-2);
}
```
Compare the performance with pure Python

```
>>> from time import time
>>> from ctypes import CDLL
>>> def fib(n):
```

```
... if n < 2: return n
... return fib(n - 1) + fib(n - 2)
...
>>> cfib = CDLL("./libfib.dylib").fib
>>> s = time(); _ = fib(35); e = time(); e - s
4.918856859207153
\Rightarrow s = time(); _ = cfib(35); e = time(); e - s
0.07283687591552734
```
# **3.10.25 ctypes Error handling**

```
from __future__ import print_function
import os
from ctypes import *
from sys import platform, maxsize
is_64bits = maxsize > 2 \leftrightarrow 32if is_64bits and platform == "darwin":
   libc = CDLL("libc.dylib", use_errno=True)
else:
   raise RuntimeError("Not support platform: {}".format(platform))
stat = libc.stat
class Stat(Structure):
    \overline{u}" \overline{u}From /usr/include/sys/stat.h
   struct stat {
       dev_t st_dev;
       ino_t st_ino;
      mode_t st_mode;
      nlink_t st_nlink;
      uid_t st_uid;
      gid_t st_gid;
       dev_t st_rdev;
   #ifndef _POSIX_SOURCE
       struct timespec st_atimespec;
       struct timespec st_mtimespec;
      struct timespec st_ctimespec;
   #else
       time_t st_atime;
       long st_atimensec;
      time_t st_mtime;
      long st_mtimensec;
      time_t st_ctime;
      long st_ctimensec;
   #endif
       off t st_size;
       int64_t st_blocks;
       u_int32_t st_blksize;
       u_int32_t st_flags;
```

```
u int 32 t st gen;
        int32_t st_lspare;
        int64_t st_qspare[2];
    };
    "''"_fields = [("st_dev", c_ulong),
        ("st_ino", c_ulong),
        ("st_mode", c_ushort),
        ("st_nlink", c_uint),
        ("st_uid", c_uint),
        ("st_gid", c_uint),
        ("st_rdev", c_ulong),
        ("st_atime", c_longlong),
        ("st_atimendesc", c_long),
        ("st_mtime", c_longlong),
        ("st_mtimendesc", c_long),
        ("st_ctime", c_longlong),
        ("st_ctimendesc", c_long),
        ("st_size", c_ulonglong),
        ("st_blocks", c_int64),
        ("st_blksize", c_uint32),
        ("st_flags", c_uint32),
        ("st_gen", c_uint32),
        ("st_lspare", c_int32),
        ("st_qspare", POINTER(c_int64) * 2),
   ]
# stat success
path = create_string_buffer(b"/etc/passwd")
st = Stat()ret = stat(path, byref(st))assert ret == 0# if stat fail, check errno
path = create_string_buffer(b"&%$#@!")
st = Stat()ret = stat(path, byref(st))if ret != 0:
   errno = qet_error() # qet errno
   errmsq = "stat({})) failed. {\}".format(path.raw, os.strerror(errno))
   raise OSError(errno, errmsg)
```
output:

```
$ python err handling.py # python2
Traceback (most recent call last):
 File "err_handling.py", line 85, in <module>
   raise OSError(errno_, errmsg)
OSError: [Errno 2] stat(&%$#@!) failed. No such file or directory
$ python3 err_handling.py # python3
Traceback (most recent call last):
 File "err_handling.py", line 85, in <module>
   raise OSError(errno_, errmsg)
FileNotFoundError: [Errno 2] stat(b'&%$#@!\x00') failed. No such file or directory
```
### **CHAPTER**

# **FOUR**

# **APPENDIX**

The appendix mainly focuses on some critical concepts missing in cheat sheets.

# **4.1 Why does Decorator Need @wraps**

@wraps preserve attributes of the original function, otherwise attributes of the decorated function will be replaced by wrapper function. For example

Without @wraps

```
>>> def decorator(func):
... def wrapper(*args, **kwargs):
... print('wrap function')
... return func(*args, **kwargs)
... return wrapper
...
>>> @decorator
... def example(*a, **kw):
... pass
...
>>> example.__name__ # attr of function lose
'wrapper'
```
With @wraps

```
>>> from functools import wraps
>>> def decorator(func):
... @wraps(func)
... def wrapper(*args, **kwargs):
... print('wrap function')
... return func(*args, **kwargs)
... return wrapper
...
>>> @decorator
... def example(*a, **kw):
... pass
...
>>> example.__name__ # attr of function preserve
'example'
```
# <span id="page-303-0"></span>**4.2 A Hitchhikers Guide to Asynchronous Programming**

#### Table of Contents

- *[A Hitchhikers Guide to Asynchronous Programming](#page-303-0)*
	- *[Abstract](#page-303-1)*
	- *[Introduction](#page-304-0)*
	- *[Callback Functions](#page-305-0)*
	- *[Event Loop](#page-307-0)*
	- *[What is a Coroutine?](#page-309-0)*
	- *[Conclusion](#page-310-0)*
	- *[Reference](#page-310-1)*

## <span id="page-303-1"></span>**4.2.1 Abstract**

The [C10k problem](https://en.wikipedia.org/wiki/C10k_problem) is still a puzzle for a programmer to find a way to solve it. Generally, developers deal with extensive I/O operations via **thread, epoll,** or **kqueue** to avoid their software waiting for an expensive task. However, developing a readable and bug-free concurrent code is challenging due to data sharing and job dependency. Even though some powerful tools, such as [Valgrind,](https://valgrind.org/) help developers to detect deadlock or other asynchronous issues, solving these problems may be time-consuming when the scale of software grows large. Therefore, many programming languages such as Python, Javascript, or C++ dedicated to developing better libraries, frameworks, or syntaxes to assist programmers in managing concurrent jobs properly. Instead of focusing on how to use modern parallel APIs, this article mainly concentrates on the design philosophy behind asynchronous programming patterns.

Using threads is a more natural way for developers to dispatch tasks without blocking the main thread. However, threads may lead to performance issues such as locking critical sections to do some atomic operations. Although using event-loop can enhance performance in some cases, writing readable code is challenging due to callback problems (e.g., callback hell). Fortunately, programming languages like Python introduced a concept, async/await, to help developers write understandable code with high performance. The following figure shows the main goal by using async/await to handle socket connections like utilizing threads.

```
async def handler(conn):
                                                          def handler(conn):
  while True:
                                                             while True:
     msg = await loopsock\_recv(conn, 1024)msa = conn.recv(1024)if not msa:
     if not msq:
                                                                  break
        break
     await loop.sock_sendall(conn, msg)
                                                                conn.send(msg)
                                                             conn.close()
  conn.close()
                                                          def server():
async def server():
                                                             while True:
  while True:
                                                                conn, addr = s \cdot accept()conn, addr = await loop.sock_accept(s)
                                                                t = threading.Thread(target=handler, args=(conn,))
     loop.create_task(handler(conn))
                                                                t.start()
loop.create_task(server())
loop.run forever()
                                                          server()
```
# **Event Loop**

**Thread** 

### <span id="page-304-0"></span>**4.2.2 Introduction**

Handling I/O operations such as network connections is one of the most expensive tasks in a program. Take a simple TCP blocking echo server as an example (The following snippet). If a client connects to the server successfully without sending any request, it blocks others' connections. Even though clients send data as soon as possible, the server cannot handle other requests if there is no client trying to establish a connection. Also, handling multiple requests is inefficient because it wastes a lot of time waiting for I/O responses from hardware such as network interfaces. Thus, socket programming with concurrency becomes inevitable to manage extensive requests.

```
import socket
s = socket.socket(socket.AF_INET, socket.SOCK_STREAM, 0)
s.setsockopt(socket.SOL_SOCKET, socket.SO_REUSEADDR, 1)
s.bind(("127.0.0.1", 5566))
s.listen(10)
while True:
   conn, addr = s.accept()
   msg = conn \text{conv}(1024)conn.send(msg)
```
One possible solution to prevent a server waiting for I/O operations is to dispatch tasks to other threads. The following example shows how to create a thread to handle connections simultaneously. However, creating numerous threads may consume all computing power without high throughput. Even worse, an application may waste time waiting for a lock to process tasks in critical sections. Although using threads can solve blocking issues for a socket server, other factors, such as CPU utilization, are essential for a programmer to overcome the C10k problem. Therefore, without creating unlimited threads, the event loop is another solution to manage connections.

```
import threading
import socket
```

```
s = socket.socket(socket.AF_INET, socket.SOCK_STREAM)
s.setsockopt(socket.SOL_SOCKET, socket.SO_REUSEADDR, 1)
s.bind(("127.0.0.1", 5566))
s.listen(10240)
def handler(conn):
    while True:
        msg = conn \text{.recv}(65535)conn.send(msg)
while True:
    conn, addr = s \cdot accept()t = threading.Thread(target=handler, args=(conn,))
    t.start()
```
A simple event-driven socket server includes three main components: an I/O multiplexing module (e.g., [select\)](https://docs.python.org/3/library/select.html), a scheduler (loop), and callback functions (events). For example, the following server utilizes the high-level I/O multiplexing, [selectors,](https://docs.python.org/3/library/selectors.html) within a loop to check whether an I/O operation is ready or not. If data is available to read/write, the loop acquires I/O events and execute callback functions, accept, read, or write, to finish tasks.

```
import socket
from selectors import DefaultSelector, EVENT_READ, EVENT_WRITE
from functools import partial
s = socket.socket(socket.AF_INET, socket.SOCK_STREAM)
```

```
s.setsockopt(socket.SOL_SOCKET, socket.SO_REUSEADDR, 1)
s.bind(("127.0.0.1", 5566))
s.listen(10240)
s.setblocking(False)
sel = DefaultSelector()
def accept(s, mask):
   conn, addr = s \cdot accept()conn.setblocking(False)
   sel.register(conn, EVENT_READ, read)
def read(conn, mask):
   msg = conn \text{recv}(65535)if not msg:
       sel.unregister(conn)
        return conn.close()
    sel.modify(conn, EVENT_WRITE, partial(write, msq=msq))
def write(conn, mask, msg=None):
   if msg:
       conn.send(msg)
    sel.modify(conn, EVENT_READ, read)
sel.register(s, EVENT_READ, accept)
while True:
   events = sel.select()
    for e, m in events:
        cb = e.data
        cb(e.fileobj, m)
```
Although managing connections via threads may not be efficient, a program that utilizes an event loop to schedule tasks isn't easy to read. To enhance code readability, many programming languages, including Python, introduce abstract concepts such as coroutine, future, or async/await to handle I/O multiplexing. To better understand programming jargon and using them correctly, the following sections discuss what these concepts are and what kind of problems they try to solve.

### <span id="page-305-0"></span>**4.2.3 Callback Functions**

A callback function is used to control data flow at runtime when an event is invoked. However, preserving current callback function's status is challenging. For example, if a programmer wants to implement a handshake over a TCP server, he/she may require to store previous status in some where.

```
import socket
from selectors import DefaultSelector, EVENT_READ, EVENT_WRITE
from functools import partial
s = socket.socket(socket.AF_INET, socket.SOCK_STREAM)
s.setsockopt(socket.SOL_SOCKET, socket.SO_REUSEADDR, 1)
s.bind(("127.0.0.1", 5566))
s.listen(10240)
s.setblocking(False)
sel = DefaultSelector()
```

```
is_hello = \{\}def accept(s, mask):
   conn, addr = s.accept()
   conn.setblocking(False)
    is_hello[conn] = False;
    sel.register(conn, EVENT_READ, read)
def read(conn, mask):
   msg = conn \text{recv}(65535)if not msg:
        sel.unregister(conn)
        return conn.close()
    # check whether handshake is successful or not
    if is_hello[conn]:
        sel.modify(conn, EVENT_WRITE, partial(write, msg=msg))
        return
    # do a handshake
    if msg.decode("utf-8").strip() != "hello":
        sel.unregister(conn)
        return conn.close()
    is_hello[conn] = True
def write(conn, mask, msg=None):
   if msg:
        conn.send(msg)
    sel.modify(conn, EVENT_READ, read)
sel.register(s, EVENT_READ, accept)
while True:
   events = sel.select()
    for e, m in events:
        cb = e.datacb(e.fileobj, m)
```
Although the variable is\_hello assists in storing status to check whether a handshake is successful or not, the code becomes harder for a programmer to understand. In fact, the concept of the previous implementation is simple. It is equal to the following snippet (blocking version).

```
def accept(s):
   conn, addr = s.accept()
    success = handshake(conn)
    if not success:
        conn.close()
def handshake(conn):
   data = conn.recv(65535)if not data:
        return False
    if data.decode('utf-8').strip() != "hello":
       return False
    conn.send(b"hello")
    return True
```
To migrate the similar structure from blocking to non-blocking, a function (or a task) requires to snapshot the current status, including arguments, variables, and breakpoints, when it needs to wait for I/O operations. Also, the scheduler should be able to re-entry the function and execute the remaining code after I/O operations finish. Unlike other programming languages such as C++, Python can achieve the concepts discussed above easily because its generator can preserve all status and re-entry by calling the built-in function next(). By utilizing generators, handling I/O operations like the previous snippet but a non-blocking form, which is called *inline callback*, is reachable inside an event loop.

## <span id="page-307-0"></span>**4.2.4 Event Loop**

An event loop is a scheduler to manage tasks within a program instead of depending on operating systems. The following snippet shows how a simple event loop to handle socket connections asynchronously. The implementation concept is to append tasks into a FIFO job queue and register a *selector* when I/O operations are not ready. Also, a *generator* preserves the status of a task that allows it to be able to execute its remaining jobs without callback functions when I/O results are available. By observing how an event loop works, therefore, it would assist in understanding a Python generator is indeed a form of *coroutine*.

```
# loop.py
from selectors import DefaultSelector, EVENT_READ, EVENT_WRITE
class Loop(object):
    def __init__(self):
        self.sel = DefaultSelector()
        self.queue = []
    def create_task(self, task):
        self.queue.append(task)
    def polling(self):
        for e, m in self.sel.select(0):
            self.queue.append((e.data, None))
            self.sel.unregister(e.fileobj)
    def is_registered(self, fileobj):
        try:
            self.sel.get_key(fileobj)
        except KeyError:
            return False
        return True
    def register(self, t, data):
        if not data:
            return False
        if data[0] == EVENT" READ:if self.is_registered(data[1]):
                self.sel.modify(data[1], EVENT_READ, t)
            else:
                self.sel.register(data[1], EVENT_READ, t)
        elif data[0] == EVENT_WRITE:
            if self.is_registered(data[1]):
                self.sel.modify(data[1], EVENT_WRITE, t)
            else:
                self.sel.register(data[1], EVENT_WRITE, t)
        else:
```

```
return False
    return True
def accept(self, s):
    conn, addr = None, None
    while True:
        try:
            conn, addr = s.accept()
        except BlockingIOError:
            yield (EVENT_READ, s)
        else:
            break
    return conn, addr
def recv(self, conn, size):
    msg = None
    while True:
        try:
            msg = conn \text{recv}(1024)except BlockingIOError:
            yield (EVENT_READ, conn)
        else:
            break
    return msg
def send(self, conn, msg):
    size = 0while True:
        try:
            size = conn.send(msg)
        except BlockingIOError:
            yield (EVENT_WRITE, conn)
        else:
            break
    return size
def once(self):
    self.polling()
    unfinished = []for t, data in self.queue:
        try:
            data = t.send(data)
        except StopIteration:
            continue
        if self.register(t, data):
            unfinished.append((t, None))
    self.queue = unfinished
def run(self):
    while self.queue or self.sel.get_map():
        self.once()
```
By assigning jobs into an event loop to handle connections, the programming pattern is similar to using threads to manage I/O operations but utilizing a user-level scheduler. Also, [PEP 380](https://www.python.org/dev/peps/pep-0380/) enables a generator delegation, which

allows a generator can wait for other generators to finish their jobs. Obviously, the following snippet is more intuitive and readable than using callback functions to handle I/O operations.

```
# foo.py
# $ python3 foo.py &
# $ nc localhost 5566
import socket
from selectors import EVENT_READ, EVENT_WRITE
# import loop.py
from loop import Loop
s = socket.socket(socket.AF_INET, socket.SOCK_STREAM)
s.setsockopt(socket.SOL_SOCKET, socket.SO_REUSEADDR, 1)
s.bind(("127.0.0.1", 5566))
s.listen(10240)
s.setblocking(False)
loop = Loop()def handler(conn):
    while True:
        msg = yield from loop.recv(conn, 1024)
        if not msg:
            conn.close()
            break
        yield from loop.send(conn, msg)
def main():
    while True:
        conn, addr = yield from loop.accept(s)
        conn.setblocking(False)
        loop.create_task((handler(conn), None))
loop.create_task((main(), None))
loop.run()
```
Using an event loop with syntax, yield from, can manage connections without blocking the main thread, which is the usage of the module, asyncio, before Python 3.5. However, using the syntax, yield from, is ambiguous because it may tie programmers in knots: why adding @asyncio.coroutine makes a generator become a coroutine? Instead of using yield from to handle asynchronous operations, [PEP 492](https://www.python.org/dev/peps/pep-0492/) proposes that coroutine should become a standalone concept in Python, and that is how the new syntax, async/await, was introduced to enhance readability for asynchronous programming.

### <span id="page-309-0"></span>**4.2.5 What is a Coroutine?**

Python document defines that coroutines are a generalized form of subroutines. However, this definition is ambiguous and impedes developers to understand what coroutines are. Based on the previous discussion, an event loop is responsible for scheduling generators to perform specific tasks, and that is similar to dispatch jobs to threads. In this case, generators serve like threads to be in charge of "routine jobs." Obviously, A coroutine is a term to represent a task that is scheduled by an event-loop in a program instead of operating systems. The following snippet shows what @coroutine is. This decorator mainly transforms a function into a generator function and using a wrapper, types.coroutine, to preserve backward compatibility.

```
import asyncio
import inspect
import types
from functools import wraps
from asyncio.futures import Future
def coroutine(func):
    """Simple prototype of coroutine"""
    if inspect.isgeneratorfunction(func):
        return types.coroutine(func)
    @wraps(func)
    def coro(*a, **k):
        res = func(*a, **k)if isinstance(res, Future) or inspect.isgenerator(res):
            res = yield from res
        return res
    return types.coroutine(coro)
@coroutine
def foo():
   yield from asyncio.sleep(1)
   print("Hello Foo")
loop = asyncio.get_event_loop()
loop.run_until_complete(loop.create_task(foo()))
loop.close()
```
# <span id="page-310-0"></span>**4.2.6 Conclusion**

Asynchronous programming via an event loop becomes more straightforward and readable nowadays due to modern syntaxes and libraries' support. Most programming languages, including Python, implement libraries to manage task scheduling via interacting with new syntaxes. While new syntaxes look enigmatic in the beginning, they provide a way for programmers to develop logical structure in their code, like using threads. Also, without calling a callback function after a task finish, programmers do not need to worry about how to pass the current task status, such as local variables and arguments, into other callbacks. Thus, programmers will be able to focus on developing their programs without wasting a log of time to troubleshoot concurrent issues.

### <span id="page-310-1"></span>**4.2.7 Reference**

- 1. [asyncio Asynchronous I/O](https://docs.python.org/3/library/asyncio.html)
- 2. [PEP 342 Coroutines via Enhanced Generators](https://www.python.org/dev/peps/pep-0342/)
- 3. [PEP 380 Syntax for Delegating to a Subgenerator](https://www.python.org/dev/peps/pep-0380/)
- 4. [PEP 492 Coroutines with async and await syntax](https://www.python.org/dev/peps/pep-0492/)

# <span id="page-311-0"></span>**4.3 Asyncio behind the Scenes**

#### Table of Contents

- *[Asyncio behind the Scenes](#page-311-0)*
	- *[What is Task?](#page-311-1)*
	- *[How does event loop work?](#page-312-0)*
	- *How does* [asyncio.wait](#page-314-0) *work?*
	- *[Simple asyncio.run](#page-315-0)*
	- *How does* [loop.sock\\_\\*](#page-315-1) *work?*
	- *How does* [loop.create\\_server](#page-317-0) *work?*

# <span id="page-311-1"></span>**4.3.1 What is Task?**

```
# goal: supervise coroutine run state
# ref: asyncio/tasks.py
import asyncio
Future = asyncio.futures.Future
class Task(Future):
    """Simple prototype of Task"""
   def __init__(self, gen, *, loop):
       super().__init_(loop=loop)
        self._gen = gen
        self._loop.call_soon(self._step)
   def _step(self, val=None, exc=None):
        try:
            if exc:
                f = self._gen.throw(exc)
            else:
               f = self._gen.send(val)except StopIteration as e:
            self.set_result(e.value)
        except Exception as e:
            self.set_exception(e)
        else:
            f.add_done_callback(
                 self._wakeup)
   def _wakeup(self, fut):
        try:
            res = fut.result()
        except Exception as e:
            self._step(None, e)
        else:
            self._step(res, None)
```

```
@asyncio.coroutine
def foo():
    yield from asyncio.sleep(3)
    print("Hello Foo")
@asyncio.coroutine
def bar():
    yield from asyncio.sleep(1)
    print("Hello Bar")
loop = asyncio.get_event_loop()
tasks = [Task(foo(), loop=loop),loop.create_task(bar())]
loop.run_until_complete(
        asyncio.wait(tasks))
loop.close()
```
#### output:

**\$** python test.py Hello Bar hello Foo

#### <span id="page-312-0"></span>**4.3.2 How does event loop work?**

```
import asyncio
from collections import deque
def done_callback(fut):
   fut._loop.stop()
class Loop:
    """Simple event loop prototype"""
    def __init__(self):
        self._{\text{ready}} = degree()self._stopping = False
   def create_task(self, coro):
        Task = asyncio.tasks.Task
        task = Task(coro, loop=self)
        return task
    def run_until_complete(self, fut):
        tasks = asyncio.tasks
        # get task
        fut = tasks.ensure_future(
                    fut, loop=self)
        # add task to ready queue
        fut.add_done_callback(done_callback)
        # run tasks
        self.run_forever()
        # remove task from ready queue
        fut.remove_done_callback(done_callback)
```

```
def run_forever(self):
        """Run tasks until stop"""
        try:
            while True:
                self._run_once()
                if self._stopping:
                    break
        finally:
            self._stopping = False
    def call_soon(self, cb, *args):
        """Append task to ready queue"""
        self._ready.append((cb, args))
    def call_exception_handler(self, c):
        pass
    def _run_once(self):
        """Run task at once"""
        ntodo = len(self._ready)
        for i in range(ntodo):
            t, a = self._ready.popleft()
            t(*a)
    def stop(self):
        self._stopping = True
    def close(self):
        self._ready.clear()
    def get_debug(self):
        return False
@asyncio.coroutine
def foo():
   print("Foo")
@asyncio.coroutine
def bar():
   print("Bar")
loop = Loop()tasks = [loop.create_task(foo()),
        loop.create_task(bar())]
loop.run_until_complete(
        asyncio.wait(tasks))
loop.close()
```
#### output:

```
$ python test.py
Foo
Bar
```
#### <span id="page-314-0"></span>**4.3.3 How does asyncio.wait work?**

**import asyncio**

```
async def wait(fs, loop=None):
    fs = \{asyncio.ensure_futute(\_) for \_ in set(fs)\}\if loop is None:
        loop = asyncio.get_event_loop()
    waiter = loop.create_future()
    counter = len(fs)def _on_complete(f):
        nonlocal counter
        counter -= 1
        if counter <= 0 and not waiter.done():
             waiter.set_result(None)
    for f in fs:
        f.add_done_callback(_on_complete)
    # wait all tasks done
    await waiter
    done, pending = set(), set()
    for f in fs:
        f.remove_done_callback(_on_complete)
        if f.done():
            done.add(f)
        else:
            pending.add(f)
    return done, pending
async def slow_task(n):
    await asyncio.sleep(n)
    print('sleep "{}" sec'.format(n))
loop = asyncio.get_event_loop()
try:
    print("---> wait")
    loop.run_until_complete(
            wait([slow_task(_) for _ in range(1, 3)]))
    print("---> asyncio.wait")
    loop.run_until_complete(
            asyncio.wait([slow_task(_) for _ in range(1, 3)]))
finally:
    loop.close()
```
output:

---> wait sleep "1" sec sleep "2" sec ---> asyncio.wait sleep "1" sec sleep "2" sec

### <span id="page-315-0"></span>**4.3.4 Simple asyncio.run**

```
>>> import asyncio
>>> async def getaddrinfo(host, port):
... loop = asyncio.get_event_loop()
... return (await loop.getaddrinfo(host, port))
...
>>> def run(main):
... loop = asyncio.new_event_loop()
... asyncio.set_event_loop(loop)
... return loop.run_until_complete(main)
...
>>> ret = run(getaddrinfo('google.com', 443))
>>> ret = asyncio.run(getaddrinfo('google.com', 443))
```
#### <span id="page-315-1"></span>**4.3.5 How does loop.sock\_\* work?**

```
import asyncio
import socket
def sock_accept(self, sock, fut=None, registed=False):
   fd = sock.fileno()if fut is None:
        fut = self.create_future()
   if registed:
       self.remove_reader(fd)
   try:
        conn, addr = sock.accept()
        conn.setblocking(False)
    except (BlockingIOError, InterruptedError):
       self.add_reader(fd, self.sock_accept, sock, fut, True)
    except Exception as e:
        fut.set_exception(e)
    else:
        fut.set_result((conn, addr))
    return fut
def sock_recv(self, sock, n, fut=None, registed=False):
    fd = sock.fileno()if fut is None:
        fut = self.create_future()
    if registed:
        self.remove_reader(fd)
   try:
        data = sock \text{.} \text{recv}(n)except (BlockingIOError, InterruptedError):
        self.add_reader(fd, self.sock_recv, sock, n, fut, True)
    except Exception as e:
       fut.set_exception(e)
    else:
       fut.set_result(data)
   return fut
def sock_sendall(self, sock, data, fut=None, registed=False):
   fd = sock.fileno()
```

```
(continued from previous page)
```

```
if fut is None:
       fut = self.create_future()
   if registed:
        self.remove_writer(fd)
   try:
        n = sock.send(data)
   except (BlockingIOError, InterruptedError):
       n = 0except Exception as e:
       fut.set_exception(e)
       return
    if n == len(data):fut.set_result(None)
    else:
        if n:
            data = data[n:]self.add_writer(fd, sock, data, fut, True)
    return fut
async def handler(loop, conn):
   while True:
        msg = await loop.sock_recv(conn, 1024)
        if msg: await loop.sock_sendall(conn, msg)
        else: break
   conn.close()
async def server(loop):
   sock = socket.socket(socket.AF_INET, socket.SOCK_STREAM, 0)
   sock.setsockopt(socket.SOL_SOCKET, socket.SO_REUSEADDR, 1)
   sock.setblocking(False)
   sock.bind(('localhost', 9527))
   sock.listen(10)
    while True:
        conn, addr = await loop.sock_accept(sock)
        loop.create_task(handler(loop, conn))
EventLoop = asyncio.SelectorEventLoop
EventLoop.sock_accept = sock_accept
EventLoop.sock_recv = sock_recv
EventLoop.sock_sendall = sock_sendall
loop = EventLoop()try:
    loop.run_until_complete(server(loop))
except KeyboardInterrupt:
   pass
finally:
    loop.close()
```
output:

```
# console 1
$ python3 async_sock.py &
$ nc localhost 9527
Hello
Hello
```

```
# console 2
$ nc localhost 9527
asyncio
asyncio
```
#### <span id="page-317-0"></span>**4.3.6 How does loop.create\_server work?**

```
import asyncio
import socket
loop = asyncio.get_event_loop()
async def create_server(loop, protocol_factory, host,
                       port, *args, **kwargs):
  sock = socket.socket(socket.AF_INET,
                       socket.SOCK_STREAM, 0)
  sock.setsockopt(socket.SOL_SOCKET,
                  socket.SO_REUSEADDR, 1)
  sock.setblocking(False)
  sock.bind((host, port))
  sock.listen(10)
  sockets = [sock]
  server = asyncio.base_events.Server(loop, sockets)
  loop._start_serving(protocol_factory, sock, None, server)
  return server
class EchoProtocol(asyncio.Protocol):
   def connection_made(self, transport):
       peername = transport.get_extra_info('peername')
       print('Connection from {}'.format(peername))
       self.transport = transport
   def data_received(self, data):
       message = data.decode()
       self.transport.write(data)
# Equal to: loop.create_server(EchoProtocol,
# 'localhost', 5566)
coro = create_server(loop, EchoProtocol, 'localhost', 5566)
server = loop.run_until_complete(coro)
try:
   loop.run_forever()
finally:
    server.close()
    loop.run_until_complete(server.wait_closed())
    loop.close()
```
output:

# console1 \$ nc localhost 5566

```
Hello
Hello
# console2
$ nc localhost 5566
asyncio
asyncio
```
# <span id="page-318-0"></span>**4.4 PEP 572 and The Walrus Operator**

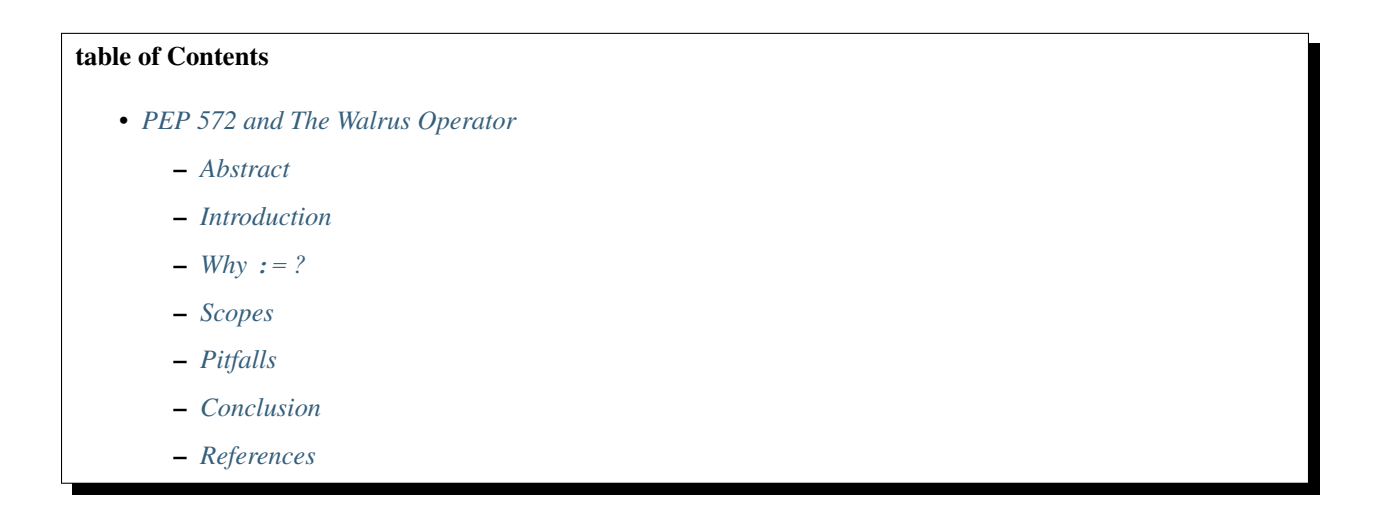

# <span id="page-318-1"></span>**4.4.1 Abstract**

[PEP 572](https://www.python.org/dev/peps/pep-0572/) is one of the most contentious proposals in Python3 history because assigning a value within an expression seems unnecessary. Also, it is ambiguous for developers to distinguish the difference between the walrus operator (:=) and the equal operator (=). Even though sophisticated developers can use ":=" smoothly, they may concern the readability of their code. To better understand the usage of ": =," this article discusses its design philosophy and what kind of problems it tries to solve.

# <span id="page-318-2"></span>**4.4.2 Introduction**

For C/C++ developer, assigning a function return to a variable is common due to error code style handling. Managing function errors includes two steps; one is to check the return value; another is to check errno. For example,

```
#include <stdio.h>
#include <unistd.h>
#include <string.h>
#include <errno.h>
int main(int argc, char *argv[]) {
   int rc = -1;
    // assign access return to rc and check its value
    if ((rc = access("hello\_walrus", R_OK)) == -1) {
```

```
fprintf(stderr, "%s", strerror(errno));
        goto end;
    }
    rc = 0;end:
    return rc;
}
```
In this case,  $access$  will assign its return value to the variable  $rc$  first. Then, the program will compare the  $rc$  value with  $-1$  to check whether the execution of access is successful or not. However, Python did not allow assigning values to variables within an expression before 3.8. To fix this problem, therefore, PEP 572 introduced the walrus operator for developers. The following Python snippet is equal to the previous C example.

```
>>> import os
>>> from ctypes import *
>>> libc = CDLL("libc.dylib", use_errno=True)
>>> access = libc.access
>>> path = create string buffer(b"hello walrus")
\Rightarrow if (rc := access(path, os.R_OK)) == -1:
       ... errno = get_errno()
... print(os.strerror(errno), file=sys.stderr)
...
No such file or directory
```
# <span id="page-319-0"></span>**4.4.3 Why := ?**

Developers may confuse the difference between ": =" and "=." In fact, they serve the same purpose, assigning somethings to variables. Why Python introduced ":=" instead of using "="? What is the benefit of using ":="? One reason is to reinforce the visual recognition due to a common mistake made by C/C++ developers. For instance,

```
int rc = access("hello_walrus", R_OK);
// rc is unintentionally assigned to -1
if (rc = -1) {
    fprintf(stderr, "%s", strerror(errno));
    goto end;
}
```
Rather than comparison, the variable, rc, is mistakenly assigned to -1. To prevent this error, some people advocate using [Yoda conditions](https://en.wikipedia.org/wiki/Yoda_conditions) within an expression.

```
int rc = access("hello_walrus", R_OK);
// -1 = rc will raise a compile error
if (-1 == rc) {
    fprintf(stderr, "%s", strerror(errno));
    goto end;
}
```
However, Yoda style is not readable enough like Yoda speaks non-standardized English. Also, unlike C/C++ can detect assigning error during the compile-time via compiler options (e.g., -Wparentheses), it is difficult for Python interpreter to distinguish such mistakes throughout the runtime. Thus, the final result of PEP 572 was to use a new syntax as a solution to implement *assignment expressions*.

The walrus operator was not the first solution for PEP 572. The original proposal used EXPR as NAME to assign

values to variables. Unfortunately, there are some rejected reasons in this solution and other solutions as well. After intense debates, the final decision was  $:=$ .

#### <span id="page-320-0"></span>**4.4.4 Scopes**

Unlike other expressions, which a variable is bound to a scope, an assignment expression belongs to the current scope. The purpose of this design is to allow a compact way to write code.

```
>>> if not (env := os.environ.get("HOME")):
... raise KeyError("env HOME does not find!")
...
>>> print(env)
/root
```
In PEP 572, another benefit is to conveniently capture a "witness" for an any () or an all () expression. Although capturing function inputs can assist an interactive debugger, the advantage is not so obvious, and examples lack readability. Therefore, this benefit does not discuss here. Note that other languages (e.g., C/C++ or Go) may bind an assignment to a scope. Take Golang as an example.

```
package main
import (
    "fmt"
    "os"
)
func main() {
    if env := os.Getenv("HOME"); env == "" {
        panic(fmt.Sprintf("Home does not find"))
    }
    fmt.Print(env) // <--- compile error: undefined: env
}
```
#### <span id="page-320-1"></span>**4.4.5 Pitfalls**

Although an assigning expression allows writing compact code, there are many pitfalls when a developer uses it in a list comprehension. A common SyntaxError is to rebind iteration variables.

 $\Rightarrow$  [i := i+1 **for** i in range(5)] # invalid

However, updating an iteration variable will reduce readability and introduce bugs. Even if Python 3.8 did not implement the walrus operator, a programmer should avoid reusing iteration variables within a scope.

Another pitfall is Python prohibits using assignment expressions within a comprehension under a class scope.

```
>>> class Example:
\ldots [(j := i) for i in range(5)] # invalid
...
```
This limitation was from [bpo-3692.](https://bugs.python.org/issue3692) The interpreter's behavior is unpredictable when a class declaration contains a list comprehension. To avoid this corner case, assigning expression is invalid under a class.

**>>> class Foo**:  $\cdots$  **a** =  $[1, 2, 3]$ 

```
\cdot \cdot \cdot b = [4, 5, 6]\ldots c = [i for i in zip(a, b)] # b is defined
...
>>> class Bar:
\cdots a = [1, 2, 3]\cdot \cdot \cdot b = [4,5,6]
... c = [x * y for x in a for y in b] # b is undefined
...
Traceback (most recent call last):
 File "<stdin>", line 1, in <module>
 File "<stdin>", line 4, in Bar
 File "<stdin>", line 4, in <listcomp>
NameError: name 'b' is not defined
```
# <span id="page-321-0"></span>**4.4.6 Conclusion**

The reason why the walrus operator  $(:=)$  is so controversial is that code readability may decrease. In fact, in the discussion [mail thread,](https://mail.python.org/pipermail/python-ideas/2018-March/049409.html) the author of PEP 572, Christoph Groth, had considered using "=" to implement inline assignment like  $C/C++$ . Without judging ": = " is ugly, many developers argue that distinguishing the functionality between ":=" and "=" is difficult because they serve the same purpose, but behaviors are not consistent. Also, writing compact code is not persuasive enough because smaller is not always better. However, in some cases, the walrus operator can enhance readability (if you understand how to use  $:=$ ). For example,

```
but = b""
while True:
   data = read(1024)if not data:
       break
   buf += data
```
By using  $:=$ , the previous example can be simplified.

```
but = b""
while (data := read(1024)):
    buf += data
```
[Python document](https://docs.python.org/3/whatsnew/3.8.html#assignment-expressions) and GitHub [issue-8122](https://github.com/python/cpython/pull/8122/files) provides many great examples about improving code readability by " $:=$ ". However, using the walrus operator should be careful. Some cases, such as  $f \circ (x := 3, \text{ cat}='vector'), \text{may}$ introduce new bugs if developers are not aware of scopes. Although PEP 572 may be risky for developers to write buggy code, an in-depth understanding of design philosophy and useful examples will help us use it to write readable code at the right time.

### <span id="page-321-1"></span>**4.4.7 References**

- 1. [PEP 572 Assignment Expressions](https://www.python.org/dev/peps/pep-0572/)
- 2. [What's New In Python 3.8](https://docs.python.org/3/whatsnew/3.8.html)
- 3. [PEP 572 and decision-making in Python](https://lwn.net/Articles/757713/)
- 4. [The PEP 572 endgame](https://lwn.net/Articles/759558/)
- 5. [Use assignment expression in stdlib \(combined PR\)](https://github.com/python/cpython/pull/8122/files)
- 6. [Improper scope in list comprehension, when used in class declaration](https://bugs.python.org/issue3692)

# <span id="page-322-0"></span>**4.5 Python Interpreter in GNU Debugger**

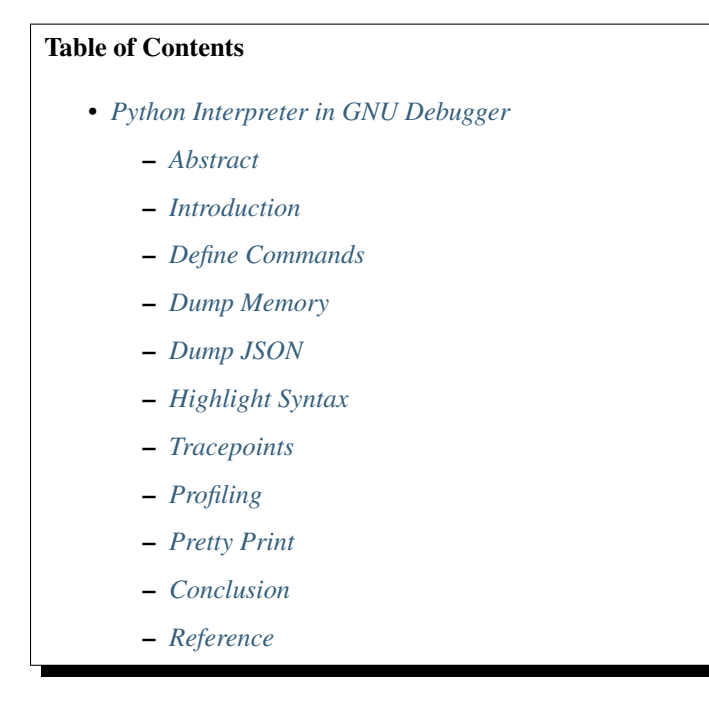

# <span id="page-322-1"></span>**4.5.1 Abstract**

The GNU Debugger (GDB) is the most powerful debugging tool for developers to troubleshoot errors in their code. However, it is hard for beginners to learn, and that is why many programmers prefer to insert print to examine runtime status. Fortunately, [GDB Text User Interface \(TUI\)](https://sourceware.org/gdb/onlinedocs/gdb/TUI.html) provides a way for developers to review their source code and debug simultaneously. More excitingly, In GDB 7, Python Interpreter was built into GDB. This feature offers more straightforward ways to customize GDB printers and commands through the Python library. By discussing examples, this article tries to explore advanced debugging techniques via Python to develop tool kits for GDB.

# <span id="page-322-2"></span>**4.5.2 Introduction**

Troubleshooting software bugs is a big challenge for developers. While GDB provides many "debug commands" to inspect programs' runtime status, its non-intuitive usages impede programmers to use it to solve problems. Indeed, mastering GDB is a long-term process. However, a quick start is not complicated; you must unlearn what you have learned like Yoda. To better understand how to use Python in GDB, this article will focus on discussing Python interpreter in GDB.

### <span id="page-323-0"></span>**4.5.3 Define Commands**

GDB supports customizing commands by using define. It is useful to run a batch of commands to troubleshoot at the same time. For example, a developer can display the current frame information by defining a  $s f$  command.

```
# define in .gdbinit
define sf
 where # find out where the program is
 info args # show arguments
 info locals # show local variables
end
```
However, writing a user-defined command may be inconvenient due to limited APIs. Fortunately, by interacting with Python interpreter in GDB, developers can utilize Python libraries to establish their debugging tool kits readily. The following sections show how to use Python to simplify debugging processes.

#### <span id="page-323-1"></span>**4.5.4 Dump Memory**

Inspecting a process's memory information is an effective way to troubleshoot memory issues. Developers can acquire memory contents by info proc mappings and dump memory. To simplify these steps, defining a customized command is useful. However, the implementation is not straightforward by using pure GDB syntax. Even though GDB supports conditions, processing output is not intuitive. To solve this problem, using Python API in GDB would be helpful because Python contains many useful operations for handling strings.

```
# mem.py
import gdb
import time
import re
class DumpMemory(gdb.Command):
    """Dump memory info into a file."""
    def __init__(self):
        super().__init__("dm", gdb.COMMAND_USER)
    def get_addr(self, p, tty):
        """Get memory addresses."""
        cmd = "info proc mappings"
        out = gdb.execute(cmd, tty, True)
        address = []for l in out.split("\n"):
            if re.match(f'''.*[p]*", 1):
                s, e, *_{-} = 1. split()
                addrs.append((s, e))
        return addrs
    def dump(self, addrs):
        """Dump memory result."""
        if not addrs:
            return
        for s, e in addrs:
            f = int(time.time() * 1000)gdb.execute(f"dump memory {f}.bin {s} {e}")
    def invoke(self, args, tty):
```
```
try:
    # cat /proc/self/maps
    addrs = self.get_addr(args, tty)
    # dump memory
    self.dump(addrs)
except Exception as e:
   print("Usage: dm [pattern]")
```
DumpMemory()

Running the dm command will invoke DumpMemory.invoke. By sourcing or implementing Python scripts in *.gdbinit*, developers can utilize user-defined commands to trace bugs when a program is running. For example, the following steps show how to invoke DumpMemory in GDB.

```
(gdb) start
...
(gdb) source mem.py # source commands
(gdb) dm stack # dump stack to ${t}{\rm timestamp}, bin
(gdb) shell ls # ls current dir
1577283091687.bin a.cpp a.out mem.py
```
### **4.5.5 Dump JSON**

Parsing JSON is helpful when a developer is inspecting a JSON string in a running program. GDB can parse a std::string via gdb.parse\_and\_eval and return it as a gdb.Value. By processing gdb.Value, developers can pass a JSON string into Python json API and print it in a pretty format.

```
# dj.py
import gdb
import re
import json
class DumpJson(gdb.Command):
    """Dump std::string as a styled JSON."""
   def __init__(self):
        super().__init__("dj", gdb.COMMAND_USER)
    def get_json(self, args):
        """Parse std::string to JSON string."""
        ret = gdb.parse_and_eval(args)
        typ = str(ret.type)
        if re.match("^std::.*::string", typ):
            return json.loads(str(ret))
        return None
    def invoke(self, args, tty):
        try:
            # string to json string
            s = self.get_json(args)
            # json string to object
            o = json.loads(s)print(json.dumps(o, indent=2))
        except Exception as e:
            print(f"Parse json error! {args}")
```
DumpJson()

The command  $d\dot{\uparrow}$  displays a more readable JSON format in GDB. This command helps improve visual recognization when a JSON string large. Also, by using this command, it can detect or monitor whether a std: string is JSON or not.

```
(gdb) start
(gdb) list
1 #include <string>
2
3 int main(int argc, char *argv[])
4 {
5 std::string json = R" ({"foo": "FOO", "bar": "BAR"})";
6 return 0;
7 }
...
(gdb) ptype json
type = std::string
(gdb) p json
$1 = "{\\T5oo\}'': \{\T5oo\}'', \{\text{bar}\}'': \{\text{BAR}\}'\}(gdb) source dj.py
(gdb) dj json
{
 "foo": "FOO",
  "bar": "BAR"
}
```
## **4.5.6 Highlight Syntax**

Syntax highlighting is useful for developers to trace source code or to troubleshoot issues. By using [Pygments,](https://pygments.org/) applying color to the source is easy without defining ANSI escape code manually. The following example shows how to apply color to the list command output.

```
import gdb
from pygments import highlight
from pygments.lexers import CLexer
from pygments.formatters import TerminalFormatter
class PrettyList(gdb.Command):
    """Print source code with color."""
    def __init__(self):
        super().__init__("pl", gdb.COMMAND_USER)
        self.lex = CLexer()
        self.fmt = TerminalFormatter()
    def invoke(self, args, tty):
        try:
            out = gdb.execute(f"l {args}", tty, True)
            print(highlight(out, self.lex, self.fmt))
        except Exception as e:
            print(e)
```
PrettyList()

### **4.5.7 Tracepoints**

Although a developer can insert printf, std::cout, or syslog to inspect functions, printing messages is not an effective way to debug when a project is enormous. Developers may waste their time in building source code and may acquire little information. Even worse, the output may become too much to detect problems. In fact, inspecting functions or variables do not require to embed *print functions* in code. By writing a Python script with GDB API, developers can customize watchpoints to trace issues dynamically at runtime. For example, by implementing a gdb. Breakpoint and a gdb.Command, it is useful for developers to acquire essential information, such as parameters, call stacks, or memory usage.

```
# tp.py
import gdb
tp = {}
class Tracepoint(gdb.Breakpoint):
   def __init__(self, *args):
       super(). __init_(*args)
        self.silent = True
        self.count = 0def stop(self):
       self.count += 1
       frame = gdb.newest_frame()
       block = frame.block()
       sym_and_line = frame.find_sal()
       frame = frame.name()filename = sym_and_line.symtab.filename
       line = sym_and_line.line
        # show tracepoint info
       print(f"{framename} @ {filename}:{line}")
        # show args and vars
        for s in block:
            if not s.is_argument and not s.is_variable:
                continue
           typ = s.type
            val = s.value(frame)
            size = typ.sizeof
           name = s.name
           print(f"\t{name}({typ}: {val}) [{size}]")
        # do not stop at tracepoint
        return False
class SetTracepoint(gdb.Command):
   def __init__(self):
        super().__init__("tp", gdb.COMMAND_USER)
   def invoke(self, args, tty):
       try:
            global tp
            tp[args] = Tracepoint(args)
```

```
except Exception as e:
            print(e)
def finish(event):
   for t, p in tp.items():
        c = p.count
        print(f"Tracepoint '{t}' Count: {c}")
gdb.events.exited.connect(finish)
SetTracepoint()
```
Instead of inserting std::cout at the beginning of functions, using a tracepoint at a function's entry point provides useful information to inspect arguments, variables, and stacks. For instance, by setting a tracepoint at fib, it is helpful to examine memory usage, stack, and the number of calls.

```
int fib(int n)
{
    if (n < 2) {
        return 1;
    }
    return fib(n-1) + fib(n-2);
}
int main(int argc, char *argv[])
{
    fib(3);
    return 0;
}
```
The following output shows the result of an inspection of the function fib. In this case, tracepoints display all information a developer needs, including arguments' value, recursive flow, and variables' size. By using tracepoints, developers can acquire more useful information comparing with std:: cout.

```
(gdb) source tp.py
(gdb) tp main
Breakpoint 1 at 0x647: file a.cpp, line 12.
(gdb) tp fib
Breakpoint 2 at 0x606: file a.cpp, line 3.
(gdb) r
Starting program: /root/a.out
main @ a.cpp:12
        \arg c(int: 1) [4]
        argv(char **: 0x7fffffffe788) [8]
fib @ a.cpp:3
        n(int: 3) [4]
fib @ a.cpp:3
       n(int: 2) [4]
fib @ a.cpp:3
       n(int: 1) [4]
fib @ a.cpp:3
       n(int: 0) [4]
fib @ a.cpp:3
       n(int: 1) [4]
[Inferior 1 (process 5409) exited normally]
Tracepoint 'main' Count: 1
Tracepoint 'fib' Count: 5
```
# **4.5.8 Profiling**

Without inserting timestamps, profiling is still feasible through tracepoints. By using a gdb.FinishBreakpoint after a gdb.Breakpoint, GDB sets a temporary breakpoint at the return address of a frame for developers to get the current timestamp and to calculate the time difference. Note that profiling via GDB is not precise. Other tools, such as [Linux perf](https://github.com/torvalds/linux/tree/master/tools/perf) or [Valgrind,](https://valgrind.org/) provide more useful and accurate information to trace performance issues.

```
import gdb
import time
class EndPoint(gdb.FinishBreakpoint):
    def __init__(self, breakpoint, *a, **kw):
        super() . _init (*a, **kw)
        self.silent = True
        self.breakpoint = breakpoint
    def stop(self):
        # normal finish
        end = time.time()start, out = self.breakpoint.stack.pop()
        diff = end - startprint(out.strip())
        print(f"\tCost: {diff}")
        return False
class StartPoint(gdb.Breakpoint):
   def __init__(self, *a, **kw):
        super() . _init (*a, **kw)
        self.silent = True
        self.stack = []
    def stop(self):
        start = time.time()# start, end, diff
        frame = gdb.newest_frame()
        sym_and_line = frame.find_sal()
        func = frame.function() .namefilename = sym_and_line.symtab.filename
        line = sym_and_line.line
       block = frame.block()args = []for s in block:
            if not s.is_argument:
                continue
            name = s.name
            typ = s.type
            val = s.value(frame)
            args.append(f"{name}: {val} [{typ}]")
        # format
        out = " "out += f"{func} @ {filename}:{line}\n"
        for a in args:
           out += f''\t{a}\n\ln# append current status to a breakpoint stack
        self.stack.append((start, out))
```

```
EndPoint(self, internal=True)
        return False
class Profile(gdb.Command):
   def __init__(self):
        super().__init__("prof", gdb.COMMAND_USER)
    def invoke(self, args, tty):
        try:
            StartPoint(args)
        except Exception as e:
            print(e)
Profile()
```
The following output shows the profiling result by setting a tracepoint at the function fib. It is convenient to inspect the function's performance and stack at the same time.

```
(gdb) source prof.py
(gdb) prof fib
Breakpoint 1 at 0x606: file a.cpp, line 3.
(gdb) r
Starting program: /root/a.out
fib(int) @ a.cpp:3
       n: 1 [int]
        Cost: 0.0007786750793457031
fib(int) @ a.cpp:3
        n: 0 [int]
        Cost: 0.002572298049926758
fib(int) @ a.cpp:3
        n: 2 [int]
        Cost: 0.008517265319824219
fib(int) @ a.cpp:3
       n: 1 [int]
       Cost: 0.0014069080352783203
fib(int) @ a.cpp:3
       n: 3 [int]
        Cost: 0.01870584487915039
```
### **4.5.9 Pretty Print**

Although set print pretty on in GDB offers a better format to inspect variables, developers may require to parse variables' value for readability. Take the system call stat as an example. While it provides useful information to examine file attributes, the output values, such as the permission, may not be readable for debugging. By implementing a user-defined pretty print, developers can parse struct stat and output information in a readable format.

```
import gdb
import pwd
import grp
import stat
import time
from datetime import datetime
```

```
class StatPrint:
    def __init__(self, val):
        self.val = val
    def get_filetype(self, st_mode):
        if stat.S_ISDIR(st_mode):
            return "directory"
        if stat.S_ISCHR(st_mode):
            return "character device"
        if stat.S_ISBLK(st_mode):
            return "block device"
        if stat.S_ISREG:
            return "regular file"
        if stat.S_ISFIFO(st_mode):
            return "FIFO"
        if stat.S_ISLNK(st_mode):
            return "symbolic link"
        if stat.S_ISSOCK(st_mode):
            return "socket"
        return "unknown"
    def get_access(self, st_mode):
        out = "--"info = (\mathbf{u}_r, \mathbf{u}_r, \mathbf{u}_r, \mathbf{u}_r)perm = [
            (stat.S_IRUSR, stat.S_IWUSR, stat.S_IXUSR),
            (stat.S_IRGRP, stat.S_IRWXG, stat.S_IXGRP),
            (stat.S_IROTH, stat.S_IWOTH, stat.S_IXOTH),
        ]
        for pm in perm:
            for c, p in zip(pm, info):
                out += p if st_mode & c else "-"
        return out
    def get_time(self, st_time):
        tv_sec = int(st_time["tv_sec"])
        return datetime.fromtimestamp(tv_sec).isoformat()
    def to_string(self):
        st = self.val
        st ino = int(st["st ino"])
        st_mode = int(st["st_mode"])
        st_uid = int(st["st_uid"])
        st_gid = int(st["st_gid"])
        st_size = int(st["st_size"])
        st_blksize = int(st["st_blksize"])
        st_blocks = int(st["st_blocks"])
        st_atim = st["st_atim"]
        st_mtim = st["st_mtim"]
        st_ctim = st["st_ctim"]
        out = "{} \mathbf{h}"
        out += f"Size: {st_size}\n"
        out += f"Blocks: {st_blocks}\n"
        out += f"IO Block: {st_blksize}\n"
        out += f"Inode: {st_ino}\n"
        out += f"Access: {self.get_access(st_mode)}\n"
```

```
out += f"File Type: {self.get_filetype(st_mode)}\n"
        out += f"Uid: ({st_uid}/{pwd.getpwuid(st_uid).pw_name})\n"
        out += f"Gid: ({st_gid}/{grp.getgrgid(st_gid).gr_name})\n"
        out += f"Access: {self.get_time(st_atim)}\n"
        out += f"Modify: {self.get_time(st_mtim)}\n"
        out += f"Change: {self.get_time(st_ctim)}\n"
        out += "return out
p = gdb.printing.RegexpCollectionPrettyPrinter("sp")
p.add_printer("stat", "^stat$", StatPrint)
o = gdb.current_objfile()
gdb.printing.register_pretty_printer(o, p)
```
By sourcing the previous Python script, the PrettyPrinter can recognize struct stat and output a readable format for developers to inspect file attributes. Without inserting functions to parse and print struct stat, it is a more convenient way to acquire a better output from Python API.

```
(gdb) list 15
10 struct stat st;
11
12 if ((rc = stat("./a.cpp", &st)) < 0) {
13 perror("stat failed.");
14 goto end;
15 }
16
17 rc = 0;18 end:
19 return rc;
(gdb) source st.py
(gdb) b 17
Breakpoint 1 at 0x762: file a.cpp, line 17.
(gdb) r
Starting program: /root/a.out
Breakpoint 1, main (argc=1, argv=0x7fffffffe788) at a.cpp:17
17 rc = 0;
(gdb) p st
$1 = { }Size: 298
Blocks: 8
IO Block: 4096
Inode: 1322071
Access: -rw-rw-r--
File Type: regular file
Uid: (0/root)
Gid: (0/root)
Access: 2019-12-28T15:53:17
Modify: 2019-12-28T15:53:01
Change: 2019-12-28T15:53:01
}
```
Note that developers can disable a user-defined pretty-print via the command disable. For example, the previous Python script registers a pretty printer under the global pretty-printers. By calling disable pretty-print, the printer sp will be disabled.

```
(gdb) disable pretty-print global sp
1 printer disabled
1 of 2 printers enabled
(gdb) i pretty-print
global pretty-printers:
 builtin
   mpx_bound128
  sp [disabled]
    stat
```
Additionally, developers can exclude a printer in the current GDB debugging session if it is no longer required. The following snippet shows how to delete the sp printer through gdb.pretty\_printers.remove.

```
(gdb) python
>import gdb
>for p in gdb.pretty_printers:
> if p.name == "sp":
> gdb.pretty_printers.remove(p)
>end
(gdb) i pretty-print
global pretty-printers:
 builtin
   mpx_bound128
```
### **4.5.10 Conclusion**

Integrating Python interpreter into GDB offers many flexible ways to troubleshoot issues. While many integrated development environments (IDEs) may embed GDB to debug visually, GDB allows developers to implement their commands and parse variables' output at runtime. By using debugging scripts, developers can monitor and record necessary information without modifying their code. Honestly, inserting or enabling debugging code blocks may change a program's behaviors, and developers should get rid of this bad habit. Also, when a problem is reproduced, GDB can attach that process and examine its status without stopping it. Obviously, debugging via GDB is inevitable if a challenging issue emerges. Thanks to integrating Python into GDB, developing a script to troubleshoot becomes more accessible that leads to developers establishing their debugging methods diversely.

### **4.5.11 Reference**

- 1. [Extending GDB using Python](https://sourceware.org/gdb/onlinedocs/gdb/Python.html)
- 2. [gcc/gcc/gdbhooks.py](https://github.com/gcc-mirror/gcc/blob/master/gcc/gdbhooks.py)
- 3. [gdbinit/Gdbinit](https://github.com/gdbinit/Gdbinit)
- 4. [cyrus-and/gdb-dashboard](https://github.com/cyrus-and/gdb-dashboard)
- 5. [hugsy/gef](https://github.com/hugsy/gef)
- 6. [sharkdp/stack-inspector](https://github.com/sharkdp/stack-inspector)
- 7. [gdb Debugging Full Example \(Tutorial\)](http://www.brendangregg.com/blog/2016-08-09/gdb-example-ncurses.html)